## **UNIVERSIDAD DE CUENCA**

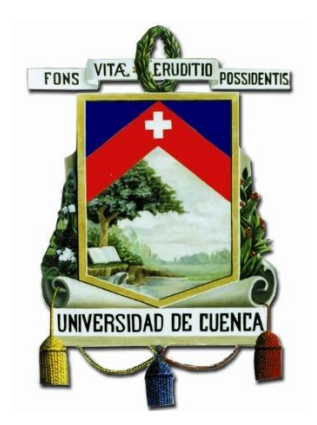

#### **FACULTAD DE INGENIERIA**

#### **ESCUELA DE INGENIERÍA ELECTRÓNICA Y TELECOMUNICACIONES**

"ANÁLISIS DE LA CALIDAD DE SERVICIO DE SMA EN LA CIUDAD DE CUENCA MEDIANTE EL DISEÑO E IMPLEMENTACIÓN DE UN SISTEMA DE CONTROL DE CALIDAD USANDO LOS DATOS OBTENIDOS DEL SISTEMA AUTÓNOMO DE CONTROL DE REDES MÓVILES (SAMM)."

> Trabajo de Titulación previa a la obtención del título de Ingeniero en Electrónica y Telecomunicaciones

**UNIVERSIDAD DE CUENCA** desde 1867

Autores:

Jimmy Xavier Fernández Landívar C.I. 0105512685

> Paola Gabriela Reino Abad C.I. 0302076955

Director:

Ing. Edgar Efraín Ochoa Figueroa C.I. 0102134574

> Cuenca – Ecuador 2017

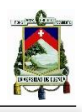

### **Resumen**

<span id="page-1-0"></span>La Agencia de Regulación y Control de las Telecomunicaciones (ARCOTEL) controla el servicio ofertado por las operadoras móviles del Ecuador a través del monitoreo de sus redes, con el objetivo de garantizar el cumplimiento de la normativa establecida y de los parámetros contractuales vigentes. El Sistema Autónomo de Redes Móviles (SAMM) es una herramienta que permite realizar mediciones de los parámetros de calidad del Servicio Móvil Avanzado (SMA) y almacenarlos en una Base de Datos para su posterior procesamiento y análisis.

El propósito del presente proyecto consistió en realizar un análisis comparativo de la calidad del Servicio Móvil Avanzado ofertado por las operadoras móviles en la ciudad de Cuenca; por lo cual se diseñó e implementó un sistema que optimiza el tiempo para el procesamiento de los datos obtenidos con el SAMM, haciendo más eficiente el control de calidad de SMA.

Se realizó una investigación sobre el Servicio Móvil Avanzado, las normativas v resoluciones vigentes en el Ecuador, y un estudio del SAMM, su esquema de funcionamiento, arquitectura y componentes del sistema. Posteriormente, se implementó una herramienta que permite la extracción y el procesamiento de la información almacenada en el servidor del SAMM. Finalmente, mediante la herramienta desarrollada se obtuvieron datos correspondientes a un año de mediciones de los parámetros de calidad de servicio, comprendido entre junio de 2015 a julio de 2016, referentes a llamadas, mensajes cortos, calidad de conversación y nivel de cobertura, este último proporcionado por ARCOTEL. Con la información obtenida se realizó un análisis comparativo entre las tres operadoras móviles que prestan servicios en el Ecuador.

A través del análisis de los datos adquiridos, se obtuvo una perspectiva del servicio móvil en la zona centro de la ciudad de Cuenca, determinando la operadora con mayor índice de calidad de servicio para cada parámetro.

**Palabras clave:** Calidad, Servicio, ARCOTEL, SMA, SAMM, Móviles, Redes, Operadoras, Herramienta, Algoritmo, Sistema, QoS, Procesamiento, Telecomunicaciones, Comunicaciones, Telefonía, Cobertura, Llamadas, SMS, Datos, TEMS, Regulación, Monitoreo.

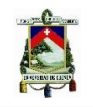

## **Abstract**

<span id="page-2-0"></span>The telecommunications regulation and control agency (ARCOTEL) controls the service offered by the mobile operators of Ecuador, monitoring and checking their networks, with the principal objective of guaranteeing the compliance of the established normative and the contractual parameters. The Autonomous System of Mobile Networks (SAMM) is a tool that allows making measurements of the quality parameters in Advanced Mobile Service (SMA) and placing them into a database for a subsequent process and analysis.

The principal purpose of this project is the performance of a comparative analysis of the quality in Advanced Mobile Service offered by the mobile operators in Cuenca city. For this reason, an algorithm was design and implemented that optimizes the time employed to process data obtained from SAMM server, allowing a more efficient control on the quality of SMA.

An investigation was developed about Advanced Mobile Service, the current normative and resolutions in Ecuador, and a study of SAMM, its functional diagram, architecture and system components. Then, it was implemented a tool that allows the download and process of the information saved into SAMM server. Finally, the developed tool obtained data, within July 2015 and June 2016, related to calls, shorts messages, quality of conversation and coverage level, the last one mentioned provided by ARCOTEL. With the information obtained, a comparative analysis was made between the three mobile operators offering services in Ecuador.

Through the analysis of the acquired data, a perspective of mobile service was given concerning to the center zone of Cuenca city, determining the operator with the highest Quality of Service index for each parameter.

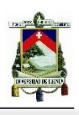

# <span id="page-3-0"></span>*ÍNDICE GENERAL*

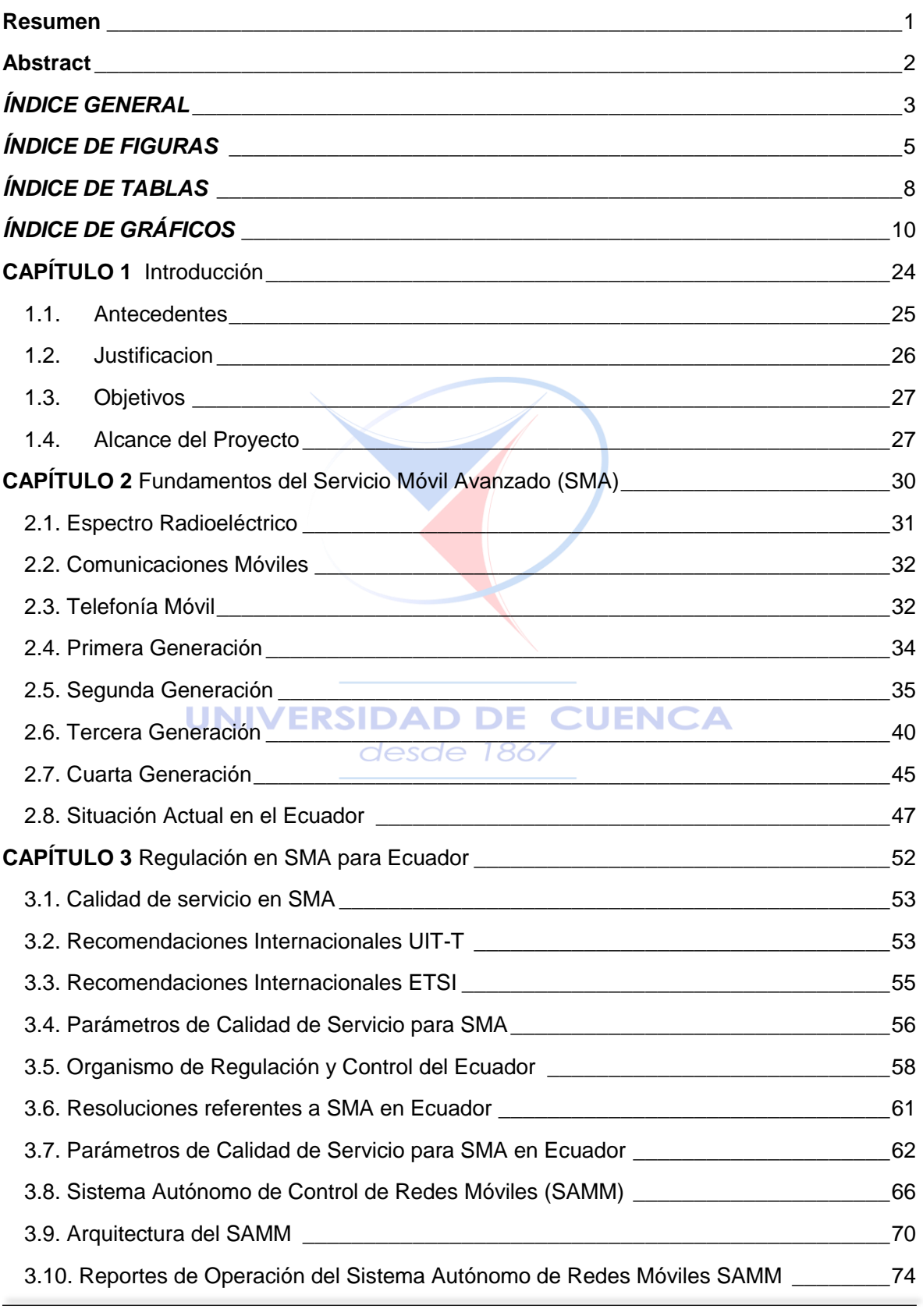

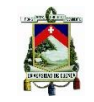

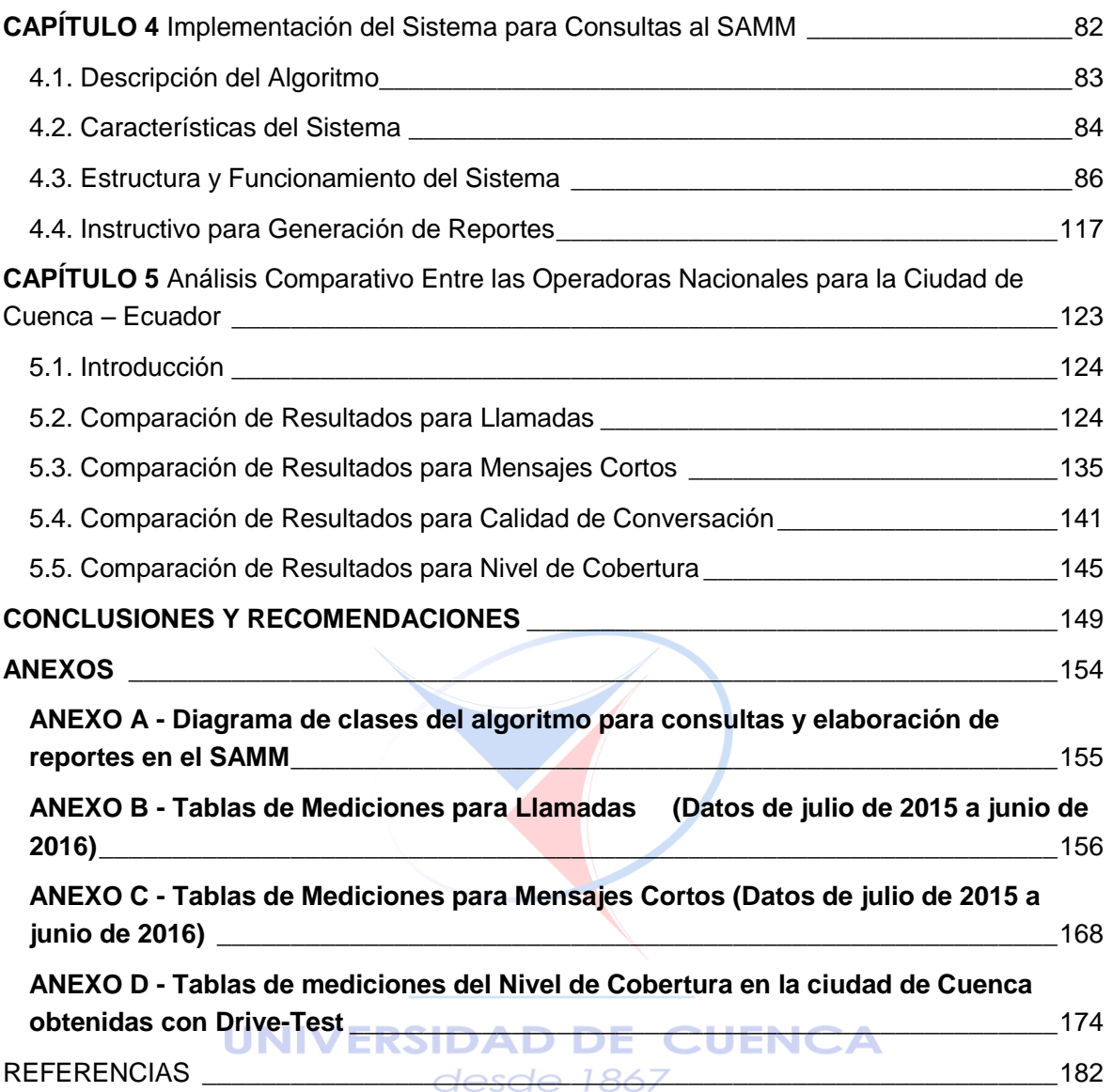

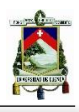

# *ÍNDICE DE FIGURAS*

<span id="page-5-0"></span>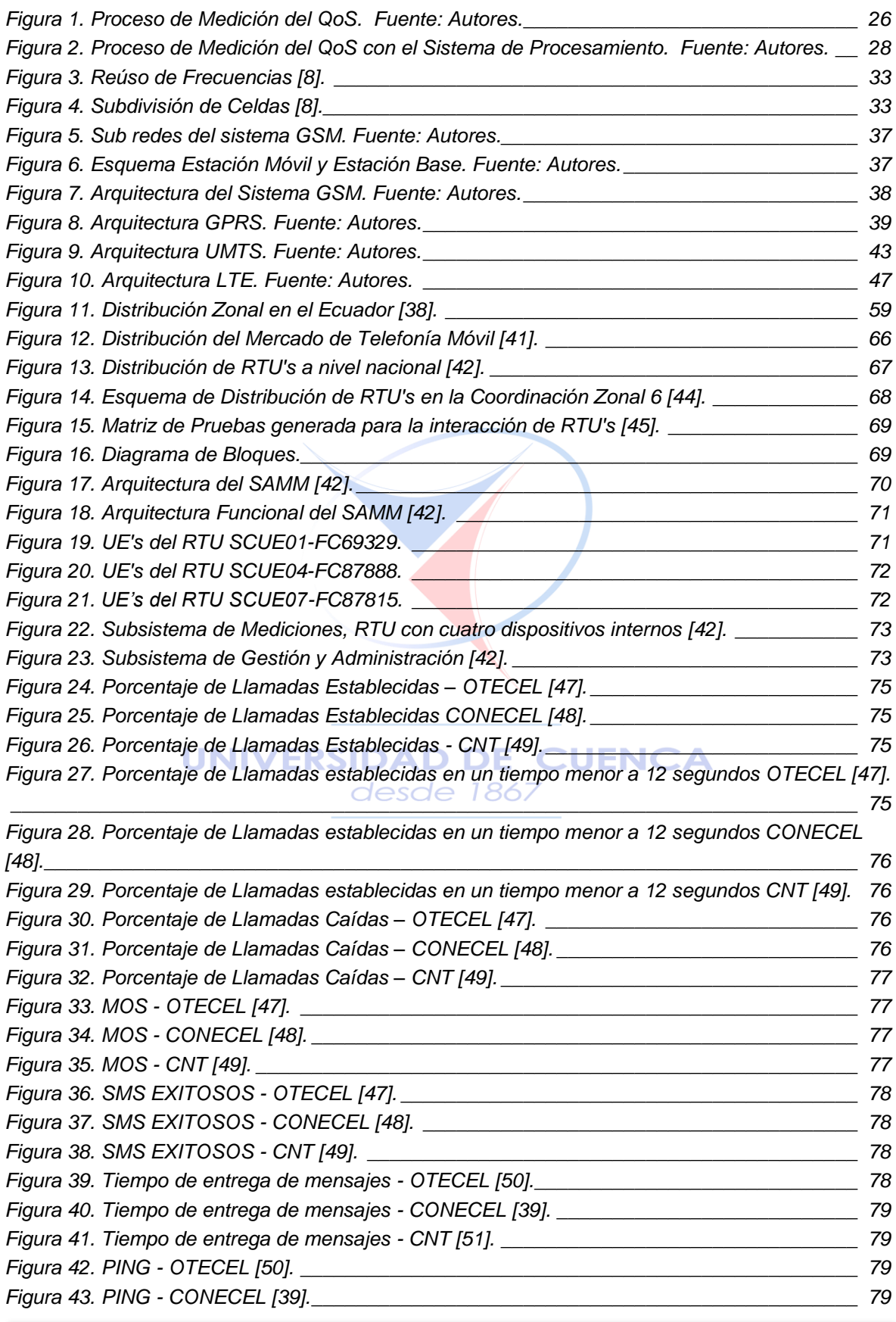

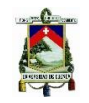

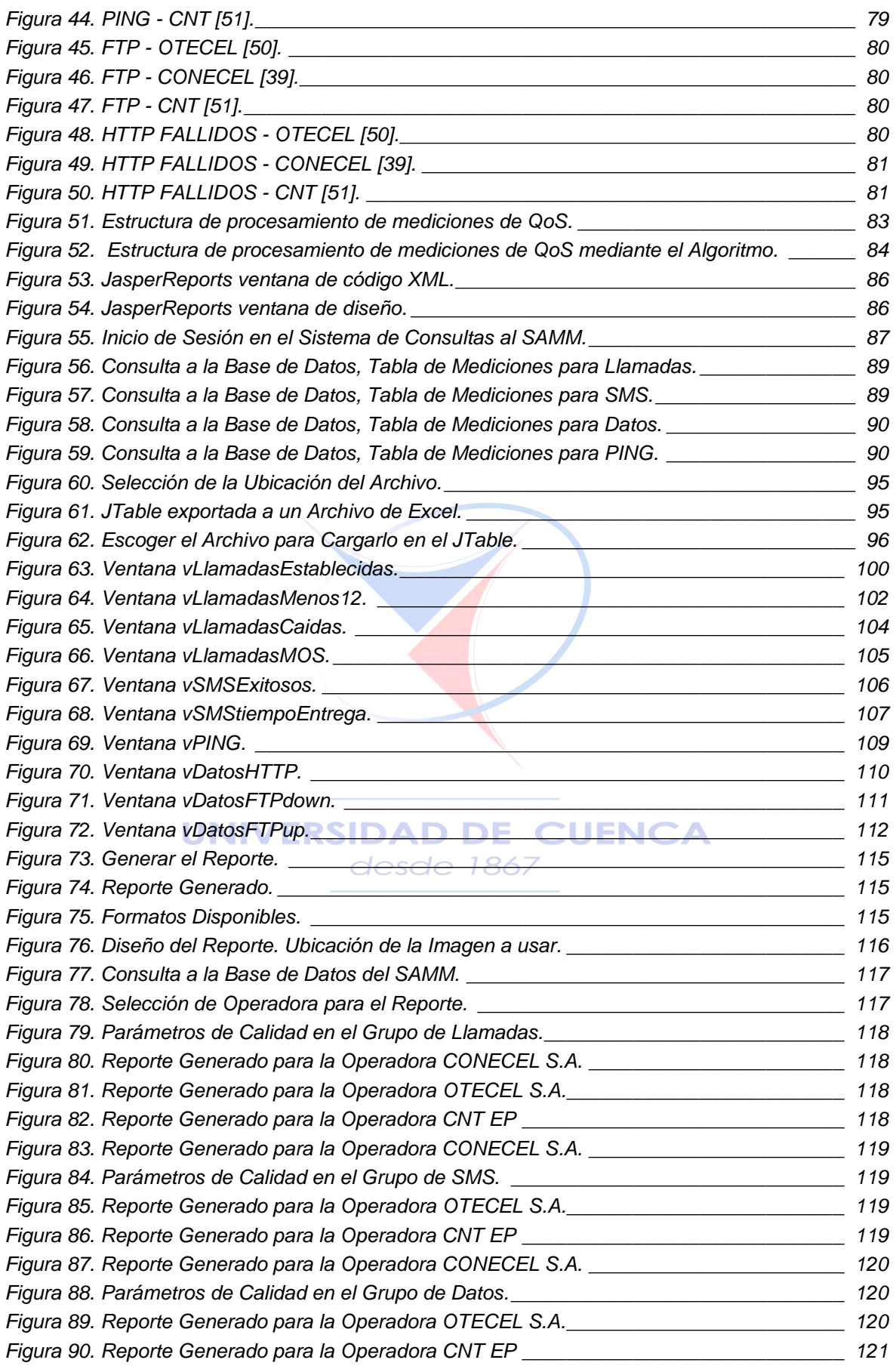

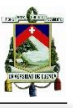

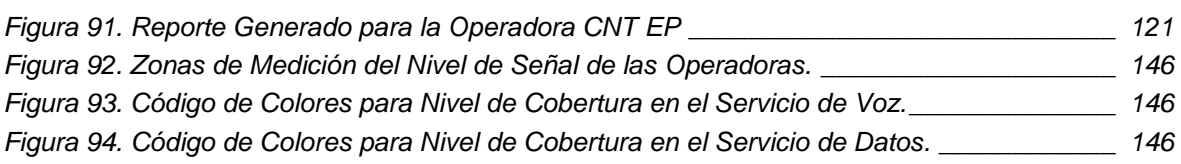

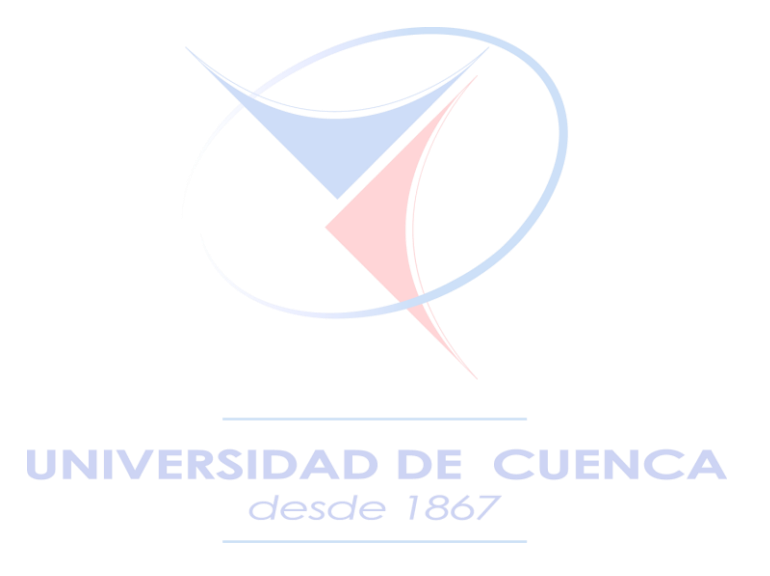

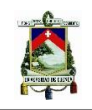

## *ÍNDICE DE TABLAS*

<span id="page-8-0"></span>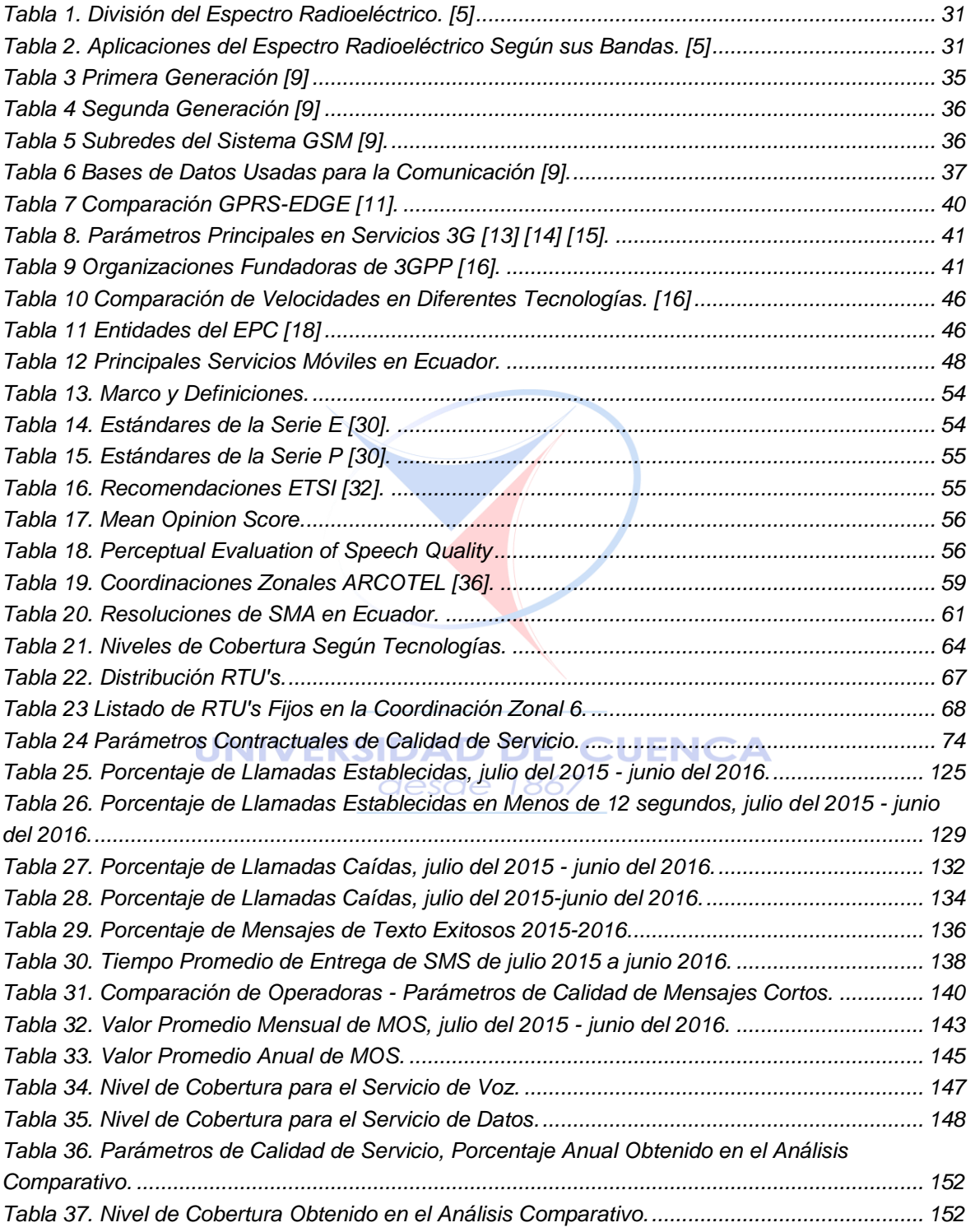

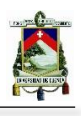

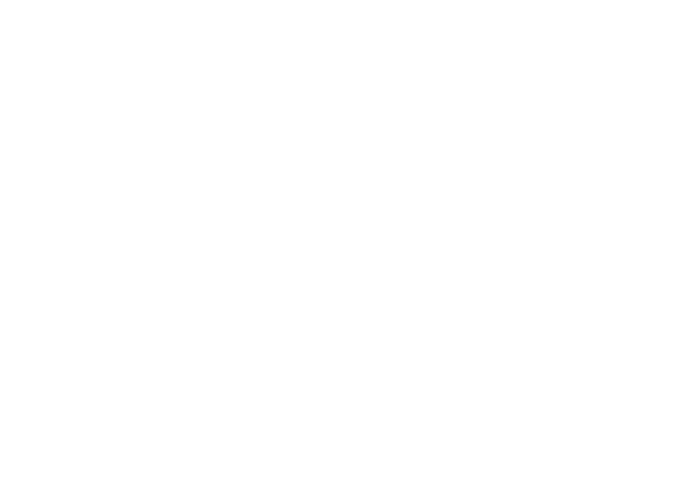

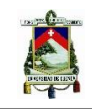

# *ÍNDICE DE GRÁFICOS*

<span id="page-10-0"></span>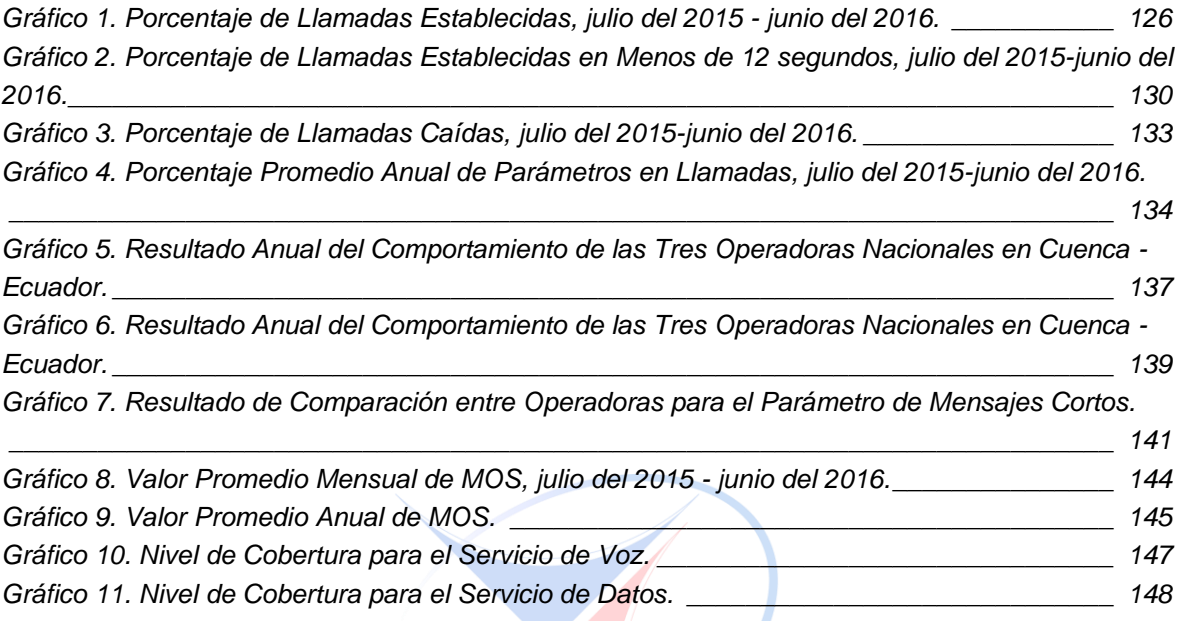

#### **UNIVERSIDAD DE CUENCA** desde 1867

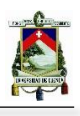

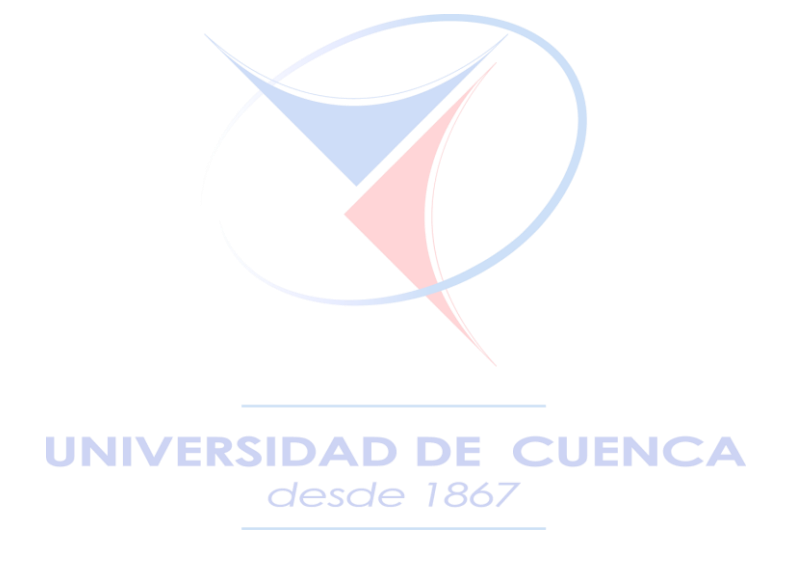

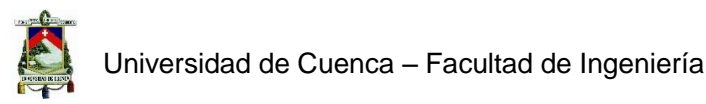

Yo, Jimmy Xavier Fernández Landívar, autor del Trabajo de Titulación: "ANÁLISIS DE LA CALIDAD DE SERVICIO DE SMA EN LA CIUDAD DE CUENCA MEDIANTE EL DISEÑO E IMPLEMENTACIÓN DE UN SISTEMA DE CONTROL DE CALIDAD USANDO LOS DATOS OBTENIDOS DEL SISTEMA AUTÓNOMO DE CONTROL DE REDES MÓVILES (SAMM)", certifico que todas las ideas, opiniones y contenidos expuestos en la presente investigación son de exclusiva responsabilidad de sus autores.

Cuenca, 9 de mayo de 2017

UNI

Jimmy Xavier Fernández Landívar Cl. 0105512685

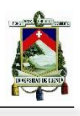

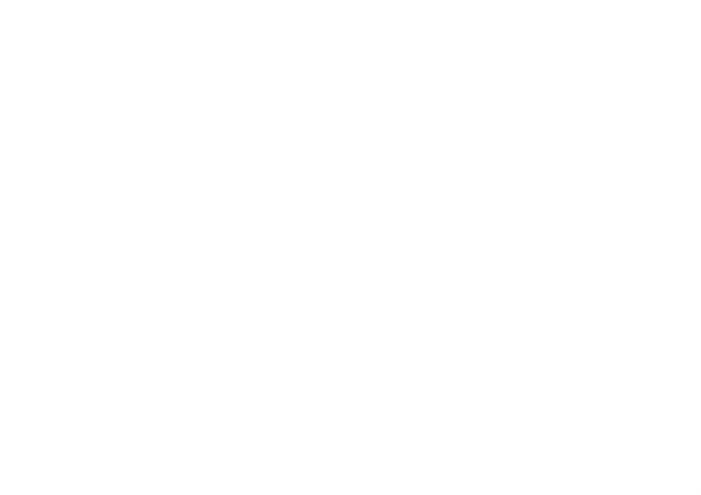

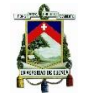

Yo, Paola Gabriela Reino Abad, autora del Trabajo de Titulación: "ANÁLISIS DE LA CALIDAD DE SERVICIO DE SMA EN LA CIUDAD DE CUENCA MEDIANTE EL DISEÑO E IMPLEMENTACIÓN DE UN SISTEMA DE CONTROL DE CALIDAD USANDO LOS DATOS OBTENIDOS DEL SISTEMA AUTÓNOMO DE CONTROL DE REDES MÓVILES (SAMM)", certifico que todas las ideas, opiniones y contenidos expuestos en la presente investigación son de exclusiva responsabilidad de sus autores.

Cuenca, 9 de mayo de 2017

**UNIVERS** 

Paola Gabriela Reino Abad CI. 0302076955

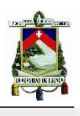

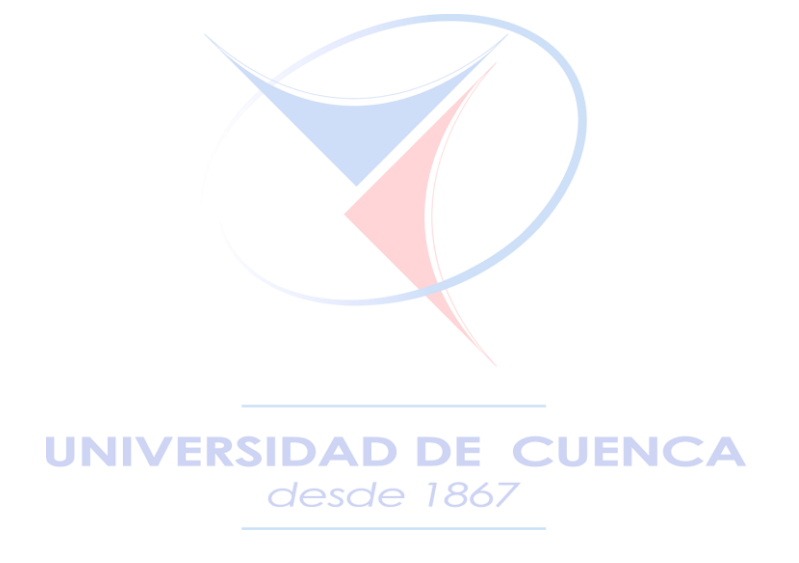

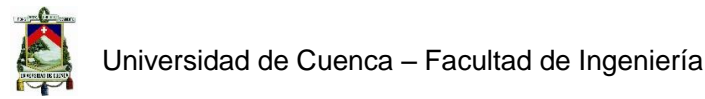

Yo, Jimmy Xavier Fernández Landívar, autor del Trabajo de Titulación "ANÁLISIS DE LA CALIDAD DE SERVICIO DE SMA EN LA CIUDAD DE CUENCA MEDIANTE EL DISEÑO E IMPLEMENTACIÓN DE UN SISTEMA DE CONTROL DE CALIDAD USANDO LOS DATOS OBTENIDOS DEL SISTEMA AUTÓNOMO DE CONTROL DE REDES MÓVILES (SAMM)", reconozco y acepto el derecho de la Universidad de Cuenca, en base al Art. 5 literal c) de su Reglamento de Propiedad Intelectual, de publicar este trabajo por cualquier medio conocido o por conocer, al ser este requisito para la obtención de mi título de Ingeniero en Electrónica y Telecomunicaciones. El uso que la Universidad de Cuenca hiciere de este trabajo, no implicará afección alguna de mis derechos morales o patrimoniales como autor.

Cuenca, 9 de mayo de 2017

UNIVERS

Jimmy Xavier Fernández Landívar CI. 0105512685

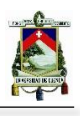

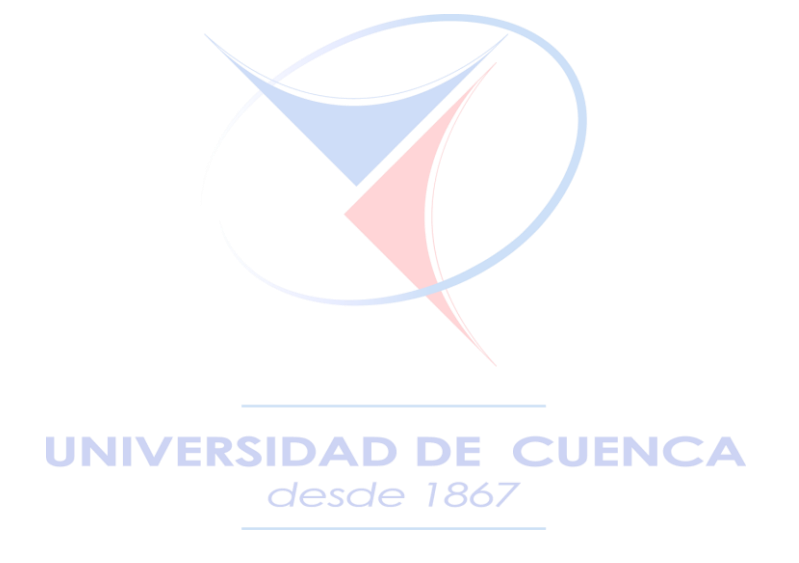

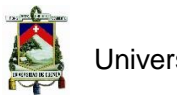

Yo, Paola Gabriela Reino Abad, autora del Trabajo de Titulación "ANÁLISIS DE LA CALIDAD DE SERVICIO DE SMA EN LA CIUDAD DE CUENCA MEDIANTE EL DISEÑO E IMPLEMENTACIÓN DE UN SISTEMA DE CONTROL DE CALIDAD USANDO LOS DATOS OBTENIDOS DEL SISTEMA AUTÓNOMO DE CONTROL DE REDES MÓVILES (SAMM)", reconozco y acepto el derecho de la Universidad de Cuenca, en base al Art. 5 literal c) de su Reglamento de Propiedad Intelectual, de publicar este trabajo por cualquier medio conocido o por conocer, al ser este requisito para la obtención de mi título de Ingeniera en Electrónica y Telecomunicaciones. El uso que la Universidad de Cuenca hiciere de este trabajo, no implicará afección alguna de mis derechos morales o patrimoniales como autora.

Cuenca, 9 de mayo de 2017

**MANVER** 

Paola Gabriela Reino Abad CI. 0302076955

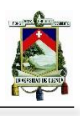

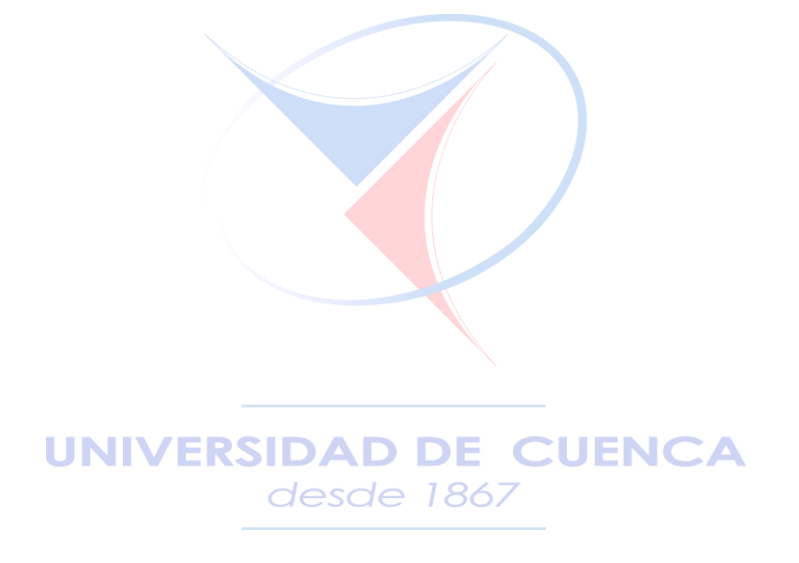

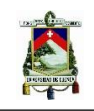

## Agradecimientos

*Agradezco a Dios, por permitirme dar cada día lo mejor de mí mismo, para mí y para las demás personas.*

*A mi familia, por ser mi principal apoyo y pilar en todo momento.*

*A Doménica, por ser mi compañía y apoyo en el desarrollo de este y muchos proyectos.*

*Al Ing. Edgar Ochoa, por la valiosa motivación y conocimientos transmitidos para ser un mejor profesional.*

*Al Ing. Esteban Andrade, por su desinteresada ayuda al contribuir a este proyecto con su experiencia, paciencia y conocimiento.*

*A Paola, por todo el compromiso para realizar este proyecto y su gran amistad durante todos estos años.* 

*A la Universidad de Cuenca, por la íntegra formación y por permitirme dar mi contribución para hacerla mejor día a día.* 

*A los profesores de esta prestigiosa facultad, por sus enseñanzas dentro y fuera de los salones de clase.*

*Jimmy*

*Agradezco a mis padres, por su apoyo incondicional.* **UNIVERSII** *A mi hija, por el amor y paciencia en cada año de estudios.*

> *A mis hermanas, por las alegrías y motivación que me han brindado para concluir esta etapa.*

> > *Al Ing. Edgar Ochoa, por todo el conocimiento que me ha transmitido y por inspirarme a ser mejor profesionalmente.*

*Al Ing. Esteban Andrade, quien con su experiencia ha liderado este proyecto y por todo el apoyo, paciencia y conocimientos brindados.*

> *A Jimmy, por su valioso esfuerzo en este trabajo y por los innumerables buenos momentos estos años de amistad.*

*A la Universidad de Cuenca, por ofrecerme una educación integral.*

*A los profesores de la Facultad de Ingeniería que han dedicado su tiempo para brindarme conocimientos y una perspectiva de la vida profesional.*

> *A mis amigos y familiares, por el apoyo y cariño en mis años de formación.*

> > *Paola.*

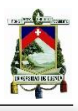

## **Dedicatoria**

*Dedico este trabajo a mis padres Jimmy y Mariana, quienes me han brindado su protección, apoyo y consejos en cada etapa de mi vida y quienes compartirán la misma alegría que yo al recibir este logro. A mis tías Rosa y Carmen, quienes han sido un incondicional apoyo para mí y me guían en este camino de mi vida. A mis hermanos Iván y Vanessa, con quien quiero compartir este logro, como uno más de los logros que nos enorgullecen a los tres como equipo y nos impulsan a seguir consiguiendo cosas más grandes. Y finalmente a Doménica quien día a día con sus consejos y palabras de aliento me ha impulsado a dar siempre la mejor versión de mí mismo.*

*Jimmy.*

#### **UNIVERSIDAD DE CUENCA** desde 1867

*El presente proyecto de graduación y todos mis años de formación en la Facultad de Ingeniería, los dedico a mi hija Martina, quien ha sido mi constante motivación y la fuerza que me impulsa a alcanzar mis metas. A mis padres Silvia y Fernando, por ser mi ejemplo de perseverancia, responsabilidad y sobre todo amor, valores que me han enseñado a ser, no solamente una persona dedicada a lo que ama, sino también a valorar cada etapa y persona de mi vida.*

*Paola.* 

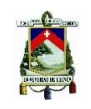

## Nomenclatura Utilizada

- **1G**: Primera Generación de Telefonía Móvil.
- **2G**: Segunda Generación de Telefonía Móvil.
- 3G: Tercera Generación de Telefonía Móvil.
- 3GPP: Third Generation Partnership Project Proyecto de Asociación para la Tercera Generación de Telefonía Móvil.
- **4G**: Cuarta Generación de Telefonía Móvil.
- ARCOTEL: Agencia de Regulación y Control de las Telecomunicaciones.
- **CNT EP:** Corporación Nacional de Telecomunicaciones Empresa Pública, operadora que ofrece servicios de telecomunicaciones móviles en Ecuador.
- **CONATEL**: Consejo Nacional de Telecomunicaciones, organismo que dictó políticas regulatorias de telecomunicaciones en Ecuador hasta el 18 de febrero de 2015.
- **CONECEL S.A.**: Consorcio Ecuatoriano de Telecomunicaciones S.A., operadora que ofrece servicios de telecomunicaciones móviles en Ecuador (CLARO).
- **EDGE:** Enhanced Data Rates for Global Evolution, una variante de la Segunda Generación de Telefonía Móvil.
- **ETSI**: European Telecommunication Standard Institute Instituto Europeo de Estandares de Telecomunicaciones.
- **FTP**: File Transfer Protocol Protocolo de Transferencia de Archivos.
- **GPRS**: General Packet Radio Service Servicio General de Paquetes Vía Radio, Tecnología de Segunda Generación de Telefonía Móvil.
- GSM: Global System for Mobile Sistema Global Móvil; Tecnología de Segunda Generación de Telefonía Móvil.<sup>1861</sup>e 1867
- **HSPA**: High-Speed Packet Access Acceso a Paquetes de Alta Velocidad, mejora de la Tercera Generación de Telefonía Móvil.
- **HTTP:** Hypertext Transfer Protocol Protocolo de Tranferencia de Hypertextos.
- **LOT**: Ley Oranganica de Telecomunicaciones del Ecuador.
- **LTE**: Long Term Evolution, Tecnología de Cuarta Generación de Telefonía Móvil.
- **MINTEL**: Ministerio de Telecomunicaciones del Ecuador.
- **MOS:** Mean Opinion Score Nota Media de Opinión, calificación de calidad de conversación.
- **OTECEL S.A.**: Subsidiaria del Grupo Telefónica, operadora que ofrece servicios de telecomunicaciones móviles en Ecuador (Movistar).
- **PESQ:** Perceptual Evaluation of Speech Quality Evaluación de la Calidad Vocal por Percepción, método para la evaluación de calidad vocal en redes telefónicas.
- QoS: Quality of Service Calidad de Servicio.

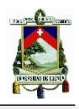

- **RTU:** Remote Test Unit Equipos Autónomos de Medición.
- **SMA**: Servicio Móvil Avanzado.
- **SMS:** Short Message Service Servicio de Mensajes Cortos.
- **UIT**: Unión Internacional de Telecomunicaciones.
- **UMTS:** Universal Mobile Telecommunications System Sistema Universal de Telecomunicaciones Móviles, Tecnología de Tercera Generación de Telefonía Móvil.
- **WCDMA:** Wide Code Division Multiple Access, Acceso Múltiple por División de Código de Banda Ancha.

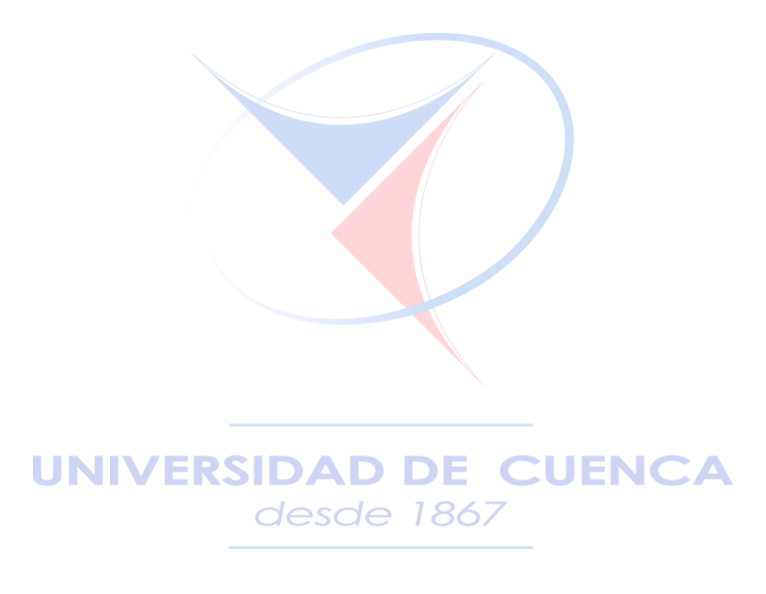

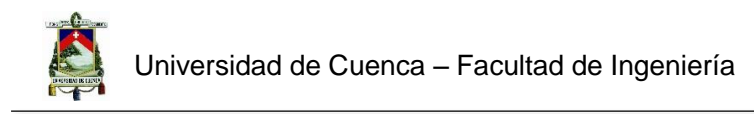

<span id="page-24-0"></span>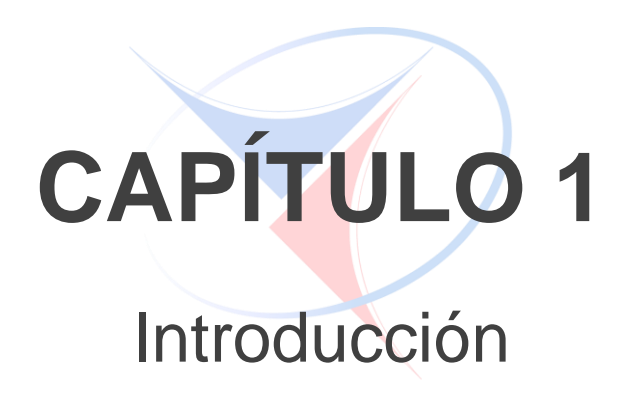

**UNIVERSIDAD DE CUENCA** desde 1867

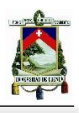

#### <span id="page-25-0"></span>1.1. Antecedentes

El Servicio Móvil Avanzado (SMA) es un conjunto de servicios finales de telecomunicaciones que permiten toda transmisión, emisión y recepción de signos, señales, escritos, imágenes, sonidos, voz, datos o información de cualquier naturaleza [1]. Estos servicios son producto de la evolución de la tecnología para la telefonía móvil, la cual ha superado dificultades y debilidades en la calidad de la comunicación y ha agregado múltiples servicios soportados por la red, categorizando estos avances en diferentes generaciones (1G, 2G, 3G y 4G) y dando como resultado la convergencia de los servicios para los usuarios. Para brindar el Servicio Móvil Avanzado se requiere la utilización de frecuencias esenciales del espectro radioeléctrico, las cuales son otorgadas a las operadoras mediante un título habilitante para su instalación, prestación y explotación del servicio mencionado [2].

Para garantizar al usuario la eficiencia de los servicios ofrecidos, se requiere establecer *parámetros de calidad* que regulen a las operadoras para que el funcionamiento de sus redes cumpla con valores límite según el servicio móvil que se brinde. Desde este concepto, se considera importante el *análisis de la calidad de servicio en SMA*, por lo tanto existen recomendaciones internacionales desarrolladas por la Unión Internacional de Telecomunicaciones (UIT) y el Instituto Europeo de Normas de Telecomunicaciones (ETSI, por sus siglas en inglés).

En Ecuador, el 10 de enero de 2014, el Consejo Nacional de Telecomunicaciones aprobó la RESOLUCIÓN-TEL-042-01-CONATEL-2014 [3] (reformada con la Resolución TEL-458-16- CONATEL-2014 del 27 de junio de 2014), para la revisión y actualización de los *parámetros de calidad* del Servicio Móvil Avanzado, aplicados a partir del tercer trimestre del 2014 en el país. desde 1867

Posteriormente, el 18 de febrero del 2015 se aprobó y publicó en el Registro Oficial la Ley Orgánica de Telecomunicaciones (LOT) por la Asamblea Nacional del Ecuador, mediante la cual se creó la Agencia de Regulación y Control de las Telecomunicaciones (ARCOTEL), disponiéndose la supresión de la Superintendencia de Telecomunicaciones (SUPERTEL), el Consejo Nacional de Telecomunicaciones (CONATEL) y la Secretaría Nacional de Telecomunicaciones (SENATEL) [4]. Desde esa fecha la ARCOTEL monitorea continuamente los parámetros de calidad de servicio para las tres operadoras que ofrecen SMA en el país: CONECEL S.A. (Claro), OTECEL S.A. (Movistar) y CNT EP (CNT), mediante el Sistema Autónomo de Control de Redes Móviles (SAMM).

El SAMM, de acuerdo a su funcionamiento (observar Figura 1) permite la realización de Scripts de Mediciones para que los RTU's (Remote Test Units) realicen mediciones para los diferentes servicios móviles, que permitan generar datos para analizar la calidad de los mismos. El procesamiento de las mediciones de Calidad de Servicio (QoS) de SMA y la creación de los

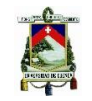

reportes del SAMM son realizados a través de tablas estadísticas, las mismas que se obtienen desde el servidor de SAMM a nivel regional y para cada Coordinación Zonal. La obtención de reportes estadísticos a partir de estas tablas se realiza mensualmente a través de un sistema desarrollado en una hoja de cálculo de Excel con conexión al servidor del SAMM.

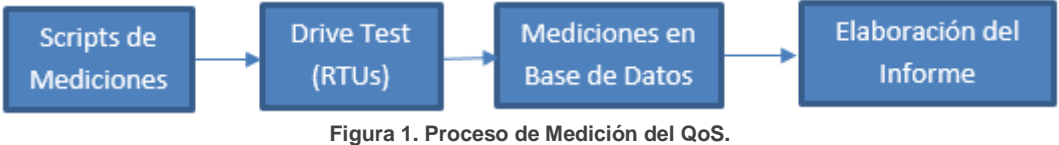

**Fuente: Autores.**

<span id="page-26-1"></span>La herramienta utilizada para el procesamiento de la información (hoja de cálculo de Excel) genera altos tiempos de espera para el usuario al realizar la conexión con el servidor del SAMM y de igual forma en la descarga de datos, lo que prolonga el tiempo final dedicado a la realización de informes de calidad de servicio. El sistema actualmente desarrollado presenta también deficiencias en cuanto a la actualización del algoritmo puesto que los *parámetros de calidad* no son los establecidos en la última resolución (TEL-458-16-CONATEL-2014) y además la Base de Datos fue sujeta a cambios. Por lo tanto, la falta de actualización y el tiempo de procesamiento que requiere el sistema desarrollado en Excel generan una deficiencia en el proceso de obtención de parámetros de QoS.

Cabe recalcar que las mediciones se realizan a nivel nacional, sin embargo en la ciudad de Cuenca, el monitoreo de las operadoras es realizado por la sede de la Coordinación Zonal 6, con RTU's ubicados estratégicamente. Comprendiendo la importancia que se le debe dar a la calidad de servicio de las operadoras, es necesario considerar los datos obtenidos para comparar las tres operadoras de tal forma que se pueda obtener una perspectiva general del comportamiento de cada una y de sus niveles de calidad de servicio.

#### <span id="page-26-0"></span>1.2. Justificacion

Al observar la problemática expuesta en el punto anterior, debido a las deficiencias del sistema basado en Hoja de Cálculo para la obtención de datos estadísticos y creación de informes de calidad de servicio de SMA, es evidente la necesidad de optimizar y actualizar el sistema de tal forma que:

- Se establezca una conexión directa que permita optimizar el tiempo de conexión y la extracción de información desde la Base de Datos, al utilizar una plataforma de desarrollo de software diferente.
- El algoritmo este actualizado conforme a los parámetros de calidad establecidos en la última resolución.
- El sistema no se vea limitado a cambios en el nombre del servidor o de la base de datos.

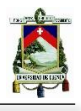

Brinde al usuario versatilidad al momento de realizar los informes mensuales.

Con respecto al monitoreo de los parámetros de calidad de servicio de las operadoras en la ciudad de Cuenca, se considera importante realizar un análisis con información correspondiente a un año, que permita realizar conclusiones y recomendaciones acerca de los parámetros de calidad con respecto a llamadas, mensajes cortos, calidad de conversación y nivel de cobertura en SMA.

#### <span id="page-27-0"></span>1.3. Objetivos

Objetivo General:

- Diseñar e implementar un algoritmo que optimice el tiempo empleado para el control de calidad de SMA que ofertan las operadoras móviles del país, con el fin de realizar un análisis comparativo de QoS en la ciudad de Cuenca

Objetivos Específicos:

- Realizar un estudio sobre los Servicios Móviles Avanzados SMA, normativas, resoluciones, el Sistema Autónomo de Redes Móviles (SAMM) y los equipos relacionados con la adquisición de datos en SMA.
- Elaborar un esquema de la arquitectura de la red de monitoreo de servicios móviles avanzados (Loja, Zamora, Macas, Cañar, Azogues, Catamayo y unidades móviles) y su método de comunicación.
- Realizar un algoritmo que permita la extracción y el proceso de la información almacenada en el servidor del Sistema Autónomo de Redes Móviles (SAMM), optimizando los recursos del mismo.
- Analizar comparativamente la calidad de servicio ofrecido por las operadoras del Ecuador en la ciudad de Cuenca para realizar conclusiones y recomendaciones acerca de los parámetros con respecto a llamadas, mensajes cortos, calidad de conversación y nivel de cobertura; en SMA.

#### <span id="page-27-1"></span>1.4. Alcance del Proyecto

El alcance del presente proyecto será optimizar el tiempo empleado para el control de calidad del Servicio Móvil Avanzado y para la elaboración de los informes de la calidad de servicio que ofrece cada operadora, mediante la realización de un algoritmo que se conecte con el servidor del SAMM, extraiga los datos respectivos a la fecha establecida de consulta, los procese y presente estadísticas con los *parámetros de calidad* de servicio. Posteriormente, el algoritmo será utilizado para la extracción de datos correspondientes a un año, los mismos que permitirán

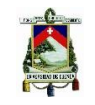

realizar un análisis comparativo de la calidad de servicio de las operadoras que brindan SMA en la ciudad de Cuenca.

El sistema diseñado e implementado en este proyecto permitirá también realizar los informes de forma automática con una herramienta que presente los datos tabulados y en el formato establecido por la ARCOTEL.

Para alcanzar los objetivos expuestos será necesario:

Fundamentar los conceptos básicos del Servicio Móvil Avanzado con respecto al espectro radioeléctrico, las comunicaciones móviles, la evolución de la tecnología en los servicios móviles (descripción de las cuatro generaciones) y la implementación de dichas tecnologías en el país.

Realizar una investigación de las normas vigentes, tanto nacionales como internacionales, que regulan la calidad del Servicio Móvil Avanzado para después elaborar un esquema de la arquitectura y funcionamiento de la red de monitoreo que se utiliza para la medición de los parámetros de calidad de servicio en SMA.

Diseñar e implementar un algoritmo que permita la extracción y procesamiento de la información almacenada en la Base de Datos del SAMM, solucionando las deficiencias mencionadas, brindando versatilidad y eficiencia al sistema y que además le permita al usuario (personal técnico de ARCOTEL) mantener una conexión segura, estable, fácil, rápida, visualmente agradable y útil. El algoritmo deberá tener mejor rendimiento computacional, deberá extraer los datos seleccionados por el ingeniero operador desde el servidor del SAMM, de tal manera que al procesarse se obtengan resultados estadísticos, permitiendo verificar los índices de calidad de servicio en SMA, de acuerdo a la normativa y resolución vigente. El diagrama de bloques del proceso de la medición de QoS con el algoritmo implementado se muestra en la Figura 2.

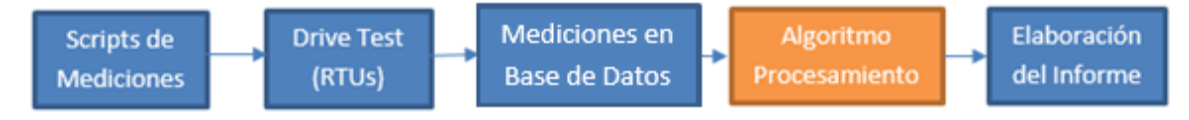

**Figura 2. Proceso de Medición del QoS con el Sistema de Procesamiento. Fuente: Autores.**

<span id="page-28-0"></span>Finalmente, se realizará un análisis comparativo de la calidad de servicio con respecto a llamadas, mensajes cortos, calidad de conversación y nivel de cobertura; ofertados por las operadoras móviles del país: CONECEL S.A., OTECEL S.A., y CNT EP; para la ciudad de Cuenca, este análisis permitirá realizar conclusiones y sugerencias sobre los parámetros considerados para la calidad del servicio en SMA.

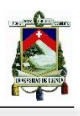

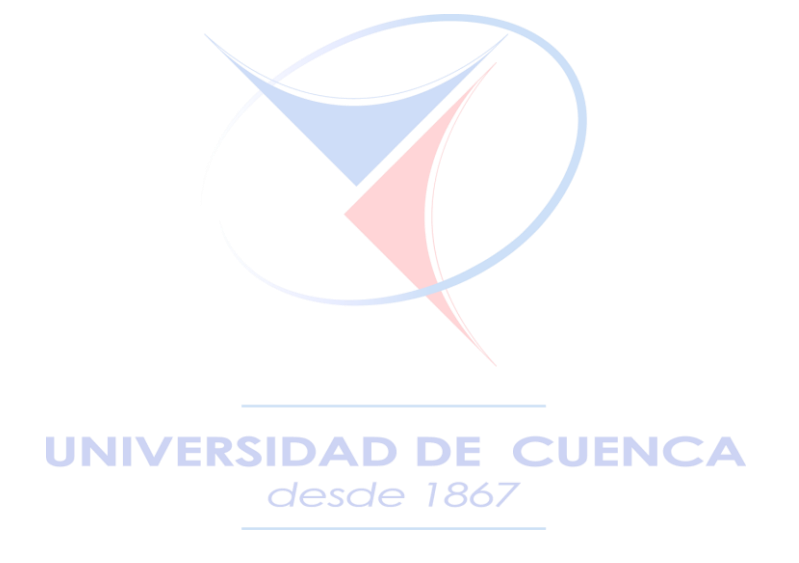

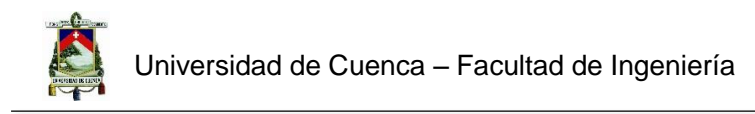

# **CAPÍTULO 2**

# <span id="page-30-0"></span>Fundamentos del Servicio Móvil

# Avanzado (SMA)<br>UNIVERSIDAD DE CUENCA desde 1867

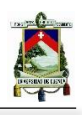

#### <span id="page-31-0"></span>2.1. Espectro Radioeléctrico

El espectro radioeléctrico constituye un rango del espectro electromagnético, establecido por debajo de los 3000 GHz, son ondas que se propagan sin necesidad de una guía artificial y que a través de dispositivos llamados antenas, son transmitidas y recibidas.

El espectro radioeléctrico es un recurso natural, limitado, y mesurable, que permite transportar energía, enviar y recibir mensajes de distinta naturaleza a distancia.

El rango del espectro radioeléctrico, atendiendo las características de propagación, ha sido dividido en bandas y sub-bandas de frecuencias, cada una de ellas presenta características propias, relativas a la propagación y respuesta frente al ruido e interferencia, además de las consideraciones tecnológicas y costos involucrados para su aprovechamiento [5] [6].

La frecuencia de las ondas se puede calcular con la ecuación *f = c/ λ,* donde λ es la longitud de onda y c la velocidad de la luz en el vacío (300000 km/s).

El espectro radioeléctrico está dividido en diferentes bandas, según sus frecuencias y su longitud de onda y tiene diferentes utilidades, como se puede observar en las Tablas 1 y 2.

<span id="page-31-1"></span>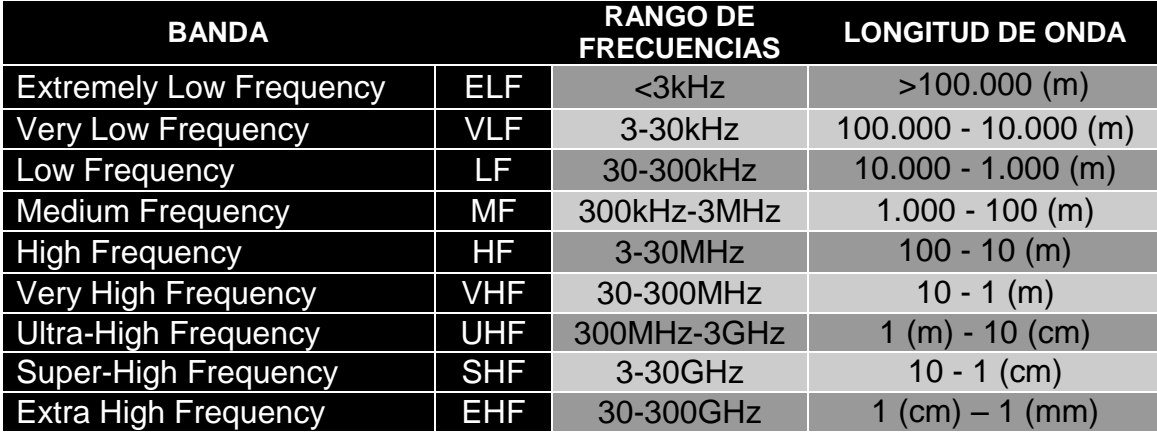

**Tabla 1. División del Espectro Radioeléctrico. [5]**

<span id="page-31-2"></span> **Tabla 2. Aplicaciones del Espectro Radioeléctrico Según sus Bandas. [5]**

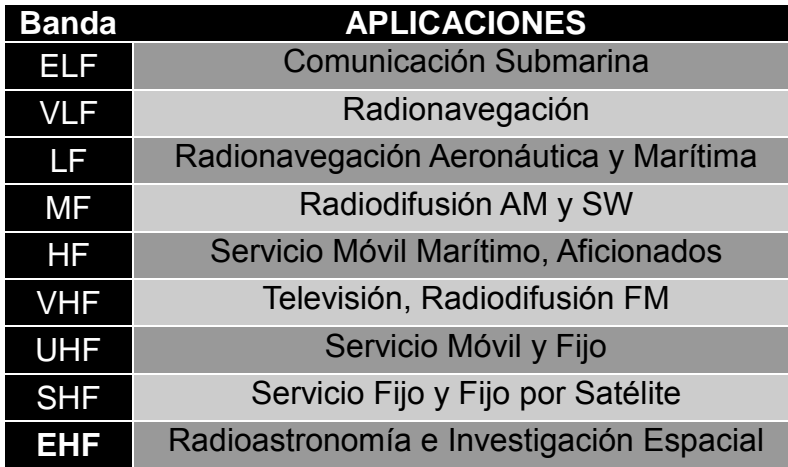

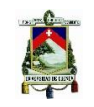

Como se puede observar en la Tabla 2, el espectro radioeléctrico es utilizado para brindar los servicios de telecomunicaciones como la radiodifusión, televisión, enlaces radioeléctricos, el servicio móvil avanzado y más. En Ecuador el organismo encargado de administrar, regular, gestionar, planificar y controlar el espectro radioeléctrico para el uso de los diferentes servicios de telecomunicaciones es la Agencia de Regulación y Control de las Telecomunicaciones (ARCOTEL).

Para transmitir información de cualquier tipo como voz, audio, datos o video, se requiere una banda de frecuencias específica, por esto cada país planifica la distribución del espectro.

En Ecuador, la distribución de las frecuencias asignadas a los diferentes servicios está en el Plan Nacional de Frecuencias, tomando en cuenta las recomendaciones generadas por la Unión Internacional de Telecomunicaciones (UIT), se destina el uso de distintas bandas para redes de telecomunicaciones, radiodifusión y televisión [2].

#### <span id="page-32-0"></span>2.2. Comunicaciones Móviles

La importancia y necesidad de mantener una sociedad comunicada ha provocado que los avances tecnológicos sean orientados a mejorar el tipo y calidad de la comunicación. La humanidad ha evolucionado desde comunicarse con gestos, aprendiendo lenguajes, jeroglíficos egipcios, hasta mensajeros romanos, e incluso palomas, que llevaban noticias a distintos lugares [7]. Estos avances en las telecomunicaciones llevaron a que hoy podamos realizar llamadas desde y hacia cualquier lugar, enviar y recibir archivos multimedia, conectar al planeta entero e incluso comunicarnos con sondas espaciales que exploran nuestro sistema solar. Entender el espectro radioeléctrico nos permite usar las ondas electromagnéticas para propagar la información por diferentes medios.

Al limitar el espectro radioeléctrico para estudiar la porción de ondas que son usadas para las comunicaciones móviles, en específico para la telefonía móvil, se puede comprender las diferentes tecnologías, que desde los años ochenta, nos permiten comunicarnos inalámbricamente.

#### <span id="page-32-1"></span>2.3. Telefonía Móvil

El principio de funcionamiento de la telefonía móvil está basado en sistemas celulares y el reúso de frecuencias. Los sistemas celulares constan de antenas ubicadas estratégicamente según la topología y condiciones geográficas de cada lugar, las mismas que brindan el servicio a un área en específico, estas son conocidas como celdas o células.

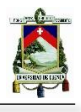

Para realizar la comunicación de una estación móvil a otra, se requería una frecuencia por cada estación móvil y a medida que el servicio se hacía más popular y demandado, las frecuencias se volvieron insuficientes, lo que provocó que se necesite también reusar las frecuencias. [5]

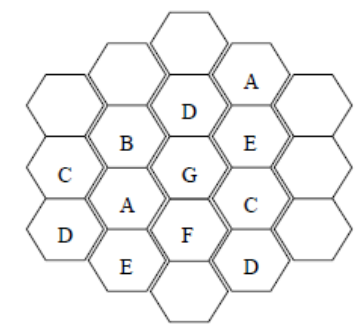

**Figura 3. Reúso de Frecuencias [8].**

<span id="page-33-0"></span>El reúso frecuencial puede realizarse en distintas celdas de tal forma que se eliminen los efectos de interferencia. El reúso de frecuencias es una solución limitada, por lo tanto entre mayor demanda exista, menor debe ser el tamaño de las células. En la Figura 3 se pueden observar celdas donde las letras repetidas significan aquellas en las que se puede reutilizar el mismo conjunto de frecuencias. En la Figura 4 se puede observar la subdivisión de celdas, requeridas cuando se supera el tráfico permitido en una de ellas, a esto se le conoce como *cell splitting*.

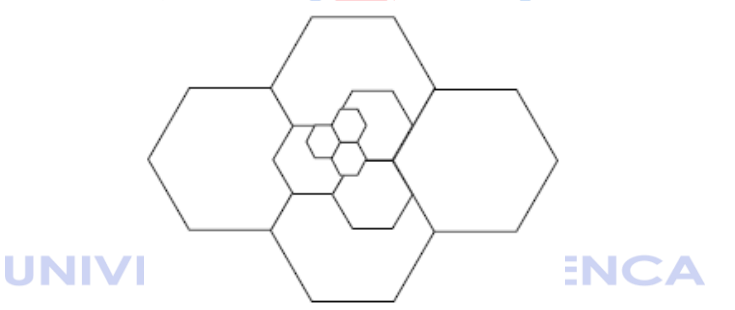

**Figura 4. Subdivisión de Celdas [8].**

<span id="page-33-1"></span>Cada celda es gestionada por una estación base. En una comunicación móvil, donde el usuario tiende a trasladarse de un lugar a otro, es probable que cambie de celda en celda también, es ahí donde la gestión se vuelve compleja al abandonar la frecuencia inicial y continuar con una nueva obtenida por otra estación base. Se conoce como *handover* a este traspaso de celda en celda y produce un corte en la comunicación que debe ser imperceptible para el usuario, esto significa que hay un degrado en la calidad de dicha comunicación.

Un parámetro también importante en la calidad de la comunicación es la potencia. Una estación móvil, al alejarse de su estación base, requerirá mayor potencia gradualmente para alcanzarla, hasta que sea más conveniente realizar el traspaso a otra estación base donde se requiera una nueva frecuencia y menor potencia. Es importante la potencia debido a que a mayores potencias se generan mayores interferencias en las demás comunicaciones [8].

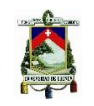

La evolución de la tecnología para la telefonía móvil ha marcado épocas, que son mejor llamadas generaciones, cada una con mejor tecnología que la anterior, superando dificultades y debilidades en la calidad de la comunicación y agregando múltiples servicios soportados por la red, dando como resultado la convergencia de los servicios.

La primera generación (1G) fue introducida a principios de los ochenta y se basaba en transmisiones únicamente de voz, los teléfonos eran analógicos.

La segunda generación (2G) empezó a finales de los ochenta, también transmitía voz pero esta vez con señales digitales, además de introducir los SMS (Short Message Service) que hoy en día todavía se usan con los estándares GSM y EDGE.

La tercera generación fue desarrollada en los noventa, mejoró la velocidad de transmisión, fue desarrollada debido a que 2G fue diseñada solo para servicios de voz, así llegó la era del Internet. Permitió descargar y subir datos, entre otras aplicaciones, con estándares como UMTS, HSPA y HSPA+.

La cuarta generación empezó en el año 2002 y, hasta el momento, es la mejor tecnología. Promete velocidades de hasta 1 Gbps, y su tecnología optimiza el flujo del tráfico.

Por último, la quinta generación no ha sido adoptada por ningún país, pero se espera que pueda alcanzar una velocidad de 5Gbps y que las pérdidas en la transmisión sean minimizadas.

#### <span id="page-34-0"></span>2.4. Primera Generación

Los sistemas de primera generación fueron diseñados en la década de los años setenta en desde 1867 Estados Unidos, Japón y Europa:

- Estados Unidos: AMPS: Advanced Mobile Phone Service.
- Japón: NAMTS: Nippon Advanced Mobile Telephone Service.
- Europa:
	- **TACS: Total Access Communications System (Inglaterra).**
	- NMTS: Nordic Advanced Mobile System (Países escandinavos).

En la primera generación se utilizaban únicamente *sistemas analógicos*, se requerían dos bandas de frecuencias, una para los enlaces ascendentes de la estación móvil a la estación base y otra para los descendentes, en el sentido contrario. En un principio se asignó la banda de los 450 MHz para la telefonía móvil, pero al requerir mayor número de frecuencias se amplió a la banda de 900 MHz. Cada comunicación ocupaba un canal con un ancho de banda exclusivo, lo cual en la práctica es ineficiente, dado que el uso del espectro radioeléctrico es limitado. En la Tabla 3 se muestran los parámetros técnicos de cada estándar.

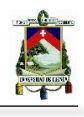

<span id="page-35-1"></span>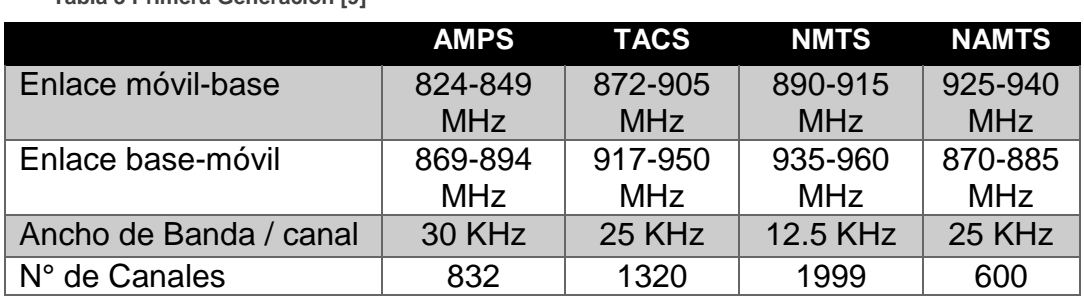

**Tabla 3 Primera Generación [9]**

#### <span id="page-35-0"></span>2.5. Segunda Generación

El sueño de las comunicaciones desde y hacia cualquier lugar, en cualquier momento y hacia cualquier persona motivó a los investigadores e ingenieros a diseñar y desarrollar mejores tecnologías desde que la comunicación se volvió inalámbrica. Las limitaciones de la primera generación se vieron reflejadas al aumentar el número de usuarios y así el número de celdas en una misma área, lo que producía saturación de interferencia. Además de estas limitaciones, los estándares eran incompatibles entre sí en la primera generación.

Para la segunda generación se optó por **sistemas digitales** que reduzcan la interferencia, permitan el uso de circuitos integrados, procesen la información con técnicas de modulación digital, que la codificación se dé cada vez con tasas menores y que mejoren la protección de las comunicaciones y reduzcan el *overhead* (desperdicio de ancho de banda)*.*

No solo mejoraba la calidad de la comunicación con los beneficios antes mencionados, sino también la cantidad de servicios. Se podía añadir mensajes cortos, buzón de voz, gestión de llamadas, etc. desde 1867

En Europa fue desarrollado el Global System for Mobile Communications *GSM*, que también fue adoptado por varios países a nivel mundial. En Japón fue desarrollado el estándar JDC – Japan Digital Cellular. En Estados Unidos existen dos estándares IS-54 e IS-95, el estándar IS-54 difiere del IS-95 en que el primero hace el duplexado de las comunicaciones en frecuencia (FDD – *Frequency Division Duplex)* y el multiplexado de las comunicaciones se hace en frecuencia (FDMA – *Frequency Division Multiple Access*) y en tiempo (TDMA – *Time Division Multiple Access*), al igual que en el estándar europeo y japonés, además es una mejora del sistema de primera generación y utiliza las mismas bandas para los enlaces ascendente y descendente. El segundo (IS-95) hace el multiplexado en frecuencia (FDMA) y código (CDMA – *Code Division Multiple Access*) [8].

Para GSM, al tener 200 KHz por canal, se multiplexan 8 comunicaciones en el tiempo, por lo tanto el ancho de banda por canal es 25 KHz, la velocidad teórica para GSM es de 9,6 Kbps. Para JDC el ancho de banda por canal es de 8,3 KHz y en IS-54 es de 10 KHz, por lo tanto
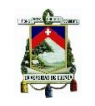

tienen menor ancho de banda para cada comunicación en comparación con GSM. Para el estándar IS-95 no se tiene un valor de canales por portadora (referirse a la Tabla 4), debido a que es un sistema de acceso FDD/FDMA/CDMA, como se mencionó anteriormente, al ser multiplexado en código se necesita mayor ancho de banda para poder transmitir, pero se pueden realizar varias comunicaciones codificadas en la misma banda, al mismo tiempo, es decir, el IS-95 es el único estándar en usar CDMA en esta generación, sin embargo su capacidad era inferior que los sistemas TDMA [9].

**Tabla 4 Segunda Generación [9]**

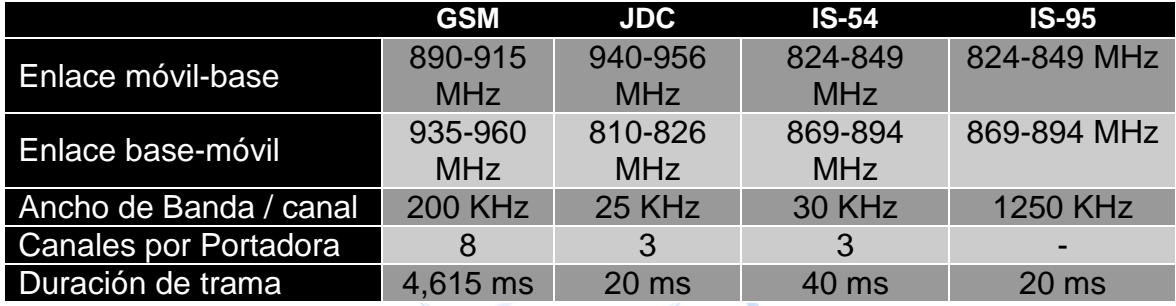

#### 2.5.1 Arquitectura del Sistema GSM

La red de GSM se divide en tres sub redes y cada una cumple un objetivo para que la comunicación se realice, se les llama subsistemas de acuerdo al estándar de GSM (Tabla 5).

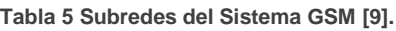

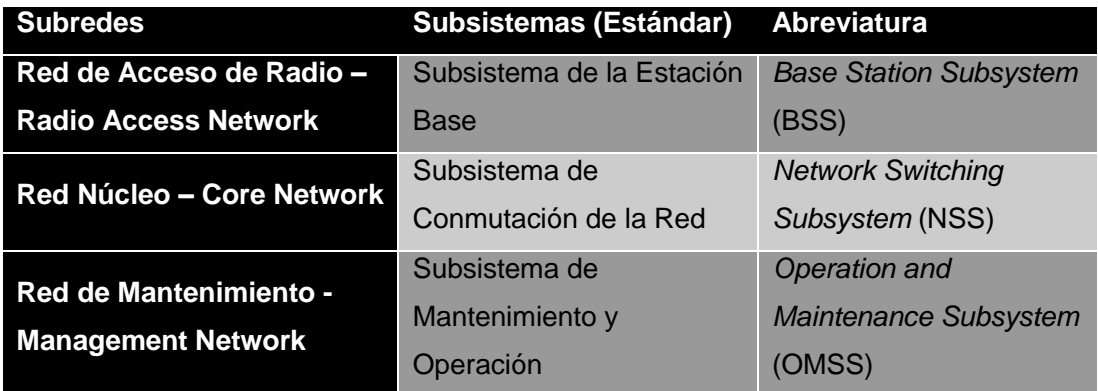

La BSS se encarga de interconectar las estaciones móviles, la NSS realiza la interconexión entre diferentes redes de telefonía y gestiona la información del abonado y la OMSS supervisa el funcionamiento de toda la red (Figura 5). Un usuario con una estación móvil (MS – Mobile Station) requiere una tarjeta SIM, tarjeta inteligente que contiene información del abonado y de utilidad para el funcionamiento del servicio.

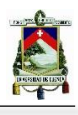

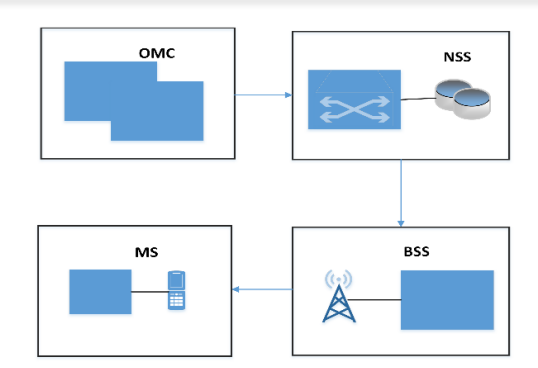

**Figura 5. Sub redes del sistema GSM. Fuente: Autores.**

La MS se comunica con la estación base transceptora (BTS – Base Tranceiver Station), la misma que transmite y recibe información según sea necesario, además procesa la señal digital, codifica el canal, etc. Es la que determina el tamaño de la celda de acuerdo a su potencia y posición geográfica (Figura 6) [9].

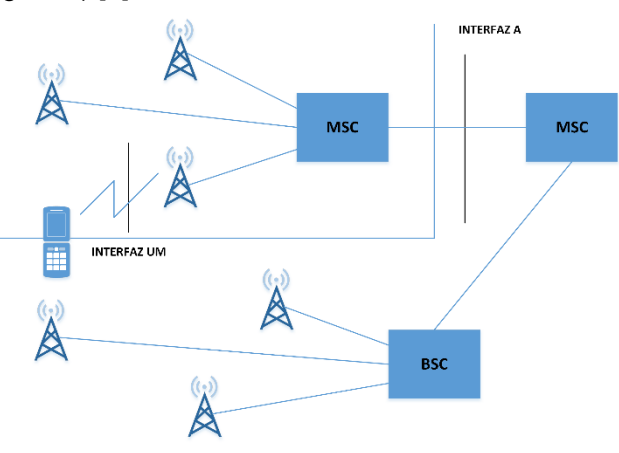

**Figura 6. Esquema Estación Móvil y Estación Base. Fuente: Autores.**

El protocolo de comunicación y el control general se realiza en el Controlador de la Estación Base (BSC – Base Station Controller). La BSC controla varias BTSs, asigna y libera canales radio, gestiona el traspaso, realiza el cifrado de la comunicación y ejecuta algoritmos de transmisión discontinua. La BSC está conectada a las BTSs para controlar sus recursos. También está conectada al Centro de Conmutación (MSC – Mobile Switching Center).

Es aquí donde empieza el Subsistema de Conmutación de la Red - NSS (Network Switching Subsystem). La MSC realiza el encaminamiento de las llamadas a la red, es decir de todo el tráfico de la red interna de GSM, mediante un switch llamado ISDN – Integrated Services Digital Network. El trabajo de interconectar las comunicaciones con otras redes lo realiza la GMSC – Gateway Mobile Switching Center (Tabla 6).

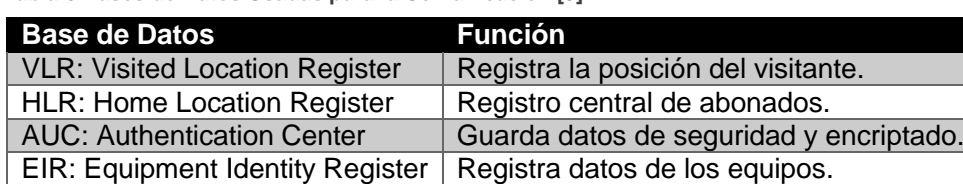

**Tabla 6 Bases de Datos Usadas para la Comunicación [9].** 

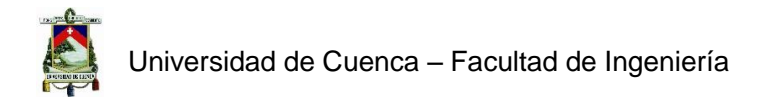

Por último está el subsistema de operación y mantenimiento OMSS, donde se supervisa el sistema para mantenerlo con buen funcionamiento, solucionando errores y optimizando las configuraciones para mejorar el rendimiento de la red GSM, además controla los datos del abonado y de la tarifación (Ver Figura 7).

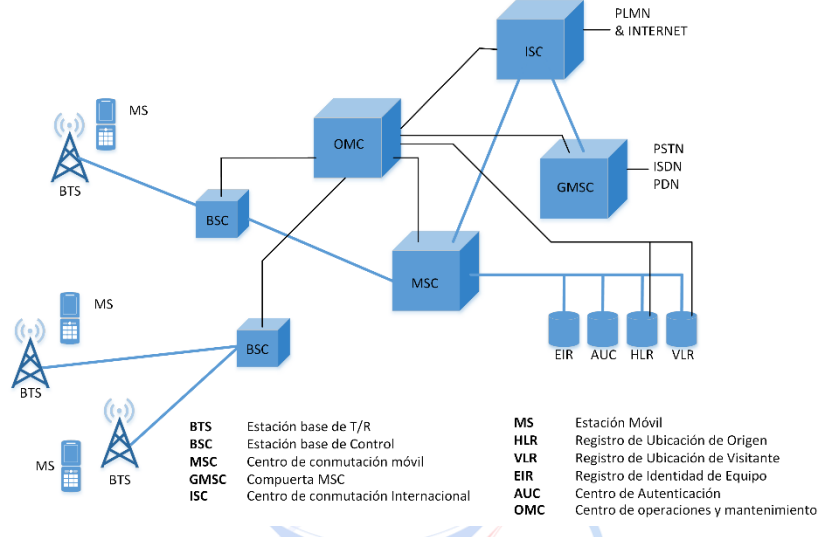

**Figura 7. Arquitectura del Sistema GSM. Fuente: Autores.**

En un principio GSM se usó para comunicación de voz, pero con la introducción de los mensajes SMS (Short Message Service), del intercambio de datos y del incremento de servicios, esta tecnología tenía cada vez más demanda. Es así que las mejoras introdujeron al High Speed Circuit Switched Data (HSCSD), al General Packet Radio Service (GPRS) y finalmente en esta generación, al Enhanced Data Rates for GSM Evolution (EDGE). El HSCSD permitió incrementar la velocidad hasta 57,6 Kbps, sin embargo era ineficiente [10].

#### UNIVERSIDAD DE CUENCA desde 1867

#### 2.5.2. Segunda Generación: 2.5 G – GPRS

GSM no era óptimo para la trasmisión de datos a pesar de haber introducido este servicio a baja velocidad en el mercado. GPRS (General Packet Radio Service) es una extensión de GSM en la que se transmiten y conmutan paquetes en lugar de circuitos, pero que continúa operando en los mismos canales usados por GSM.

Además de aumentar la cantidad de servicios ofertados, optimiza también la utilización del espectro porque permite el acceso al mismo tiempo por varios usuarios. A diferencia de la conmutación de circuitos, con la conmutación de paquetes los servicios son cobrados por volumen en lugar de ser cobrados por tiempo de uso.

- Velocidad teórica: 114 Kbps
- Velocidad de Transmisión pico: 160 Kbps.
- Recursos: Hasta 8 Time Slots por móvil [11].

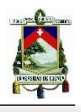

#### *2.5.2.1. Arquitectura GPRS*

Al GPRS ser de segunda generación, mantiene la red de GSM pero adiciona lo necesario para realizar la conmutación de paquetes. Por lo tanto, en GPRS existe nueva señalización y transmisión, se requiere una conexión con el uso del protocolo IP, para permitir que un usuario obtenga recursos necesarios para transmitir los paquetes respectivos, recursos que después serán reutilizados por un nuevo usuario [11].

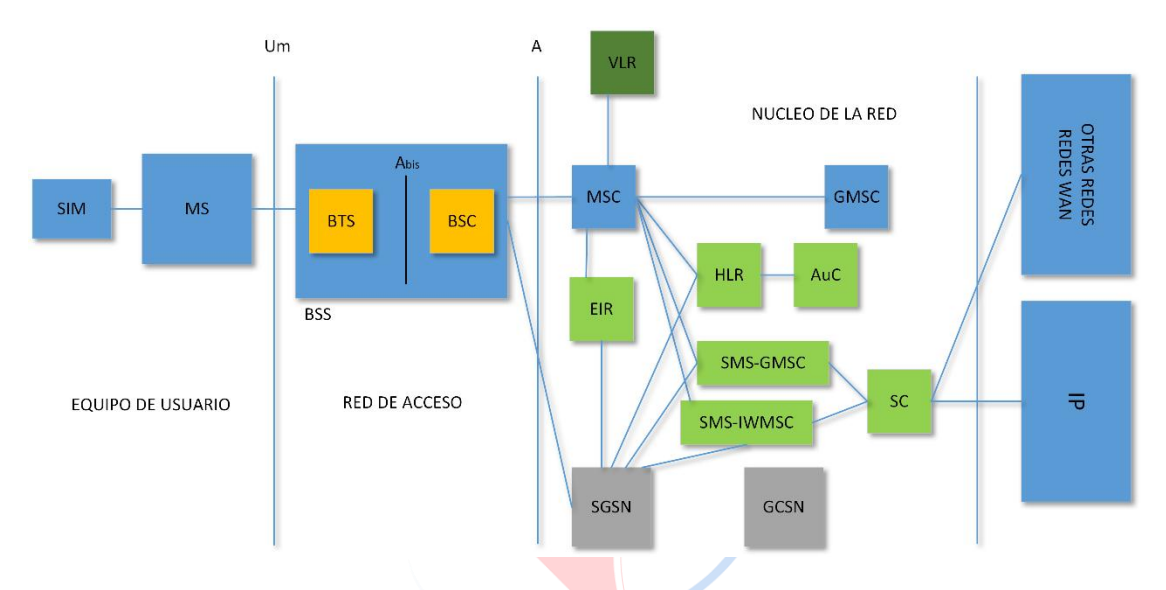

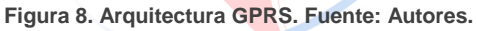

Como se puede observar en la Figura 8 de la Arquitectura de GPRS, lo que cambia es el núcleo de la red, no cambia en el equipo del usuario ni en la red de acceso (Radio Access Network); sin embargo, para poder acceder a la red IP el usuario requiere un equipo adaptado para GPRS y se incluyen los siguientes bloques: DAD DE **CUENCA** desde 1867

- SGSN (*Serving GPRS Support Node*): Gestiona la administración de una sesión (conexión red-estación móvil, handover, paging) y realiza el conteo de los paquetes enrutados.
- GGSN (*Gateway GPRS Support Node*): Gestiona la administración de localización, suministra un Gateway entre la red GPRS y la red pública de datos PDN (Public Data Network) y realiza el conteo de los paquetes transmitidos, lo que es útil para la tarifación.
- PCU (*Packet Control Unit*): Gestiona la administración del recurso de radio (enviar paquetes en formatos transferibles por el medio aire, controla la calidad del servicio) [11].

GPRS puede operar en tres estados, véase a continuación:

- 1) IDLE: Cuando el usuario (estación móvil) se encuentra en la red GSM y no interactúa con la red de GPRS pero puede procesar cierta información de ésta.
- 2) READY: Cuando el usuario inicia una sesión en la red GPRS y se conecta a la misma, en ese momento empieza a transferir paquetes.

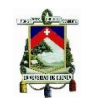

3) STANDBY: Cuando el usuario se conecta a la red GPRS pero no existe transmisión de datos, el usuario vuelve al estado READY cuando se vuelve activa la sesión PDP (Packet Data Protocol) nuevamente [11].

#### 2.5.3. Segunda Generación: 2.75 G – EDGE

Como una mejora al sistema de GSM, estuvo GPRS, conmutando paquetes en lugar de circuitos. Sin embargo, la velocidad de este último es baja para streaming de video y audio, acceso a internet, entre otras aplicaciones que requieren alta velocidad, para las que GPRS se volvía ineficiente. La tecnología de EDGE (*Enhanced Data Rates for GSM Evolution*), es la que se encargó de brindar a los usuarios estas mejoras con una velocidad teórica de 384 Kbps y velocidad pico de 474 Kbps [12].

EDGE es el paso anterior a la tercera generación, sin embargo existe también una versión que permite ofrecer los servicios de tercera generación sin necesidad de cambiar de infraestructura, esta fue EDGE Evolution que con varias portadoras de radio alcanzaba velocidades mayores de datos. Se presenta en la Tabla 7 la comparación técnica entre GPRS y EDGE.

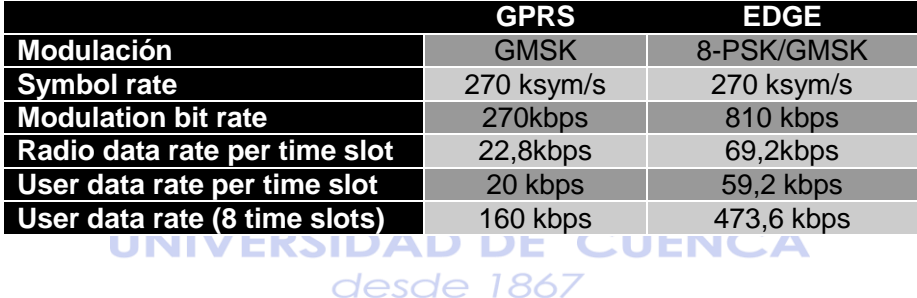

 **Tabla 7 Comparación GPRS-EDGE [11].**

La arquitectura de EDGE no es considerablemente diferente. La unidad de control de paquetes está en la BSC o en el nodo SGSN, la unidad de control central está siempre en la estación base y para mejorar el comportamiento de la red, el control del enlace de radio se extiende en EGPRS [11].

#### 2.6. Tercera Generación

Los servicios móviles de tercera generación marcan un punto de cambio entre las tecnologías de segunda generación con la exigencia de una transferencia de datos a mayor velocidad (Tabla 8), que se vería reflejada en la correcta implementación de nuevos servicios para el usuario final.

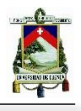

La Unión Internacional de Telecomunicaciones UIT, se ha encargado de establecer el conjunto de protocolos y exigencias para la tercera generación descritas en los reportes UIT IMT-2000, las mismas en base a lo recomendado por los proyectos 3GPP Y 3GPP2.

**Tabla 8. Parámetros Principales en Servicios 3G [13] [14] [15].**

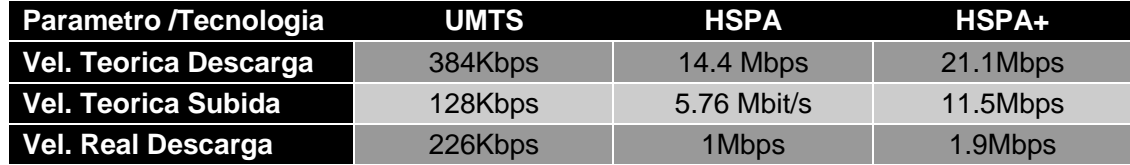

#### 2.6.1. 3GPP y 3GPP2

La organización 3rd Generation Partnership Project (3GPP) fue creada en 1998 [16], se creó para producir especificaciones técnicas para UMTS, como una mejor propuesta a la creación de un foro únicamente para discutir la estandarización de WCDMA, esta creación se llevó a cabo en el proceso de la UIT para seleccionar un proceso para las comunicaciones de tercera generación. Una vez establecido 3GPP produjo incluso especificaciones para GSM [16], que había sido desarrollado por el Instituto de Estándares Europeos de Telecomunicaciones (ETSI). Las empresas u organizaciones que aportaron con diversos estándares de telecomunicaciones al proyecto 3GPP constan en la Tabla 9. Estos patrocinadores o empresas miembros de 3GPP unieron esfuerzos para la estandarización de Universal Terrestrial Radio Access (UTRA), que fue creada por ETSI [17].

En el año 1999, se unió a este proyecto China Wireless Telecommunication Standard Group (CWTS), la misma entidad que aportó con tecnología para TDSCDMA, la misma que sería aprobada después por la UIT [16]. desde 1867

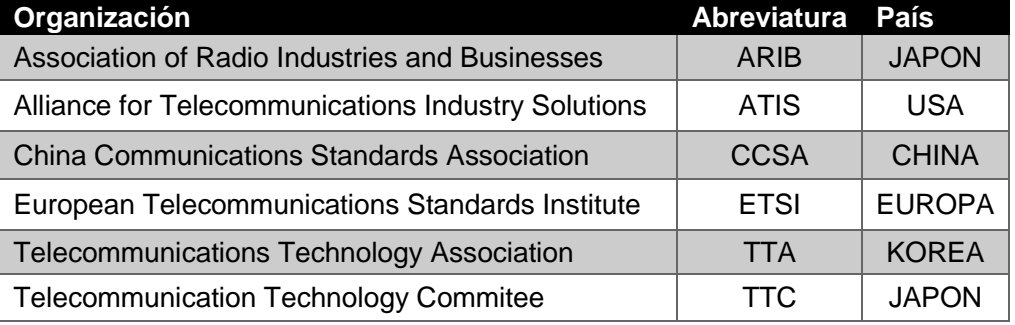

**Tabla 9 Organizaciones Fundadoras de 3GPP [16].**

El proyecto 3GPP se encuentra organizado como un coordinador de grupos (PCG), los mismos que se dividen en 4 tipos de grupos de especificaciones (TSGs), los cuales son: Aspectos de Servicios y Sistemas, Núcleo de la Red y Terminales, Red de Acceso y Red de Acceso para

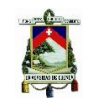

GSM Y EDGE. Estos grupos se reúnen cinco o seis veces al año para agregar actualizaciones a las especificaciones creadas [16].

Existe otro grupo de creadores de estándares de telecomunicaciones, trabajando para actualizar los sistemas alternos a GSM, este grupo se denomina 3rd Generation Partnership Project 2 (3GPP2), el cual es posee una estructura igual a 3GPP y produce especificaciones para cdma2000 [17].

ARIB, TTC and CWTS (China Wireless Telecommunication Standard Group) forman parte de 3GPP2, estas organizaciones se encuentran focalizadas en el desarrollo de la secuencia directa (DS) y de múltiple portadora (MC) para el componente de tercera generación para cdma2000, estas actividades se realizan paralelamente con el desarrollo del proyecto 3GPP [17]. Al final el enfoque cambió al modo MC, debido a los esfuerzos por una armonización, produciendo IS-95 evolution y la serie de estándares IS-2000.

En el desarrollo de los temas siguientes se realizará un énfasis en los sistemas de tercera generación implementados en nuestro país, como son: UMTS, HSPA, Y HSPA+.

#### 2.6.2. UIT IMT-2000

Se han creado actualizaciones por parte de la UIT para los sistemas de tercera generación, este conjunto de recomendaciones se denominó IMT-2000 [17]. Estas recomendaciones trabajaron en aspectos de radio dependencia. Después del proceso de selección de propuestas, al culminar la segunda fase también se desarrolló la resolución el concepto de multimodo en IMT-2000. El grupo de IMT-2000 se ha caracterizado en dos grupos de trabajo para TDMA Y CDMA, en el que recomendó todas las resoluciones en vías de la armonización propuesta por 3GPP [5]. La continuación de esta resolución para tercera generación se desarrolla en cada uno de los grupos regionales.

## 2.6.3. UMTS

Universal Mobile Telecomunications System, es el estándar adoptado para los sistemas de tercera generación que evolucionan directamente de GSM, este estándar es desarrollado y mantenido por el proyecto 3GPP [17]. El estándar UMTS, considerado 3G, presenta una variación en sus servicios, comparado con su estándar antecesor como: incremento en las capacidades multimedia, incremento de la velocidad de conexión a internet con la cual se puede transmitir audio y video en tiempo real y alta calidad de voz, tal que se podría igualar al de las redes fijas de comunicaciones [17].

El estándar UMTS posee varias mejoras o cambios en su estructura llamados "Releases", mostrando significativos cambios al comparar cada una de las versiones. En el Ecuador se

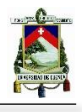

encuentran implementados el "Reléase 99" y el "Reléase 7"conocido como (HSPA+), de UMTS, los mismos que se explicaran en la continuación de este capítulo.

#### *2.6.3.1. Arquitectura UMTS*

Se desplegará una arquitectura de la red UMTS (Figura 9) presentada en la aparición del "reléase 99" de 3GPP. Se iniciará desde el nivel más alto, obedeciendo a una estructura genérica, en la que se detallen tres partes principales: La red de Núcleo, la red de acceso o radio y el dispositivo móvil [16].

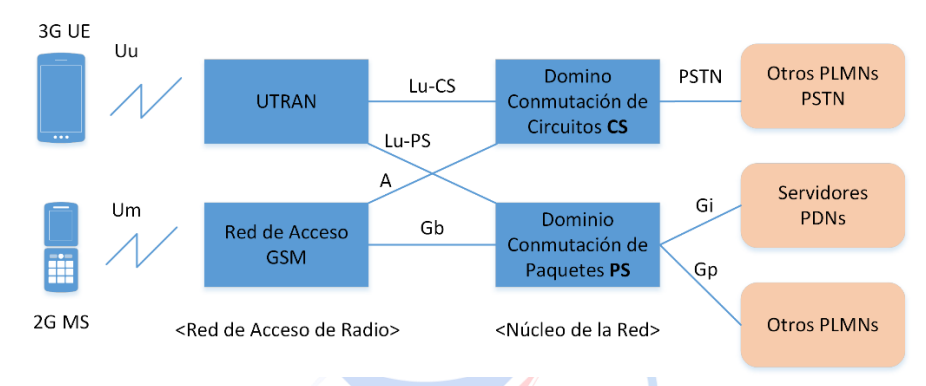

**Figura 9. Arquitectura UMTS. Fuente: Autores.**

#### **La red Núcleo UMTS**

En la red núcleo de UMTS, se encuentran dos tipos de dominio. El primero es el dominio de la conmutación de circuitos, es el encargado de transportar las llamadas de voz usando conmutación de circuitos. Este dominio posee interfaces que permiten conexión entre las redes de telefonía pública conmutada (PSTNs) y conexiones con otras operadoras de red [16].

El siguiente dominio es el de conmutación de paquetes. Este dominio transmite los flujos de datos usando conmutación de paquetes para comunicarse con servidores de datos controlados internamente y redes de paquetes de datos (PDNs) como el Internet [17].

#### **UTRAN y red de acceso de radio (RNC)**

En cuanto al uso de interfaces de radio existen dos, que son llamadas Umts Terrestrial Radio Access (UTRAN), la primera se encuentra basada en Wideband Code Division Multiple Acces (WCDMA) y la segunda interfaz llamada Radio Network Controller (RNC) que se encuentra basada en Time-Division-Code Division Multiple Access (TD-CDMA) [16]. El estándar de radiodifusión adoptado por UMTS es WCDMA, pero no es completamente compatible con GSM ni los estándares anteriores para lo que se implementó TD-CDMA, combinando de esta manera TDMA y CDMA para que las redes GSM se puedan escalar a las redes de tercera generación UMTS [17].

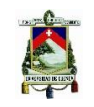

#### **El equipo de usuario UE**

En UMTS, el teléfono móvil MS ya no solo es un dispositivo de este tipo, sino se cambia el nombre a User Equipment (UE), al ser un equipo que el usuario trae consigo para comunicarse con una BS, sin importar su tamaño y forma, el mismo está preparado para soportar todos los protocolos necesarios para cumplir con el estándar UMTS [8]. El dispositivo del usuario, se conecta al sistema UMTS por medio de WCDMA a la red UTRAN, de esta manera logra comunicación con otros equipos UMTS, así como con PSTNs, ISDN y equipos que se encuentren usando la red 2G o 2.5G de GSM [16].

#### 2.6.4. HSPA.

High Speed Packet Access (HSPA), describe una serie de estándares descritos en las mejoras o reléase 5 hasta 6 de 3GPP para servicios móviles de tercera generación. Estos estándares incrementan o mejoran el throughput en la interfaz de aire del estándar UMTS [16].

Las técnicas o estándares dentro de HSPA incluyen dos tipos de mejoras, la primera conocida como High Speed Downlink Packet Access (HSDPA) que fue la primera en aparecer y la segunda conocida como High Speed Uplink Packet Access (HSUPA), descrita en el Release 6 [17], para combinar las características de carga y descarga de datos en UMTS para formar el concepto de HSPA. Estos dos estándares usan tecnología WCDMA para su funcionamiento [18]. En cuanto a la arquitectura, al ser mejoras de los estándares ya presentados, obedecen a la misma arquitectura de la red UMTS, explicada en el punto anterior.

## *2.6.4.1. High Speed Downlink Packet Access (HSDPA)*

Este estándar fue presentado en el "Reléase 5" de 3GPP fue diseñado para incrementar o mejorar la descarga de paquetes de datos basados en una capa física más rápida, controlada como una transmisión y retransmisión desde el nodo B (Base Transciever Station (BTS)) [17].

En comparación con el "Release 99" de 3GPP, entre sus principales cambios en las capacidades para la descarga de paquetes se encuentran que HSDPA posee: Un Canal Dedicado (DCH), Un Canal Compartido Para Descarga (DSCH) y un Canal para Adelantar el Acceso (FACH) [17]. El concepto de HSDPA está basado en métodos de GSM/EDGE, para la adaptación y rápida retransmisión en la capa física.

#### *2.6.4.2. High Speed Uplink Packet Access (HSUPA)*

Este estándar fue presentado en el Release 6 de 3GPP, su funcionalidad permite incrementar la carga de paquetes mediante WCDMA a la red de tercera generación, en términos de altas tasas de transmisión, baja latencia y capacidades mejoradas en el sistema, siendo un complemento esencial y natural para HSDPA [18].

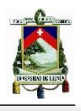

Se introduce el concepto de arquitectura hibrido con combinado suave (Hybrid ARQ) , este tipo de arquitectura permite el traspaso de paquetes entre dos terminales con distintas tecnologías y en HSPA mediante un acuse de recibo (ACK) de cada uno, que le permite transmitir o retransmitir al otro UE de acuerdo a las circunstancias de comunicación [19].

HSUPA, de manera similar que HSDPA introduce un tiempo de subida TTI de 2ms, mediante los nuevos canales de transporte mencionados. En esta tecnología el subscriptor y los nodos de transmisión están alojados en el en Nodo B. En la carga de archivos, WCDMA no es exactamente ortogonal y puede generar interferencias entre la misma celda en transmisiones de subida, en la descarga una modulación especial de alto orden cambia eficiencia en potencia por eficiencia en ancho de banda, permitiendo optimizar los servicios en este estándar [18].

#### 2.6.5. HSPA Evolution o HSPA+

Aunque ya se definieron los estándares para HSPA en los Raleases 5 al 6, los cuales permitieron un avance significativo en cuanto a transmisión de datos con WCDMA, en los raleases desde el número 7 y siguientes, se presenta el ultimo estándar de tercera generación denominado HSPA Evolution o HSPA+ [16]. Este estándar de tercera generación soporta esquemas de modulación del alto orden, para la subida de datos se utiliza modulación 16-QAM y para la descarga de datos se utiliza modulación 64-QAM, sin embargo se limita de igual manera a 16-QAM cuando se usan antenas MIMO [17].

HSPA+ MIMO (Múltiple Input Múltiple Output), permite que el estándar incremente la tasa de transmisión de datos cuando se encuentra en una transmisión multitramas [18]. MIMO denota el uso de múltiples antenas en el mismo transmisor y receptor con la finalidad de aumentar la tasa de datos mediante la conexión WCDMA. Principalmente en la capa física se puede notar la afección o el cambio con la introducción del sistema MIMO, el impacto en la capa de protocolos no es tan significativo, se puede notar solamente en altas tasas de datos [19].

## 2.7. Cuarta Generación

LTE (Long Term Evolution) o evolución a largo plazo por sus siglas en inglés, es la cuarta generación en los servicios móviles, se basa en que la tecnología de la red se vuelve, en su totalidad, de tipo IP (Internet Protocol) transfiriendo paquetes para todos los servicios, incluyendo a la telefonía; con una velocidad pico de transferencia de datos de 100Mbps en estaciones móviles y de 1Gbps en estaciones fijas [12].

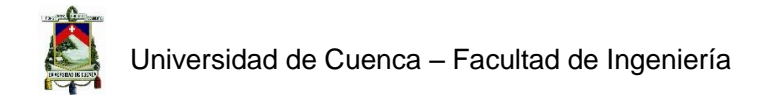

LTE es un sistema diseñado desde cero para reemplazar las actuales redes GSM y UMTS, mejora notablemente la calidad de los servicios móviles brindando también mayor capacidad de interconexión mundial. Garantiza interconexión entre los diferentes sistemas existentes, opera en FDD (Frequency Division Duplex) o TDD (Time Division Duplex). Mantiene la conexión incluso en velocidades de hasta 135 km/h. Tiene la posibilidad de alcanzar hasta 100km y soporta al menos 200 terminales operativas con un ancho de banda de 5MHz [20].

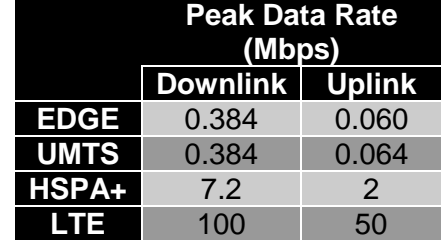

**Tabla 10 Comparación de Velocidades en Diferentes Tecnologías. [16]**

Es superior a cualquier otra tecnología antes diseñada, ofrece velocidad de internet móvil hasta 10 veces superior a las redes 3G, como se puede observar en la Tabla 10. Para las llamadas utiliza VoIP, abandonando el sistema análogo de comunicación, ofrece servicios como videos en alta definición, juegos en línea, entre otros. Una desventaja es que no es compatible con cualquier dispositivo móvil puesto que opera en la banda de frecuencias que van desde los 700MHz hasta los 2600MHz [21].

#### 2.7.1. Arquitectura 4G

**IDAD DE CUENC** La arquitectura LTE está compuesta por un nuevo bloque que es la red de acceso E-UTRAN (Evolved UMTS Terrestrial Radio Access Network) y en la red troncal el EPC (Evolved Packet Core) que es un nuevo dominio de paquetes y una versión evolucionada del sistema GPRS, pero ahora conmutando solo paquetes para cualquier tipo de servicio.

Las redes de acceso y troncal, E-UTRAN y EPC transfieren paquetes IP entre el usuario y otras redes de telecomunicaciones como internet [22]. Las diferentes capas de la red se comunican a través de diferentes interfaces, así como también la comunicación entre servidores de bases de datos de usuarios, redes de datos de segunda y tercera generación.

El E-UTRAN se conforma de una red de radio bases llamados eNodeBs, por otro lado el EPC se compone de tres entidades, véase la Tabla 11.

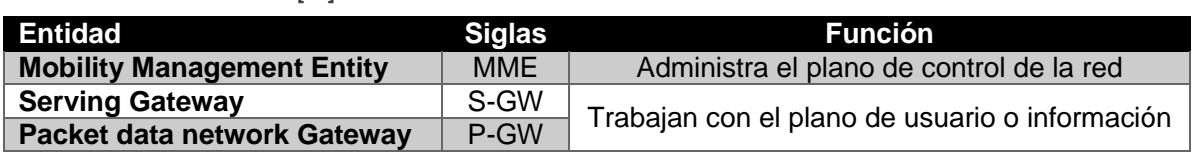

**Tabla 11 Entidades del EPC [18]**

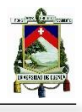

La interfaz entre E-UTRAN y EPC se denomina *S1* y proporciona recursos a la EPC para la gestión del acceso de los terminales móviles a través de E-UTRAN. La interfaz radio entre los equipos de usuario y E-UTRAN se denomina *E-UTRAN U.* Por otro lado, la conexión a redes de paquetes externas IP se llevan a cabo mediante la interfaz *SGi* de la EPC, la misma que es análoga a la interfaz *Gi* de las redes GPRS/UMTS y constituye el punto de entrada y salida al sistema de conexiones IP, proporcionado por la red LTE [22]. Observar Figura 9 y 10.

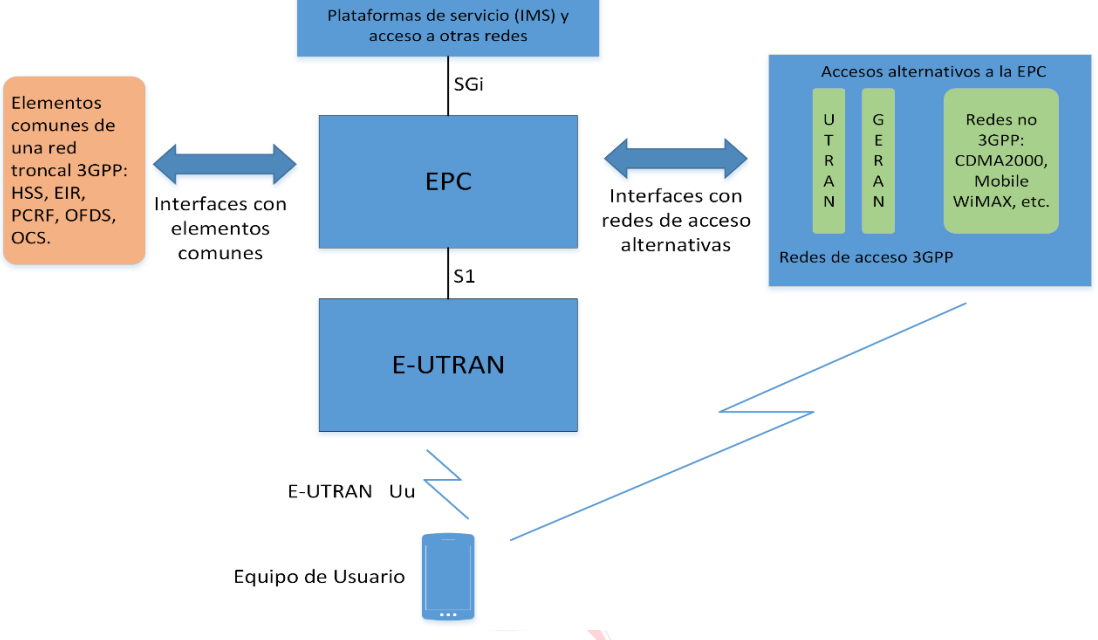

**Figura 10. Arquitectura LTE. Fuente: Autores.**

UTRAN y GERAN son bloques necesarios para permitir el acceso al sistema LTE por redes de acceso que no pertenecen a la familia 3GPP (CDMA2000, Mobile WiMAX, redes 802.11, etc.). Para poder realizar la conexión IP entre los equipos físicos donde se ubican las redes E-UTRAN y EPC, se requiere la utilización de la red de transporte, constituida de routers, servidores DHCP (Dynamic Host Configuration Protocol) para la configuración automática de las direcciones IP de los equipos de la red LTE y servidores DNS (Domain Name Server) para asociar los nombres de los equipos con sus direcciones IP [22].

#### 2.8. Situación Actual en el Ecuador

Los servicios móviles celulares en el Ecuador se dieron a partir del año 1993, cuando las empresas internacionales CONECEL S.A. Y OTECEL S.A. adquirieron las concesiones de frecuencias para trabajar en el espectro radioeléctrico como PORTA y BELLSOUTH respectivamente, brindando servicios móviles de primera generación. En el año 2003, la empresa TELECSA S.A. con el nombre de ALEGRO PCS adquiere la concesión para prestar servicios móviles con CDMA. Más adelante los servicios fueron evolucionando a medida que

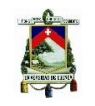

las normativas también se desarrollan en el país, desde la creación de entes de administración, regulación y de control como el CONATEL, SUPERTEL y SENATEL, hasta la actual creación de la Agencia de Regulación y Control de las Telecomunicaciones que fusiona a los tres organismos mencionados.

De acuerdo al informe "Detalle mensual y anual de radio bases por tecnología y por provincia", emitido por la ARCOTEL el 20 de Agosto del 2016, al momento existen tres operadoras que prestan servicios móviles avanzados en el Ecuador, las mismas que son: CONECEL S.A. (Claro), OTECEL (Movistar) y CNT EP estas operadoras prestan el servicio móvil avanzado (SMA) en el país, como se describirá a continuación de acuerdo a la tecnología empleada.

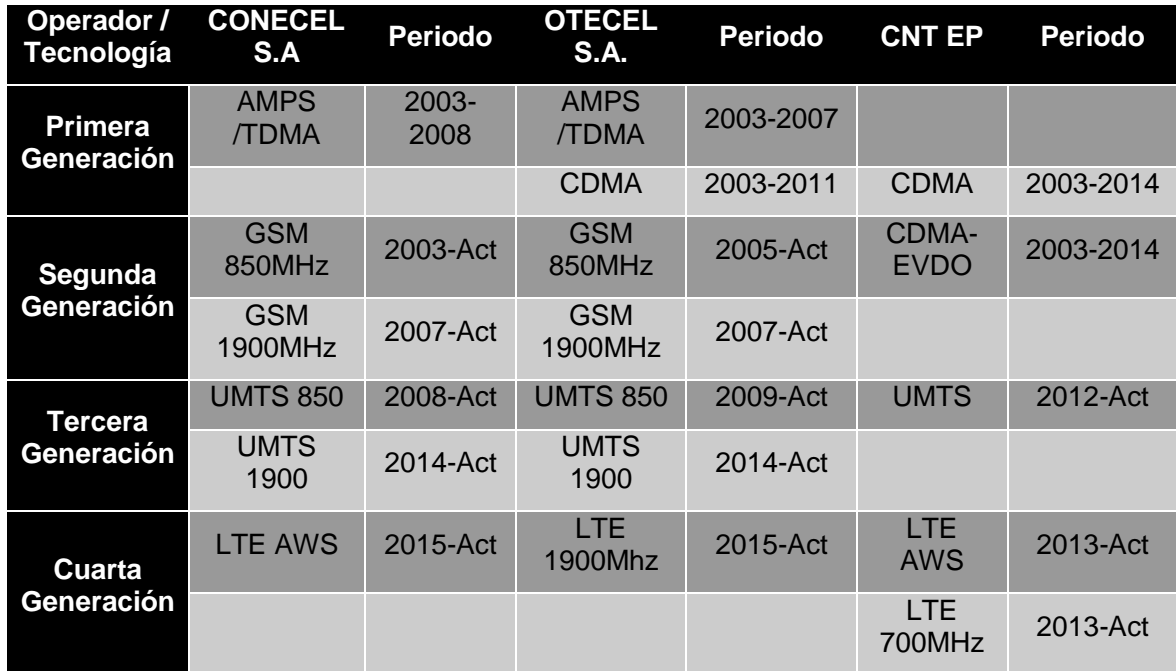

**Tabla 12 Principales Servicios Móviles en Ecuador.**

\* La operadora CNT EP mantiene un convenio de roaming nacional con OTECEL S.A. para la prestación del servicio móvil avanzado en tecnología GSM a través de la red de OTECEL S.A.

## 2.8.1. Servicios de Primera Generación en el Ecuador

En el país, el primer operador móvil en brindar servicios celulares fue la empresa CONECEL S.A y OTECEL S.A. CONECEL S.A. al principio operaba bajo el nombre de PORTA. La primera concesión de servicios de primera generación para este operador fue la tecnología AMPS/TDMA, adquirida en el año 1993, para la prestación de este servicio en la banda de 800MHz. OTECEL S.A. bajo el nombre de BellSouth firmó en el mismo año la concesión de la banda de 800MHz para el servicio de primera generación AMPS/TDMA, estableciendo su mercado en la telefonía móvil del país junto a su competencia PORTA, por una concesión que duraría 15 años. OTECEL S.A. también ofrecía servicios de primera generación utilizando la tecnología CDMA y un año después CDMA 1x, desde el año 2002 hasta el año 2008 [23].

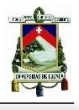

En el año 2003, la empresa TELECSA S.A. ingresa al país como prestador de servicios móviles, bajo el nombre de ALEGRO PCS, este prestador de servicios inició su trabajo con la tecnología CDMA en el año 2003 hasta el año 2014, cuando suspendió este servicio [24].

#### 2.8.2. Servicios de Segunda Generación en el Ecuador

La segunda generación de servicios móviles ingresó al Ecuador por parte de CONECEL S.A, misma empresa que actualizó sus servicios con la tecnología GSM en la banda de 850MHz, después en el año 2007 obtuvo la banda de 1900MHz para el mismo servicio, el cual es prestado hasta la actualidad. OTECEL S.A. por su parte inicio su prestación de servicios de segunda generación al introducir GSM en la banda de 850MHz en el año 2005, después en el año 2007 inició la prestación de este servicio en la banda de 1900Mhz, estos servicios son prestados hasta la actualidad por OTECEL S.A. [23] [24].

ALEGRO PCS en el año 2003, en cambio, inició la prestación de servicios de tercera generación con la tecnología CDMA-EVDO desarrollada bajo los estándares de 3GPP2, esta prestación de servicios continuó hasta el año 2014 [24].

## 2.8.3. Servicios de Tercera Generación en el Ecuador

Los servicios de tercera generación se iniciaron en el país por parte de CONCECEL S.A. en el año 2008, cuando el operador móvil implementó su red con tecnología UMTS en la banda de 850MHz. En el año 2009 de igual manera OTECEL S.A. implementó su red UMTS en 850MHz, siendo por casi dos años estas dos operadoras, las únicas en implementar una red de tercera generación para prestación de servicios móviles. Debido al cambio y reestructuración de ANDINATEL y PACIFICTEL, se creó en el año 2010 CNT E.P; siendo el reemplazante de ALEGRO PCS como prestador de servicios móviles, CNT EP en el año 2012 implementa su red UMTS en la banda de 850MHz, hasta la actualidad [23] [24].

La red UMTS en la banda de 1900MHz, fue implementada en al año 2014 tanto por CONECEL S.A; como por OTECEL S.A; para la prestación de servicios de tercera generación mediante la tecnología HSPA+, esta tecnología permanece implementada y brindado este servicio por parte de las operadoras hasta la actualidad [24].

## 2.8.4. Servicios De Cuarta Generación en el Ecuador

LTE advanced como tecnología de cuarta generación, es implementada en el Ecuador por primera vez por la compañía estatal CNT EP que absorbió a la empresa Alegro S.A.; esta operadora implementó su red LTE en el año 2013 en la banda AWS 1700/2100MHz, al igual que en la banda APT en 700MHz, manteniendo este servicio de cuarta generación hasta la actualidad. Por otra parte, la concesión de las bandas LTE para servicios de cuarta generación fue concedida en el año en el año 2015 para las operadoras particulares CONECEL S.A. Y

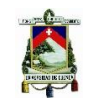

OTECEL S.A. La primera operadora implementó sus servicios de cuarta generación en la banda AWS 1700/2100MHz, mientras que OTECEL S.A; implementó su red LTE en la banda de 1900MHz. Las tres operadoras del país se encuentran prestando servicios de cuarta generación hasta la actualidad [24].

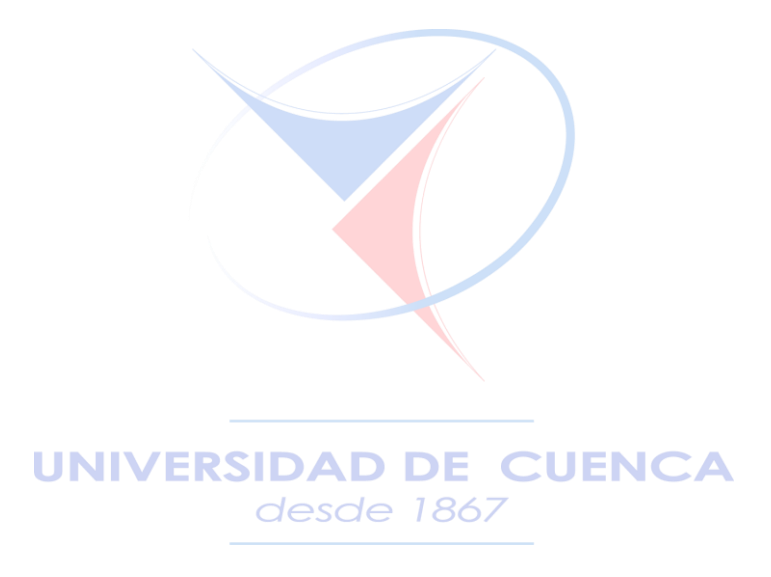

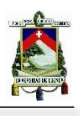

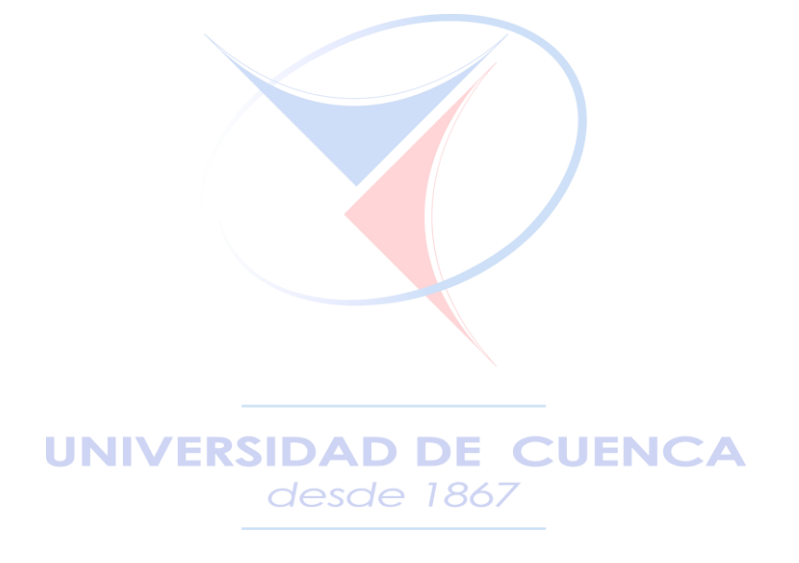

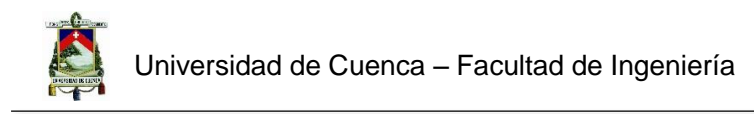

# **CAPÍTULO 3**

## Regulación en SMA para Ecuador

**UNIVERSIDAD DE CUENCA** desde 1867

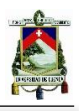

#### 3.1. Calidad de servicio en SMA

En este capítulo, se abordarán importantes lineamientos acerca de la calidad de servicio en el SMA, partiendo desde los organismos internacionales como la Unión Internacional de Telecomunicaciones y el Instituto Europeo de Estándares de Telecomunicaciones, que emiten sus recomendaciones y normas.

La Agencia de Regulación y Control de las Telecomunicaciones (ARCOTEL) tomando en cuenta las recomendaciones y normas internacionales emite las resoluciones que se encuentran vigentes en el país en cuanto a materia de telecomunicaciones. A continuación se detallarán los principales parámetros de la calidad en el servicio móvil avanzado, sus métodos de obtención y cálculo.

#### 3.2. Recomendaciones Internacionales UIT-T

La Unión Internacional de Telecomunicaciones (UIT), es el organismo especializado encargado de la regulación en sistemas de telecomunicaciones a nivel internacional, emitiendo cerca de 4000 recomendaciones de gran utilidad para la armonía entre distintas administraciones y empresas prestadoras de servicios [25]. La UIT posee tres diferentes sectores de estandarización, siendo: UIT-R (Sector de Radiocomunicaciones), UIT-T (Sector de Normalización de las Telecomunicaciones) y UIT-D (Sector de Desarrollo de las Telecomunicaciones) [25].

El sector de estandarización de la UIT, UIT-T, coordina todo lo referente a estándares en telecomunicaciones. La mayoría del trabajo de UIT-T es desarrollado por los miembros de este sector y asociados, siendo coordinados y orientados hacia nuevos conceptos y áreas relacionadas [26].

El conjunto de recomendaciones de UIT-T, posee 23 subconjuntos, agrupados de acuerdo a los diferentes servicios que se prestan en el campo de las telecomunicaciones, de los cuales en este subcapítulo se realizará un enfoque hacia los subgrupos de estándares E, P y G, referentes a los estándares de calidad en servicios prestados por empresas u operadoras móviles [26].

## 3.2.1. UIT-T Serie G

La serie G de las recomendaciones del grupo G de la UIT se refiere a los Sistemas y Medios de Transmisión, Sistemas y Redes Digitales, siendo este grupo de recomendaciones las encargadas de brindar las definiciones de conceptos expuestos en UIT-T, en este caso puntual de la calidad de servicio en las comunicaciones [27]. La Tabla 13 muestra recomendaciones en

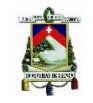

las que se unifican los conceptos para mantener un enfoque uniforme de la calidad de servicio expuesta en todo el grupo de recomendaciones UIT-T, en especial aspectos relacionados con IP, mostrando definiciones desde las normas ISO involucradas hasta la matriz de definiciones ETSI, mostradas en la recomendación ETSI ETR 003 [28].

 **Tabla 13. Marco y Definiciones.**

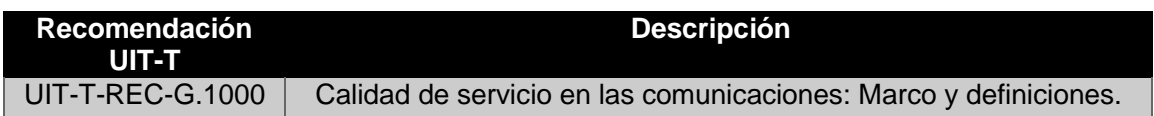

#### 3.2.2. UIT-T Serie E

La serie E de las recomendaciones del grupo T de la UIT se refiere a la *Explotación General de la Red, Servicio Telefónico, Explotación del Servicio y Factores Humanos* [29], engloban diferentes recomendaciones orientadas a los marcos y metodologías que determinan los criterios de calidad de servicio en telecomunicaciones, proporcionando de esta manera directrices, modelos, y funcionamiento de los mismo. Se exponen en la Tabla 14 los estándares más importantes de este subgrupo [30].

**Tabla 14. Estándares de la Serie E [30].**

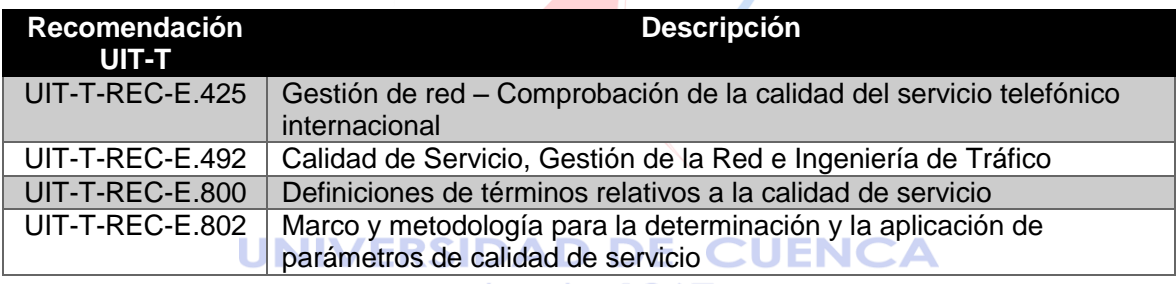

desde 1867

#### 3.2.3. UIT-T Serie P

La serie P de las recomendaciones del grupo T de la UIT se refiere a la *Calidad de Transmisión Telefónica*, *Instalaciones Telefónicas y Redes Locales*, nombrada recientemente como *terminales y métodos de evaluación subjetivos y objetivos*, engloban diferentes tipos de recomendaciones orientadas a la medición de parámetros de calidad dentro de una red de telecomunicaciones, estos parámetros son recomendaciones que permiten a los organismos de regulación de cada uno de los países establecer límites mínimos para controlar los servicios prestados al usuario final [31]. Para el control de calidad, se han expuesto en la Tabla 15 los estándares más importantes.

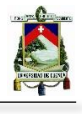

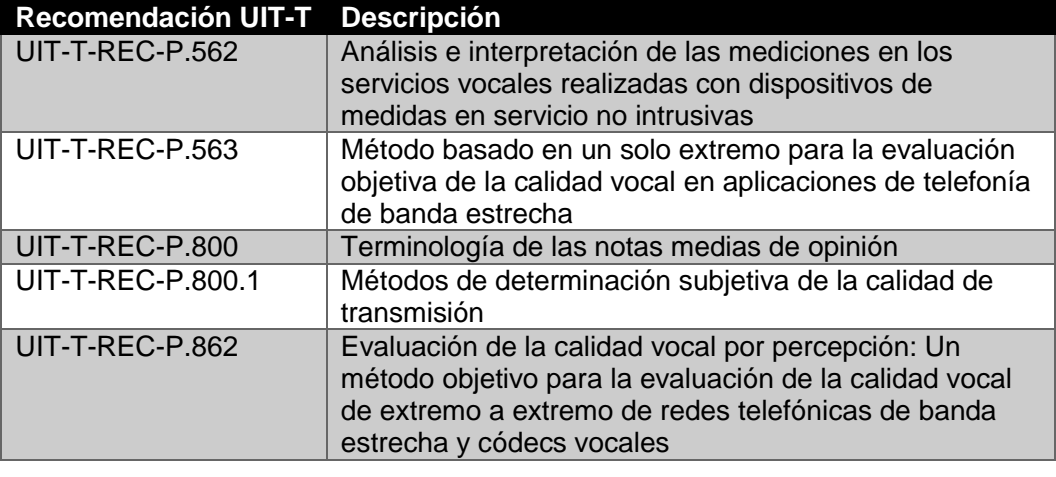

**Tabla 15. Estándares de la Serie P [30].**

#### 3.3. Recomendaciones Internacionales ETSI

El Instituto Europeo de Estándares de Telecomunicaciones ETSI, es una organización de estandarización independiente y sin fines de lucro, el mismo que ha tenido proyección mundial con sus diferentes estándares en telecomunicaciones como GSM y 3GPP para redes UMTS y posteriores como 4G Y 5G [32]. Ha sido reconocido por la Unión Europea como una organización de estándares Europeos. ETSI crea recomendaciones y normas para calidad en telecomunicaciones con impacto global, ya que al trabajar con organizaciones de todo el mundo, emiten sugerencias para regulación y control de los servicios de telecomunicaciones en cada país, los mismos que en el caso de este subcapítulo, ayudan a determinar parámetros de control de calidad para las operadoras y empresas prestadoras de servicio nacionales [32]. Se exponen en la Tabla 16 los estándares más importantes de ETSI para calidad en servicios de telecomunicaciones.

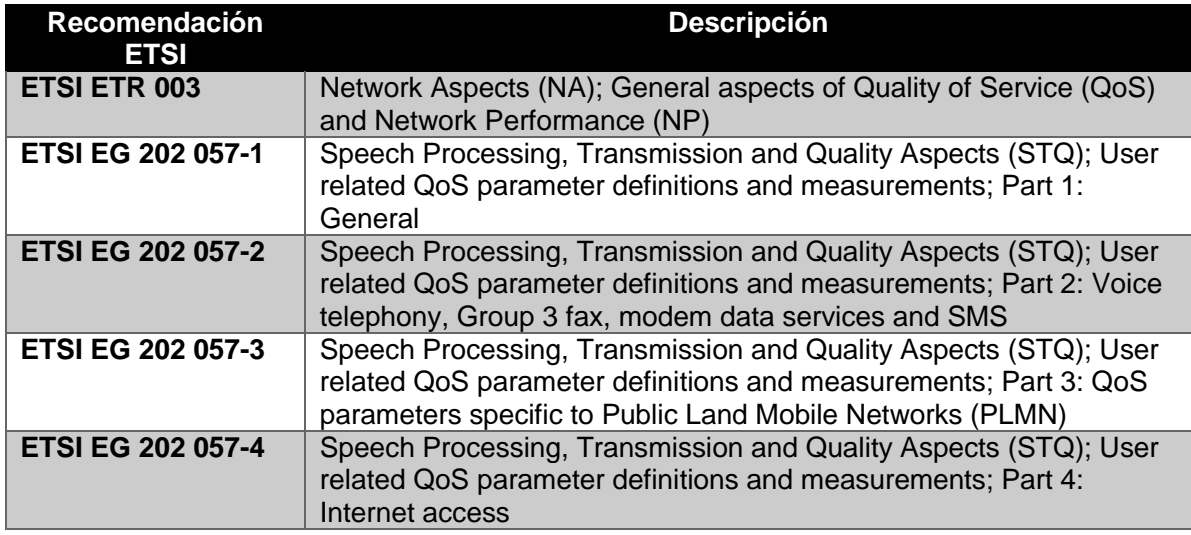

**Tabla 16. Recomendaciones ETSI [32].**

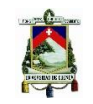

#### 3.4. Parámetros de Calidad de Servicio para SMA

UIT y ETSI, como organismos internacionales de estandarización de criterios de las telecomunicaciones, mencionan en los artículos y recomendaciones emitidas, características clave para el control de calidad en servicios móviles, en cuanto a llamadas, SMS, y servicios de Internet, tomando en cuenta parámetros como periodos de establecimiento de llamadas, periodos de transmisión, circunstancias y características del medio donde se realizan las pruebas, estos diferentes factores se encuentran detallados en las recomendaciones anteriores.

A continuación se describirán los puntos más importantes de las mismas, con el objetivo de introducir las resoluciones vigentes en el país.

## 3.4.1. MOS (Mean Opinion Score)

La calificación media de opinión o MOS, es un indicador de calidad de conversación subjetivo que permite mediante la percepción del usuario, la calificación de los servicios de voz prestados por un operador de servicios, este indicador posee una escala definida que un usuario asigna sobre la calidad de una conversación o únicamente la escucha de material hablado. ([UIT-T P.800.1]). La escala de MOS se encuentra detallada en la Tabla 17 [31].

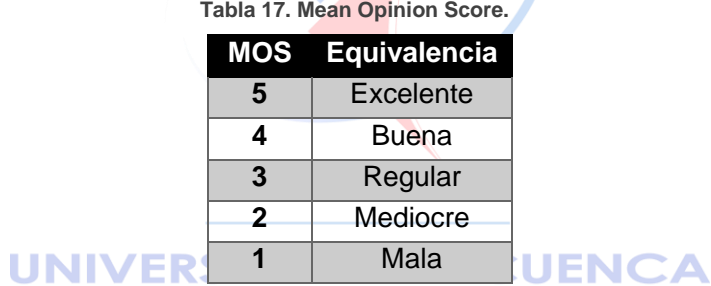

## 3.4.2. PESQ (Perceptual Evaluation of Speech Quality)

Este método de evaluación de calidad de conversación, es conocido como un método objetivo de evaluación de calidad por percepción, consta de un trabajo para evaluar distintos códecs de audio para telecomunicaciones mediante un algoritmo que compara una señal inicial con una señal degradada para emitir un resultado que podría ser la percepción de los sujetos en una prueba de escucha subjetiva, atribuida a la señal degradada antes mencionada. De igual manera posee un indicador entre 0 y 4,5, el mismo que se encuentra en la Tabla 18 [33].

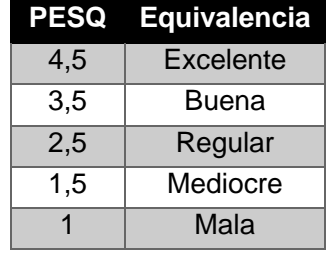

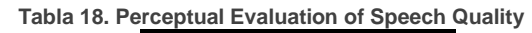

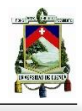

Al ser una medida objetiva de la calidad, esta debe tener alta correlación con muchos experimentos subjetivos como MOS, en la práctica de acuerdo a la recomendación P 862 de UIT-T, la correspondencia por regresión suele ser casi lineal cuando se utiliza una escala similar a la de MOS. Mostrando de esta manera un coeficiente de correlación de 0,935 [33].

## 3.4.3. Cálculo de Tasa de Tomas con Respuesta ASR y ABR

El cálculo de tasa de tomas con respuesta (ASR) y Tasa de intentos de toma con respuesta (ABR) es aplicable para cálculos con muestras previas de diferentes mediciones de servicios de telecomunicaciones. La ASR se calcula entre dos terminales desde un punto de inicio y un punto final o destino que puede ser una red móvil, un país, una ciudad, un servicio, etc. [26].

El cálculo de ASR se da mediante la relación entre el número de tomas que dan como resultado una señal de respuesta y el número total de tomas, generalmente puede expresarse como un porcentaje, como se detalla en la ecuación a continuación [26].

$$
ASR = \frac{Tomas que tienen como resultado una señal de respuesta}{Número total de tomas} x 100\%
$$
 (1)

De igual manera, el cálculo de ABR se da mediante la relación entre el número de Intentos de toma que dan como resultado una señal de respuesta y el número total de intentos de toma, generalmente puede expresarse como un porcentaje, como se detalla en la ecuación a continuación. (UIT-T-E.425)

$$
ABR = \frac{Intentos de toma que tienen como resultado una señal de respuesta}{Número total de intentos de tomas} x 100\% \tag{2}
$$

## 3.4.4. Parámetros controlables de QoS en SMA

De acuerdo a las recomendaciones antes descritas, se podría resumir de acuerdo a la ETSI, junto con las conclusiones obtenidas del grupo T de la UIT, el siguiente grupo de posibles parámetros a tomar en cuenta por cada ente regulatorio de las distintas nacionalidades [34], [35].

#### **Para Telefonía Móvil y aspectos relacionados como datos y SMS:**

- Proporción de llamadas fallidas
- Tiempo de establecimiento de comunicación
- Calidad de la conexión de voz
- Calidad de la conexión de fax
- Velocidad de los accesos a Internet por marcado
- Proporción de SMS con éxito
- Tasa de terminación de SMS
- Tiempo de entrega extremo a extremo de los SMS

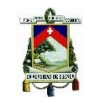

#### **Para servicios móviles en general:**

- Proporción de llamadas fallidas
- Proporción de llamadas interrumpidas
- **Cobertura**

#### **Para Acceso a Internet:**

- Tiempo de acceso de usuario
- Velocidad de transmisión de datos conseguida
- Proporción de transmisiones de datos fallidas
- Proporción de accesos de usuarios con éxito
- Retardo (tiempo de transmisión en un sentido)

#### 3.5. Organismo de Regulación y Control del Ecuador

En el Ecuador, la entidad encargada de la gestión, regulación y control de las telecomunicaciones y del espectro radioeléctrico es la Agencia de Regulación y Control de las Telecomunicaciones denominada por sus siglas ARCOTEL. La ARCOTEL está adscrita al Ministerio rector de las Telecomunicaciones y de la Sociedad de la Información (MINTEL) [4].

#### 3.5.1. Misión y Visión de la ARCOTEL

*"Misión: Regular el uso del espectro radioeléctrico y los servicios de telecomunicaciones con la finalidad de garantizar el derecho de acceso a servicios de calidad, convergentes, con precios y tarifas equitativas; gestionar los recursos inherentes a las telecomunicaciones mediante su asignación transparente, equitativa, eficiente y ambientalmente sostenible; controlar el uso del espectro radioeléctrico, y la prestación de servicios de telecomunicaciones con calidad, universalidad, accesibilidad, continuidad, seguridad en las comunicaciones y protección de datos personales.*

*Visión: Ser la Institución que garantice la gestión y desarrollo soberano y efectivo del régimen general de las telecomunicaciones y del espectro radioeléctrico, a través de la administración, regulación y control de las telecomunicaciones como sector estratégico, que contribuya al buen vivir."* [36]

#### 3.5.2. Estructura.

El 18 de febrero del 2015 se aprobó y publicó en el Registro Oficial la Ley Orgánica de Telecomunicaciones (LOT) por la Asamblea Nacional del Ecuador, mediante la cual se crea la Agencia de Regulación y Control de las Telecomunicaciones (ARCOTEL), disponiéndose la

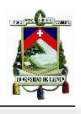

supresión de la Superintendencia de Telecomunicaciones (SUPERTEL), el Consejo Nacional de Telecomunicaciones (CONATEL) y la Secretaría Nacional de Telecomunicaciones (SENATEL).

Según la Secretaría Nacional de Planificación y Desarrollo, SENPLADES, existen 9 zonas en el Ecuador, cada una constituida por sus distritos respectivos y estos últimos por circuitos. Las zonas se conforman por provincias, los distritos por cantones y los circuitos por la presencia de varios establecimientos en un territorio [37].

La ARCOTEL, realiza el control del espectro radioeléctrico y los servicios de telecomunicaciones con la misma división dispuesta por la SENPLADES, salvo por unos cambios en las zonas 1, 2, 6 y 7. Cabe recalcar que los temas de regulación son gestionados desde la sede principal MATRIZ en la ciudad de Quito y de manera desconcentrada por las coordinaciones zonales 5 y 6. En la Figura 11 se puede observar la distribución zonal para todo el país, mientras que en la Tabla 19 se presenta la distribución de las sedes de la ARCOTEL.

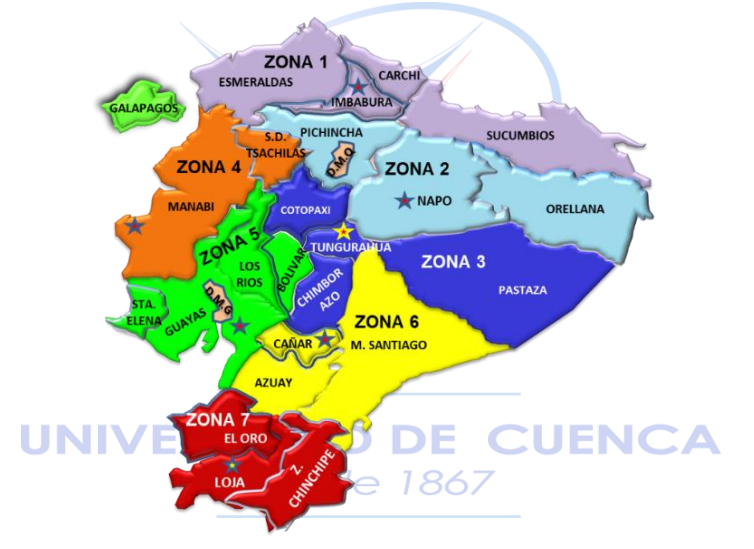

**Figura 11. Distribución Zonal en el Ecuador [38].** 

**Tabla 19. Coordinaciones Zonales ARCOTEL [36].**

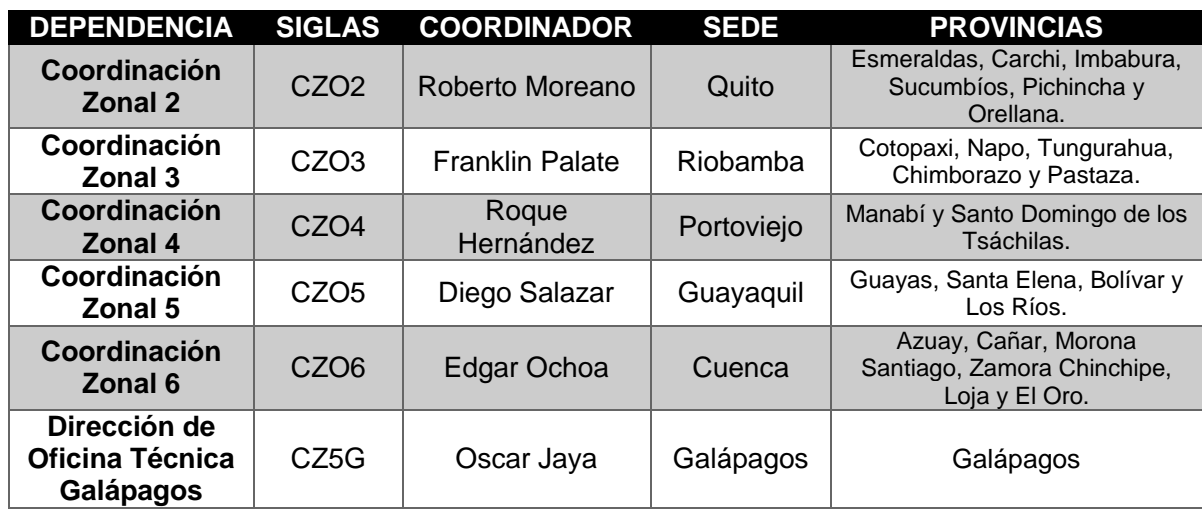

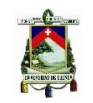

#### 3.5.3. Competencias de la Agencia.

De acuerdo a la LOT [4], en el TÍTULO XIV, CAPÍTULO II, Art. 144; a la ARCOTEL le corresponden 30 competencias que le permiten cumplir con sus objetivos institucionales, de las cuales son seis las que se deben mencionar referentes al control de calidad de servicio en SMA (Servicios Móviles Avanzados), las mismas son:

*"4. Ejercer el control de la prestación de los servicios de telecomunicaciones, incluyendo el servicio de larga distancia internacional, con el propósito de que estas actividades y servicios se sujeten al ordenamiento jurídico y a lo establecido en los correspondientes títulos habilitantes.*

*6. Controlar y monitorear el uso del espectro radioeléctrico.*

*12. Establecer regulaciones generales o particulares cuando existan distorsiones a la competencia en los servicios de telecomunicaciones o afectación a los derechos de los abonados o usuarios, incluyendo reglas especiales a aquellos prestadores que, individual o colectivamente, cuenten con poder de mercado.*

*17. Homologar los equipos terminales de telecomunicaciones y calificar los laboratorios de certificación técnica correspondientes.*

*18. Iniciar y sustanciar los procedimientos administrativos de determinación de infracciones e imponer en su caso, las sanciones previstas en esta Ley.*

*22. Inspeccionar y fiscalizar la instalación, establecimiento y explotación de redes de telecomunicaciones y los sistemas de los medios de comunicación social que usen el espectro radioeléctrico, así como las redes de audio y vídeo por suscripción.*

*23. Requerir a las y los prestadores de servicios de telecomunicaciones cualquier información que considere conveniente, producida como consecuencia de la prestación de los servicios y ejecución de los títulos habilitantes dentro del ámbito de sus competencias.*

*24. Evaluar y regular el comportamiento del mercado de telecomunicaciones, determinar la existencia de distorsiones que afecten la competencia o que vulneren los derechos de los abonados y usuarios, así como determinar la existencia de prestadores que, individual o conjuntamente, ejerzan poder de mercado.*

*25. Realizar estudios sobre el sector de telecomunicaciones y mantener y publicar las estadísticas de dicho sector.*

*29. Regular y controlar las actividades relacionadas con el comercio electrónico y firma electrónica, de conformidad con el ordenamiento jurídico vigente."* [4]

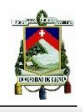

Se exponen estas competencias debido a que ARCOTEL, acogiendo medidas y recomendaciones internacionales, se convierte en el organismo encargado de emitir la normativa aplicada al país, permitiendo promover el desarrollo y fortalecimiento del sector de las telecomunicaciones [4]. A través del control de los servicios de telecomunicaciones de acuerdo a lo establecido en los contratos de concesión, se realizan verificaciones que permiten garantizar la buena calidad en los servicios de telecomunicaciones para los usuarios finales.

#### 3.6. Resoluciones referentes a SMA en Ecuador

ARCOTEL, como ente de regulación y control del estado ecuatoriano, es el organismo encargado de la emisión de la normativa para el campo de las telecomunicaciones y uso del espectro radioeléctrico en el país, acogiendo para su uso las recomendaciones de los organismos internacionales mencionados. De igual manera ARCOTEL es el organismo encargado de realizar el control del cumplimiento de las obligaciones, en cuanto a los parámetros especificados en las resoluciones antes mencionadas. En la tabla a continuación se muestran las más importantes resoluciones vigentes para SMA en el Ecuador [36] [39].

**Tabla 20. Resoluciones de SMA en Ecuador.**

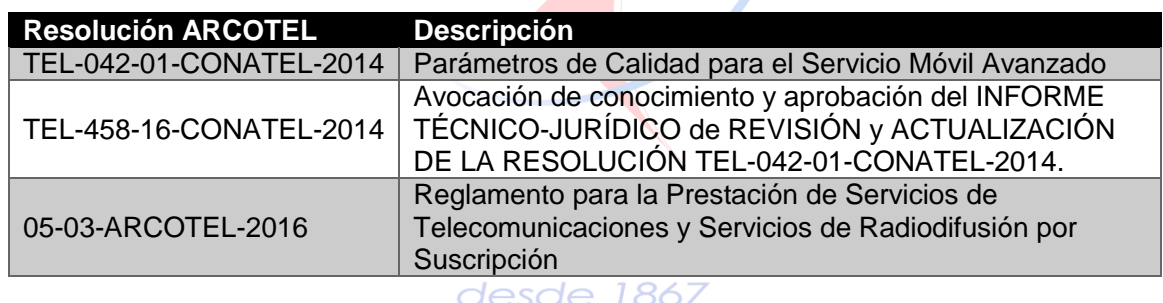

En Ecuador, el 10 de enero del 2014 se emitió la resolución sobre parámetros de calidad del SMA TEL-042-01-CONATEL-2014; esta resolución engloba información para presentación de reportes de calidad de las operadoras y el control de la calidad del SMA. Mediante la resolución TEL-458-16-CONATEL-2014 [40], se modificó algunos parámetros de la resolución TEL-042- 01-CONATEL-2014. Siendo la combinación de estas dos resoluciones las que brindan los parámetros y métricas vigentes para el servicio móvil avanzado en el país. Las mismas que cumplen el *Reglamento para la Prestación de Servicios de Telecomunicaciones y Servicios de Radiodifusión por Suscripción* resuelto en la resolución 05-03-ARCOTEL-2016 [1].

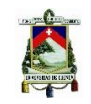

#### 3.7. Parámetros de Calidad de Servicio para SMA en

#### Ecuador

Las resoluciones TEL-042-01-CONATEL-2014 y su actualización con resolución TEL-458-16- CONATEL-2014, brindan parámetros de control de calidad de la prestación del servicio móvil avanzado, los mismos que serán puntualizados en la lista a continuación.

#### **Con respecto a llamadas:**

- Porcentaje de llamadas establecidas
- Tiempo de establecimiento de llamadas
- Porcentaje de llamadas caídas

#### **Con respecto a cobertura y calidad de conversación:**

- Nivel mínimo de señal en cobertura (Zona de cobertura)
- Calidad de conversación

#### **Con respecto a mensajes cortos de texto:**

- Porcentaje de mensajes cortos con éxito
- Tiempo promedio de mensajes cortos

Por el momento no se ha emitido una resolución con respecto a parámetros de calidad en servicios que involucren internet y transferencia de datos en servicio móvil avanzado [3].

A continuación se analizarán cada uno de los parámetros de calidad del servicio móvil avanzado.

**CUENCA** 

## 3.7.1. Porcentaje de llamadas establecidas

UNIVERSIDAD DE

Se define como porcentaje de llamadas establecidas exitosamente, al total de llamadas establecidas, frente al número de intentos de llamadas, considerando como llamadas establecidas a los siguientes casos:

- El terminal de destino contesta.
- El terminal de destino está ocupado.
- El terminal ha estado apagado o fuera del área de servicio, por lo que contesta el casillero de voz.
- El terminal de destino recibe la llamada pero no contesta.
- El terminal se encuentra con el servicio restringido por falta de pago o suspensión de la línea.
- El usuario ha marcado un número que no existe.
- El terminal de destino timbre, no contesta la llamada y desconecta.

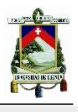

De esta manera se definen dos variables: llamadas establecidas *(llcom)* e intentos de llamadas *(ill),* estas variables han sido tomadas de acuerdo a mediciones realizadas en función de la frecuencia y zona de medición, la cual se realiza mensualmente, todos los días durante las 24 horas y es aplicable para llamadas que se originan y terminen en la misma red del prestador de servicios [3]. De esta forma el porcentaje de llamadas establecidas, se calcula con la formula a continuación.

$$
\% \; l l_{com} = \frac{l l_{com}}{i_{ll}} x 100 \tag{3}
$$

Siendo el valor objetivo de este parámetro *ll<sub>com</sub> ≥ 96%*, para la cuarta hora cargada del mes, por zona de medición [3].

#### 3.7.2. Tiempo de establecimiento de llamadas

Se define como tiempo de establecimiento de llamada al intervalo de tiempo en segundos que transcurre entre el instante en que el usuario acciona el pulsador de envió de llamada, luego de marcar el número seleccionado y, la recepción del tono de control de llamada [3].

Para calcular este parámetro se debe realizar el conteo de todos los intentos exitosos de llamadas, y filtrar el porcentaje de llamadas exitosas, establecidas en menos del valor establecido.

Siendo el valor objetivo de este parámetro *tell<12s* para al menos el *96%* de las muestras [3]*.*

#### 3.7.3. Porcentaje de llamadas caídas

Se define como porcentaje de llamadas caídas, al total de llamadas que no pudieron mantenerse por causas atribuibles a la red de evaluación, frente al número de llamadas establecidas para cada tecnología (2G Y 3G), en la cuarta hora cargada del mes.

De esta manera se definen dos variables: llamadas caídas *(llc)* y llamadas establecidas (*lle),* estas variables han sido tomadas de acuerdo a mediciones realizadas en función de la frecuencia y zona de medición, la cual se realiza mensualmente, todos los días durante las 24 horas y es aplicable para llamadas que se originan y terminen en la misma red del prestador de servicios [3]. De esta forma el porcentaje de llamadas caídas, se calcula con la formula a continuación.

$$
\% \, l l_c = \frac{l l_c}{l l_e} x 100 \tag{4}
$$

Siendo el valor objetivo de este parámetro *≥ 2%* **(2G Y 3G)***,* para la cuarta hora cargada del mes, por zona de medición [40].

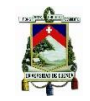

#### 3.7.4. Nivel mínimo de señal en cobertura (Zona de Cobertura)

Se define como nivel mínimo de señal en cobertura, al nivel mínimo de señal que permite la prestación del servicio en la zona de medición y/o carretera, establecida por la ARCOTEL, dentro de la cobertura ofertada por el prestador de servicio. El mismo nivel que ha sido informado sobre su disponibilidad al abonado/cliente-usuario, de conformidad con los valores objetivos establecidos [3].

Las zonas para medición de cobertura, son establecidas por SUPERTEL de manera anual, y corresponden a un área mínima de 4 km<sup>2</sup>. En cuanto a la tecnología en SMA, 2G corresponde a GSM. En cambio 3G corresponde a WCDMA/UMTS hasta HSPA+ [3].

De esta manera, se consideran las siguientes variables que conforman el parámetro como: (*ns*) siendo el número de muestras con nivel de señal en el canal de control del equipo terminal, superiores o iguales al nivel mínimo, de acuerdo a tecnología y servicio, (*n*) siendo el número de muestras válidas por tecnología y servicio y (*%C*) que es el porcentaje de cobertura por tecnología y servicio [3]. Tomando en cuenta estas variables se calcula el índice de acuerdo a la siguiente ecuación:

$$
\%C = \left(\frac{n_s}{n}\right) x 100 \tag{5}
$$

Se pueden comparar los niveles objetivos mínimos de señal de acuerdo a la tecnología en la Tabla 21.

| <b>Servicio</b> | 2G             | $3G^*$        |              |
|-----------------|----------------|---------------|--------------|
|                 | <b>RxLevel</b> | <b>RSCP</b>   | Ec/lo        |
| <b>Datos</b>    | $\ge$ -80 dBm  | $\ge$ -80 dBm | $\ge$ -12 dB |
| Voz             | $\ge$ -85 dBm  | $\ge$ -85 dBm | $\ge$ -14 dB |

**Tabla 21. Niveles de Cobertura Según Tecnologías.**

Donde, RxLevel es el nivel de recepción sobre el canal de control en modo *ldle*, RCSP es la potencia recibida después del *despreading* en modo *ldle* y *Ec/lo* es la Energía chip / Interferencia (En los casos en los que el equipo de recolección y procesamiento no disponga de este parámetro, se puede utilizar el parámetro *Ec/No* (Energía chip/ Ruido del sistema)).

Siendo el valor objetivo de este parámetro *%C ≥ 95% por tecnología (2G y 3G), por servicio y*  por zona de medición.

## 3.7.5. Calidad de conversación

Se define como calidad de conversación la medida de la calidad extremo a extremo de la conversación de una llamada de servicio de voz dentro de la red del prestador de servicio, la evaluación se realiza por zona de medición y tecnología [40].

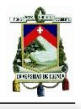

Dentro de la zona de cobertura reportada por el prestador de servicio, la ARCOTEL establecerá las zonas sobre las cuales se realizara la medición [3]. Esta medición se realizara mediante el equipamiento que permite la medición automática de la calidad de conversación percibida, todo esto de acuerdo a la recomendación internacional UIT-T-P.862 [33].

De esta manera se definen variables: Calidad de conversación (*MOS*), Calificación de la calidad de conversación PESQ (de acuerdo a la recomendación UIT-T-P.862 [33]), (*Ca*) y el número total de llamadas de prueba (*n*). Tomando en cuenta estas variables se calcula el índice de acuerdo a la siguiente ecuación:

$$
MOS = \frac{\sum_{0}^{n} Ca}{n}
$$
 (6)

Siendo el valor objetivo de este parámetro *MOS ≥ 3,*3 por tecnología *(*2G Y 3G) *y* por zona de medición.

#### 3.7.6. Porcentaje de mensajes cortos con éxito

Se define de esta forma al porcentaje de mensajes cortos recibidos exitosamente, con respecto al número total de mensajes cortos enviados por el usuario de origen en un mes, en la cuarta mayor hora cargada del mes para este servicio [3].

De esta manera se definen tres variables: El porcentaje de mensajes cortos recibidos en la cuarta hora mayor cargada del mes (*%Mr*), el número de mensajes cortos recibidos exitosamente *(Mr)* y el número total de mensajes cortos enviados (*Me*), estas variables han sido tomadas de acuerdo a mediciones realizadas en función de la frecuencia y zona de medición, la cual se realiza mensualmente, todos los días durante las 24 horas y es aplicable para mensajes que se originan y terminen en la misma red del prestador de servicios [3]. De esta forma el porcentaje de mensajes cortos con éxito, se calcula con la formula a continuación.

$$
\% \, Mr = \frac{Mr}{Me} x \, 100 \tag{7}
$$

Siendo el valor objetivo de este parámetro *Mr ≥ 98%,* para la cuarta hora cargada del mes.

#### 3.7.7. Tiempo promedio de mensajes cortos

Se define como tiempo promedio de mensajes cortos, al tempo promedio medido en segundos, transcurrido entre el envío de un mensaje corto por parte del usuario de origen y el momento en el que el destinatario dentro de la misma red del operador recibe el mensaje, en un mes, en la cuarta mayor hora cargada para este servicio [3].

De esta manera se define las variables: Tiempo promedio de envío de mensajes cortos (*Tm*), Tiempo transcurrido desde que el mensaje corto es enviado hasta que ha llegado al usuario destino (*Tts*) y el total de mensajes cortos enviados (*Me*)*,* estas variables han sido tomadas de

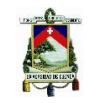

acuerdo a mediciones realizadas en función de la frecuencia y zona de medición, en la cuarta mayor hora cargada del mes [3].

Por consiguiente, el tiempo promedio de entrega de mensajes cortos, se calcula con el procedimiento a continuación.

$$
Tm = \frac{\sum_{0}^{Me} T_{ts}}{Me}
$$
 (8)

Siendo el valor objetivo de este parámetro *Tm < 20 segundos* para cuarta mayor hora cargada del mes [3].

#### 3.8. Sistema Autónomo de Control de Redes Móviles (SAMM)

El Sistema Autónomo de Control de Redes Móviles (SAMM) permite el monitoreo y control de calidad del Servicio Móvil Avanzado (SMA) de las operadoras del Ecuador. Dicho servicio contó, hasta *diciembre del 2016,* con 14.848.134 abonados de SMA (Figura 12) [41].

Con los datos obtenidos por el SAMM se realizan informes permanentes de las mediciones del QoS de la red de SMA, correspondiente a las tres operadoras que prestan sus servicios a nivel nacional (CNT EP, OTECEL S.A. y CONECEL S.A.) [42], en la mayoría de las provincias del territorio ecuatoriano.

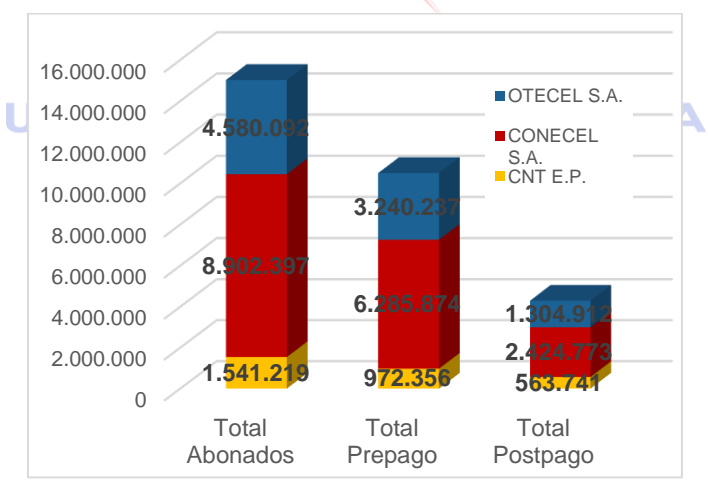

**Figura 12. Distribución del Mercado de Telefonía Móvil [41].**

## 3.8.1. Objetivos del SAMM

- Medir la calidad de los servicios ofrecidos por las operadoras mediante equipamiento en forma no intrusiva (**Remote Test Unit - RTU**).
- Notificar a las operadoras y a la comunidad la deficiencia, en caso de existirla, de algún servicio en SMA otorgado por dicha operadora.

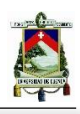

Verificar que las operadoras solucionen sus deficiencias. [43]

## 3.8.2. Funcionamiento del SAMM

El Sistema Autónomo de Control de Redes Móviles funciona con el uso de equipos autónomos de medición (Remote Test Unit), abreviados como EAM/RTU (móviles y fijos), distribuidos a nivel nacional por Coordinaciones Zonales. Estos equipos trabajan simultánea e independientemente, realizando pruebas de calidad del SMA de las tres operadoras y de diferentes servicios como llamadas, mensajes de texto, datos y cobertura.

La Coordinación Zonal 6, que abarca las provincias de Azuay, Cañar, Morona Santiago, Zamora Chinchipe, Loja y El Oro; tiene un total de trece equipos autónomos de medición (RTU's).

En esta sección se explicará el funcionamiento del Sistema Autónomo de Control de Redes Móviles (SAMM) y sus respectivos RTU's, para la Coordinación Zonal 6.

## 3.8.3. Distribución de los Equipos Autónomos de Medición (RTU's)

En el Ecuador, actualmente existen 58 RTU's fijos y otros 21 móviles (Tabla 22) para las mediciones de cobertura. Para la Coordinación Zonal 6, han sido asignados 9 RTU's. Además se presenta la Figura 13 de las ubicaciones de los RTU's, tanto a nivel nacional, como a nivel zonal (Coordinación Zonal 6). En la Tabla 23 y Figura 14 se detalla información de la ubicación de cada RTU de la Coordinacion Zonal 6.

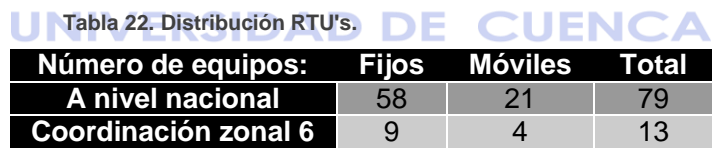

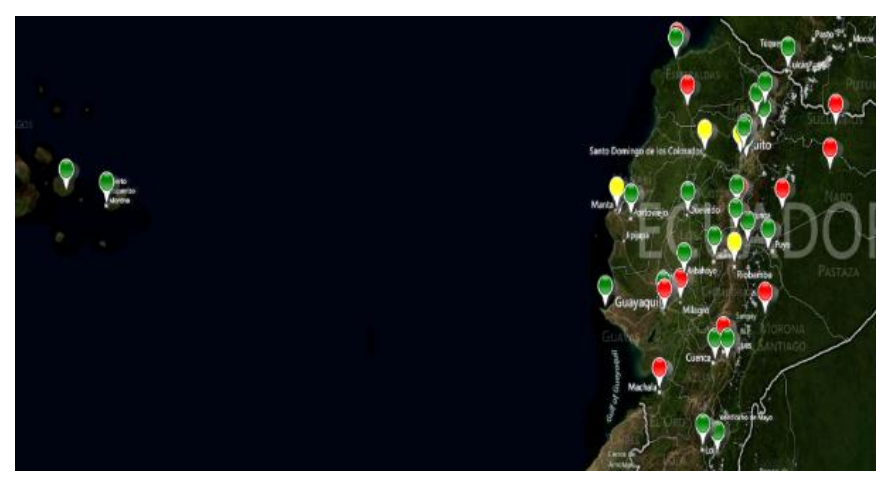

**Figura 13. Distribución de RTU's a nivel nacional [42].**

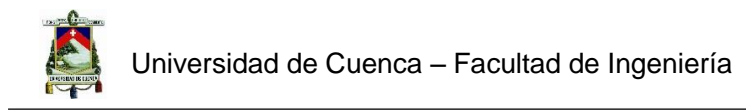

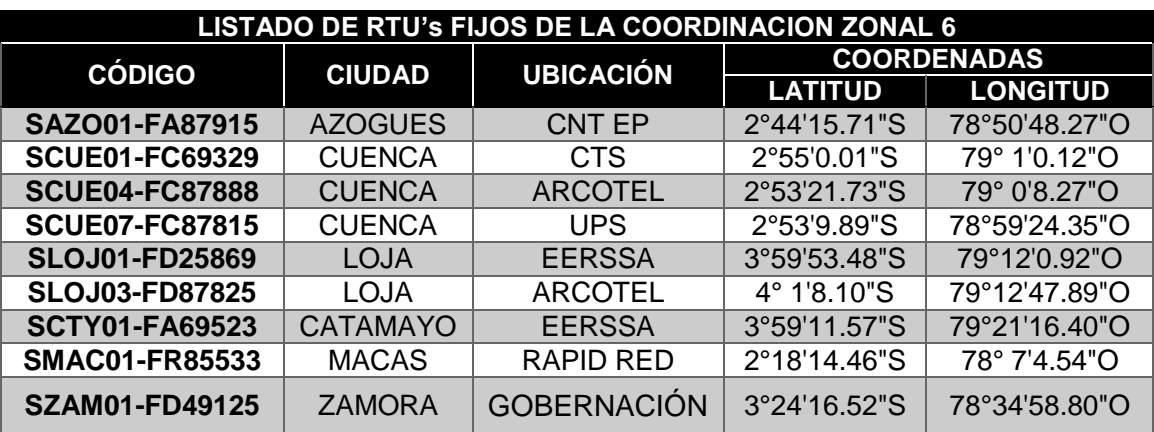

 **Tabla 23 Listado de RTU's Fijos en la Coordinación Zonal 6.**

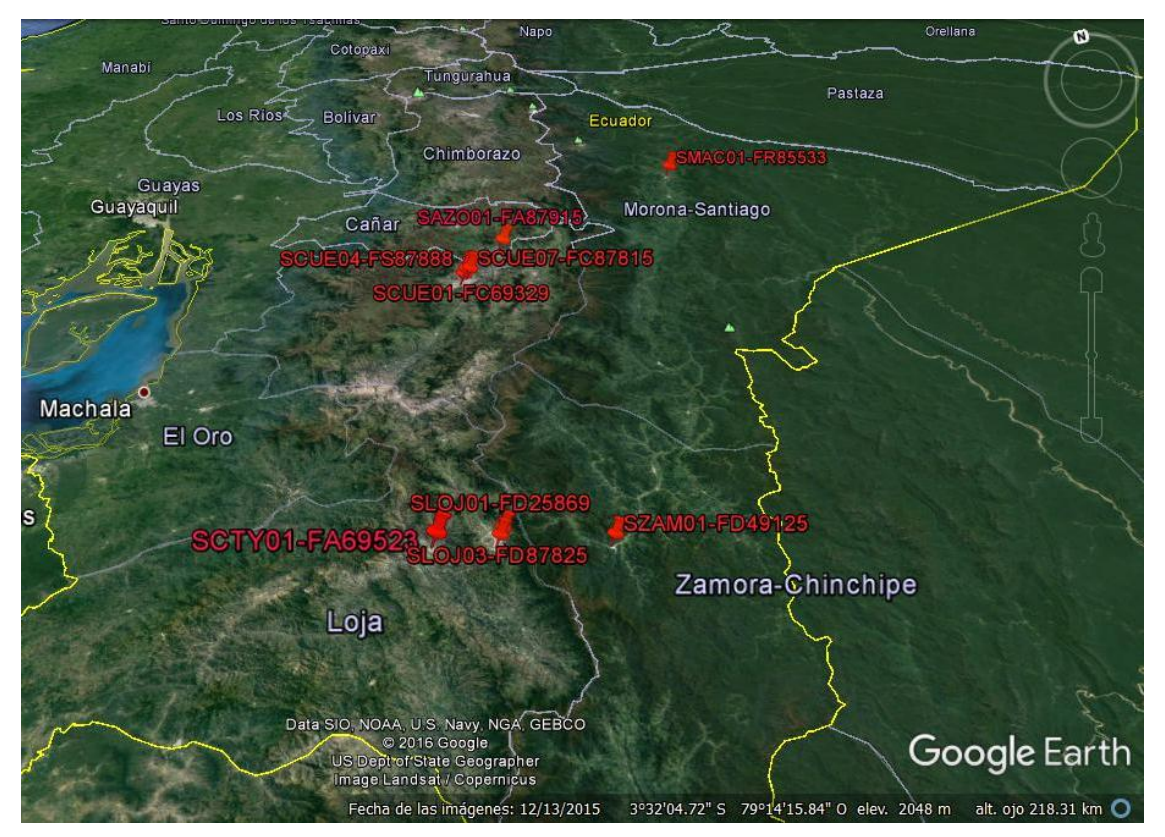

**Figura 14. Esquema de Distribución de RTU's en la Coordinación Zonal 6 [44].**

## 3.8.4. Matriz de Pruebas de los RTU's

En cada Coordinación Zonal, personal técnico de ARCOTEL programa una Matriz de Pruebas (Scripts de Mediciones) y supervisa la interacción entre los RTU's distribuidos en aquella zona, de modo que la medición una vez ejecutada es autónoma. Como producto de las mediciones se generan los LOGFILE y son almacenados en una base de datos. La frecuencia de transferencia de la información se encuentra en el rango de dos a cinco minutos dependiendo de cómo se programe.

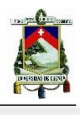

Para los RTU's móviles se requiere que personal de la ARCOTEL realice el Drive Test, recorridos realizados con un vehículo institucional [41]. Para los RTU's fijos, en la Matriz de Pruebas se determina la función de cada equipo (Figura 15). Cuando se realizan las llamadas, un RTU puede ser emisor o receptor, el RTU emisor realiza las mediciones. En el caso de los mensajes de texto, la prueba se hace enviando un SMS a la misma terminal y midiendo el tiempo promedio de entrega y el número de mensajes exitosos. Para las mediciones del throughput en subida y bajada y los HTTP's fallidos se utiliza la misma red del SAMM. Para el RTU de la ciudad de Loja SLOJ03-FD87825, se configura una modalidad en la cual se realizan llamadas de prueba hacia un CALL GENERATOR que no es más que un conjunto de líneas disponibles para realizar llamadas de prueba habilitadas en la operadora.

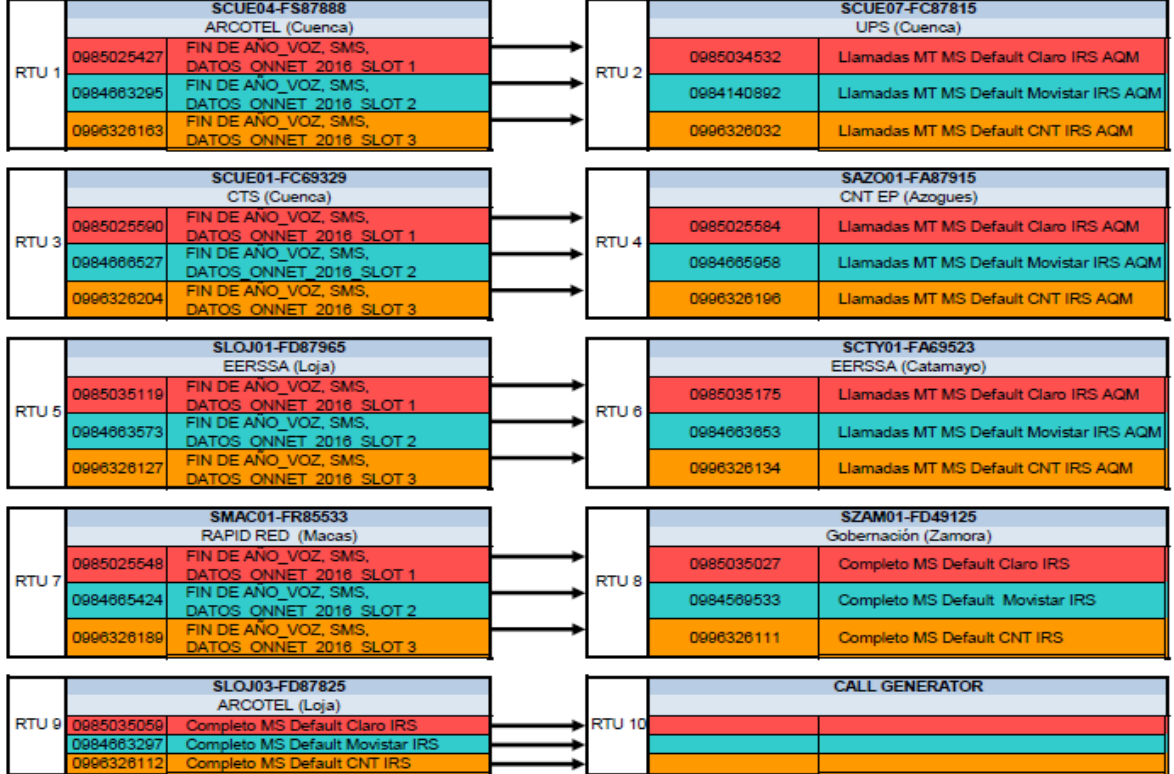

#### CONFIGURACIÓN DE PRUEBAS 23 DE DICIEMBRE DE 2016 08:30

**Figura 15. Matriz de Pruebas generada para la interacción de RTU's [45].**

Una vez que se tienen las mediciones, se realiza el *procesamiento* de los datos y estos son almacenados en una base de datos dentro del servidor del SAMM [42]. Este proceso se lo puede observar en el diagrama de bloques de la Figura 16.

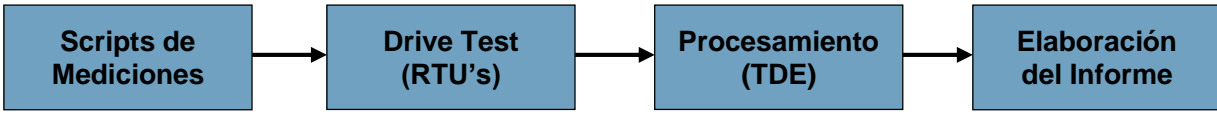

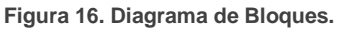

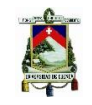

## 3.9. Arquitectura del SAMM

## 3.9.1. Esquema General

La lógica del SAMM se basa en una plataforma de comunicaciones que mantiene en red a tres subsistemas que permiten realizar las mediciones, almacenar la información que sea requerida en una base de datos, procesar la información y generar un reporte del comportamiento de la red para SMA de las tres operadoras del Ecuador.

Para que el SAMM funcione, deben programarse scripts de rutinas en las que se configure las mediciones a realizar por cada uno de los equipos (RTU's), esta configuración es enviada a cada equipo por medio de mensaje de texto (SMS) desde el Servidor de Comunicaciones (**ComServer**), este es el servidor principal. La configuración por lo tanto es remota, autoajustable, pre-establecida y flexible [43].

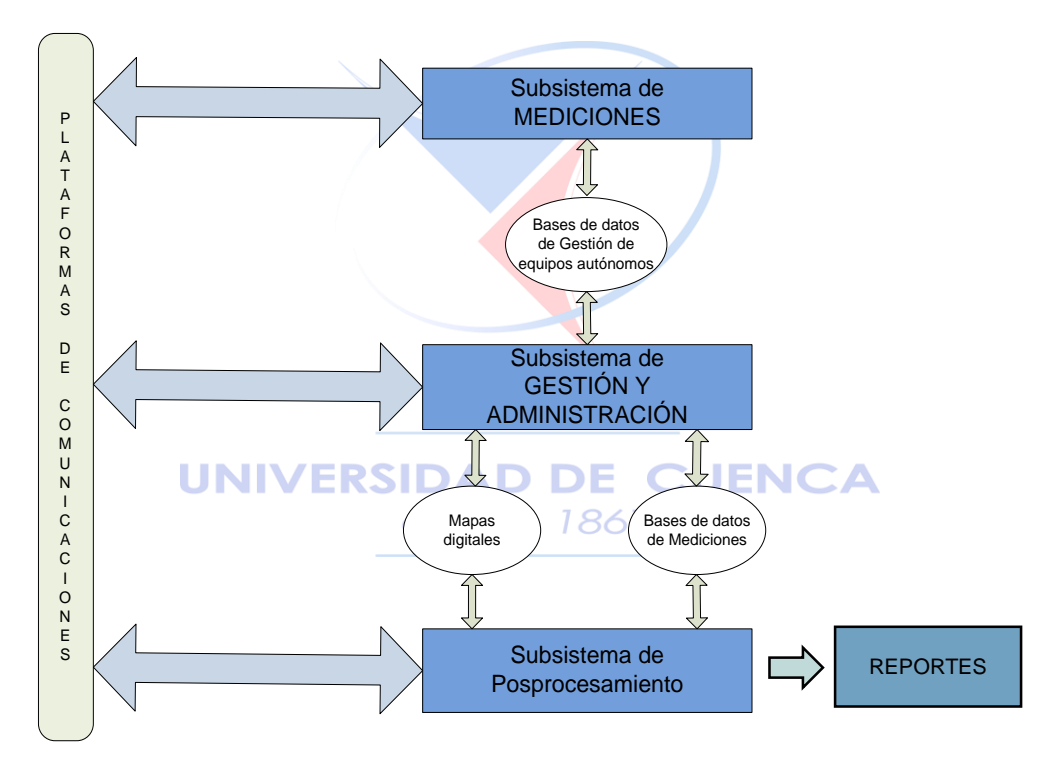

**Figura 17. Arquitectura del SAMM [42].**

El SAMM también dispone de un servidor FTP (**FTP SERVER**), que sirve de intermediario para guardar las mediciones, el enlace tiene una velocidad de transferencia de 10Mbps, en el que se envían los datos de las mediciones para ser almacenados en LOGFILES en una base de datos propia del SAMM (*Measurement*). Tanto el ComServer como el FTP Server tienen conexión a esta base de datos. Se puede observar la arquitectura del sistema en la Figura 17 y en la Figura 18 el funcionamiento de la misma.

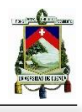

Cada equipo RTU está equipado con cuatro dispositivos internos, tres de ellos realizan las pruebas de la calidad del servicio en la red GSM/UMTS y el otro restante se encarga de recibir datos de la configuración y enviar toda la información de las pruebas a través de la red EDGE/UMTS, directamente a la WEB. Cada RTU puede tener hasta 8 SIMCARDS solamente para las pruebas [46]. Por ejemplo, para los RTU's ubicados en la ciudad de Cuenca (SCUE01- FC69329, SCUE04-FC87888, SCUE07-FC87815), de los cuatro dispositivos internos, tres son de pruebas (uno para cada operadora) y el cuarto es el dispositivo de trasferencia de datos, esta información se la puede observar en las Figuras 19 - 21.

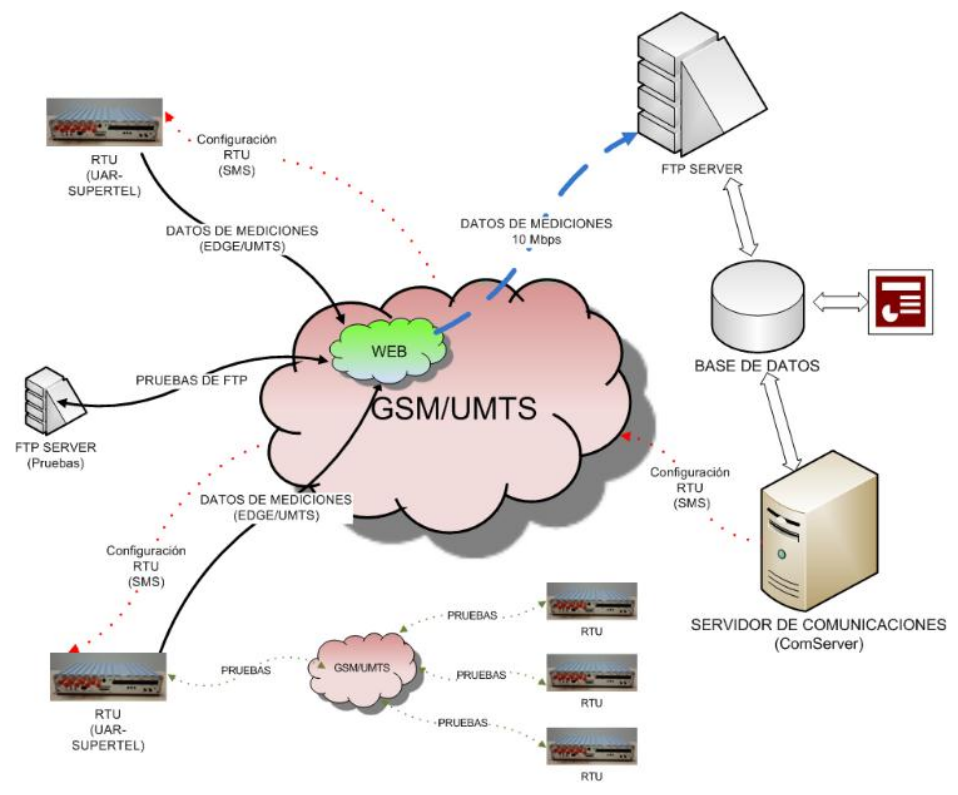

**Figura 18. Arquitectura Funcional del SAMM [42].** 

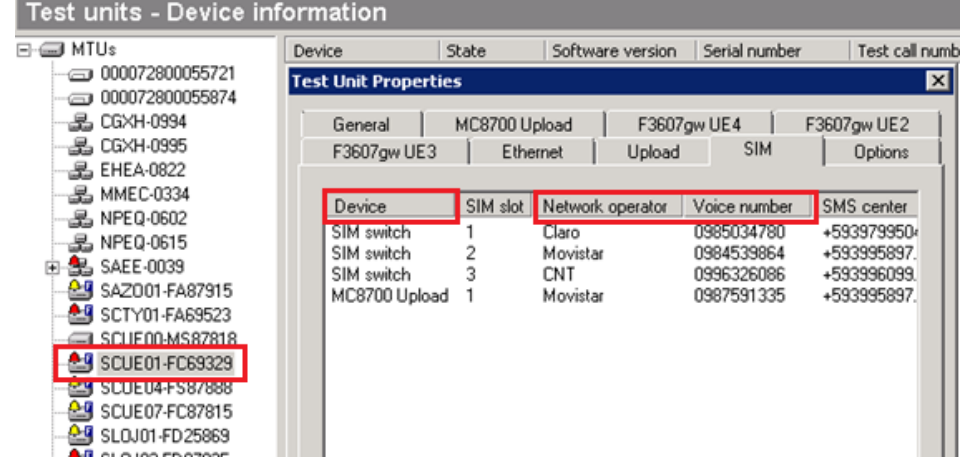

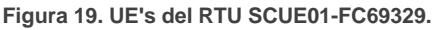
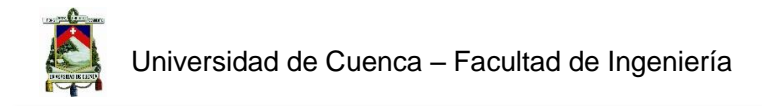

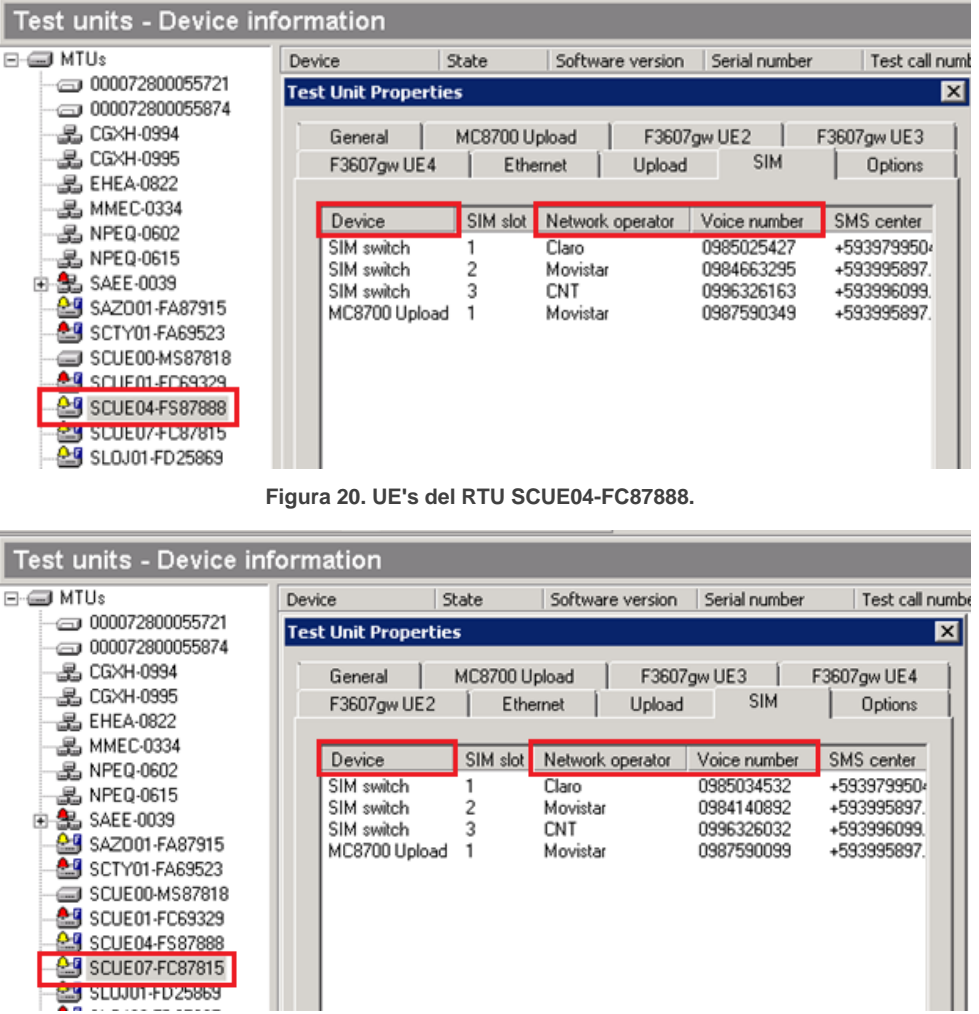

**Figura 21. UE's del RTU SCUE07-FC87815.**

#### **CUENCA** 3.9.2. Subsistema de Mediciones

Este subsistema compuesto por los equipos autónomos de medición EAM/RTU (Figura 22). Cada uno realiza las pruebas de cada operadora, como ya se mencionó anteriormente. Las pruebas son de forma simultánea e independiente. Las mediciones son permanentes, es decir, las 24 horas del día y los siete días de la semana, basando su comportamiento en la matriz de pruebas (punto 3.8.4).

El subsistema de mediciones estuvo compuesto, en un principio, por 67 RTU's, hoy en día son 79 equipos a nivel nacional (Tabla 22).

La programación de los scripts de mediciones se puede editar considerando lo siguiente:

- Los resultados de los informes del SAMM.
- El procedimiento de Operación y Mantenimiento del SAMM.
- Una redistribución de los RTU´s de conformidad con las necesidades de cada Coordinación Zonal y de los convenios que se implementen. [43]

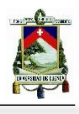

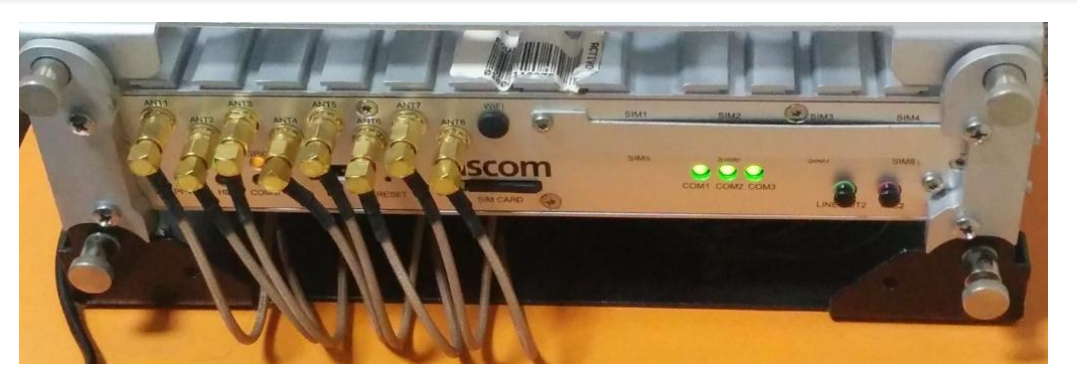

**Figura 22. Subsistema de Mediciones, RTU con cuatro dispositivos internos [42].**

## 3.9.3. Subsistema de Gestión y Administración

En este subsistema se definen los usuarios y administradores, perfiles que pueden manejar el SAMM desde las distintas Coordinaciones Zonales. Se asignan también los equipos (RTU's) a cada Coordinación Zonal, desde donde se programan los scripts a ser enviados a cada equipo desde la **Operator Console**. Representación en Figura 23.

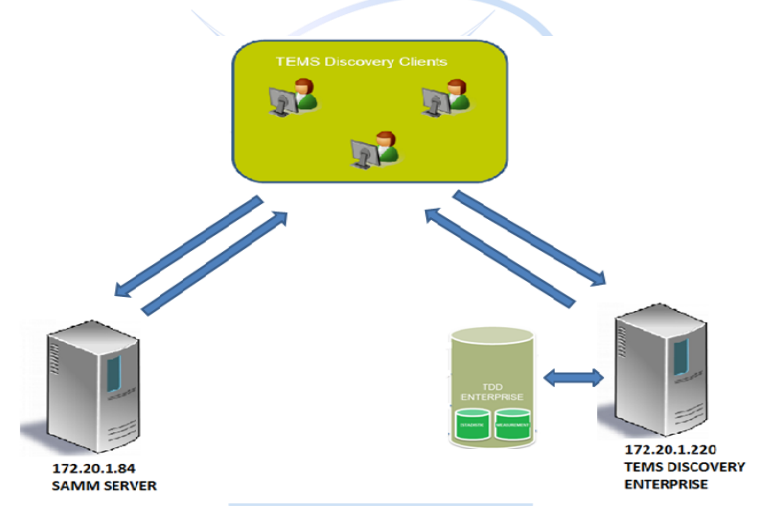

**Figura 23. Subsistema de Gestión y Administración [42].**

## 3.9.4. Subsistema de Post-Procesamiento

En esta etapa se almacena en la base de datos propia del SAMM (*MEASUREMENT*), dentro de LOGFILES, las mediciones tomadas por los equipos autónomos de mediciones (RTU). Se post-procesa la información emitiendo reportes de calidad del servicio para SMA, realizados por el personal técnico de la ARCOTEL [42].

# 3.10. Reportes de Operación del Sistema Autónomo de Redes Móviles SAMM

Con la información recabada por los RTU fijos de la Coordinación Zonal 6 se realizan reportes mensuales por parte del personal técnico, dicho personal debe conocer el funcionamiento del sistema y acceder a la Base de Datos (SQL Server) para obtener las mediciones. Para acceder a la Base de Datos el usuario de ARCOTEL se tiene que autentificar en la misma, para luego realizar consultas SQL especificando la información que desea extraer.

En los reportes se indican las mediciones realizadas por los RTU's y se elabora un reporte por cada operadora. Se realiza un control de los siguientes parámetros: Porcentaje de Llamadas Establecidas, Porcentaje de Llamadas Establecidas en Menos de 12 Segundos, Porcentaje de Llamadas Caídas, Porcentaje de Mensajes Exitosos, Tiempo Promedio de Entrega de Mensajes, MOS, Porcentaje de PINGs Exitosos, Porcentaje de HTTP Fallidos, Throughput promedio en Uplink y Throughput Promedio en Downlink.

Los parámetros de calidad a aplicar vinculados con la prestación del servicio se especifican en las resoluciones No. TEL-042-01-CONATEL-2014 del 10 de enero de 2014 y en la TEL-458- 16-CONATEL-2014 del 27 de junio de 2014. Las mismas que ya fueron referenciadas previamente. Los valores objetivo mínimos para llamadas y SMS (parámetros contractuales) se muestran resumidos en la Tabla 24.

**Tabla 24 Parámetros Contractuales de Calidad de Servicio.**

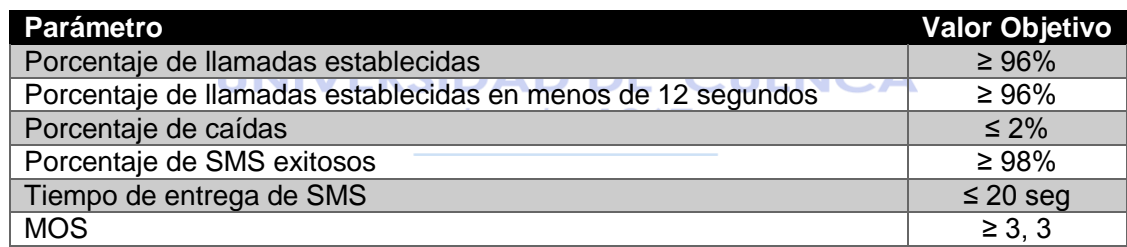

Se presentan las tablas y gráficas de los resultados de las mediciones de llamadas y mensajes de texto para las tres operadoras, informes realizados por personal técnico de ARCOTEL en septiembre del año 2016 de Llamadas y Mensajes de Texto. Para las tablas de las mediciones de Datos se obtuvieron los valores de enero del año 2016. Los valores o porcentajes que se presentan en color rojo son aquellos que no alcanzan el valor objetivo. Los resultados de las mediciones se presentan en las Figuras 24 a 50.

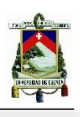

# 3.10.1. Llamadas

#### **Llamadas establecidas:**

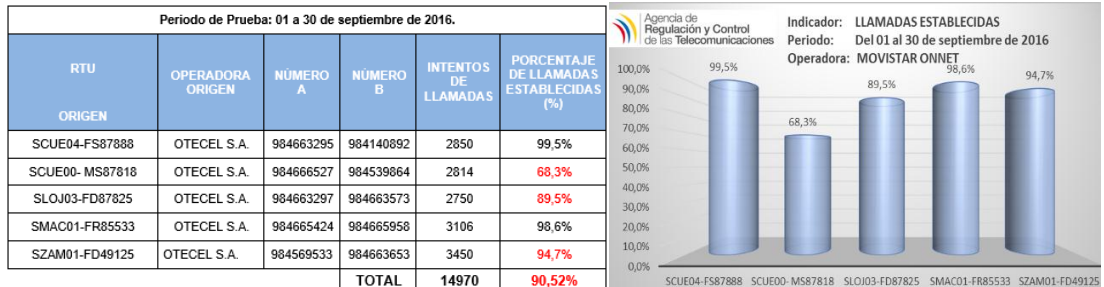

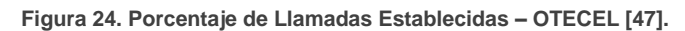

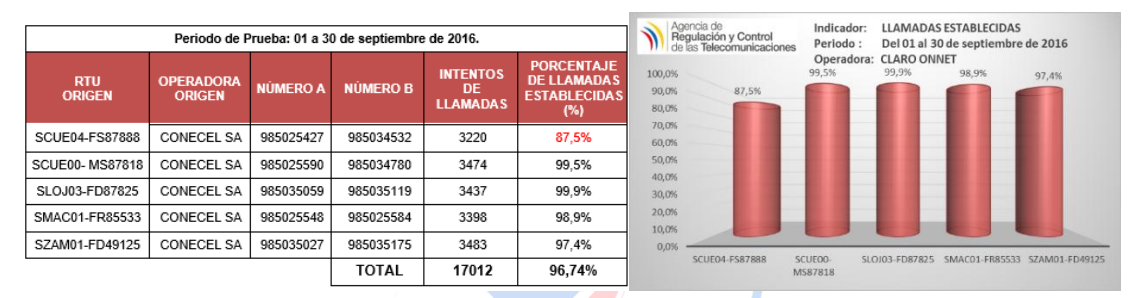

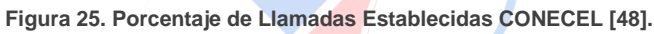

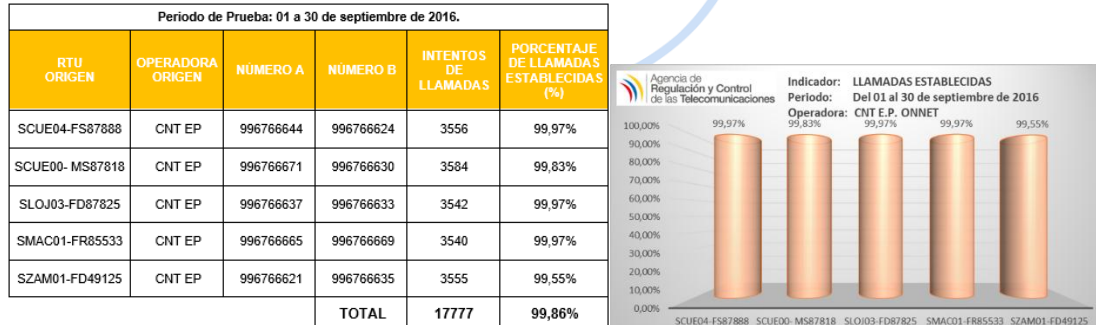

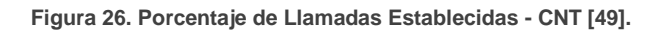

#### **Llamadas establecidas en un tiempo menor a 12 segundos:**

|                             |                                   |                 |                 | Periodo de Prueba: 01 a 30 de septiembre de 2016. |                                                                                                 |                                                                                                 | Indicador:                       | % ESTABLECIMIENTO DE LLAMADAS MENORES                                                                        |
|-----------------------------|-----------------------------------|-----------------|-----------------|---------------------------------------------------|-------------------------------------------------------------------------------------------------|-------------------------------------------------------------------------------------------------|----------------------------------|----------------------------------------------------------------------------------------------------|
| <b>RTU</b><br><b>ORIGEN</b> | <b>OPERADORA</b><br><b>ORIGEN</b> | <b>NÚMERO A</b> | <b>NÚMERO B</b> | <b>LLAMADAS</b><br><b>ESTABLECIDAS</b>            | <b>PORCENTAJE DE</b><br><b>ESTABLECIMIENTO</b><br><b>DE LLAMADAS</b><br><b>MENORES A 12 (S)</b> | Agencia de<br>Regulación y Control<br>de las Telecomunicaciones<br>100,00%<br>100,00%<br>90,00% | Periodo:<br>Operadora:<br>99.95% | $A$ 12 $(S)$<br>Del 01 al 30 de septiembre de 2016<br><b>MOVISTAR ONNET</b><br>100,00%<br>100,00%<br>100,00% |
| SCUE04-<br>FS87888          | OTECEL S.A.                       | 984663295       | 984140892       | 2837                                              | 100.00%                                                                                         | 80,00%<br>70.00%                                                                                |                                  |                                                                                                    |
| SCUE00-<br>MS87818          | OTECEL S.A.                       | 984666527       | 984539864       | 1923                                              | 99.95%                                                                                          | 60,00%                                                                                          |                                  |                                                                                                    |
| SLOJ03-<br>FD87825          | OTECEL S.A.                       | 984663297       | 984663573       | 2462                                              | 100.00%                                                                                         | 50.00%<br>40.00%                                                                                |                                  |                                                                                                    |
| SMAC01-<br>FR85533          | OTECEL S.A.                       | 984665424       | 984665958       | 3061                                              | 100,00%                                                                                         | 30,00%<br>20,00%                                                                                |                                  |                                                                                                    |
| SZAM01-<br>FD49125          | OTECEL S.A.                       | 984569533       | 984663653       | 3268                                              | 100.00%                                                                                         | 10,00%                                                                                          |                                  |                                                                                                    |
|                             |                                   |                 | <b>TOTAL</b>    | 13551                                             | 99,99%                                                                                          | 0,00%<br><b>SCUE04-FS87888</b>                                                                  | SCUE00-<br>MS87818               | SLOJ03-FD87825<br>SMAC01-FR85533<br>SZAM01-FD49125                                                           |

**Figura 27. Porcentaje de Llamadas establecidas en un tiempo menor a 12 segundos OTECEL [47].**

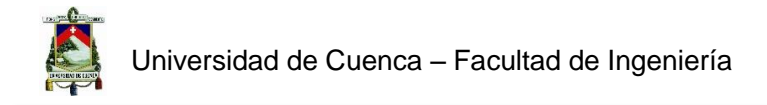

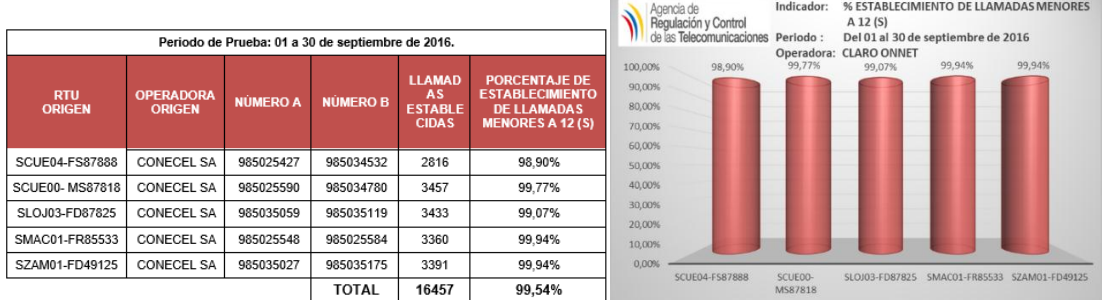

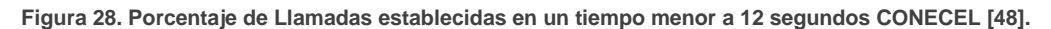

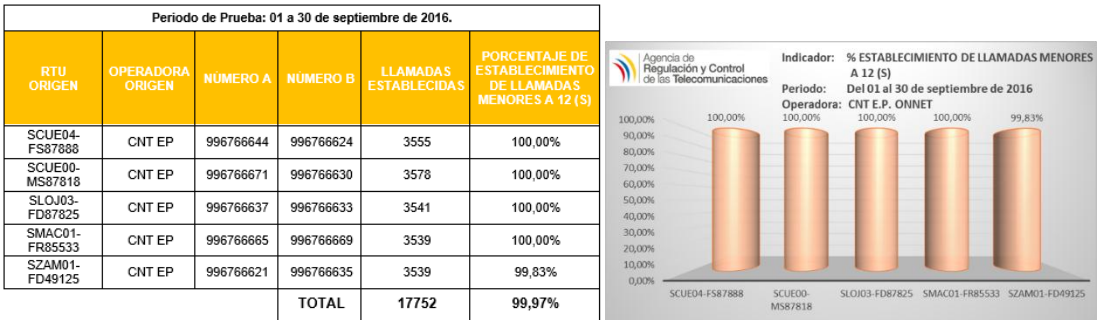

**Figura 29. Porcentaje de Llamadas establecidas en un tiempo menor a 12 segundos CNT [49].**

#### **Llamadas caídas:**

|                             |                                   | Periodo de Prueba: 01 a 30 de septiembre de 2016. |              |                                        |                                                          |                                                                                                    |
|-----------------------------|-----------------------------------|---------------------------------------------------|--------------|----------------------------------------|----------------------------------------------------------|----------------------------------------------------------------------------------------------------|
| <b>RTU</b><br><b>ORIGEN</b> | <b>OPERADORA</b><br><b>ORIGEN</b> | <b>NÚMERO A</b>                                   | NÚMERO B     | <b>LLAMADAS</b><br><b>ESTABLECIDAS</b> | <b>PORCENTAJE</b><br>DE<br><b>LLAMADAS</b><br>CAIDAS (%) | Agencia de<br>PORCENTAJE DE LLAMADAS CAÍDAS (%)<br>Indicador:<br>Ñ,<br>Regulación y Control<br>Del 01 al 30 de septiembre de 2016<br>Periodo:<br>Operadora: MOVISTAR ONNET |
| SCUE04-FS87888              | OTECEL S.A.                       | 984663295                                         | 984140892    | 2837                                   | 1.27%                                                    | 1,40%<br>1,27%<br>1,20%<br>1,14%                                                                                                    |
| SCUE00-MS87818              | OTECEL S.A.                       | 984666527                                         | 984539864    | 1923                                   | 1.14%                                                    | 1,00%                                                                                                    |
| SLOJ03-FD87825              | OTECEL S.A.                       | 984663297                                         | 984663573    | 2462                                   | 0.00%                                                    | 0.80%                                                                                                    |
| SMAC01-FR85533              | OTECEL S.A.                       | 984665424                                         | 984665958    | 3061                                   | 0.03%                                                    | 0,60%<br>0,40%                                                                                                    |
| SZAM01-FD49125              | OTECEL S.A.                       | 984569533                                         | 984663653    | 3268                                   | 0.00%                                                    | 0,032<br>0,20%<br>0.00%<br>0,00%                                                                                                    |
|                             |                                   |                                                   | <b>TOTAL</b> | 13551                                  | 0,44%                                                    | 0.00%<br>SCUE04-ES87888<br>SCUEOD-MS87818<br>SLOJ03-ED87825<br>SMAC01-FR85533<br>SZAM01-FD49125                                                                            |

**Figura 30. Porcentaje de Llamadas Caídas – OTECEL [47].**

|                             |                                   |                                                   |              |                                                  |                                                       | Agencia de<br><b>Regulación y Control<br/>de las Telecomunicaciones</b><br>PORCENTAJE DE LLAMADAS CAÍDAS (%)<br>Indicador:<br>Del 01 al 30 de septiembre de 2016<br>Periodo: |
|-----------------------------|-----------------------------------|---------------------------------------------------|--------------|--------------------------------------------------|-------------------------------------------------------|----------------------------------------------------------------------------------------------------|
|                             |                                   | Periodo de Prueba: 01 a 30 de septiembre de 2016. |              | Operadora: CLARO ONNET                           |                                                       |                                                                                                    |
| <b>RTU</b><br><b>ORIGEN</b> | <b>OPERADORA</b><br><b>ORIGEN</b> | <b>NÚMERO A</b>                                   | NÚMERO B     | <b>LLAMADAS</b><br><b>ESTABLEC</b><br><b>DAS</b> | <b>PORCENTAJE DE</b><br><b>LLAMADAS CAIDAS</b><br>(%) | 14,00%<br>12.58%<br>12,00%<br>10,00%                                                                                                    |
| SCUE04-FS87888              | CONECEL SA                        | 985025427                                         | 985034532    | 2816                                             | 0.28%                                                 | 8,00%                                                                                                    |
| SCUE00-MS87818              | CONECEL SA                        | 985025590                                         | 985034780    | 3457                                             | 0.81%                                                 | 6,00%                                                                                                    |
| SLOJ03-FD87825              | CONECEL SA                        | 985035059                                         | 985035119    | 3433                                             | 12.58%                                                | 4,00%                                                                                                    |
| SMAC01-FR85533              | CONECEL SA                        | 985025548                                         | 985025584    | 3360                                             | 0.15%                                                 | 0.81%<br>2,00%<br>0,28%<br>$-0.1596$                                                                                                    |
| SZAM01-FD49125              | CONECEL SA                        | 985035027                                         | 985035175    | 3391                                             | 0.15%                                                 | 0.15%<br>0,00%                                                                                                    |
|                             |                                   |                                                   | <b>TOTAL</b> | 16457                                            | 2.90%                                                 | SLOJ03-FD87825<br>SMAC01-FR85533 SZAM01-FD49125<br>SCUE04-FS87888<br><b>SCUE00-MS87818</b>                                                                                   |

**Figura 31. Porcentaje de Llamadas Caídas – CONECEL [48].**

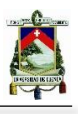

|                             |                                   | Periodo de Prueba: 01 a 30 de septiembre de 2016. |              |                                        |                                                          |                                                                      |                        |                                                                         |
|-----------------------------|-----------------------------------|---------------------------------------------------|--------------|----------------------------------------|----------------------------------------------------------|----------------------------------------------------------------------|------------------------|-------------------------------------------------------------------------|
| <b>RTU</b><br><b>ORIGEN</b> | <b>OPERADORA</b><br><b>ORIGEN</b> | NÚMERO A                                          | NÚMERO B     | <b>LLAMADAS</b><br><b>ESTABLECIDAS</b> | <b>PORCENTAJE</b><br>DE<br><b>LLAMADAS</b><br>CAIDAS (%) | Agencia de<br>Regulación y Control<br>de las Telecomunicaciones<br>₩ | Indicador:<br>Periodo: | PORCENTAJE DE LLAMADAS CAÍDAS (%)<br>Del 01 al 30 de septiembre de 2016 |
| SCUE04-FS87888              | CNT EP                            | 996766644                                         | 996766624    | 3555                                   | 0.03%                                                    | 0.09%<br>0,08%                                                       | 0.08%                  | Operadora: CNT E.P. ONNET                                               |
| SCUE00-MS87818              | CNT EP                            | 996766671                                         | 996766630    | 3578                                   | 0.08%                                                    | 0,07%<br>0.06%                                                       |                        | 0.06%                                                                   |
| SLOJ03-FD87825              | CNT EP                            | 996766637                                         | 996766633    | 3541                                   | 0.00%                                                    | 0.05%<br>0.04%<br>0.03%                                              |                        |                                                                         |
| SMAC01-FR85533              | CNT EP                            | 996766665                                         | 996766669    | 3539                                   | 0.00%                                                    | 0,03%<br>0,02%                                                       |                        |                                                                         |
| SZAM01-FD49125              | CNT EP                            | 996766621                                         | 996766635    | 3539                                   | 0.06%                                                    | 0,01%<br>0,00%                                                       |                        | 0,00%<br>0,00%                                                          |
|                             |                                   |                                                   | <b>TOTAL</b> | 17752                                  | 0.03%                                                    | <b>SCUE04-FS87888</b>                                                | SCUE00-<br>MS87818     | SMAC01-FR85533<br>SZAM01-FD49<br>SLOJ03-FD87825                         |

**Figura 32. Porcentaje de Llamadas Caídas – CNT [49].**

#### **MOS:**

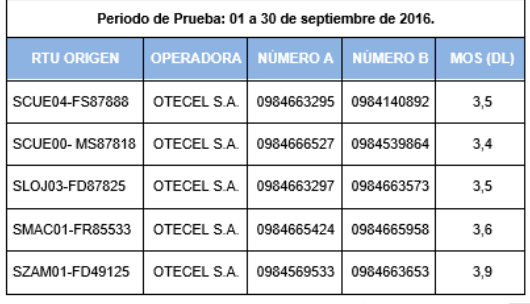

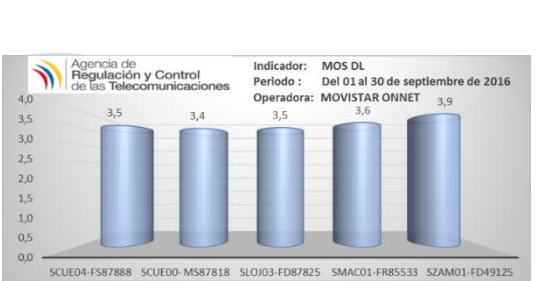

**Figura 33. MOS - OTECEL [47].**

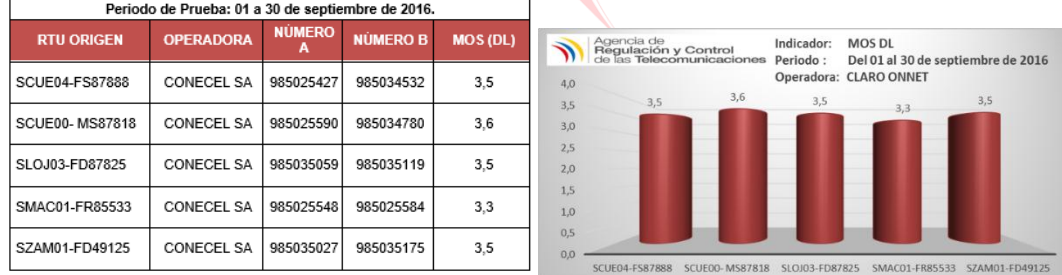

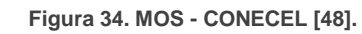

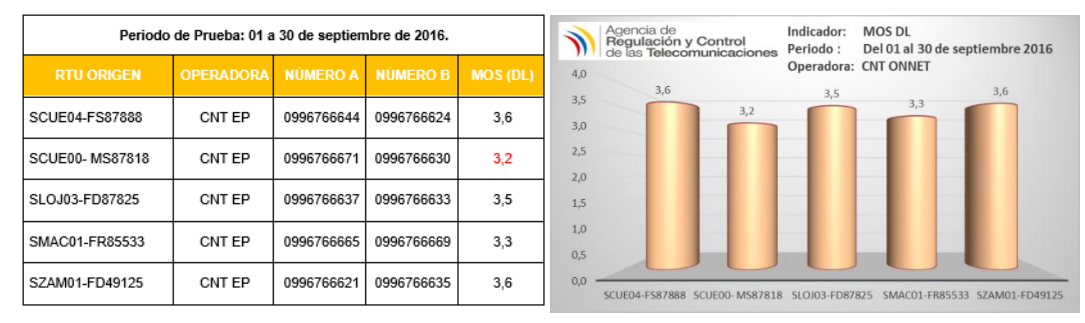

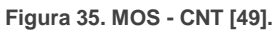

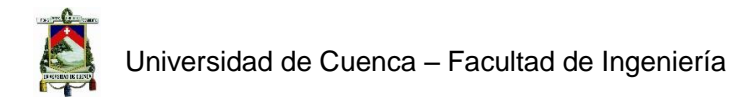

# 3.10.2. Mensajes de Texto

#### **Porcentaje de mensajes exitosos:**

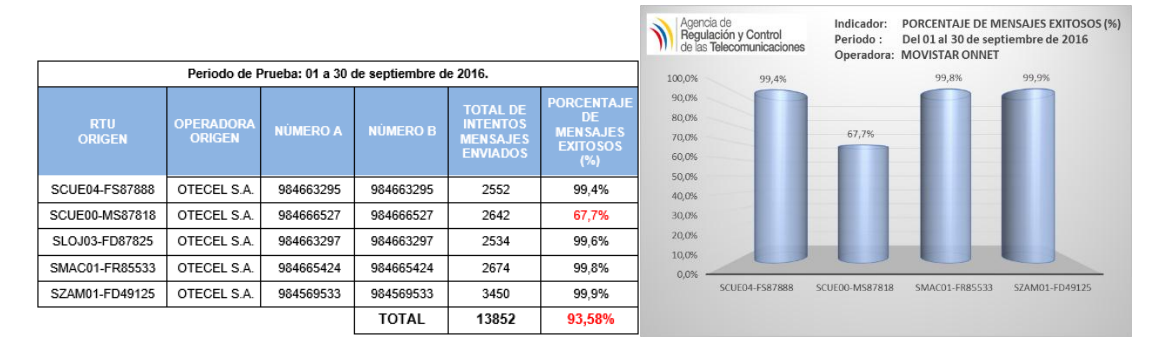

#### **Figura 36. SMS EXITOSOS - OTECEL [47].**

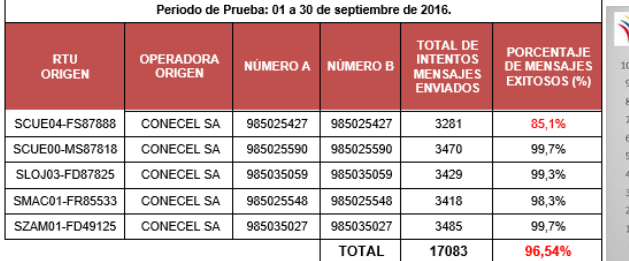

Periodo de Prueba: 01 a 30 de septiembre de 2016.

NÚMERO F

996326163

996326204

996326112

996326189

996326111

**TOTAL** 

NÚMERO A

996326163

996326204

996326112

996326189

996326111

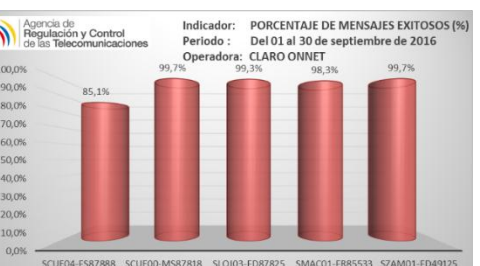

**Figura 37. SMS EXITOSOS - CONECEL [48].**

**MEN**<br>FXIT

100,0%

100.0%

100,0%

100.0%

99,8%

2675

3562

 $2527$ 

 $3532$ 

2547

14843

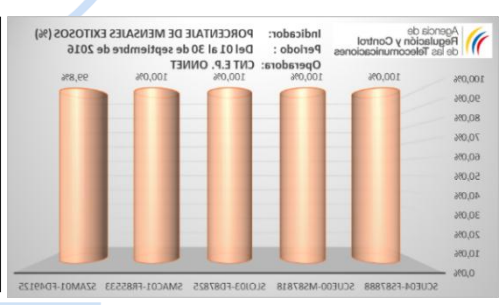

99,95% **Figura 38. SMS EXITOSOS - CNT [49].**

#### **Tiempo de entrega de mensajes:**

CNT EP

CNT EP

CNT EP

CNT EP

CNT EP

SCUE04-FS87888

SCUE00-MS87818

SLOJ03-FD87825

SMAC01-FR85533

SZAM01-FD49125

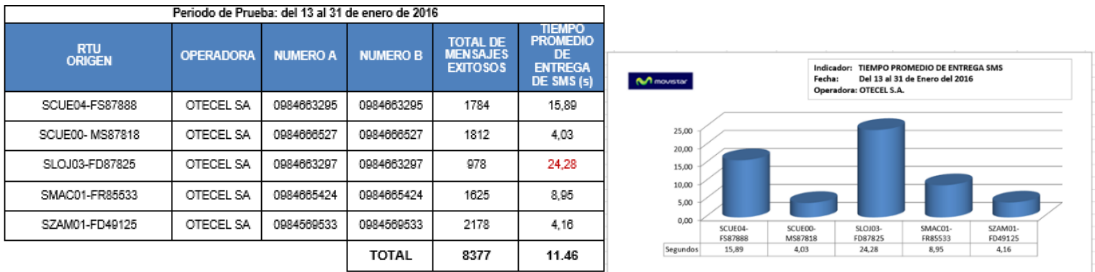

**Figura 39. Tiempo de entrega de mensajes - OTECEL [50].**

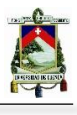

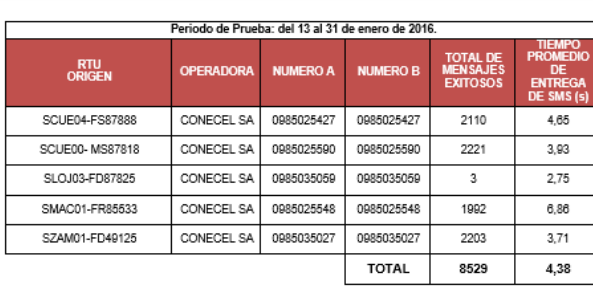

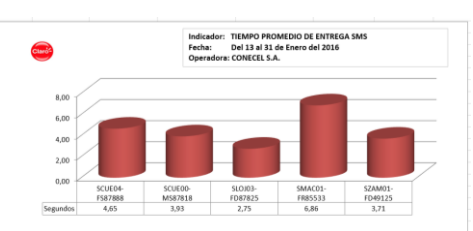

**Figura 40. Tiempo de entrega de mensajes - CONECEL [39].**

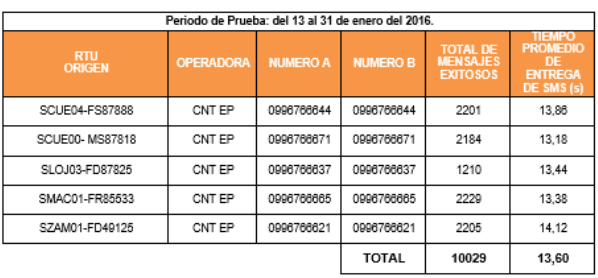

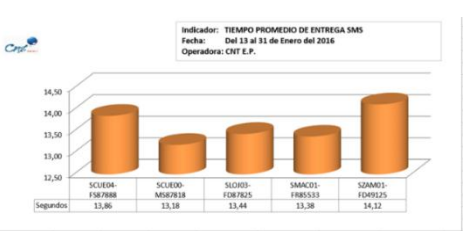

**Figura 41. Tiempo de entrega de mensajes - CNT [51].**

# 3.10.3. Datos

#### **Ping (Latencia):**

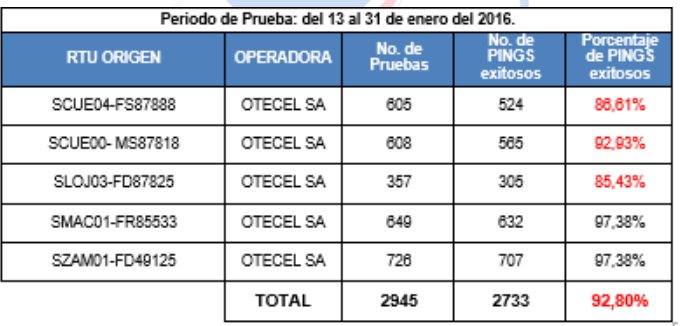

**LINIVEK Figura 42. PING - OTECEL [50]. UENCA** 

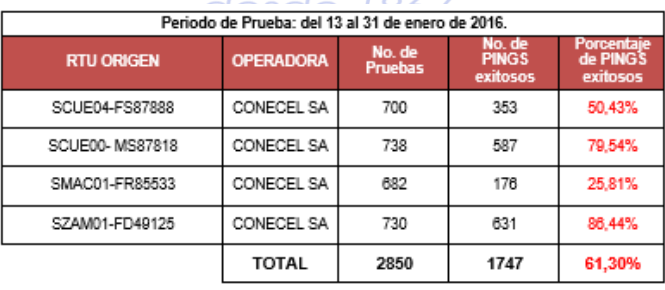

**Figura 43. PING - CONECEL [39].**

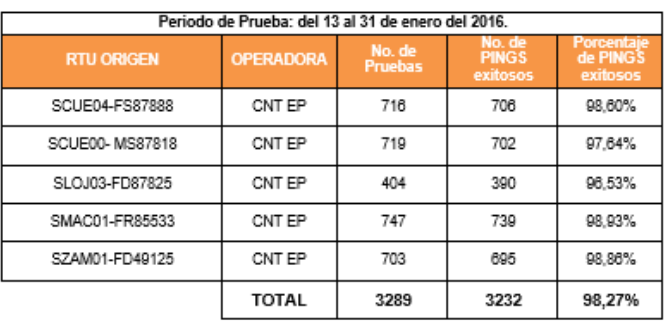

**Figura 44. PING - CNT [51].**

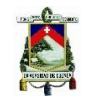

#### **Throughput FTP (Downlink, Uplink):**

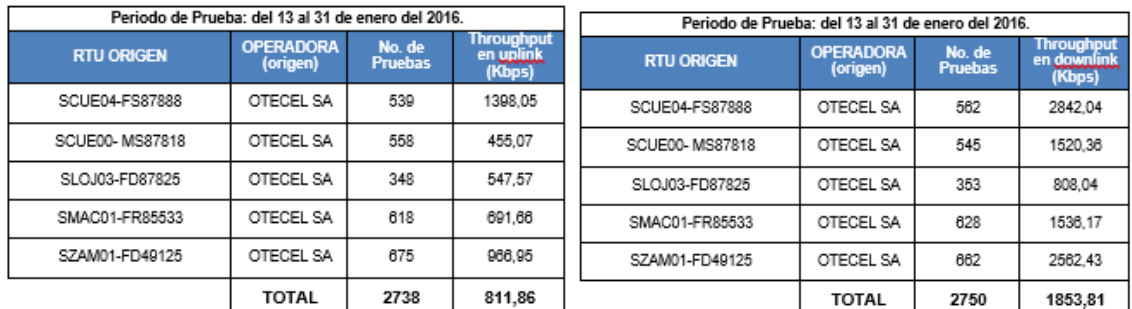

#### **Figura 45. FTP - OTECEL [50].**

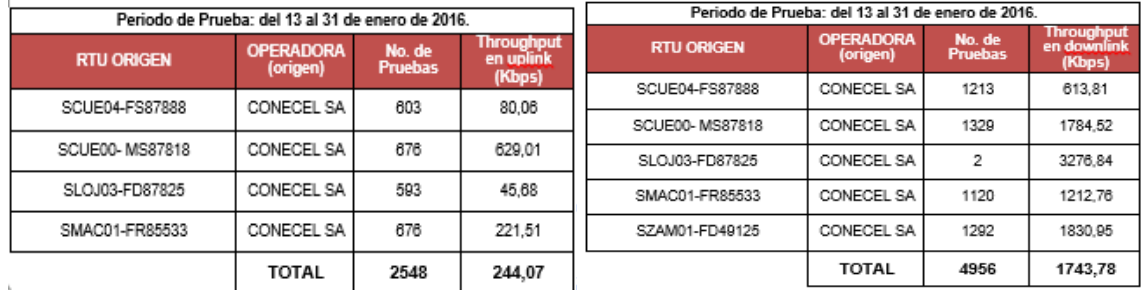

#### **Figura 46. FTP - CONECEL [39].**

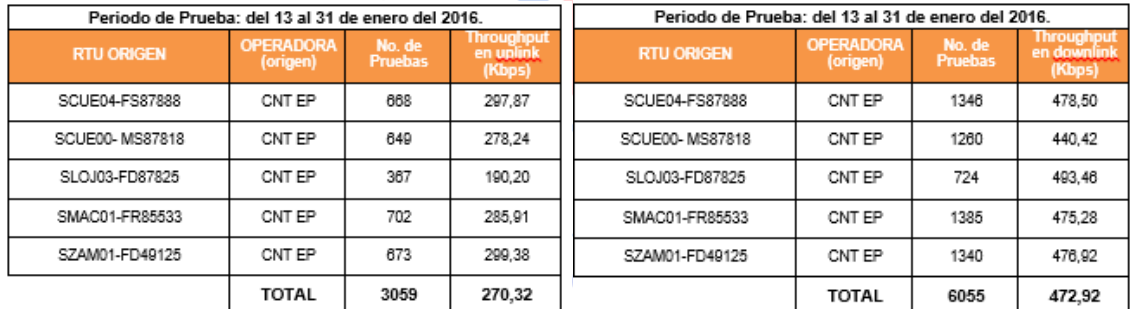

#### $\overline{1}$

#### **Figura 47. FTP - CNT [51].**

#### **HTTP Fallidos:**

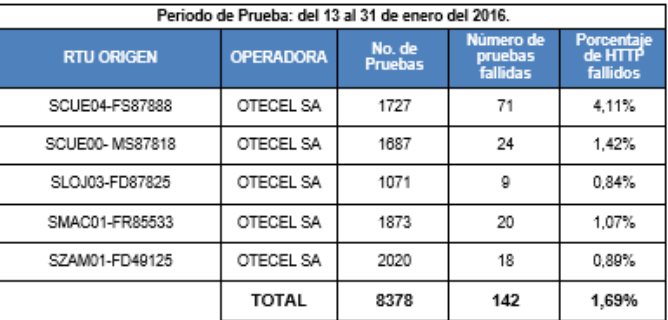

**Figura 48. HTTP FALLIDOS - OTECEL [50].**

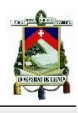

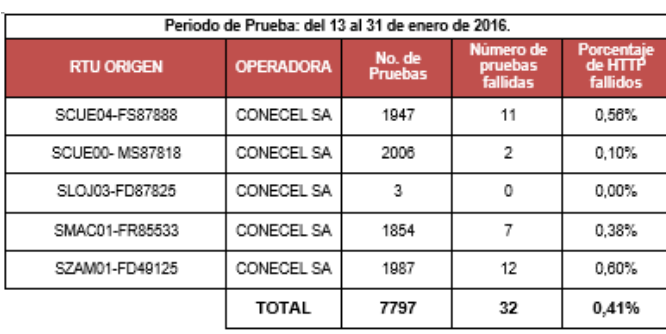

**Figura 49. HTTP FALLIDOS - CONECEL [39].**

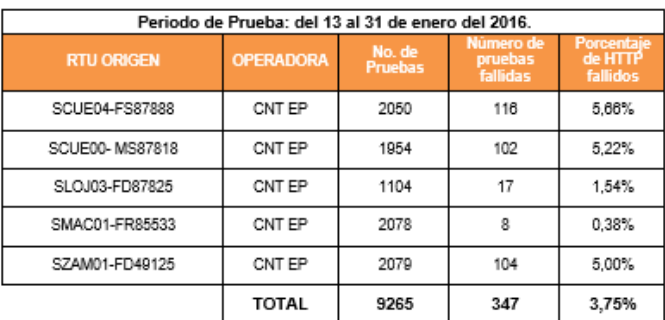

**Figura 50. HTTP FALLIDOS - CNT [51].**

**UNIVERSIDAD DE CUENCA** desde 1867

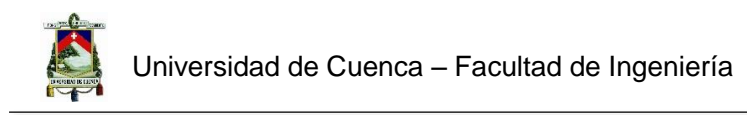

# **CAPÍTULO 4**

# Implementación del Sistema para

# Consultas al SAMM

**UNIVERSIDAD DE CUENCA** desde 1867

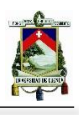

## 4.1. Descripción del Algoritmo

De acuerdo a los antecedentes presentados en los capítulos 1 y 3, el post-procesamiento de las mediciones de QoS para el SMA es realizado por el personal técnico de ARCOTEL, el mismo que a través de tablas estadísticas procesadas en hojas de cálculo presentan los reportes mensuales con los resultados de las mediciones realizadas (Figura 51).

El proceso consiste en descargar información desde el Servidor del SAMM, procesarla y obtener los resultados de las mediciones tanto en las tablas como a través de gráficos estadísticos, como se pudo observar en el Capítulo 3. Del análisis realizado al sistema utilizado por el personal de ARCOTEL se ha detectado que al momento de procesar la información se invierte gran cantidad de tiempo y recursos para dicha tarea lo cual no es eficiente. Dada la necesidad de obtener un sistema de procesamiento eficiente el cual permita realizar una comparación entre los parámetros de calidad de servicio móvil avanzado de las diferentes operadoras del país, se ha realizado la implementación de un sistema con tales características.

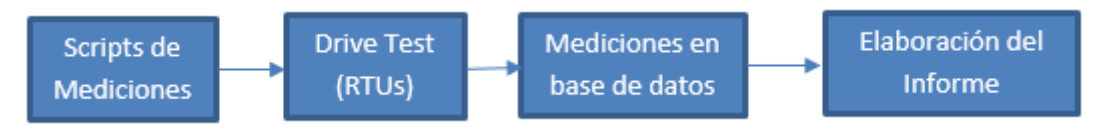

**Figura 51. Estructura de procesamiento de mediciones de QoS.**

Se realizó la implementación de un algoritmo capaz de realizar consultas al SAMM, procesar los datos, generar gráficos estadísticos y crear reportes automáticamente de la calidad del servicio móvil avanzado de las diferentes operadoras del país. El algoritmo implementado tiene la capacidad de: desde 1867

- Conectarse al servidor del SAMM para realizar consultas directas.
- Obtener las mediciones directamente desde la base de datos del SAMM, mediante consultas especificas SQL.
- Mostrar en una tabla los datos de las mediciones para un periodo de tiempo definido por el usuario y servicio especificado, ya sea llamadas, mensajes de texto o datos.
- Exportar los datos de la consulta hacia un archivo de Microsoft Excel.
- Calcular parámetros de QoS, obtener gráficos estadísticos y realizar reportes en formato PDF para los servicios de:
	- Llamadas establecidas, Llamadas caídas y Tiempo de establecimiento de llamadas.
	- Nivel de calidad de conversación MOS.
	- Mensajes exitosos y tiempo promedio de entrega de mensajes.
	- PINGs establecidos, porcentaje de HTTP fallidos y Transferencia de datos FTP en Uplink y Downlink.

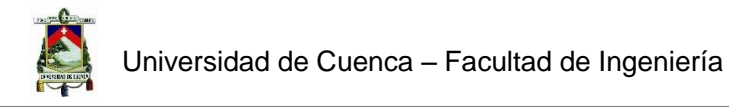

Todas estas funciones se encuentran implementadas de forma que se pueda ahorrar la mayor cantidad de trabajo computacional al realizar los procesos mencionados y que permita la agilidad y versatilidad de manejo del mismo por parte del operador del sistema, transformando el diagrama de bloques en lo que se muestra en la Figura 52.

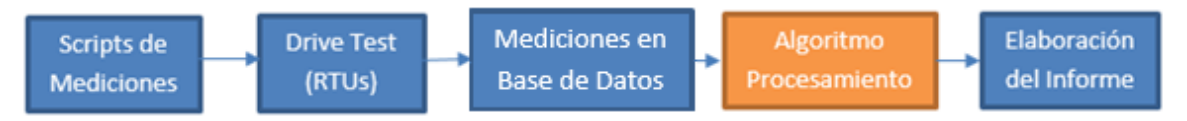

**Figura 52. Estructura de procesamiento de mediciones de QoS mediante el Algoritmo.**

# 4.2. Características del Sistema

## 4.2.1. Plataforma de Desarrollo

## *4.2.1.1. JAVA*

Se denomina Java al lenguaje de programación desarrollado y comercializado por Sun MicroSystems en el año 1995 [52]. Es un lenguaje de programación basado en C y C++, orientado a objetos y de fácil instalación y funcionamiento en el entorno en el que se implemente sin distinción de hardware. Java es considerado uno de los más prominentes lenguajes de programación, usado principalmente para aplicaciones de tipo cliente-servidor [53].

El método de programación oriento a objetos permite que los diferentes tipos de datos se encuentren asociados a sus respectivas operaciones combinando de esta manera las funciones y sus variables en paquetes denominados objetos [53]. Java es utilizado por su versatilidad de instalación y compatibilidad de hardware, por lo que una aplicación cliente-servidor desarrollada en java puede ser compatible con la mayoría de las bases de datos disponibles, ofreciendo gran versatilidad en su funcionamiento. Siendo un lenguaje de programación totalmente libre para su uso y desarrollo en cualquier plataforma de programación, debido a la alta compatibilidad que posee. [52]

## *4.2.1.2. NETBEANS*

Netbeans es un software de desarrollo libre fundado por Sun MicroSystems, que permite implementar algoritmos en lenguaje Java, aunque posee módulos para compatibilidad con diferentes tipos de lenguajes. Es un proyecto fundado en junio del 2000 [54]. Netbeans permite que las diferentes aplicaciones desarrolladas en este software sean a partir de módulos Java, por lo que permite alta compatibilidad y versatilidad al desarrollar cualquier tipo de software en Java, software como aplicaciones cliente servidor debido a los diferentes módulos desarrollados para este software [55].

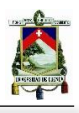

## 4.2.2. Herramientas y Librerías

## *4.2.2.1. JAVA JDBC*

Como se describió en el capítulo 3, el servidor del SAMM tiene conexión a una base de datos SQL, la misma que contiene toda la información de las mediciones, estos datos son descargados por los usuarios del SAMM, para lo cual requieren una conexión al servidor. El Driver o conector utilizado en java para acceder al servidor, es el JDBC DRIVER MANAGER. Es un driver desarrollado por Microsoft para ser utilizado con SQL Server y Azure SQL Database y se puede descargar desde su página oficial (https://www.microsoft.com/enus/download/details.aspx?id=54629), sirve para realizar la conexión con la base de datos y tiene diferentes versiones siendo la versión 6.0, con el archivo de biblioteca "SQLJDBC4", la utilizada en este proyecto, la misma que permite la conexión con diferentes versiones de SQL Server (2016, 2014, 2012, 2008 R2, 2008, 2005) [56].

## *4.2.2.2. JAVA JXL*

Debido a los requerimientos del proyecto a implementar, se solicitó facilitar la importación tablas de Excel para procesar los datos que fueron adquiridos sin conexión al servidor, sino por extracción de datos externos. Del mismo modo se requirió la opción de exportar a Excel la tabla de mediciones descargada del servidor para posteriores posibles usos. Para poder realizar esta opción se ha descargado la librería JXL. El código de esta librería es libre y por lo tanto se lo puede encontrar en el internet. La librería permite abrir hojas de cálculo, archivos de tipo .xls (Microsoft Excel 2.0 a Microsoft Excel 2003) o .xlsx (Microsoft Excel 2007 en adelante) y mostrarlas en JTables en java; también permite realizar el proceso contrario, los JTables guardarlos en un archivo de Excel [57] [58]. 1867 ٦e

## *4.2.2.3. JFREECHART*

JFreeChart es una librería creada para Java y es libre, que permite a los desarrolladores crear gráficas de calidad profesional en sus diferentes aplicaciones. Esta librería ofrece una alta gama de gráficos estadísticos como: Diagramas de barras, de pastel, comparativas, formas en xy, gráficos en 3D, entre otros [59]. Gráficos muy útiles al generar comparaciones estadísticas en las cuales se deban aplicar resultados de conteos o sumatoria y necesiten generar resultados fáciles y comprensibles para un usuario.

## *4.2.2.4. JASPER REPORTS LIBRARY*

La librería más popular para el desarrollo de reportes, de código libre, fácil de usar y escrita en Java es JasperReports. Permite a los usuarios manejar cualquier tipo de datos y produce documentos que pueden ser observados, impresos o exportados a diferentes formatos como HTML, PDF, Excel, Open Office y Word [60]. Su versatilidad permite al programador crear reportes de acuerdo a necesidades específicas sin tener que basarse en plantillas con pocas

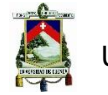

opciones de modificación sino más bien con diseños dinámicos. Todo el diseño es programado usando plantillas XML con un título, encabezado de página, encabezado de columna, detalle, pie de columna, pie de página y resumen (Figura 53) [61].

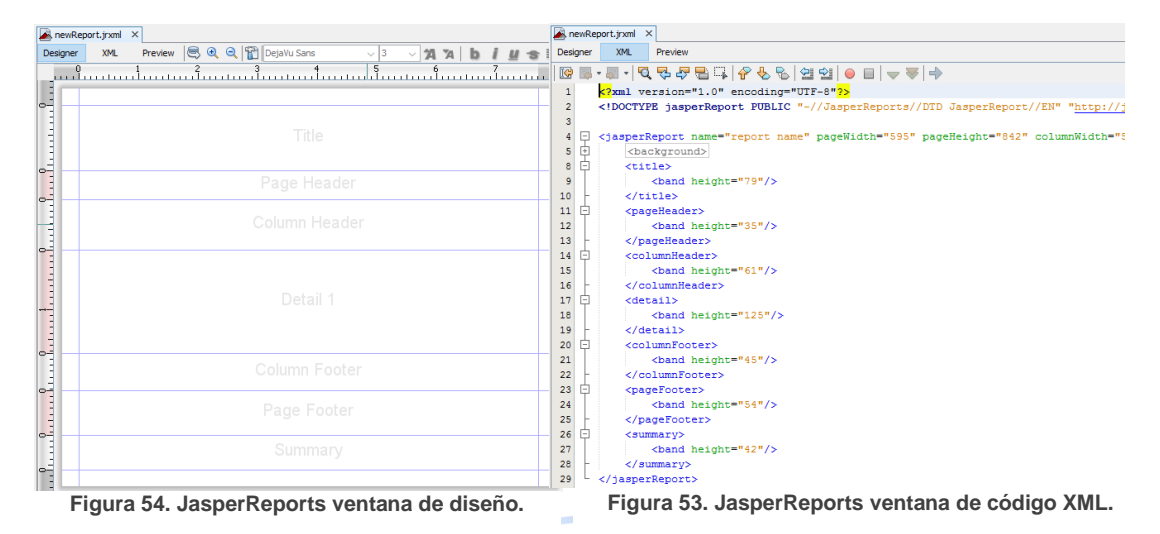

Los reportes se pueden diseñar utilizando una paleta de herramientas gráficas en la cual se encuentran opciones como tablas, recuadros, imágenes, enlaces HTML, códigos de barras, listas, mapas, campos de texto, entre otros (Figura 54).

Para su correcta instalación se requiere Java JDK 1.6 o una versión mayor y el driver JDBC (en este caso es utilizado el de SQL). Además, con el driver JDBC, JasperReports permite crear una conexión directa a bases de datos para extraer información y tabularla en tablas, gráficos o listas.

# **UNIVERSIDAD DE CUENCA**

# 4.3. Estructura y Funcionamiento del Sistema

## 4.3.1. Inicio de Sesión

## *ESTRUCTURA*

Para acceder al servidor del SAMM primero se necesita una autenticación de usuario que valide si el mismo dispone de acceso a la información de la base de datos. La autenticación del usuario puede ser de dos tipos:

- Autenticación de Windows: Inicia sesión con el usuario y clave de la sesión actual de Windows.
- Autenticación de SQL Server: Inicia sesión con un usuario y clave provistos por SQL Server, para acceso remoto al servidor.

Se utilizará la "Autenticación de Windows" debido a que solo los usuarios autorizados y bajo el dominio "SUPERTEL-SAM" pueden acceder al servidor del SAMM, para esto es necesario el

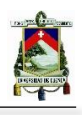

driver JDBC de Java para conectarse directamente al servidor sin necesidad de realizar procesos que consuman mayor capacidad de trabajo computacional. Al realizar la "Autenticación de Windows" se requiere el nombre del servidor y el nombre de la base de datos, como se ve en la Figura 55. Se ha incluido el campo "Coordinación Zonal" para elegir el Organismo Desconcentrado que realizará el reporte.

Si la conexión se realiza correctamente la siguiente ventana será la de bienvenida al sistema de consultas, donde se deberá escoger el servicio a consultar. Caso contrario, se presentará un mensaje de error.

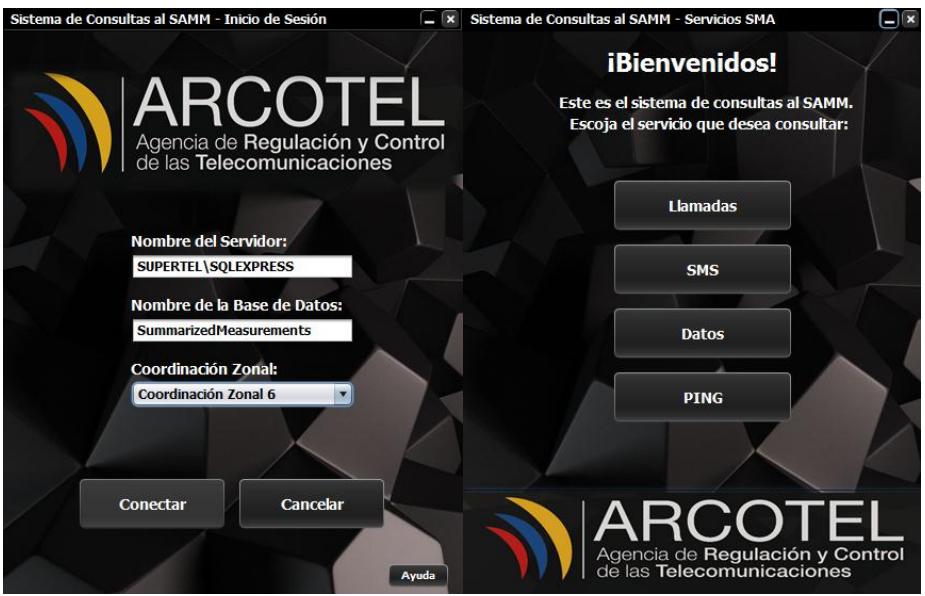

**Figura 55.** Inicio de Sesión en el Sistema de Consultas al SAMM.

#### *ALGORITMO*  **UNIVERSIDAD DE CHENO**

Para que el sistema realice la conexión con el servidor SQL del SAMM, con el driver especificado, se debe establecer una cadena (URL) de conexión con los datos de la Base de Datos a conectarse.

*>> public String getConnectionUrl() { return url + this.serverName + ";databaseName=" + this.databaseName + ";" + "integratedSecurity=true;" }*

En el método "getConnectionUrl" se establece el URL de conexión donde se especifica el nombre de la Base de Datos, el nombre del Servidor y el parámetro "integratedSecurity" que permite utilizar la autenticación integrada (Autenticación de Windows o Autenticación de SQL). Se pueden incluir más parámetros según se requiera [62].

Se define un método llamado "getConnection", donde se utiliza el URL antes especificado y se realiza la conexión con el mismo. Si es exitosa, la variable "con" de tipo "Connection" se activará, caso contrario será nula y no habrá conexión. Cabe recalcar que se utiliza en este método el usuario y clave de Windows. En caso de que se presente un error en la conexión, un mensaje es mostrados indicando cuál fue el error, para esto se utiliza un "try" y "catch".

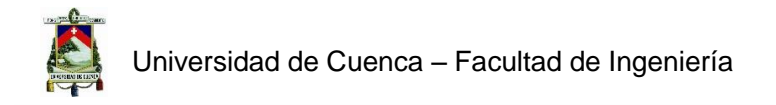

```
>> public java.sql.Connection getConnection() {
\Rightarrow try {
>> Class.forName("com.microsoft.sqlserver.jdbc.SQLServerDriver");
>> con = java.sql.DriverManager.getConnection(getConnectionUrl(), userName, 
password);
>> if (con != null) { System.out.println("Connection Successful!") }
>> } catch (Exception e) { 
>> e.printStackTrace(); 
>> System.out.println("Error Trace in getConnection() : " + e.getMessage()) }
>> return con }
```
Para cerrar la sesión se establece el método "closeConnection" donde a la variable "con" se le asigna un valor nulo.

```
>> public void closeConnection() {
>> try {
>> if (con != null) { con.close() }
>> con = null;
>> } catch (Exception e) {
>> e.printStackTrace() }}
```
# 4.3.2. Consultas

## *ESTRUCTURA*

Al elegir uno de los servicios (llamadas, mensajes de texto o datos) aparecerá una ventana con una sección para realizar la consulta (Figura 56), donde se debe elegir la fecha, comúnmente se realizan consultas de los datos correspondientes a un mes de pruebas, por ejemplo: Del 1 de octubre al 1 de noviembre.

Al presionar consultar, el "Jtable" de la izquierda será cargado con la información que contiene la Base de Datos (Parámetros de medición del servicio consultado).

UNIVERSIDAD DE **CUEN** Se puede también exportar la tabla obtenida o cargar la información desde un archivo de Excel. Más adelante se mostrará este proceso.

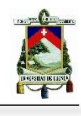

|                    | <b>CONSULTAS: Llamadas</b> |               |           |         |         |            |            |              |              |             |                |             |               |              |                             |
|--------------------|----------------------------|---------------|-----------|---------|---------|------------|------------|--------------|--------------|-------------|----------------|-------------|---------------|--------------|-----------------------------|
|                    |                            |               |           |         |         |            |            |              |              |             |                |             |               |              |                             |
| <b>TUAlias</b>     | RATState                   | CallHa.       | ErrorC    | Source. | DestVo  | SIMOpe.    | StartDate  | Establi      | EndDate      | PESQD.      | PESQD.         | PESQD.      | PESQD.        |              | <b>CONSULTA:</b>            |
| <b>SCUFO</b>       | <b>WCDMA</b>               | Succes        | OK        | 098466  | 098453  | Movistar   | $2015 - 1$ | $2015 - 1$ . | $2015 - 1$   | 3.646       | 4.04           | 3.48        | 5             |              | <b>Fecha de Consulta:</b>   |
| SCUE <sub>0.</sub> | <b>WCDMA</b>               | Succes        | $\alpha$  | 099676  | 099676. | <b>CNT</b> | $2015 - 1$ | $2015 - 1$   | $2015 - 1$   | 3.26        | 3.97           | 2.56        | 5             |              | <b>Del:</b>                 |
| SCUE <sub>0</sub>  | <b>WCDMA</b>               | <b>Succes</b> | $\alpha$  | 099676  | 099676  | <b>CNT</b> | $2015 - 1$ | 2015-1       | 2015-1       | 3.27        | 3.55           | 3.05        | 5             |              | 2015<br>Octubre<br>$V$ 1    |
| SCUE0              | <b>WCDMA</b>               | Succes        | OK        | 099676  | 099676  | <b>CNT</b> | $2015 - 1$ | $2015 - 1$   | $2015 - 1$   | 3.374       | 3.82           | 2.7         | 5             |              |                             |
| SCUE <sub>0</sub>  | <b>WCDMA</b>               | <b>Succes</b> | OK        | 098502  | 098503  | Claro      | $2015 - 1$ | $2015 - 1$   | $2015 - 1$   | 3.264       | 3.71           | 2.83        | 5             |              | Aŀ.                         |
| SCUE0              | <b>WCDMA</b>               | Succes        | OK        | 098502  | 098503  | Claro      | $2015 - 1$ | $2015 - 1$   | $2015 - 1$   | 3.206       | 3.86           | 2.87        | 5             |              | 2015<br>Noviem   v          |
| SCUE <sub>0</sub>  | <b>WCDMA</b>               | Succes        | OK        | 098502  | 098503  | Claro      | $2015 - 1$ | $2015 - 1$   | $2015 - 1$   | 3.338       | 3.74           | 2.71        | 5             |              |                             |
| SCUE0              | <b>WCDMA</b>               | Succes OK     |           | 098466  | 098453  | Movistar   | $2015 - 1$ | $2015 - 1$   | $2015 - 1$   | 3.534       | 3.89           | 2.85        | 5             |              |                             |
| SCUE <sub>0</sub>  | <b>WCDMA</b>               | Succes        | $\alpha$  | 098466  | 098453  | Movistar   | $2015 - 1$ | $2015 - 1$   | 2015-1.      | 3.85        | 4.17           | 3.31        | 5             |              | <b>Consultar</b>            |
| SCUE0              | <b>WCDMA</b>               | <b>Succes</b> | $\alpha$  | 098466  | 098453  | Movistar   | $2015 - 1$ | $2015 - 1$   | $2015 - 1$   | 3.212       | 3.65           | 2.46        | 5             |              | <b>Importar desde Excel</b> |
| SCUE0              | <b>WCDMA</b>               | Succes        | $\alpha$  | 099676  | 099676  | CNT        | $2015 - 1$ | $2015 - 1$   | $2015 - 1$   | 3.438       | 3.85           | 3.02        | 5             |              |                             |
| SCUE0              | <b>WCDMA</b>               | Succes OK     |           | 099676  | 099676  | <b>CNT</b> | $2015 - 1$ | $2015 - 1$   | $2015 - 1$   | 3.226       | 3.8            | 2.6         | 5             |              | <b>Exportar a Excel</b>     |
| <b>SCUE0</b>       | <b>WCDMA</b>               | Succes        | OK        | 099676  | 099676  | <b>CNT</b> | $2015 - 1$ | $2015 - 1$   | $2015 - 1$   | 3.412       | 3.66           | 3.26        | 5             |              |                             |
| SCUE <sub>0</sub>  | <b>WCDMA</b>               | Succes        | OK        | 098502  | 098503  | Claro      | $2015 - 1$ | $2015 - 1$   | $2015 - 1$   | 3.24        | 3.76           | 2.82        | 5             |              | <b>REPORTERIA:</b>          |
| SCUE <sub>0.</sub> | <b>WCDMA</b>               | <b>Succes</b> | $\alpha$  | 098502  | 098503  | Claro      | $2015 - 1$ | 2015-1       | 2015-1       | 3.524       | 3.88           | 3.17        | 5             |              |                             |
| SCUE0              | <b>WCDMA</b>               | Succes        | OK        | 098502  | 098503  | Claro      | $2015 - 1$ | $2015 - 1$   | $2015 - 1$   | 3.42        | $\overline{4}$ | 2.89        | 5             |              | Operadora:                  |
| SCUE0              | <b>WCDMA</b>               | Succes        | OK        | 098466  | 098453  | Movistar   | $2015 - 1$ | $2015 - 1$   | 2015-1.      | 3.472       | 3.98           | 3.04        | 5             |              | O Claro O Movistar O CNT    |
| SCUE0              | <b>WCDMA</b>               | Succes        | $\alpha$  | 098466  | 098453  | Movistar   | $2015 - 1$ | $2015 - 1$   | $2015 - 1$   | 3486        | 3.83           | 3.12        | 5             |              |                             |
| SCUE <sub>0</sub>  | <b>WCDMA</b>               | Succes        | OK        | 098466  | 098453  | Movistar   | $2015 - 1$ | $2015 - 1$   | $2015 - 1$ . | 3.512       | 3.94           | 3.08        | 5             |              | Llamadas Establecidas       |
| SCUE0              | <b>WCDMA</b>               | Succes        | $\alpha$  | 099676  | 099676  | <b>CNT</b> | $2015 - 1$ | $2015 - 1$   | <b>NULL</b>  | <b>NULL</b> | <b>NULL</b>    | <b>NULL</b> | <b>NULL</b>   |              |                             |
| SCUE <sub>0</sub>  | <b>WCDMA</b>               | Succes        | OK        | 099676  | 099676  | CNT        | $2015 - 1$ | $2015 - 1$   | <b>NULL</b>  | <b>NULL</b> | <b>NULL</b>    | <b>NULL</b> | <b>NULL</b>   |              | Llamadas Establecidas en    |
| SCUE <sub>0</sub>  | <b>WCDMA</b>               | Succes        | $\alpha$  | 099676  | 099676. | <b>CNT</b> | $2015 - 1$ | $2015 - 1$   | 2015-1.      | 3.286       | 3.59           | 2.65        | 5             |              | T menor a 12 segundos.      |
| <b>SCUE0</b>       | <b>WCDMA</b>               | Succes        | $\alpha$  | 098502  | 098503  | Claro      | $2015 - 1$ | $2015 - 1$   | $2015 - 1$   | 3.404       | 3.69           | 3.03        | 5             |              |                             |
| SCUE0              | <b>WCDMA</b>               | Succes        | OK        | 098502  | 098503  | Claro      | $2015 - 1$ | $2015 - 1$   | $2015 - 1$   | 3.486       | 3.91           | 2.81        | 5             |              | <b>Llamadas Caídas</b>      |
| SCUE0              | <b>WCDMA</b>               | <b>Succes</b> | $\alpha$  | 098502  | 098503  | Claro      | 2015-1     | 2015-1       | 2015-1       | 3.386       | 3.95           | 297         | 5             |              |                             |
| SCUE0              | <b>WCDMA</b>               | Succes        | OK        | 098466  | 098453  | Movistar   | $2015 - 1$ | $2015 - 1$   | $2015 - 1$   | 3.656       | 4              | 3.11        | 5             |              |                             |
| SCUE <sub>0.</sub> | <b>WCDMA</b>               | Succes.       | <b>OK</b> | 098466. | 098453. | Movistar   | $2015 - 1$ | $2015 - 1$   | 2015-1.      | 3.668       | 3.95           | 3.17        | 5<br><b>E</b> | $\mathbf{v}$ | <b>MOS</b>                  |
| SCLIED             | <b>MCDMA</b>               | Succes        | $\cap$ K  | 098466  | 008453  | Movietar   | $2015 - 1$ | $2015 - 1$   | $2015 - 1$   | 3.356       | 3.95           | 3.01        |               |              |                             |
|                    |                            |               |           |         |         |            |            |              |              |             |                |             |               |              |                             |

**Figura 56. Consulta a la Base de Datos, Tabla de Mediciones para Llamadas.**

Para las consultas en los demás servicios se mantiene la misma estructura tanto gráficamente como en el algoritmo, sin embargo cambian los campos de la tabla obtenida luego de la consulta.

En mensajes de texto se puede realizar un reporte del porcentaje de mensajes exitosos y el tiempo promedio de entrega de mensajes, como se puede ver en las Figuras 56 a 59.

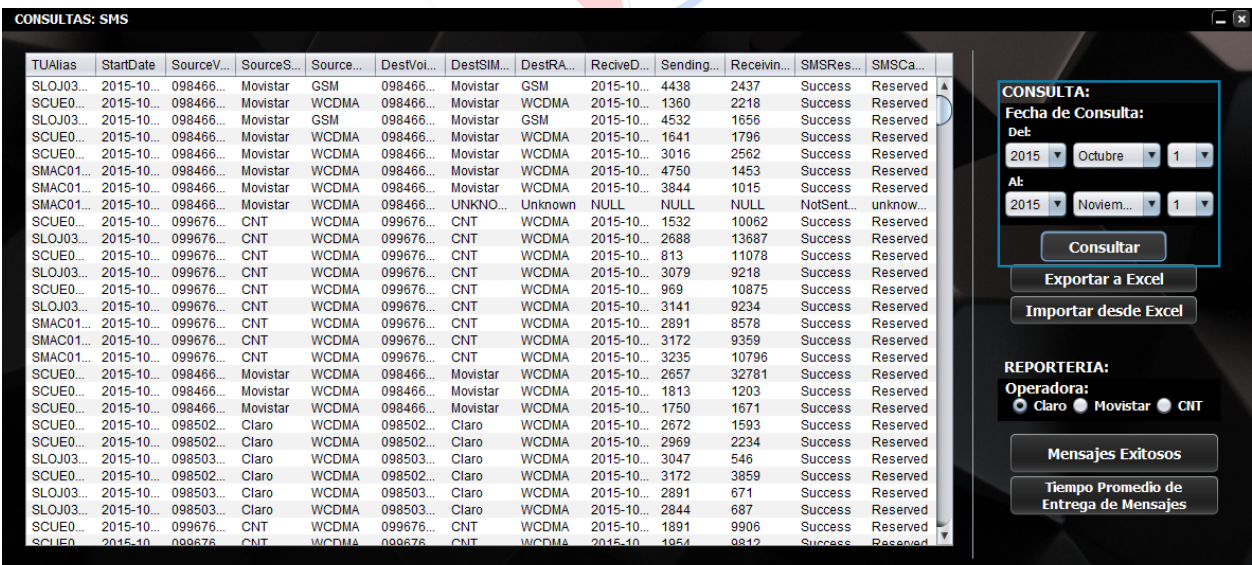

**Figura 57. Consulta a la Base de Datos, Tabla de Mediciones para SMS.**

Los parámetros de calidad que se pueden consultar del servicio de datos son: porcentaje de HTTP fallidos, Throughput FTP en descarga y en subida.

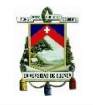

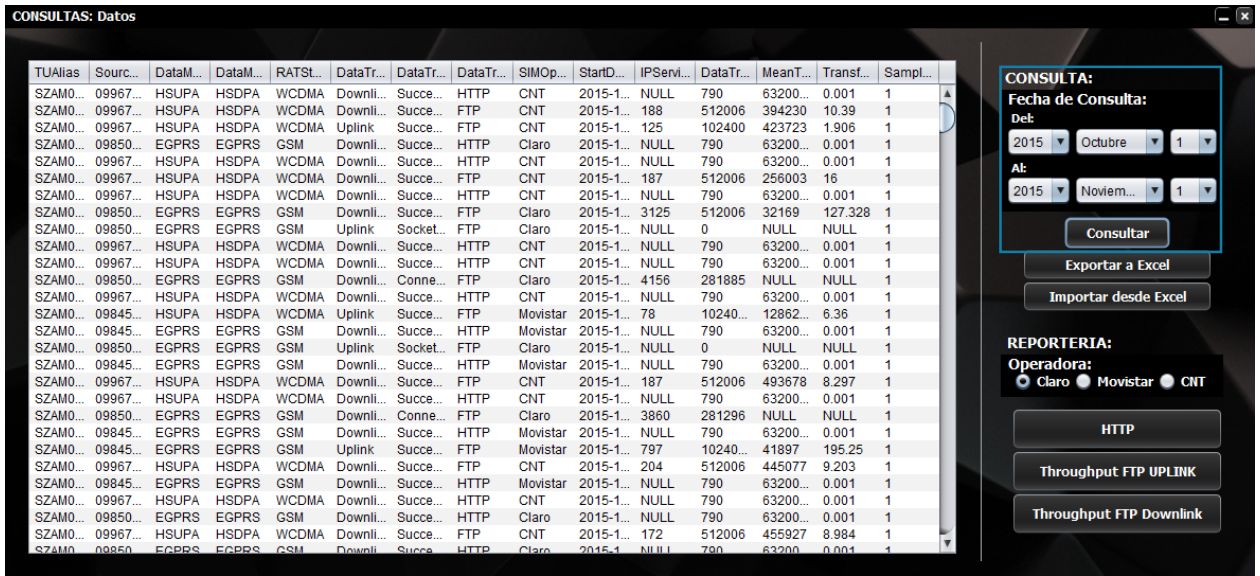

**Figura 58. Consulta a la Base de Datos, Tabla de Mediciones para Datos.**

Por último, se puede realizar un reporte del porcentaje de PING's exitosos también para cada una de las tres operadoras (consultar el capítulo 3).

| <b>CONSULTAS: PING</b> |          |                |               |              |            |                |            |               |                 |                |                  | $\Box$                      |
|------------------------|----------|----------------|---------------|--------------|------------|----------------|------------|---------------|-----------------|----------------|------------------|-----------------------------|
|                        |          |                |               |              |            |                |            |               |                 |                |                  |                             |
| <b>TUAlias</b>         | SourceVo | DataTran       | DataMod       | DataMod      | SIMOper    | StartDate      | <b>RTT</b> | MeanThr       | <b>NumPings</b> | NumFail        | SampleC          | <b>CONSULTA:</b>            |
| SZAM01-                | 0985035  | Timeout        | <b>EGPRS</b>  | <b>EGPRS</b> | Claro      | 2015-10-       | 749        | <b>NULL</b>   | 3               | 2              | $\blacktriangle$ | <b>Fecha de Consulta:</b>   |
| <b>SCUE00-</b>         | 0984666  | <b>Success</b> | <b>HSUPA</b>  | <b>HSDPA</b> | Movistar   | $2015 - 10 - $ | 155        | <b>NULL</b>   | $\mathbf{R}$    | $\Omega$       |                  | <b>Del:</b>                 |
| SLOJ03-                | 0984663  | <b>Success</b> | <b>HSUPA</b>  | <b>HSDPA</b> | Movistar   | $2015 - 10 - $ | 160        | <b>NULL</b>   | 3               | $\theta$       |                  |                             |
| <b>SCUE00-</b>         | 0985025  | Success        | <b>HSUPA</b>  | <b>HSDPA</b> | Claro      | $2015 - 10 - $ | 196        | <b>NULL</b>   | 3               | $\Omega$       |                  | 2015<br>Octubre             |
| SZAM01-                | 0996766  | Success        | <b>HSUPA</b>  | <b>HSDPA</b> | CNT        | $2015 - 10 - $ | 222        | <b>NULL</b>   | 3               | $\Omega$       |                  | Al:                         |
| SLOJ03-                | 0985035  | Success        | <b>HSUPA</b>  | <b>HSDPA</b> | Claro      | $2015 - 10 - $ | 199        | <b>NULL</b>   | 3               | $\mathbf{0}$   |                  |                             |
| <b>SMAC01-</b>         | 0996766  | <b>Success</b> | WCDMA.        | <b>HSDPA</b> | <b>CNT</b> | 2015-10-       | 248        | <b>NULL</b>   | 3               | $\mathbf{0}$   |                  | 2015<br>Noviem              |
| SZAM01-                | 0984569  | <b>Success</b> | <b>EGPRS</b>  | <b>EGPRS</b> | Movistar   | $2015 - 10 - $ | 665        | <b>NULL</b>   | 3               | $\mathbf{0}$   |                  |                             |
| SMAC01-                | 0996766. | <b>Success</b> | <b>HSUPA</b>  | <b>HSDPA</b> | <b>CNT</b> | 2015-10-       | 170        | <b>NULL</b>   | 3               | $\mathbf{0}$   |                  | <b>Consultar</b>            |
| <b>SCUE00-</b>         | 0996766  | <b>Success</b> | <b>HSUPA</b>  | <b>HSDPA</b> | <b>CNT</b> | $2015 - 10 -$  | 186        | <b>NULL</b>   | 3               | $\mathbf{0}$   |                  |                             |
| SCUE04-                | 0985025  | <b>Success</b> | <b>WCDMA</b>  | <b>HSDPA</b> | Claro      | $2015 - 10 -$  | 217        | <b>NULL</b>   | 3               | 0              |                  | <b>Exportar a Excel</b>     |
| SCUE04-                | 0984663  | <b>Success</b> | <b>HSUPA</b>  | <b>HSDPA</b> | Movistar   | $2015 - 10 -$  | 133        | <b>NULL</b>   | 3               | $\mathbf{0}$   |                  |                             |
| SLOJ03-                | 0985035  | <b>Success</b> | <b>HSUPA</b>  | <b>HSDPA</b> | Claro      | $2015 - 10 -$  | 196        | <b>NULL</b>   | 3               | 0              |                  | <b>Importar desde Excel</b> |
| <b>SCUE04-</b>         | 0996766. | <b>Success</b> | <b>HSUPA</b>  | <b>HSDPA</b> | <b>CNT</b> | $2015 - 10 -$  | 175        | <b>NULL</b>   | 3               | $\mathbf 0$    |                  |                             |
| <b>SCUE00-</b>         | 0985025  | Timeout        | <b>HSUPA</b>  | <b>HSDPA</b> | Claro      | $2015 - 10 - $ | 732        | <b>NULL</b>   | 3               | 1              |                  |                             |
| SMAC01-                | 0984665. | <b>Success</b> | <b>HSUPA</b>  | <b>HSDPA</b> | Movistar   | $2015 - 10 - $ | 170        | <b>NULL</b>   | 3               | $\mathbf{0}$   |                  | <b>REPORTERIA:</b>          |
| SMAC01-                | 0984665. | Timeout        | <b>HSUPA</b>  | <b>HSDPA</b> | Movistar   | 2015-10-       | 186        | <b>NULL</b>   | 3               | 1              |                  | Operadora:                  |
| SMAC01-                | 0985025. | <b>Success</b> | <b>WCDMA</b>  | <b>HSDPA</b> | Claro      | $2015 - 10 - $ | 217        | <b>NULL</b>   | 3               | $\Omega$       |                  | O Claro O Movistar O CNT    |
| <b>SCUE04-</b>         | 0984663  | <b>Success</b> | <b>HSUPA</b>  | <b>HSDPA</b> | Movistar   | $2015 - 10 - $ | 150        | <b>NULL</b>   | 3               | $\theta$       |                  |                             |
| <b>SCUE00-</b>         | 0984666. | <b>Success</b> | <b>HSUPA</b>  | <b>HSDPA</b> | Movistar   | $2015 - 10 - $ | 195        | <b>NULL</b>   | 3               | $\mathbf 0$    |                  |                             |
| SZAM01-                | 0996766  | Success        | <b>HSUPA</b>  | <b>HSDPA</b> | CNT        | $2015 - 10 - $ | 231        | <b>NULL</b>   | 3               | $\theta$       |                  | <b>Reporte PING</b>         |
| <b>SCUE00-</b>         | 0996766  | <b>Success</b> | <b>HSUPA</b>  | <b>HSDPA</b> | CNT        | $2015 - 10 - $ | 170        | <b>NULL</b>   | $\mathbf{R}$    | $\Omega$       |                  |                             |
| SZAM01-                | 0984569  | <b>Success</b> | <b>EGPRS</b>  | <b>EGPRS</b> | Movistar   | $2015 - 10 - $ | 623        | <b>NULL</b>   | 3               | $\theta$       |                  |                             |
| SZAM01-                | 0985035  | Timeout        | <b>EGPRS</b>  | <b>FGPRS</b> | Claro      | $2015 - 10 - $ | 702        | <b>NULL</b>   | 3               | $\overline{2}$ |                  |                             |
| <b>SCUE04-</b>         | 0996766  | <b>Success</b> | <b>HSUPA</b>  | <b>HSDPA</b> | <b>CNT</b> | 2015-10-       | 170        | <b>NULL</b>   | 3               | $\theta$       |                  |                             |
| <b>SCUE04-</b>         | 0985025. | Success        | <b>WCDMA</b>  | <b>HSDPA</b> | Claro      | 2015-10-       | 222        | <b>NULL</b>   | 3               | $\mathbf{0}$   |                  |                             |
| SZAM01-                | 0985035. | <b>Timeout</b> | <b>EGPRS</b>  | <b>EGPRS</b> | Claro      | 2015-10-       | 577        | <b>NULL</b>   | 3               | $\overline{2}$ |                  |                             |
| $SLO$ 103.             | 0084663  | <b>Success</b> | <b>HSLIPA</b> | HSDPA        | Movietar   | 2015, 10       | 145        | <b>NILILI</b> | $\overline{2}$  | $\Omega$       |                  |                             |

**Figura 59. Consulta a la Base de Datos, Tabla de Mediciones para PING.**

#### *ALGORITMO*

Primero, el algoritmo realiza una validación de la fecha ingresada con una sentencia "if", guarda la fecha en una variable para después poder mostrarla. Si la sentencia es verdadera, es decir, si la fecha es congruente, la rutina de la consulta será realizada. La consulta está escrita en lenguaje SQL, la misma especifica los parámetros a consultar, el intervalo de fechas de la consulta, la Base de Datos y la tabla dentro de la Base de Datos donde se encuentra la información.

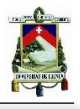

Parámetros a consultar para llamadas: *TUAlias (nombre del RTU), RATState, CallHandling, ErrorCause, SourceVoiceNode, DestVoiceNode, SIMOperator, StartDate, EstablishCallTime, EndDate, PESQDL\_AVG, PESQDL\_MAX, PESQDL\_MIN, PESQDL\_SampleCNT.*

Ejemplo de interfaz de programación de la consulta:

*>> public ResultSet getDatos(String fecha1, String fecha2) throws SQLException { >> ResultSet resultados = this.consultar ("SELECT vVoiceTest.TUAlias, " >> + " vVoiceTest.RATState," >> + " vVoiceTest.CallHandling," >> + " vVoiceTest.ErrorCause," >> + " vVoiceTest.SourceVoiceNode," >> + " vVoiceTest.DestVoiceNode," >> + " vVoiceTest.SIMOperator," >> + " vVoiceTest.StartDate," >> + " vVoiceTest.EstablishCallTime," >> + " vVoiceTest.EndDate," >> + " vVoiceTest.PESQDL\_AVG," >> + " vVoiceTest.PESQDL\_MAX," >> + " vVoiceTest.PESQDL\_MIN," >> +"OCTUBRE2015VOICE.PESQDL\_SampleCnt FROM[SumarizedMeasurements].[dbo]. [vVoiceTest] >> + "WHERE (TUAlias = 'SCUE04-FS87888' OR TUAlias = 'SCUE00-MS87818' OR TUAlias = 'SLOJ03-FD87825' >> OR TUAlias ='SMAC01-FR85533' OR TUAlias ='SGLQ01-FD49125' OR TUAlias ='SZAM01-FD49125') AND (StartDate BETWEEN '"+ fecha1 + "' AND '"+ fecha2 + "')"); >> return resultados }*

Parámetros a consultar para mensajes de texto: *TUAlias, StartDate, SourceVoiceNode, SourceSIMOperator, SourceRATState, DestVoiceNode, DestSIMOperator, DestRATState, ReciveDate, SendingDuration, ReceivingDuration, SMSResult, SMSCause.*

 $-1$ 

 $701$ 

Ejemplo de interfaz de programación de la consulta: E CUENCA  $\mathbf{r}$ 

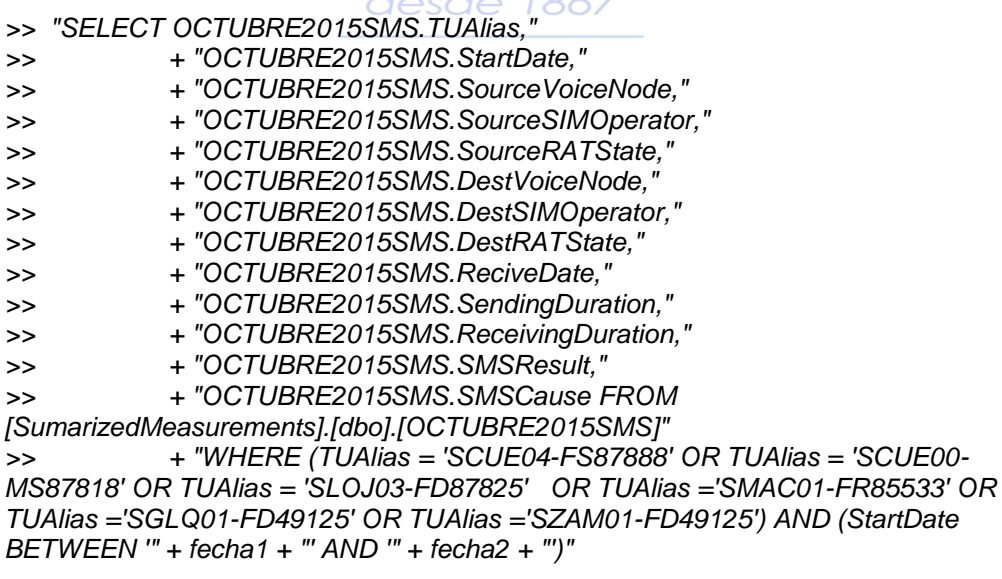

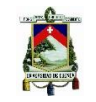

Parámetros a consultar para DATOS: *TUAlias, SourceVoiceNode, DataModeUL, DataModeDL, RATState, DataTransferMode, DataTransferCause, DataTransferType, SIMOperator, StartDate, IPServiceAccessTime, DataTransferred, MeanThroughput, TransferTime, SampleCnt.*

Ejemplo de interfaz de programación de la consulta:

*>> "SELECT OCTUBRE2015DATOS.TUAlias," >> + "OCTUBRE2015DATOS.SourceVoiceNode," >> + "OCTUBRE2015DATOS.DataModeUL," >> + "OCTUBRE2015DATOS.DataModeDL," >> + "OCTUBRE2015DATOS.RATState," >> + "OCTUBRE2015DATOS.DataTransferMode," >> + "OCTUBRE2015DATOS.DataTransferCause," >> + "OCTUBRE2015DATOS.DataTransferType," >> + "OCTUBRE2015DATOS.SIMOperator," >> + "OCTUBRE2015DATOS.StartDate," >> + "OCTUBRE2015DATOS.IPServiceAccessTime," >> + "OCTUBRE2015DATOS.DataTransferred," >> + "OCTUBRE2015DATOS.MeanThroughput," >> + "OCTUBRE2015DATOS.TransferTime," >> +"OCTUBRE2015DATOS.SampleCnt FROM [SumarizedMeasurements].[dbo].[OCTUBREDATOS]" >> + "WHERE (TUAlias = 'SCUE04-FS87888' OR TUAlias = 'SCUE00-MS87818' OR TUAlias = 'SLOJ03-FD87825' OR TUAlias ='SMAC01-FR85533' OR TUAlias ='SGLQ01-FD49125' OR TUAlias ='SZAM01-FD49125') AND (StartDate BETWEEN '" + fecha1 + "' AND '" + fecha2 + "')"*

Parámetros a consultar para PING: *TUAlias, SourceVoiceNode, DataTransferCause, DataModeUL, DataModeDL, SIMOperator, StartDate, RTT, MeanThroughput, NumPings, NumFail, SampleCnt.*

Ejemplo de interfaz de programación de la consulta:

**CUENCA** *>>"SELECT OCTUBRE2015PING.TUAlias, " >> + "OCTUBRE2015PING.SourceVoiceNode," >> + "OCTUBRE2015PING.DataTransferCause," >> + "OCTUBRE2015PING.DataModeUL," >> + "OCTUBRE2015PING.DataModeDL," >> + "OCTUBRE2015PING.SIMOperator," >> + "OCTUBRE2015PING.StartDate," >> + "OCTUBRE2015PING.RTT," >> + "OCTUBRE2015PING.MeanThroughput,"* >> + "OCTUBRE2015PING.NumPings, *>> + "OCTUBRE2015PING.NumFail," >> + "OCTUBRE2015PING.SampleCnt FROM [SumarizedMeasurements].[dbo].[OCTUBRE2015PING]" >> + "WHERE (TUAlias = 'SCUE04-FS87888' OR TUAlias = 'SCUE00-MS87818' OR TUAlias = 'SLOJ03-FD87825' OR TUAlias ='SMAC01-FR85533' OR TUAlias ='SGLQ01- FD49125' OR TUAlias ='SZAM01-FD49125') AND (StartDate BETWEEN '" + fecha1 + "' AND '" + fecha2 + "')"*

Al finalizar la rutina de la consulta, los datos obtenidos son almacenados en un archivo de tipo ResultSet. Con el uso de este archivo (recorriéndolo) se muestran los resultados en la tabla de la ventana correspondiente.

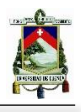

*>>public ResultSet consultar(String sql) { >>ResultSet resultado; >>sentencia=conector.getConnection().createStatement(ResultSet.TYPE\_SCROLL\_INSE NSITIVE, ResultSet.CONCUR\_READ\_ONLY); >>resultado = sentencia.executeQuery(sql); >>return resultado}*

## 4.3.3. Almacenamiento de Datos

Mediante la consulta realizada a la base de datos sobre llamadas, SMS, ping y datos, se obtiene un archivo de tipo "Resultset", que contiene fila por fila la información de cada una de las diferentes mediciones realizadas por el SAMM en las fechas definidas por el usuario. Esta información es almacenada fila por fila de acuerdo al tipo de consulta en una clase de programación para llamadas, SMS, ping y datos.

Se crea una clase con las variables necesarias para almacenar todos los datos obtenidos por la consulta, la clase tiene un nombre relacionado al servicio que se está consultando, donde se encuentran los datos mencionados.

Una vez creada la clase para almacenar el contenido de cada fila del "Resultset", se implementa un código para almacenar *n* filas producidas por la consulta en un "ArrayList". Los datos de cada fila del "Resultset" de la consulta son asignados a un objeto mediante la función "set" de cada variable de la clase, el mismo que cada vez que se avance a la siguiente línea es adjuntado al "ArrayList". La lista de variables resultado de la consulta también es mostrada en la ventana de consultas en un objeto de tipo "JTable" llamado "modelo".

## *Algoritmo para almacenamiento de datos para LLAMADAS*

*>>//se crea un nuevo objeto ArrayList y un objeto de tipo DatosLLAMADAS para asignar valores >>listaDatos = new ArrayList<DatosLLAMADAS>(); >>DatosLLAMADAS datos = new DatosLLAMADAS(); >>//se asignan los datos de cada linea del resultset >>datos.setTUAlias(resultados.getString("TUAlias")); >>datos.setRATState(resultados.getString("RATState")); … >>datos.setPESQDL\_MIN(resultados.getString("PESQDL\_MIN")); >>datos.setPESQDL\_SampleCnt(resultados.getString("PESQDL\_SampleCnt")); >>//agregamos los datos a una nueva posición de la lista >>listaDatos.add(datos);*

#### *Algoritmo para almacenamiento de datos para SMS*

*>>"listaDatos = new ArrayList<DatosSMS>(); >>DatosSMS datos = new DatosSMS(); >>//se asignan los datos de cada linea del resultset >>datos.setTUAlias(resultados.getString("TUAlias")); >>datos.setStartDate(resultados.getTimestamp("StartDate")); … >>datos.setSMSResult(resultados.getString("SMSResult"));*

*>>datos.setSMSCause(resultados.getString("SMSCause"));* 

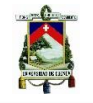

*>>listaDatos.add(datos);*

## *Algoritmo para almacenamiento de datos para PING*

```
>>listaDatos = new ArrayList<DatosPING>();
       >>DatosPING datos = new DatosPING();
       >>//se asignan los datos de cada linea del resultset 
       >>datos.setTUAlias(resultados.getString("TUAlias"));
       >>datos.setSourceVoiceNode(resultados.getString("SourceVoiceNode"));.
       …
       >>datos.setNumFail(resultados.getString("NumFail"));
       >>datos.setSampleCnt(resultados.getString("SampleCnt"))
       >>listaDatos.add(datos);
Algoritmo para almacenamiento de datos para Transferencia de DATOS
```

```
>>//Se crea un nuevo objeto ArrayList y un objeto de tipo DatosINTERNET para 
>>asignar valores 
>>listaDatos = new ArrayList<DatosINTERNET>();
>>DatosINTERNET datos = new DatosINTERNET();
>>//se asignan los datos de cada linea del resultset 
>>datos.setTUAlias(resultados.getString("TUAlias"));
>>datos.setSourceVoiceNode(resultados.getString("SourceVoiceNode"));
>>datos.setDataModeUL(resultados.getString("DataModeUL"));
…
>>datos.setTransferTime(resultados.getString("TransferTime"));
>>datos.setSampleCnt(resultados.getString("SampleCnt"));
>>listaDatos.add(datos);
```
## 4.3.4. Exportación a Excel

Como se puede observar en las Figuras 57 a 59, la tabla cargada con la información de la Base de Datos puede ser almacenada en un archivo de tipo Excel, para esto primero se abre un recuadro para escoger la ubicación del archivo que contendrá la información y se asigna al archivo la extensión .xls como se puede observar en la Figura 60.

Se realiza un recorrido por la tabla para ir guardando los valores, se extrae la fila de títulos del "JTable" y se asignan esos valores a la primera fila del archivo de Excel.

Se puede observar el archivo generado en la Figura 61.

```
>> JFileChooser chooser = new JFileChooser();
>> FileNameExtensionFilter filter = new FileNameExtensionFilter("Archivos de excel", 
"xls");
…
>> if (chooser.showSaveDialog(null) == JFileChooser.APPROVE_OPTION) {
>> List<JTable> tb = new ArrayList<JTable>();
>> List<String> nom = new ArrayList<String>();
>> tb.add(tablaLlamadas); //nombre del JTable
>> nom.add("1");
>> String file = chooser.getSelectedFile().toString().concat(".xls")}
…
>> DataOutputStream out = new DataOutputStream(new 
FileOutputStream(file));//creando Archivo
>> WritableWorkbook w = Workbook.createWorkbook(out);
```
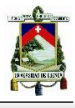

*>> //recorriendo la tabla >> for (int index = 0; index < tabla.size(); index++) {*

- *>> JTable table = tabla.get(index);*
- *>> WritableSheet s = w.createSheet(nom\_files.get(index), 0);*
- *>> for (i = 0; i < table.getColumnCount(); i++) { //i:filas, j:columnas*
- *>> Object titulos = table.getColumnName(i); //obtenemos los titulos del jtable*
- *>> s.addCell(new Label(i, 0, String.valueOf(titulos))); //Anadimos el título al archivo.*
- *>> for (j = 0; j < table.getRowCount(); j++) {*
- *>> Object object = table.getValueAt(j, i); //obtenemos los demas valores del jtable*

*>> s.addCell(new Label(i, j + 1, String.valueOf(object))); //escribe después de la fila de titulos.*

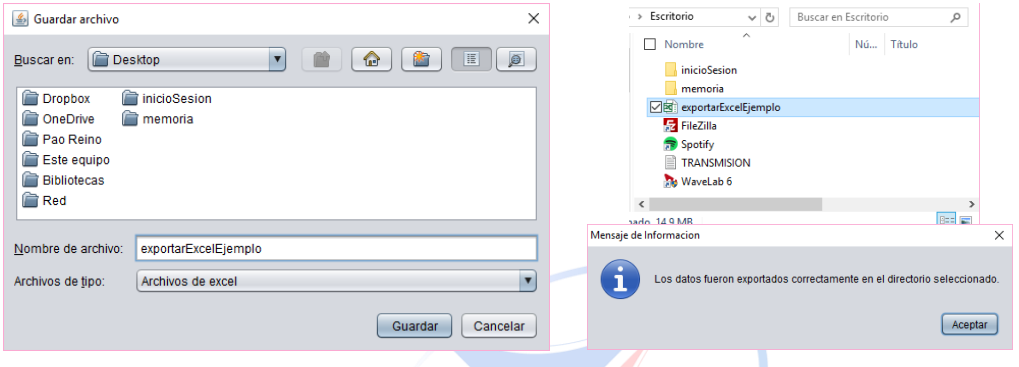

**Figura 60. Selección de la Ubicación del Archivo.**

| $x \overline{  }$ | 日                     | $\epsilon$<br>$\psi$ | ♂<br>$\sim$ | 오 | $\;$<br>Ψ       |    |   | exportarExcelEjemplo [Modo de compatibilidad] - Microsoft Excel                 |          |       |                          |                |              |                                     |                                     |               | 7<br>国      | п              |   |
|-------------------|-----------------------|----------------------|-------------|---|-----------------|----|---|---------------------------------------------------------------------------------|----------|-------|--------------------------|----------------|--------------|-------------------------------------|-------------------------------------|---------------|-------------|----------------|---|
|                   | <b>ARCHIVO</b>        | <b>INICIO</b>        |             |   | <b>INSERTAR</b> |    |   | DISEÑO DE PÁGINA                                                                | FÓRMULAS | DATOS |                          | <b>REVISAR</b> | <b>VISTA</b> |                                     | DESARROLLADOR                       |               |             | Iniciar sesión |   |
|                   |                       |                      |             |   |                 |    |   |                                                                                 |          |       |                          |                |              |                                     |                                     |               |             |                |   |
| A1                |                       |                      | $\forall$   |   |                 | Ťх |   | <b>TUAlias</b>                                                                  |          |       |                          |                |              |                                     |                                     |               |             |                |   |
|                   | $\mathbf{A}$          |                      | B           |   | с               |    | D | Ε                                                                               | F        | G     | н                        |                |              | J                                   | К                                   |               | M           | Ν              |   |
|                   | <b>TUAlias</b>        |                      | RATState    |   |                 |    |   | CallHandlir ErrorCaus SourceVoi DestVoice SIMOperat StartDate EstablishCEndDate |          |       |                          |                |              |                                     |                                     | PESQDL PESQDL | PESODL      | PESODL         |   |
| $\overline{2}$    | SCUE00-NWCDMA         |                      |             |   | Successfu OK    |    |   | 098466652098453986 Movistar                                                     |          |       |                          |                |              | 2015-10-122015-10-122015-10-123.646 |                                     | 4 0 4         | 3.48        | ъ              |   |
|                   | SCUE00-N WCDMA        |                      |             |   | Successfu OK    |    |   | 099676667099676663 CNT                                                          |          |       |                          |                |              | 2015-10-122015-10-122015-10-123.26  |                                     | 3.97          | 2.56        | 5              |   |
|                   | SCUE00-N WCDMA        |                      |             |   | Successfu OK    |    |   | 099676667099676663 CNT                                                          |          |       |                          |                |              | 2015-10-122015-10-122015-10-123 27  |                                     | 3.55          | 3.05        | 5              |   |
|                   | SCUE00-N WCDMA        |                      |             |   | Successfu OK    |    |   | 099676667099676663 CNT                                                          |          |       |                          |                |              | 2015-10-122015-10-122015-10-123.374 |                                     | 3.82          | 2.7         | 5              |   |
|                   | SCUE00-N WCDMA        |                      |             |   | Successfu OK    |    |   | 098502555098503478 Claro                                                        |          |       |                          |                |              | 2015-10-122015-10-122015-10-123.264 |                                     | 3.71          | 2.83        | 5              |   |
|                   | SCUE00-N WCDMA        |                      |             |   | Successfu OK    |    |   | 098502555098503478 Claro                                                        |          |       |                          |                |              | 2015-10-122015-10-122015-10-123 206 |                                     | 3.86          | 287         | 3              |   |
|                   | SCUE00-N WCDMA        |                      |             |   | Successfu OK    |    |   | 098502555098503478 Claro                                                        |          |       |                          |                |              | 2015-10-122015-10-122015-10-123.338 |                                     | 3.74          | 2.71        | 5              |   |
|                   | SCUE00-N WCDMA        |                      |             |   | Successfu OK    |    |   | 098466652098453986Movistar                                                      |          |       |                          |                |              | 2015-10-122015-10-122015-10-123 534 |                                     | 3.89          | 2.85        | 5              |   |
|                   | SCUE00-N WCDMA        |                      |             |   | Successfu OK    |    |   | 098466652098453986 Movistar                                                     |          |       |                          |                |              | 2015-10-122015-10-122015-10-123.85  |                                     | 4.17          | 3.31        | 5              |   |
|                   | SCUE00-N WCDMA        |                      |             |   | Successfu OK    |    |   | 098466652098453986Movistar                                                      |          |       |                          |                |              |                                     | 2015-10-122015-10-122015-10-123 212 | 3.65          | 2.46        | 5              |   |
|                   | SCUE00-N WCDMA        |                      |             |   | Successfu OK    |    |   | 099676667099676663 CNT                                                          |          |       |                          |                |              | 2015-10-122015-10-122015-10-123 438 |                                     | 3.85          | 3.02        | 5              |   |
|                   | <b>SCUE00-N WCDMA</b> |                      |             |   | Successfu OK    |    |   | 099676667099676663 CNT                                                          |          |       |                          |                |              | 2015-10-122015-10-122015-10-123 226 |                                     | 3.8           | 2.6         | 5              |   |
|                   | <b>SCUE00-N WCDMA</b> |                      |             |   | Successfu OK    |    |   | 099676667099676663 CNT                                                          |          |       |                          |                |              | 2015-10-122015-10-122015-10-123.412 |                                     | 3.66          | 3.26        | 5              |   |
|                   | SCUE00-N WCDMA        |                      |             |   | Successfu OK    |    |   | 098502559098503478 Claro                                                        |          |       |                          |                |              | 2015-10-122015-10-122015-10-123.24  |                                     | 3.76          | 2.82        | 5              |   |
|                   | <b>SCUE00-N WCDMA</b> |                      |             |   | Successfu OK    |    |   | 098502555098503478 Claro                                                        |          |       |                          |                |              | 2015-10-122015-10-122015-10-123.524 |                                     | 3.88          | 3.17        | 5              |   |
|                   | SCUE00-N WCDMA        |                      |             |   | Successfu OK    |    |   | 098502555098503478 Claro                                                        |          |       |                          |                |              | 2015-10-122015-10-122015-10-123.42  |                                     | 4             | 2.89        | 5              |   |
| 18                | SCUE00-N WCDMA        |                      |             |   | Successfu OK    |    |   | 098466652098453986Movistar                                                      |          |       |                          |                |              |                                     | 2015-10-122015-10-122015-10-123 472 | 3.98          | 3.04        | 5              |   |
|                   | SCUE00-N WCDMA        |                      |             |   | Successfu OK    |    |   | 098466652098453986 Movistar                                                     |          |       |                          |                |              | 2015-10-122015-10-122015-10-123.486 |                                     | 3.83          | 3.12        | 5              |   |
|                   | <b>SCUE00-N WCDMA</b> |                      |             |   | Successfu OK    |    |   | 098466652098453986 Movistar                                                     |          |       |                          |                |              | 2015-10-122015-10-122015-10-123 512 |                                     | 3.94          | 3.08        | 5              |   |
|                   | <b>SCUE00-N WCDMA</b> |                      |             |   | Successfu OK    |    |   | 099676667099676663 CNT                                                          |          |       | 2015-10-122015-10-12NULL |                |              |                                     | <b>NULL</b>                         | <b>NULL</b>   | <b>NULL</b> | <b>NULL</b>    |   |
|                   | SCUE00-N WCDMA        |                      |             |   | Successfu OK    |    |   | 099676667099676663 CNT                                                          |          |       | 2015-10-122015-10-12NULL |                |              |                                     | <b>NULL</b>                         | <b>NULL</b>   | <b>NULL</b> | <b>NULL</b>    |   |
|                   | <b>SCUE00-N WCDMA</b> |                      |             |   | Successfu OK    |    |   | 099676667099676663 CNT                                                          |          |       |                          |                |              | 2015-10-122015-10-122015-10-123.286 |                                     | 3.59          | 2.65        | ъ              |   |
|                   | SCUE00-N WCDMA        |                      |             |   | Successfu OK    |    |   | 098502555098503478 Claro                                                        |          |       |                          |                |              | 2015-10-122015-10-122015-10-123.404 |                                     | 3.69          | 3.03        | 5              |   |
|                   | SCUE00-N WCDMA        |                      |             |   | Successfu OK    |    |   | 098502555098503478 Claro                                                        |          |       |                          |                |              | 2015-10-122015-10-122015-10-123 486 |                                     | 3 91          | 281         | 5              |   |
|                   | SCUE00-N WCDMA        |                      |             |   | Successfu OK    |    |   | 098502555098503478 Claro                                                        |          |       |                          |                |              | 2015-10-122015-10-122015-10-123.386 |                                     | 3.95          | 2.97        | 5              |   |
|                   | <b>SCUE00-N WCDMA</b> |                      |             |   | Successfu OK    |    |   | 098466652098453986 Movistar                                                     |          |       |                          |                |              | 2015-10-122015-10-122015-10-123.656 |                                     | ā.            | 3.11        | 5              |   |
|                   |                       |                      | 1.          |   | $\bigoplus$     |    |   |                                                                                 |          |       |                          |                | l 4          |                                     |                                     |               |             |                | × |

**Figura 61. JTable exportada a un Archivo de Excel.**

## 4.3.5. Importación desde Excel

Para importar un archivo de Excel y presentarlo en un "JTable" se selecciona el documento a importar (Figura 62).

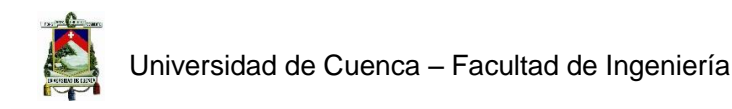

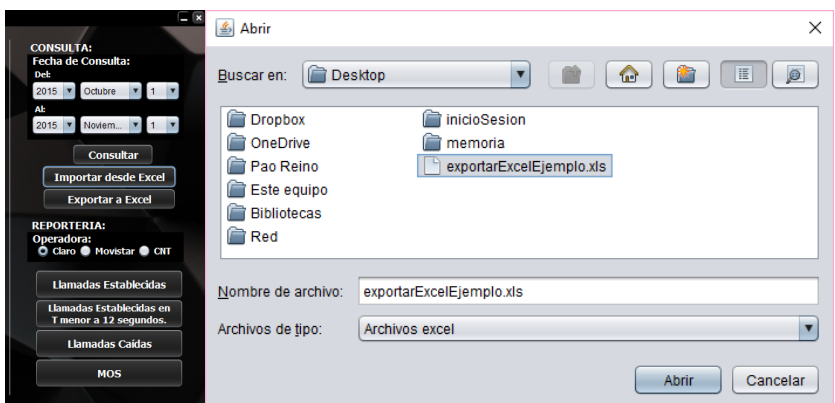

**Figura 62. Escoger el Archivo para Cargarlo en el JTable.**

Después de escoger el archivo (admite varias extensiones), se lo almacena en un Workbook y el algoritmo realiza un recorrido por el mismo para obtener su tamaño de tal forma que se pueda formar el "JTable", en caso de ocurrir algún error, la rutina se detiene y el "catch" devuelve el error.

```
>>if (opcion == JFileChooser.APPROVE_OPTION) {
>> archivoExcel = examinar.getSelectedFile().getAbsoluteFile();//selecciona el archivo y 
obtiene la ruta
>> JOptionPane.showMessageDialog(null, "Seleccione el directorio: \n" + archivoExcel);
>> try {
>> Workbook leerExcel = Workbook.getWorkbook(archivoExcel);//se almacena el 
archivo de excel
>> for (int hoja = 0; hoja < leerExcel.getNumberOfSheets(); hoja++) {
>> Sheet hojaP = leerExcel.getSheet(hoja); //primero recorrera las hojas
>> int columnas = hojaP.getColumns();
>> int filas = hojaP.getRows();
>> Object data[] = new Object[columnas];
>> for (int fila = 0; fila < filas; fila++) { //recorre las filas de la hoja
>> for (int columna = 0; columna < columnas; columna++) { //recorremos las 
columnas
\longrightarrow if (fila = 0) \sqrt{3} and \sqrt{3} and \sqrt{3}>> //agrega las columas desde la fila 0
>> modelo.addColumn(hojaP.getCell(columna, fila).getContents())}
>> if (fila >= 1) {
>> data[columna] = hojaP.getCell(columna, fila).getContents();
…
>> } catch (IOException | BiffException ex) {
>> 
Logger.getLogger(vConsultaLLAMADAS.class.getName()).log(Level.SEVERE, null, ex);
>> JOptionPane.showMessageDialog(null, "Error al almacenar el Excel en el 
Woorkbook \n") }}
```
## 4.3.6. Método de Conteo de Datos

Se establecen 5 métodos descentralizados dentro de la clase "Utils", en el paquete Utilidades, los cuales poseen datos de ingreso, mediante los cuales se realiza un conteo en la columna ingresada y se cuentan los datos comparables con la variable denominada filtro. De esta forma la variable "*cont"* incrementa con cada acierto de los filtros para producir el conteo de datos

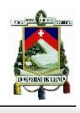

relacionados con cada tipo de lista de datos de acuerdo a las pruebas consultadas. Estos métodos serán explicados a continuación.

## *Método para conteo de variables de llamadas*

El método para el conteo de llamadas es nombrado "getLlamadasEstablecidas", el mismo que posee como datos de ingreso: Lista de datos de tipo "DatosLLAMADAS", El operador móvil, el ID del RTU, la columna de la lista donde se contaran los datos y el filtro para el conteo. El algoritmo implementado se encuentra a continuación.

*>>//Método para llamadas establecidas y perdidas o mensajes establecidos y perdidos >>public int getLlamadasEstablecidas(ArrayList<DatosLLAMADAS> lista, String operador, String RTU, String columna, String filtro) { >>int cont = 0; >>for (DatosLLAMADAS datosLlamadas : lista) { >> switch (columna) { >> case "": >> if (datosLlamadas.getTUAlias().equals(filtro)) {cont++} >> case "CallHandling": >> if (datosLlamadas.getSIMOperator().equals(operador)) { >> if (datosLlamadas.getTUAlias().equals(RTU)) { >> if (datosLlamadas.getCallHandling().equals(filtro)) { >> cont++; >> }//cerramos comparacion con filtro >> }//Cerramos comparacion RTU >> }//Cerramos comparacion con operadora >> default: >> break }} >>return cont;* 

## *Método para conteo de variables de SMS*

El método para el conteo de SMS es nombrado "getMensajesEstablecidos", el mismo que posee como datos de ingreso: Lista de datos de tipo "DatosSMS", El operador móvil, el ID del RTU, la columna de la lista donde se contaran los datos y el filtro para el conteo. El algoritmo implementado se encuentra a continuación.

```
>>//Metodo para contar mensajes establecidos y perdidos
>>public int getMensajesEstablecidos(ArrayList<DatosSMS> lista, String operador, String 
RTU, String columna, String filtro) {
>>int cont = 0;
>>for (DatosSMS datosSMS : lista) { switch (columna) {
>> case "Alias":
>> if (datosSMS.getTUAlias().equals(filtro)) {cont++}
>> //Se determina la columna para filtrar datos 
 >> case "Contador":
>> if (datosSMS.getTUAlias().equals(RTU)) {
>> if (datosSMS.getSourceSIMOperator().equals(operador)) {
>> if (datosSMS.getSMSResult().equals(filtro)) {cont++}//cerramos comparación con 
filtro
>> }//Cerramos comparacion RTU
>> }//Cerramos comparacion con operadora 
>> default:
>>break}}
>>return cont;
```
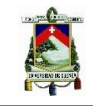

## *Método para conteo de variables de intercambio de PING*

El método para el conteo de PING es nombrado "getPINGEstablecidos", el mismo que posee como datos de ingreso: Lista de datos de tipo "DatosPING", el operador móvil, el ID del RTU, la columna de la lista donde se contaran los datos, o indicador de búsqueda y el filtro para el conteo. El algoritmo implementado se encuentra a continuación.

*>>//Metodo para contar intercambio de PING establecidos y perdidos >>public int getPINGEstablecidos(ArrayList<DatosPING> lista, String operador, String RTU, String columna, String filtro) { >>int cont = 0; >>for (DatosPING datosPING : lista) { >> switch (columna) { >> case "Alias": >> if (datosPING.getTUAlias().equals(filtro)) {cont++} >> case "Contador": >> if (datosPING.getTUAlias().equals(RTU)) { >> if (datosPING.getSIMOperator().equals(operador)) { >> if (datosPING.getDataTransferCause().equals(filtro)) { >> cont++}//cerramos comparacion con filtro >> }//Cerramos comparacion RTU >> }//Cerramos comparacion con operadora >> default: >>break}} >>return cont}*

## *Método para conteo de variables de transferencia de datos móviles*

Debido a que el número de filtros es distinto para el conteo de muestras en la tabla de información correspondiente a la transferencia de datos móviles, al encontrarse una estructura diferente para el conteo mencionado, se establecen dos métodos en la clase "Utils", dentro del paquete Utilidades, para ser usados en las diferentes sobre conteos en la tabla de información "DatosINTERNET". La explicación y los dos algoritmos implementados se encuentran detallados a continuación.

#### **HTTP ESTABLECIDOS:**

El método para el conteo de HTTP establecidos es nombrado "getDatosEstablecidos", el mismo que posee como datos de ingreso: Lista de datos de tipo "DatosINTERNET", el operador móvil, el ID del RTU, el tipo de protocolo de transferencia de datos (HTTP, FTP), la columna de la lista donde se contaran los datos, o indicador de búsqueda y el filtro para el conteo. El algoritmo implementado se encuentra a continuación.

```
>>//Metodo para contar intercambio de datos 
>>public int getDatosEstablecidos(ArrayList<DatosINTERNET> lista, String operador, 
String RTU, String tipo, String columna, String filtro) {
>>int cont = 0;
```
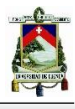

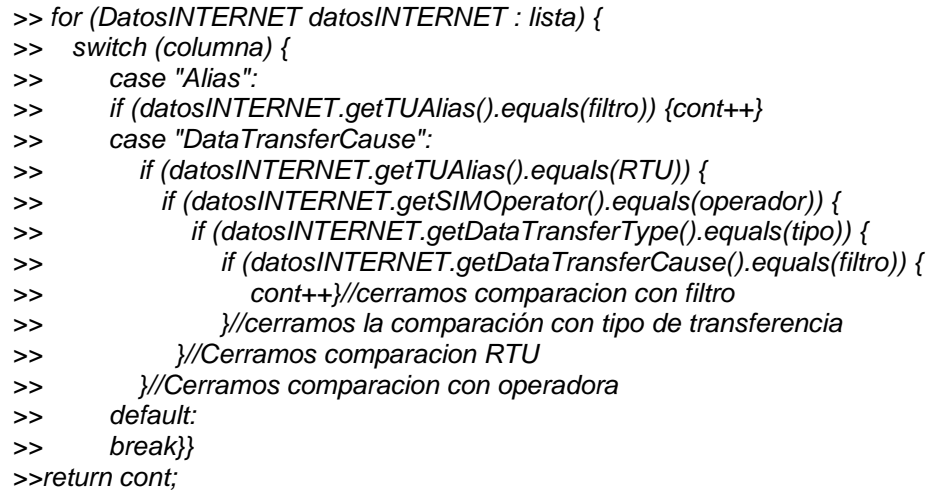

#### **INTENTOS DE HTTP:**

El método para el conteo de HTTP establecidos es nombrado "getIntentosDatos", el mismo que posee como datos de ingreso: Lista de datos de tipo "DatosINTERNET", El operador móvil, el ID del RTU, el tipo de protocolo de transferencia de datos (HTTP, FTP), la columna de la lista donde se contaran los datos, o indicador de búsqueda. Se descarta el filtro de conteo, ya que se contaran todos los intentos de transferencia con el protocolo HTTP. El algoritmo implementado se encuentra a continuación.

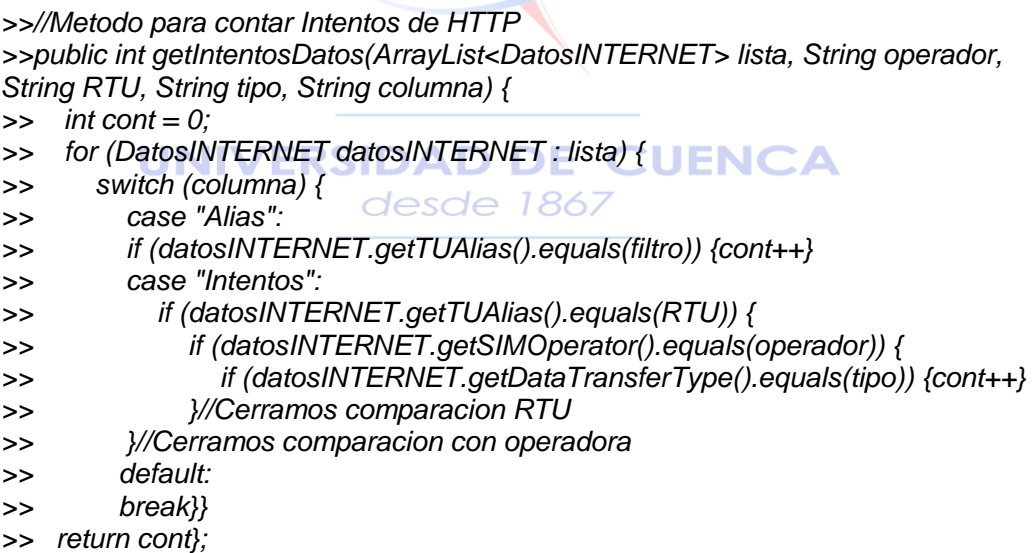

## 4.3.7. Cálculo del Promedio de Llamadas Establecidas

Al existir un modelo único de ventana para las diferentes presentaciones de estadísticas generadas, la misma posee 2 elementos de tipo "button", que son: "btCargarDatos1" y "btGenerarReporte". El primer botón ejecuta los cálculos realizados sobre la lista de datos, para ser mostrados en los elementos "TablaDatos" y "JPanelGrafico", mientras que el segundo botón

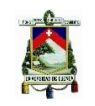

utiliza los elementos "TablaDatos", "JPanelGrafico" y "JResultados" y realiza el reporte de las estadísticas generadas para cada prueba ejecutada por el SAMM; este reporte será explicado en la penúltima parte del sub capítulo.

Para la explicación del algoritmo implementado en cada uno de los parámetros solicitados, a manera de prueba se ha colocado el nombre del RTU SCUE04-FS87888, pudiendo ser cualquier nombre de un RTU que se encuentre registrado dentro del sistema.

Es importante de igual manera introducir el concepto de llamada caída, la cual es medida mediante el sistema SAMM y guardada en la variable como "Dropped Call", para la cual de acuerdo a la resolución 042-TEL-01-CONATEL-2014, establece este tipo de llamada como una llamada establecida debido a que se encuentra dentro de la condición del literal g) del Artículo 5.6 (1.6) del Anexo 1, la misma que dice textualmente "El terminal llamada timbra, no contesta la llamada y desconecta". Por esta razón será considerada dentro de los cálculos como una llamada establecida. La estructura de la ventana de las mediciones para Llamadas Establecidas se puede ver en la Figura 63.

#### *ESTRUCTURA*

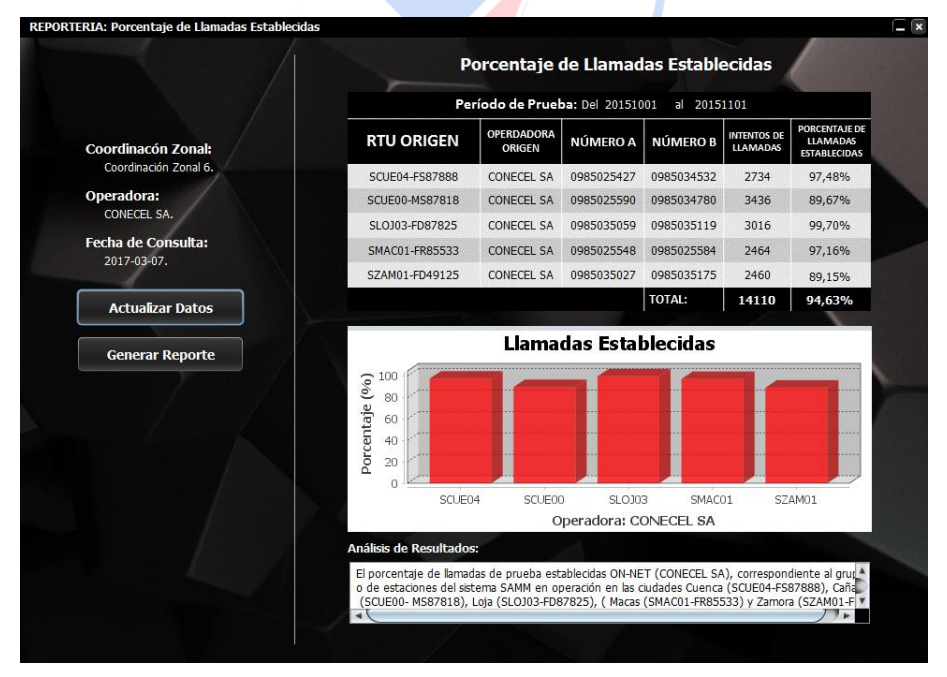

**Figura 63. Ventana vLlamadasEstablecidas.**

#### *ALGORITMO*

En la parte principal de los cálculos realizados, se obtienen los conteos de: llamadas exitosas, bloqueadas, caídas, sin señal y sin red. Para lo cual se utiliza el método *getLlamadasEstablecidas,* con los datos iniciales explicados en la Sección 4.3.6.

*>>//CALCULOS PARA RTU1 SCUE04-FS87888 >>//Llamadas Exitosas*

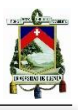

*>>llamExitosas1 = util.getLlamadasEstablecidas(lista,operador,"SCUE04- FS87888","CallHandling","Successful Call"); >>//Llamadas Bloqueadas >>llamBloqueadas1=util.getLlamadasEstablecidas(lista,operador,"SCUE04- FS87888","CallHandling","Blocked Call"); >>//Llamadas Caidas >>llamCaidas1 = util.getLlamadasEstablecidas(lista, operador, "SCUE04-FS87888", "CallHandling", "Dropped Call"); >>//Sin señal >>llamNoSig1 = util.getLlamadasEstablecidas(lista, operador, "SCUE04-FS87888", "CallHandling", "No signalization"); >>//Sin Red >>llamNoNet1 = util.getLlamadasEstablecidas(lista, operador, "SCUE04-FS87888", "CallHandling", "No network");*

Una vez establecido el valor de las variables necesarias, se calcula el total de llamadas establecidas al realizar la suma de las llamadas caídas y las llamadas exitosas; el número de intentos al realizar la suma de las llamadas exitosas, llamadas bloqueadas, llamadas caídas, llamadas sin señal y llamadas sin red. Finalmente se calcula el porcentaje de llamadas establecidas al dividir el número de llamadas establecidas para el número de intentos de llamada y multiplicar este resultado por 100. Observar Figura 63.

El número de intentos y el valor del porcentaje de llamadas establecidas, son asignados a variables de tipo "*Jlabel"* de la ventana "*vLlamadasEstablecidas"*.

*>>//Llamadas Establecidas >>llamEstablecidas1 = llamCaidas1 + llamExitosas1; >>//Numero de Intentos >>numIntentos1 = llamExitosas1 + llamBloqueadas1 + llamCaidas1 + llamNoSig1 + llamNoNet1; >>String s1 = Integer.toString(numIntentos1); >>intentos1.setText(s1);* CUENCA *>>//Formato Decimal - Porcentaje Establecidas >>porcentaje1 = (llamEstablecidas1 / numIntentos1) \* 100; >>DecimalFormat df = new DecimalFormat("#.00"); >>String p1 = df.format(porcentaje1); >>porcentaje\_1.setText(p1 + "%");*

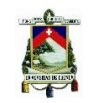

# 4.3.8. Cálculo del Promedio de Llamadas Establecidas en menos de 12 segundos

#### *ESTRUCTURA*

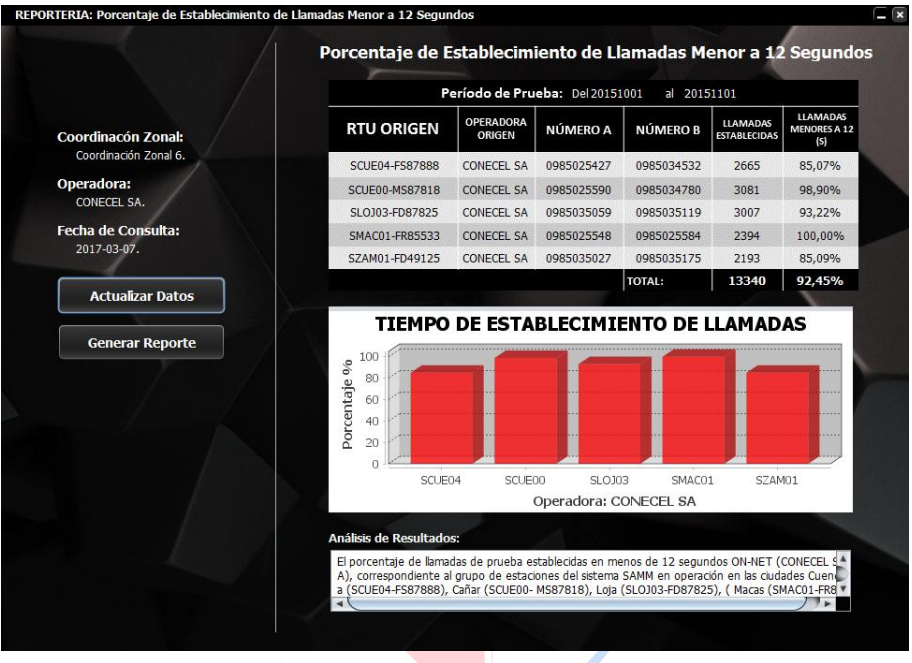

**Figura 64. Ventana vLlamadasMenos12.**

#### *ALGORITMO*

En la parte principal de los cálculos realizados, se obtienen los conteos de: llamadas exitosas, bloqueadas y caídas. Para lo cual se utiliza el método "*getLlamadasEstablecidas",* con los datos iniciales explicados en la Sección 4.3.6. La estructura de la ventana de las mediciones para Llamadas Establecidas en Menos de 12 Segundos se puede ver en la Figura 64.

```
>>//CALCULOS PARA SCUE04-FS87888
>>System.out.println("RTU SCUE04-FS87888");
>>rtu1.setText("SCUE04-FS87888");
>>//Calculamos las llamadas establecidas, llamadas perdidas y bloqueadas
>>//Llamadas Exitosas
>>llamExitosas1 = util.getLlamadasEstablecidas(lista, operador, "SCUE04-FS87888", 
"CallHandling", "Successful Call");
>>//Llamadas Bloqueadas
>>llamBloqueadas1 = util.getLlamadasEstablecidas(lista, operador, "SCUE04-FS87888", 
"CallHandling", "Blocked Call");
>>//Llamadas Caidas
>>llamCaidas1 = util.getLlamadasEstablecidas(lista, operador, "SCUE04-FS87888", 
"CallHandling", "Dropped Call");
```
Una vez establecido el valor de las variables necesarias, se calcula el total de llamadas establecidas al realizar la suma de las llamadas caídas y las llamadas exitosas.

Se establece un algoritmo comparador para realizar un conteo dentro de la ventana para obtener el número de llamadas establecidas en menos de 12 segundos. El valor de la resta

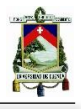

entre las variables "*fecha2"* y "*fecha1",* representan el valor del tiempo para el establecimiento de la llamada, como se muestra en la ecuación a continuación.

$$
tiempo~establecimiento = \frac{EndDate - StartDate}{1000} \tag{9}
$$

Finalmente el porcentaje de llamadas establecidas en menos de 12 segundos se obtiene al dividir el número de llamadas establecidas en menos de 12 segundos para el número de llamadas establecidas y multiplicar este resultado por 100. El número de llamadas establecidas y el valor del porcentaje de llamadas establecidas en menos de 12 segundos, son asignados a las variables de tipo "*Jlabel"*: "*Establecidas1"* y "*porcentaje\_1"*; de la ventana "*vLlamadasMenos12"*. De la misma manera se obtiene de la comparación realizada los números de teléfono *a* y *b* y se asignan a las variables de tipo "*Jlabel"*; "*movilA1"* y "*móvilB1"*.

```
>>//Llamadas Establecidas 
>>llamEstablecidas1 = llamCaidas1 + llamExitosas1;
>>//Llamadas establecidas en menos de 12s, para esto calculamos los tiempos de 
>>llamadas establecidas
>> for (int x = 0; x < lista.size(); x++) {
>> if (lista.get(x).SIMOperator.equals(operador)) {
>> if (lista.get(x).TUAlias.equals("SCUE04-FS87888")) {
>> if (lista.get(x).CallHandling.equals("Successful Call") || 
lista.get(x).CallHandling.equals("Dropped Call")) {
>> long diferenciaMils = (fecha2.getTime() - fecha1.getTime()) / 1000;
>> if (diferenciaMils < 12) {
>> contEstab12_1++} 
 >> }//cerramos comparación con filtro
>> }//Cerramos comparación RTU
>> }//Cerramos comparación con operadora
>>//Se asigna el valor a otra variable para el cálculo del porcentaje
>>est12seg1 = contEstab12_1;
                                              CUENCA
>>//Formato Decimal - Porcentaje Establecidas
>>porcentaje1 = (est12seg1 / llamEstablecidas1) * 100;
>>DecimalFormat df = new DecimalFormat("#.00");
>>String p1 = df.format(porcentaje1);
>>porcentaje_1.setText(p1 + "%");
```
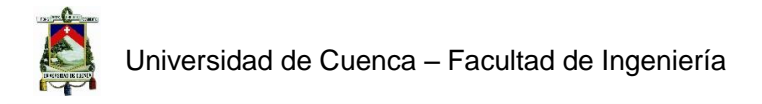

# 4.3.9. Cálculo del Promedio de Llamadas Caídas

## *ESTRUCTURA*

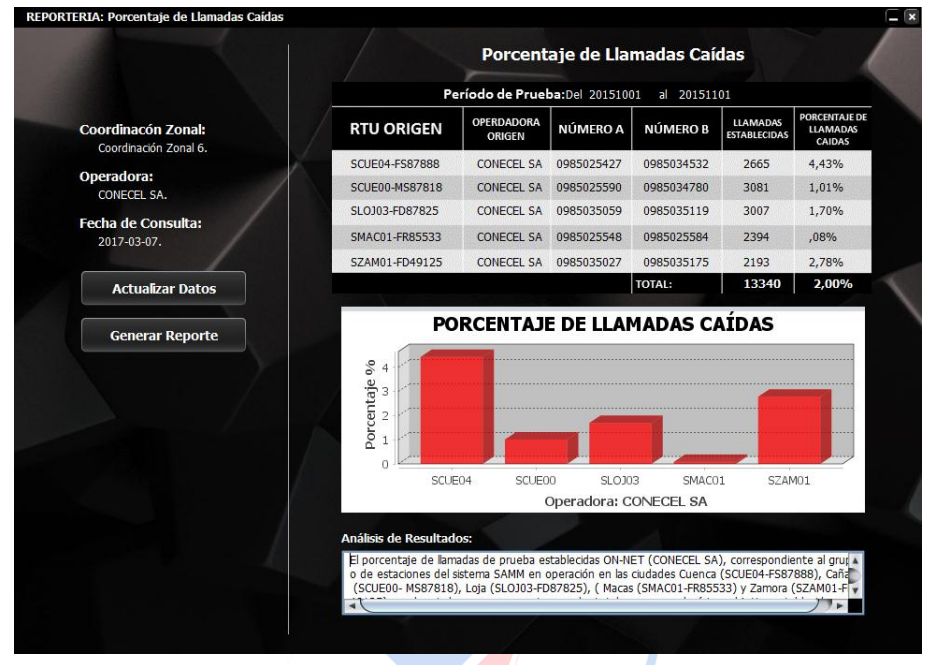

**Figura 65. Ventana vLlamadasCaidas.**

## *ALGORITMO*

En la parte principal de los cálculos realizados, se obtienen los conteos de: llamadas exitosas, bloqueadas y caídas (Figura 65). Para lo cual se utiliza el método "*getLlamadasEstablecidas",*  con los datos iniciales explicados en la Sección 4.3.6.

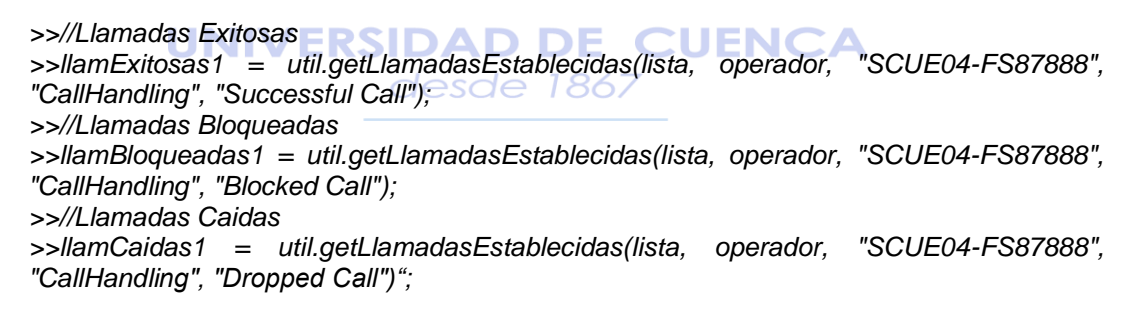

Una vez establecido el valor de las variables necesarias, se calcula el total de llamadas establecidas al realizar la suma de las llamadas caídas y las llamadas exitosas; el número de intentos al realizar la suma de las llamadas exitosas, llamadas bloqueadas, llamadas caídas, llamadas sin señal y llamadas sin red. Finalmente se calcula el porcentaje de llamadas caídas al dividir el número de llamadas caídas para el número de llamadas establecidas y multiplicar este resultado por 100.

El número de llamadas establecidas y el valor del porcentaje de llamadas caídas se puede ver en la Figura 65, son asignados a las variables de tipo "*Jlabel"*: "*Establecidas1"* y "*porcentaje\_1"*; de la ventana "*vLlamadasCaidas"*.

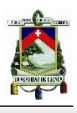

*>>//Llamadas Establecidas >>llamEstablecidas1 = llamCaidas1 + llamExitosas1; >>//Numero de Intentos >>numIntentos1 = llamExitosas1 + llamBloqueadas1 + llamCaidas1; >>String s1 = Integer.toString((int) llamEstablecidas1); >>Establecidas1.setText(s1); >>//Formato Decimal - Porcentaje Caidas >>porcentaje1 = (llamCaidas1 / llamEstablecidas1) \* 100; >>DecimalFormat df = new DecimalFormat("#.00"); >>String p1 = df.format(porcentaje1); >>porcentaje\_1.setText(p1 + "%");*

# 4.3.10. Cálculo de MOS

#### *ESTRUCTURA*

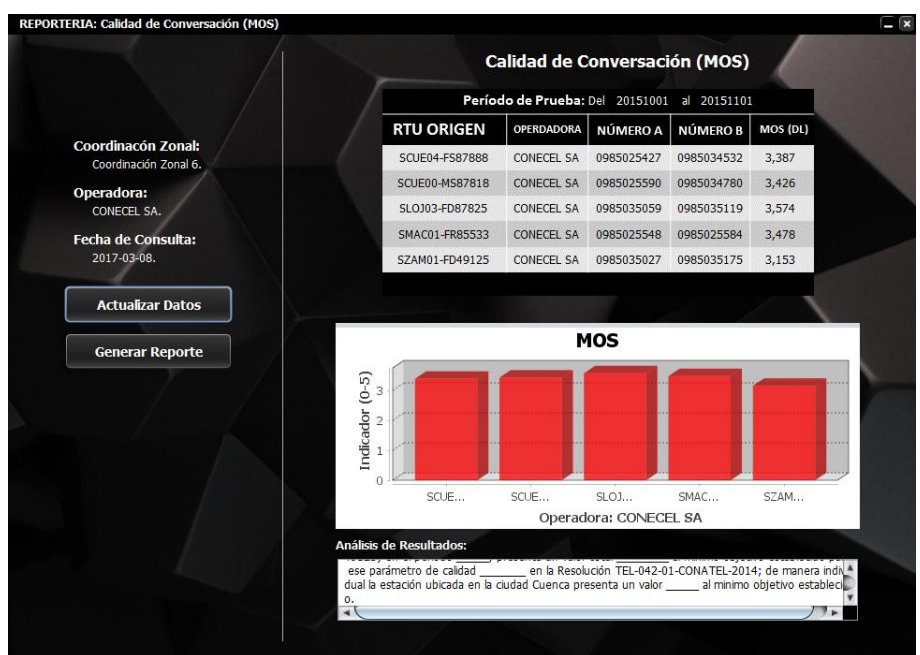

**Figura 66. Ventana vLlamadasMOS.**

## *ALGORITMO*

El algoritmo establecido para el cálculo de MOS se realiza al obtener un filtro en orden descendente de: la lista de datos de tipo "DatosLLAMADAS", El operador móvil, el ID del RTU, se filtra si la variable está vacía, se suma la valoración "PESQDL\_AVG" y se suma el número de intentos en la variable "cont", para contar la cantidad de muestras de "PESQDL\_AVG". El valor encontrado del promedio de MOS, es asignado a la variables de tipo "*Jlabel"*: "*mos1"*; de la ventana "*vLlamadasMOS"*. La estructura de la ventana de las mediciones para Calidad de Llamada se puede ver en la Figura 66.

```
 >>//MOS
>>for (int x = 0; x < lista.size(); x++) {
>> if (lista.get(x).SIMOperator.equals(operador)) {
>> if (lista.get(x).TUAlias.equals("SCUE04-FS87888")) {
>> if (lista.get(x).PESQDL_AVG.equals("NULL")) {
>> } else { float numEntero1 = Float.parseFloat(lista.get(x).PESQDL_AVG);
>> SumaMOS1 = SumaMOS1 + numEntero1;
```
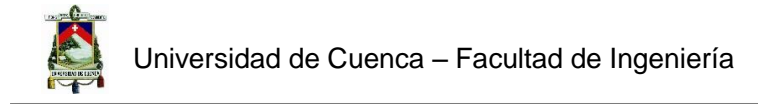

*>> contMOS1++}}//Cerramos comparaciòn RTU >>}}//Cerramos comparaciòn con operadora >>//Promedio MOS -- Formato Decimal >>DecimalFormat df = new DecimalFormat("#.000"); >>PromMOS1 = (SumaMOS1 / contMOS1); >>String p1 = df.format(PromMOS1); >>mos1.setText(p1);*

# 4.3.11. Cálculo del Promedio de SMS Exitosos

#### *ESTRUCTURA*

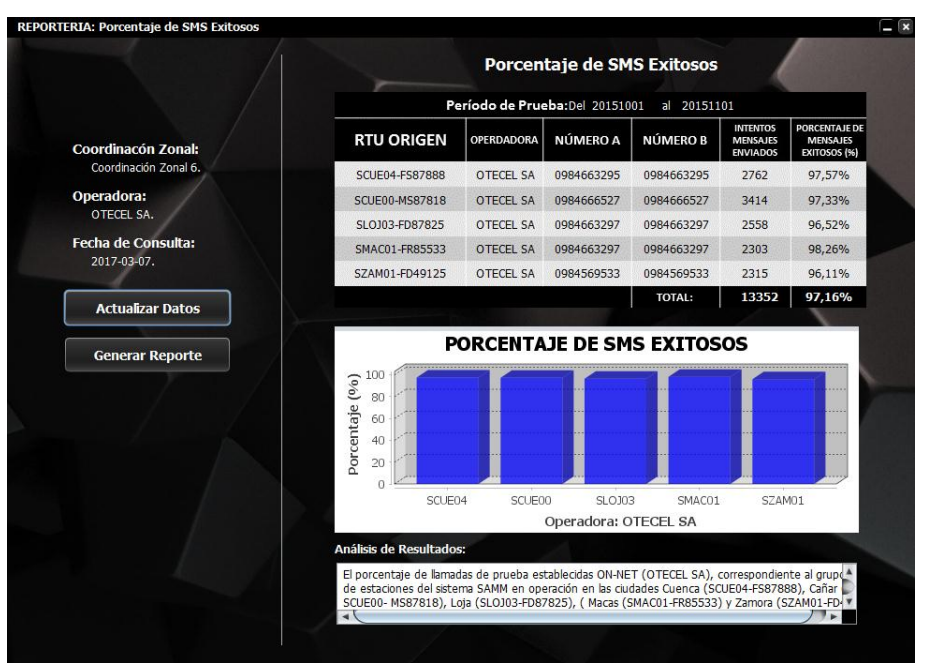

**Figura 67. Ventana vSMSExitosos.**

#### **UNIVERSIDAD DE CUENCA** *ALGORITMO*  desde 1867

En la parte principal de los cálculos realizados, se obtienen los conteos de: mensajes exitosos y fallidos. Para lo cual se utiliza el método "*getMensajesEstablecidos",* con los datos iniciales explicados en la Sección 4.3.6.

*>>//Mensajes Exitosos >>MenExitosos1 = util.getMensajesEstablecidos(lista, operador, "SCUE04-FS87888", "Contador", "Success"); >>//Mensajes Fallidos >>MenFallidos1 = util.getMensajesEstablecidos(lista, operador, "SCUE04-FS87888", "Contador", "NotSentNotReceived")*

Una vez establecido el valor de las variables necesarias, se calcula el total de intentos de envío de mensajes de texto al realizar la suma de los mensajes exitosos y los mensajes fallidos, debido a que el número total de pruebas realizadas en SMS representan la suma de estos dos grupos de mensajes. Finalmente se calcula el porcentaje de mensajes exitosos al dividir el número de mensajes exitosos para el número de intentos de envío de mensajes de texto y multiplicar este resultado por 100. Se puede ver la ventana de este parámetro en la Figura 67.

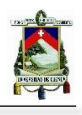

El número de intentos de envío de mensajes de texto y el valor del porcentaje de mensajes exitosos, son asignados a las variables de tipo "*Jlabel"*: "*intentos1"* y "*porcentaje\_1"*; de la ventana "*vSMSExitosos"*.

 *>>//Numero de Intentos de Mensajes >>Intentos1 = (int) (MenExitosos1 + MenFallidos1); >>porcentaje1 = (MenExitosos1 / Intentos1) \* 100; >>DecimalFormat df = new DecimalFormat("#.00"); >>String p1 = df.format(porcentaje1); >>porcentaje\_1.setText(p1 + "%");*

# 4.3.12. Cálculo del Tiempo Promedio de Entrega de SMS *ESTRUCTURA*

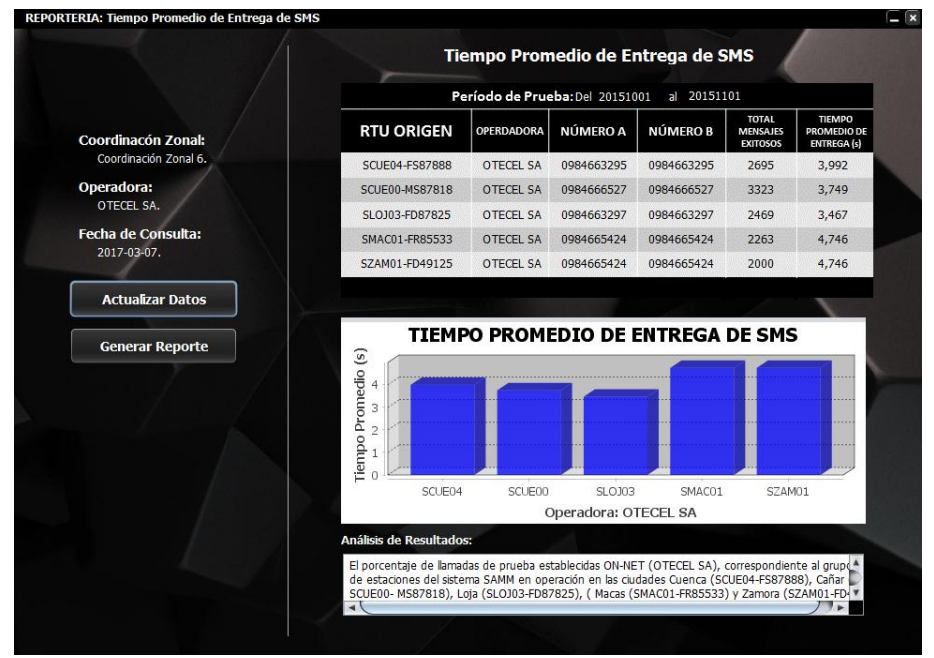

**Figura 68. Ventana vSMStiempoEntrega.**

## *ALGORITMO*

En la parte principal de los cálculos realizados, se obtienen los conteos de: mensajes exitosos y fallidos. Para lo cual se utiliza el método "*getMensajesEstablecidos",* con los datos iniciales explicados en la Sección 4.3.6. Se observar la ventana de este parámetro en la Figura 68.

```
>>//Mensajes Exitosos
>>MenExitosos1 = util.getMensajesEstablecidos(lista, operador, "SCUE04-FS87888", 
"Contador", "Success");
>>String m1 = Integer.toString((int) MenExitosos1);
>>smsEstablecidos1.setText(m1);
>>//Mensajes Fallidos
>>MenFallidos1 = util.getMensajesEstablecidos(lista, operador, "SCUE04-FS87888", 
"Contador", "NotSentNotReceived")
```
Una vez establecido el valor de las variables necesarias, se calcula el total de intentos de envío de mensajes de texto al realizar la suma de los mensajes exitosos y los mensajes fallidos.
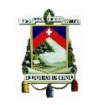

Se establece un algoritmo comparador para realizar un conteo dentro de la ventana para obtener el número de mensajes establecidos en menos de 20s. El valor de la resta entre las variables "*fecha2"* y "*fecha1",* representan el valor del tiempo para el establecimiento del mensaje, como se muestra en la ecuación a continuación.

#### tiempo establecimiento  $SMS =$ EndDate – StartDate  $\frac{1000}{1000}$  (10)

Dentro del bucle que permite encontrar el tiempo de establecimiento de mensajes de texto, se realiza la sumatoria de los tiempos de establecimiento de mensajes de texto, se guarda en la variable "*TiempoTotal1",* al igual que existe una variable "*contEstab20\_1",* que permite contar el número de muestras que se están sumando*.* Finalmente el promedio de tiempo de establecimiento de mensajes se obtiene al dividir el tiempo total sumado de establecimiento de mensajes para el número de sumatorias realizadas.

El número total de mensajes exitosos y el valor del promedio de tiempo de establecimiento de mensajes, son asignados a las variables de tipo "*Jlabel"*: "sms*Establecidos1"* y "*tiempo1"*; de la ventana "*vSMStiempoEntrega"*. De la misma manera se obtiene de la comparación realizada los números de teléfono a y b y se asignan a las variables de tipo "*Jlabel"*; "*movilA1"* y "*móvilB1"*.

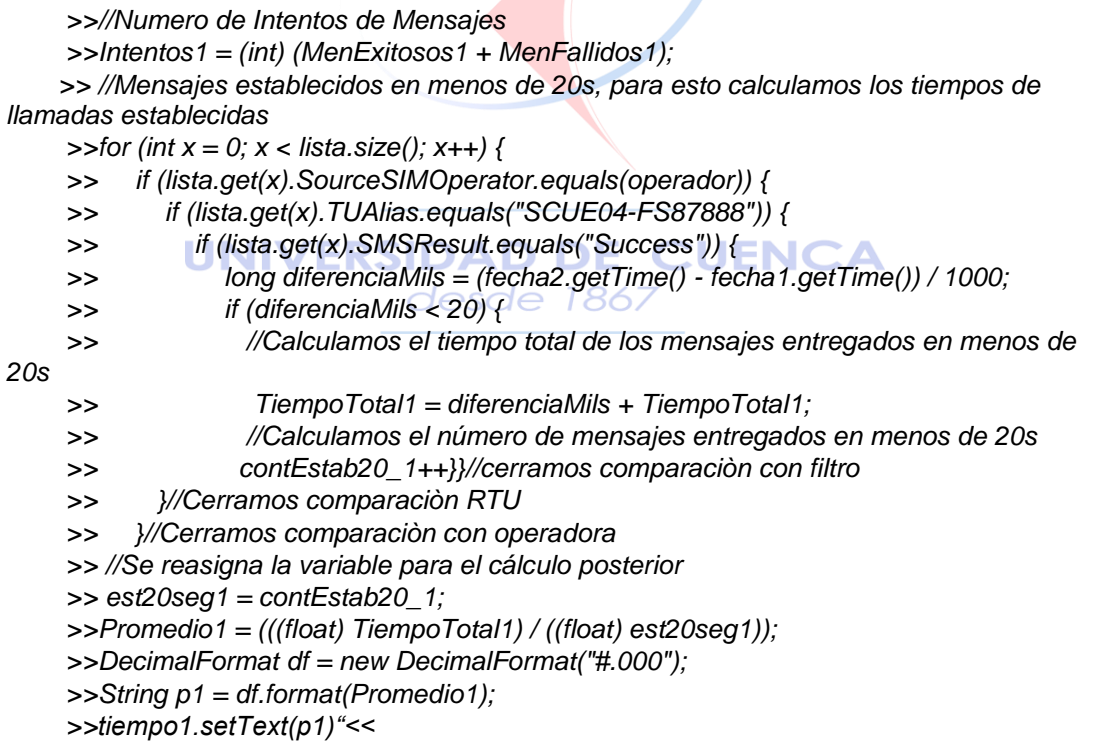

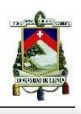

# 4.3.13. Cálculo de Ping Establecidos

#### *ESTRUCTURA*

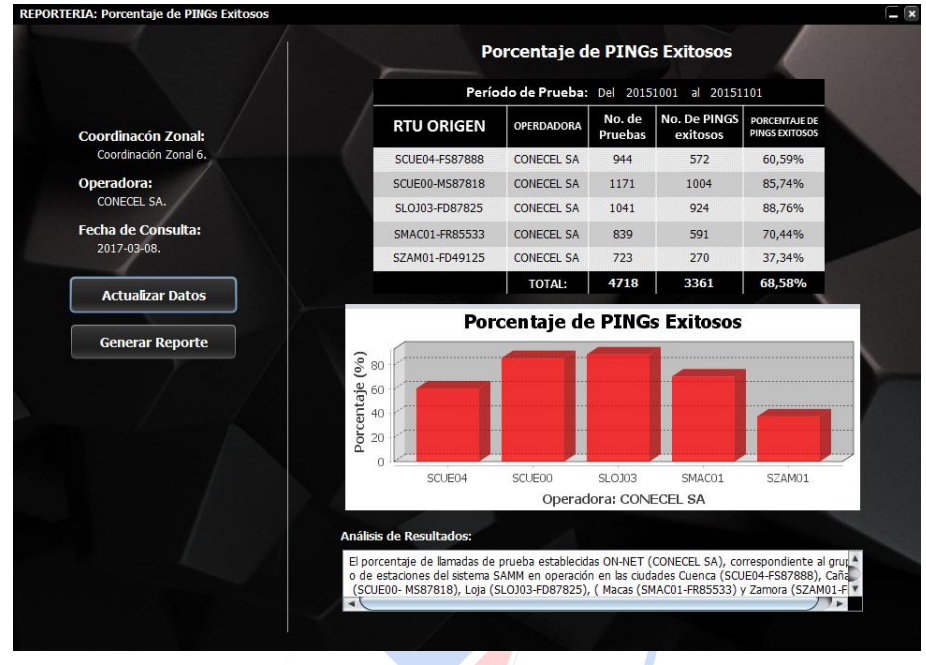

**Figura 69. Ventana vPING.**

#### *ALGORITMO*

En la parte principal de los cálculos realizados, se obtienen los conteos de: PING exitosos, fuera de tiempo, interrumpidos y con error en el socket. Para lo cual se utiliza el método "*getPINGEstablecidos",* con los datos iniciales explicados en la Sección 4.3.6.

*>>//PING Exitosos >>PINGExitosos1 = util.getPINGEstablecidos(lista, operador,"SCUE04-FS87888", "Contador","Success"); >>String m1 = Integer.toString((int)PINGExitosos1); >>pingExito1.setText(m1); >>//PING Timeout >>PINGTimeout1 = util.getPINGEstablecidos(lista, operador,"SCUE04-FS87888", "Contador","Timeout"); >>//PING The measurement was interrupted by MTU >>PINGInterrupted1 = util.getPINGEstablecidos(lista, operador,"SCUE04-FS87888", "Contador","The measurement was interrupted by MTU"); >>//PING Socket error >>PINGError1 = util.getPINGEstablecidos(lista, operador,"SCUE04-FS87888", "Contador","Socket error");*

Una vez establecido el valor de las variables necesarias, se calcula el número de intentos de PING al realizar la suma de PING exitosos, fuera de tiempo, interrumpidos y con error en el socket. Finalmente se calcula el porcentaje de PING exitosos al dividir el número de PING exitosos para el número de intentos de PING y multiplicar este resultado por 100. La ventana de mediciones de este parámetro se puede observar en la Figura 69.

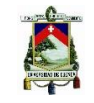

El número de intentos y el valor del porcentaje de llamadas establecidas, son asignados a las variables de tipo "*Jlabel".*

```
>>//Numero de Intentos
>>numIntentos1 = (int)PINGExitosos1 + PINGTimeout1 + PINGInterrupted1 +PINGError1;
>>String s1 = Integer.toString(numIntentos1);
>>prueba1.setText(s1);
>>porcentaje1 = (PINGExitosos1 / numIntentos1) * 100;
>>DecimalFormat df = new DecimalFormat("#.00");
>>String p1 = df.format(porcentaje1);
>>porcentaje_1.setText(p1 + "%")"<<
```
# 4.3.14. Cálculo de HTTP Fallidos

#### *ESTRUCTURA*

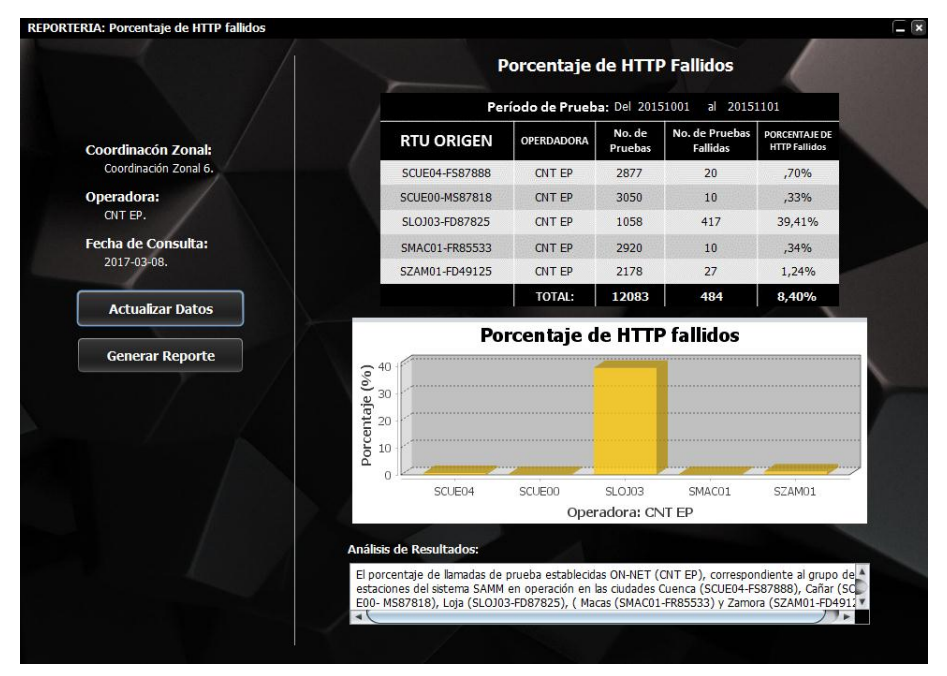

**Figura 70. Ventana vDatosHTTP.**

#### *ALGORITMO*

En la parte principal de los cálculos realizados, se obtiene el conteo de HTTP exitosos por medio del método "*getDatosEstablecidos".* De igual manera se calcula el número total de intentos de HTTP, debido a q existen más de 7 errores diferentes, se creó un solo método para este fin, nombrado como "*getIntentosDatos"*, con los datos iniciales explicados en el desglose del método de conteo.

```
>>//HTTP Exitosos
>> HTTPExitosos1 = util.getDatosEstablecidos(lista, operador, "SCUE04-FS87888", 
"HTTP", "DataTransferCause", "Success"); 
>> //Intentos HTTP
>> IntentosHTTP1 = util.getIntentosDatos(lista, operador, "SCUE04-FS87888", 
"HTTP", "Intentos", "All");
>> String m1 = Integer.toString(int)IntentosHTTP1;
>> prueba1.setText(m1);
```
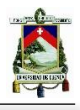

Una vez establecido el valor de las variables necesarias, se calcula el número de intentos fallidos al realizar la resta de intentos HTTP menos el número de HTTP exitosos. Finalmente se calcula el porcentaje de HTTP fallidos al dividir el número de intentos fallidos para el número de intentos de HTTP y multiplicar este resultado por 100.

El número de intentos de HTTP, intentos fallidos de HTTP y el valor del porcentaje de llamadas HTTP fallidos, son asignados a las variables de tipo *Jlabel*. Ver Figura 70.

```
>>numPruebasFallidas1 = (IntentosHTTP1 - (int)HTTPExitosos1);
>>String s1 = Integer.toString((int)numPruebasFallidas1);
>>porcentaje1 = (numPruebasFallidas1 / IntentosHTTP1) * 100;
>>DecimalFormat df = new DecimalFormat("#.00");
>>String p1 = df.format(porcentaje1);
>>porcentaje_1.setText(p1 + "%")
```
# 4.3.15. Cálculo del Throughput en Downlink para FTP

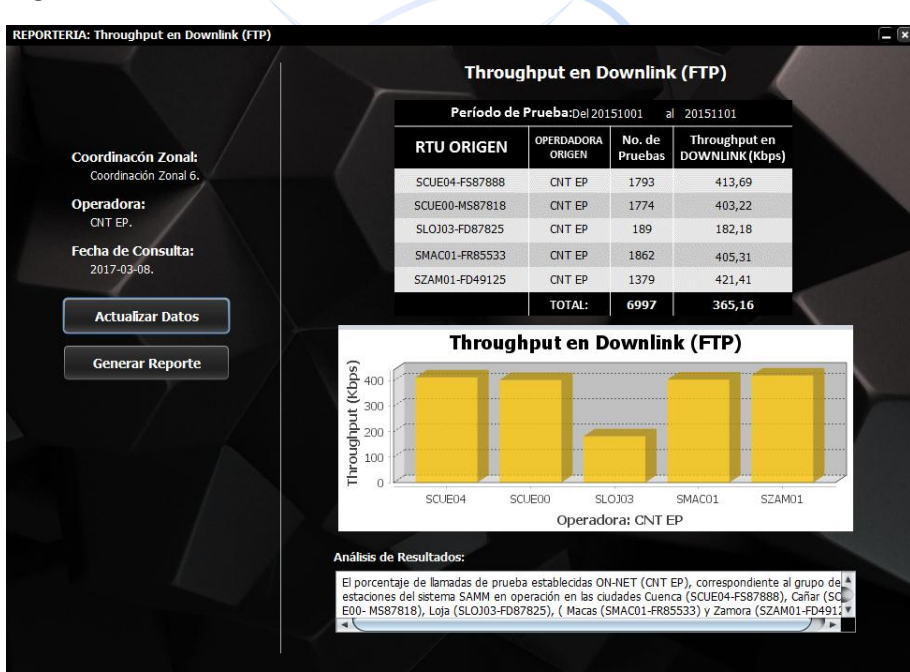

*ESTRUCTURA*

**Figura 71. Ventana vDatosFTPdown.**

#### ALGORITMO

En la parte principal de los cálculos realizados, se obtiene el número de intentos de FTP en downlink y la suma del throughput generado, mediante un método comparativo de conteo que realiza un filtro en orden descendente de: lista de datos de tipo "DatosINTERNET", ID del RTU, tipo de trasferencia de datos, modo de transferencia de datos (donde se filtra la transferencia en Downlink) y estado de transferencia de datos. Este método permite contar el número de intentos de trasferencia de datos exitosos en la variable "*conIntentos1",* y la suma del throughput generado, en la variable "sumaTroughput1".

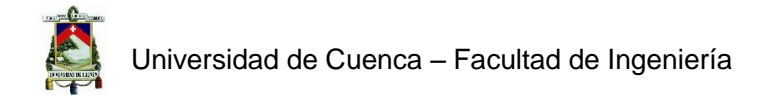

*>>//Suma Throughput e Intentos en FTP Exitosos (Downlink)*

- *>> for (int x = 0; x < lista.size(); x++) {*
- *>> if (lista.get(x).SIMOperator.equals(operador)) {*
- *>> if (lista.get(x).TUAlias.equals("SCUE04-FS87888")) {*
- *>> if (lista.get(x).DataTransferType.equals("FTP")) {*
- *>> if (lista.get(x).DataTransferMode.equals("Downlink")) {*
- *>> if (lista.get(x).DataTransferCause.equals("Success")) {*
- *>> int numEntero1 = Integer.parseInt(lista.get(x).MeanThroughput);*
- *>> //Suma Cantidad total Throughput (Downlink)*
- *>> SumaThroughput1 = SumaThroughput1 + numEntero1;*
- *>> contIntentos1++;}}}*
- *>> }//Cerramos comparaciòn RTU*

*>>}//Cerramos comparaciòn con operadora }*

Una vez establecido el valor de las variables necesarias, se calcula el promedio de throughput generado, al dividir la suma del throughput para el número de intentos de transferencia exitosos.

El número de intentos de HTTP, intentos de transferencia de datos por FTP en Downlink y el valor promedio de throughput, son asignados a variables de tipo "*Jlabel"* (Figura 71).

*>>//IntentosThroughput (Downlink) >>IntentosThroughput1 = contIntentos1; >>prueba1.setText(Integer.toString(IntentosThroughput1)); >>//Calculo Throughput promedio >>promThroughput1 = (SumaThroughput1/IntentosThroughput1)/1000; >>DecimalFormat df = new DecimalFormat("#.00"); >>String p1 = df.format(promThroughput1); >>porcentaje\_1.setText(p1);*

# 4.3.16. Cálculo del Throughput en Uplink para FTP

**ESTRUCTURA UNIVERSIDAD DE CUENCA** 

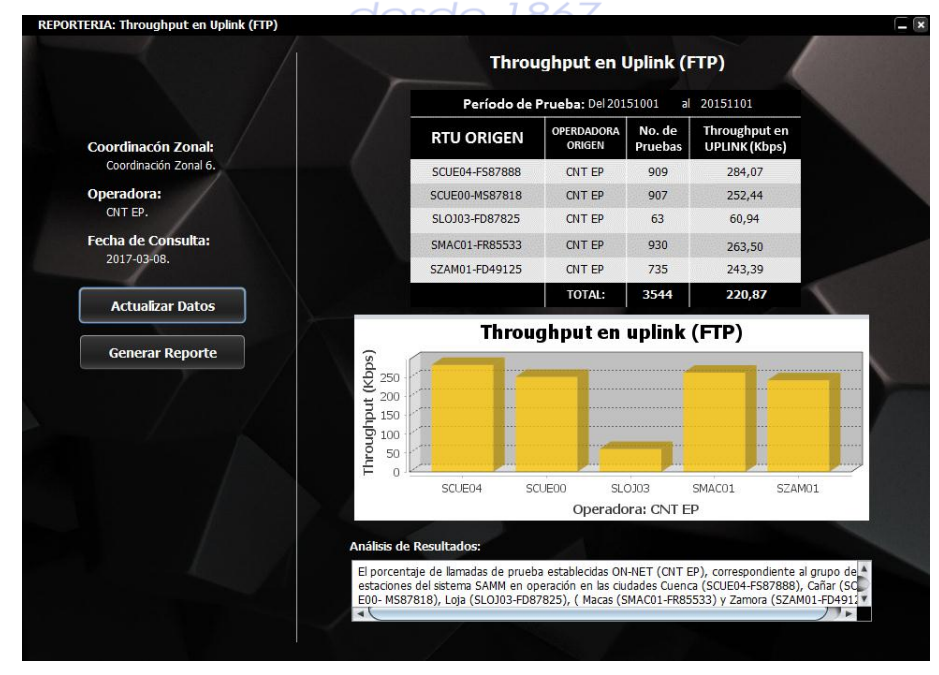

**Figura 72. Ventana vDatosFTPup.**

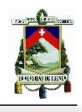

#### *ALGORITMO*

En la parte principal de los cálculos realizados, se obtiene el número de intentos de FTP en Uplink y la suma del throughput generado, mediante un método comparativo de conteo que realiza un filtro en orden descendente de: lista de datos de tipo "DatosINTERNET", ID del RTU, tipo de trasferencia de datos, modo de transferencia de datos (donde se filtra la transferencia en uplink) y estado de transferencia de datos. Este método permite contar el número de intentos de trasferencia de datos exitosos en la variable "*conIntentos1",* y la suma del throughput generado, en la variable "sumaTroughput1".

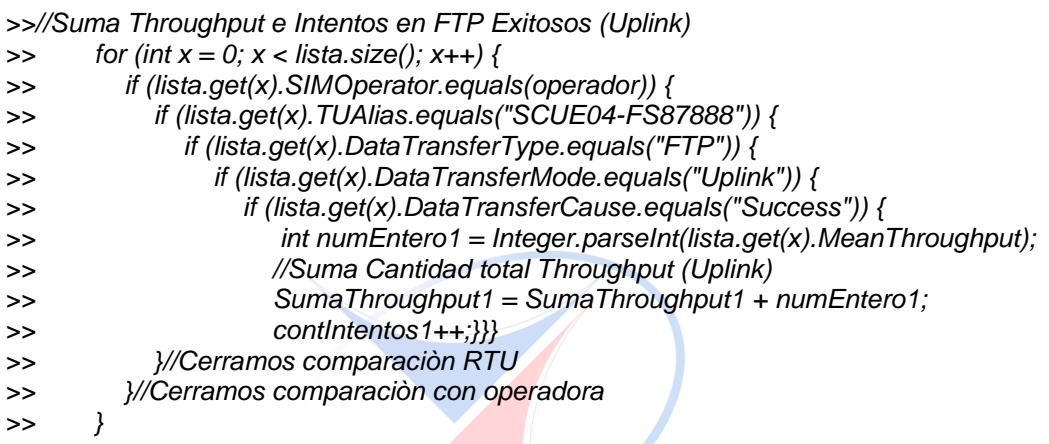

Una vez establecido el valor de las variables necesarias, se calcula el promedio de throughput generado, al dividir la suma del throughput para el número de intentos de transferencia exitosos.

El número de intentos de transferencia de datos por FTP en Uplink y el valor promedio de throughput, son asignados a variables de tipo "*Jlabel*" (Figura 72),

```
UNIVERSIDAD DE
                                             \overline{\phantom{a}}EUENCA
>> //IntentosThroughput (Uplink)
>>IntentosThroughput1 = contIntentos1;
>>prueba1.setText(Integer.toString(IntentosThroughput1));
>>//Calculo Throughput promedio
>>promThroughput1 = (SumaThroughput1/IntentosThroughput1)/1000; 
>>DecimalFormat df = new DecimalFormat("#.00");
>>String p1 = df.format(promThroughput1);
>>prom1.setText(p1);
```
# 4.3.17. Generación de Gráficos Estadísticos

Para la generación de gráficos estadísticos se utiliza la librería "JFreeChart", en la que se crea un elemento de este tipo llamado "Datos", al que se le agregan los valores que intervienen el gráfico estadístico. Se define también la orientación de la gráfica y detalles relacionados a la parte visual del gráfico en la ventana.

*>>//Inicio cuerpo de grafica >> Datos.addValue(porcentaje1, "", "SCUE04"); >> Datos.addValue(porcentaje2, "", "SCUE00");*

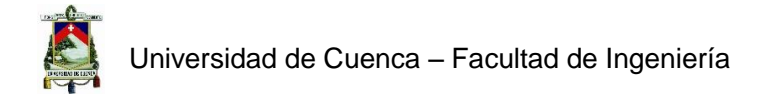

*>> Datos.addValue(porcentaje3, "", "SLOJ03"); >> Datos.addValue(porcentaje4, "", "SMAC01"); >> Datos.addValue(porcentaje5, "", "SZAM01"); >>JFreeChart chart = ChartFactory.createBarChart3D("Porcentaje de PINGs Exitosos", >> "Operadora: " + operadora, "Porcentaje (%)", Datos, >> PlotOrientation.VERTICAL, true, true, false); >> //Final cuerpo de grafica >> CategoryPlot catplot = chart.getCategoryPlot(); >> catplot.setRangeGridlinePaint(Color.BLACK); >> BarRenderer renderer = (BarRenderer) catplot.getRenderer(); >> GradientPaint gp0 = new GradientPaint(0.0f, 0.0f, Color.red, 0.0f, 0.0f, new Color(0, 40, 64));*

Se ha creado un algoritmo para diferenciar a las operadoras móvil a través de colores mediante una comparación, la misma que puede observarse en las pruebas realizadas. Finalmente se adjunta la gráfica a la ventana necesaria por medio del elemento de tipo panel llamado "JPanel2".

 *>>//Se define el color de las barras por operadora >>if (operador.equals("Claro")) { renderer.setSeriesPaint(0, new Color(255, 0, 0)); >>} else if (operador.equals("Movistar")) { renderer.setSeriesPaint(0, new Color(0, 0, 255)); >>} else if (operador.equals("CNT")) { renderer.setSeriesPaint(0, new Color(255, 200, 0)) } >>ChartPanel chartPanel = new ChartPanel(chart); >>chartPanel.setPreferredSize(new Dimension(560, 235)); >>jPanel2.removeAll(); >>jPanel2.add(chartPanel, BorderLayout.CENTER); >>jPanel2.validate();*

Asignación de los números telefónicos que intervienen en cada prueba:

Este algoritmo es aplicado a todas las ventanas donde es necesario mostrar los nodos que intervinieron en la prueba, excepto en las ventanas "vLlamadasMenos12" y "vSMStiempoEntrega", que realizan esta acción dentro de una comparación diferente, que fue explicada en cada uno de estos algoritmos. Los números son asignados de acuerdo al algoritmo mostrado a continuación, el mismo que realiza una comparación hasta llegar a la casilla de la prueba realizada, en la que extrae el número de teléfono de los nodos que interviene en la prueba, y son asignados a los elementos de tipo "JLabel": "movilA1" y "movilB1".

```
>>for (int x = 0; x < lista.size(); x++) {
>> if (lista.get(x).SIMOperator.equals(operador)) {
>> if (lista.get(x).TUAlias.equals("SCUE04-FS87888")) {
>> if (lista.get(x).CallHandling.equals("Successful Call") || 
lista.get(x).CallHandling.equals("Dropped Call")) {
>> mobila1 = lista.get(x).SourceVoiceNode;
>> mobilb1 = lista.get(x).DestVoiceNode;
>> }//cerramos comparaciòn con filtro
>> }//Cerramos comparaciòn RTU
>> }}//Cerramos comparaciòn con operadora
>> //Asignaciòn nodos para estadisticas
>> movilA1.setText(mobila1);
>> movilB1.setText(mobilb1);
```
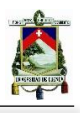

### 4.3.18. Generación de Reportes

#### *ESTRUCTURA*

Al presionar el botón "Generar Reporte" en cualquiera de las ventanas asignadas para esta función, se presentará un cuadro de confirmación y posteriormente "JasperReports" mostrará el resultado. Se puede guardar el reporte en diferentes formatos (Figuras 73 a 75).

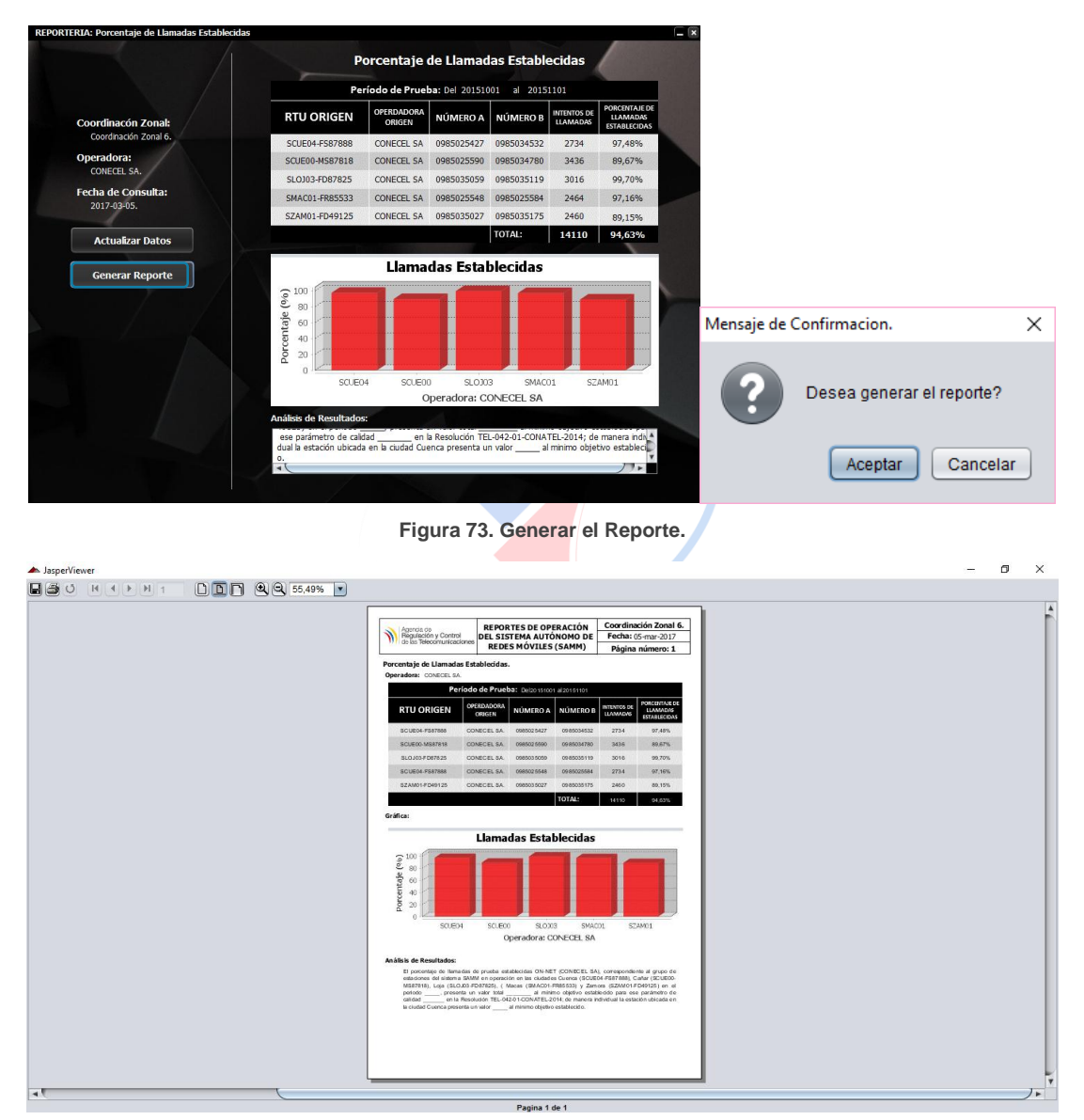

**Figura 74. Reporte Generado.**

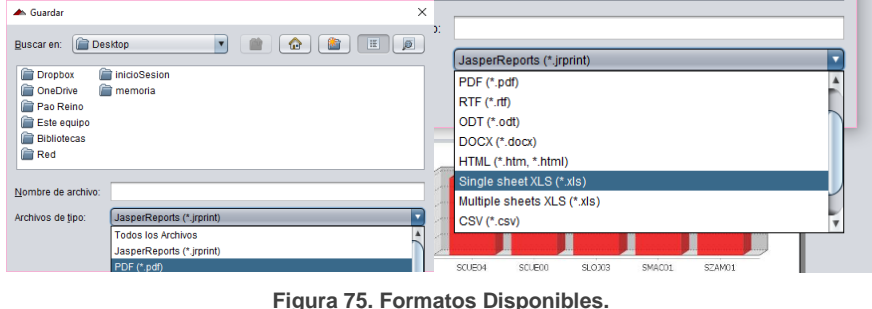

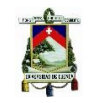

#### *ALGORITMO*

Al utilizar la herramienta "JasperReports", se crea una sentencia en la que se asigna a una variable un parámetro respectivamente, es decir, cada valor en la tabla mostrada en la ventana es guardado en una variable, estas variables son asignadas a parámetros de tipo "HashMap" para luego poder usarlas en el reporte. Por lo tanto, en cada reporte debe haber el mismo número de variables que fueron asignadas en las ventanas. En el siguiente código se puede ver la línea para abrir la ubicación del reporte al que se van a copiar los valores de las variables y después se muestra el procedimiento descrito.

*>>//Ubicación del Reporte*

*>>String master = System.getProperty("user.dir") + "/src/Reportes/ReporteLlamEst.jasper"; >>HashMap parametros = new HashMap();*

- *>> //Parametros y variables:*
- *>> //PARAMETROS GENERALES:*

 *>> parametros.put("operadora", etiquetaOperadora.getText());*

- *>> parametros.put("intendencia", etiquetaIntendencia.getText());*
- *>> parametros.put("fecha1", etiquetaFechaInicial.getText());*
- *>> parametros.put("fecha2", etiquetaFechaFinal.getText());*

 *>> …*

- *>> //ANALISIS DE RESULTADOS:*
- *>> parametros.put("resultados", jResultados.getText());*
- *>> //RTU1:*
- *>> parametros.put("rtu1", rtu1.getText());*
- *>> parametros.put("movilA1", movilA1.getText());*
- *>> …*
- *>> //RTU2:*
- *>> parametros.put("rtu2", rtu2.getText());*
- *>> parametros.put("movilA2", movilA2.getText());*

 *>> …*

- *>> //crear el Reporte:*
- *>> JasperPrint informe = JasperFillManager.fillReport(master, parametros, new*

*JREmptyDataSource());*

 *>> JasperViewer.viewReport(informe, false);*

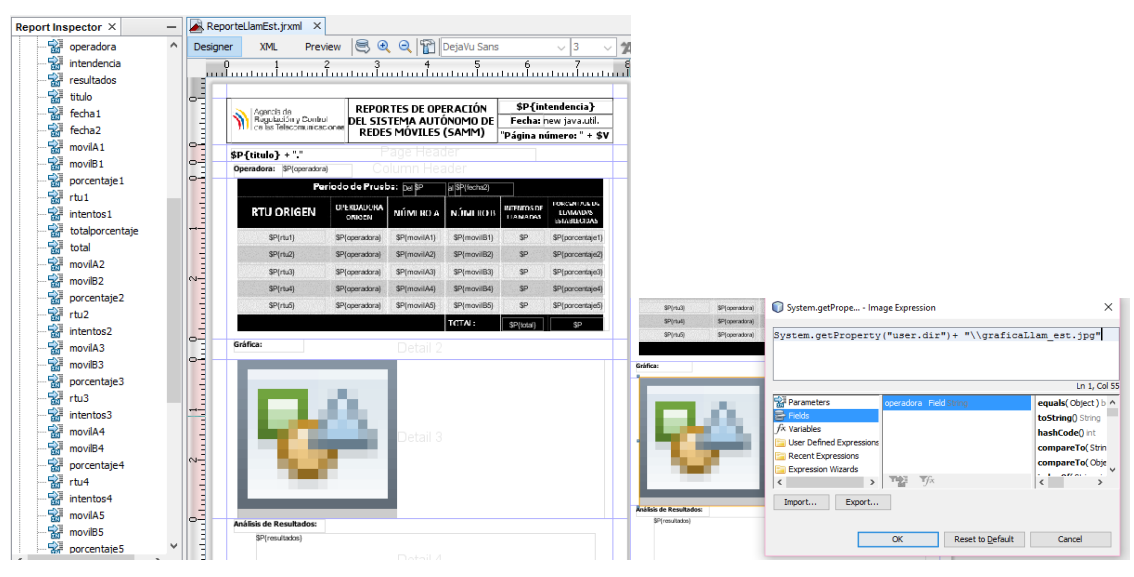

**Figura 76. Diseño del Reporte. Ubicación de la Imagen a usar.**

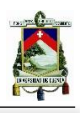

# 4.4. Instructivo para Generación de Reportes

En esta sección se explicará paso a paso el procedimiento que los usuarios (personal técnico de ARCOTEL) deben seguir para acceder al Servidor del SAMM: consultar a la Base de Datos, escoger los parámetros de calidad de servicio que se quieren revisar y finalmente realizar el reporte de cada uno.

En primer lugar, el usuario de ARCOTEL debe ingresar el nombre del servidor, la Base de Datos y la Coordinación Zonal a la que pertenece. Después podrá escoger entre los cuatro grupos de parámetros de calidad de servicio en los que se ha clasificado por Llamadas, SMS, Datos y PING. Luego, deberá escoger la fecha de consulta, tomando en cuenta que para consultar las mediciones correspondientes a un (1) mes, se debe establecer la fecha desde el primer día del mes a consultar, hasta el primer día del siguiente mes, caso contrario se consultará con un día menos de información, observar la Figura 77. Una vez realizada la consulta se puede pasar al paso de reportería.

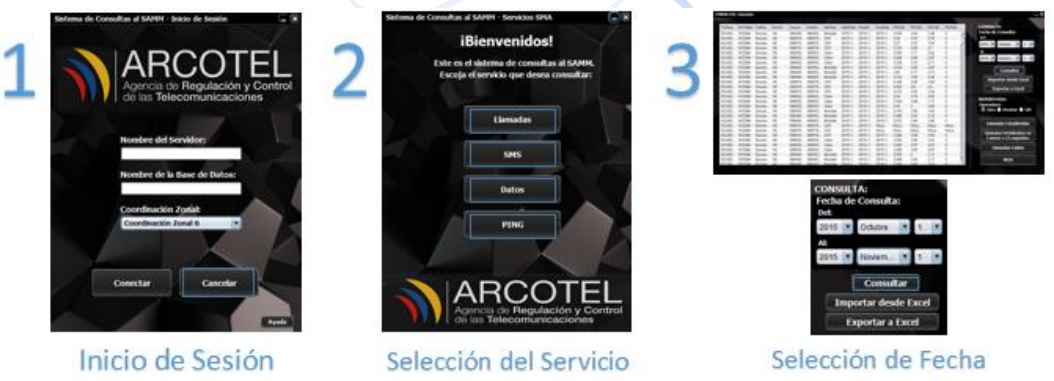

**Figura 77. Consulta a la Base de Datos del SAMM.** 

Para cualquier tipo de reporte, después de realizar la consulta, el usuario debe escoger la operadora de la cual se quiere obtener la información (Figura 78) y el parámetro de calidad del reporte. En la presentación de los reportes cada operadora tendrá su color en las gráficas, siendo los colores asignados los siguientes:

- CONECEL S.A.: Rojo.
- OTECEL S.A.: Azul.
- CNT EP: Amarillo.

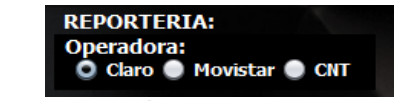

**Figura 78. Selección de Operadora para el Reporte.**

Finalmente, al aparecer la ventana de la reportería, el usuario primero debe realizar la actualización de datos y después debe presionar el botón "Generar Reporte", con el que aparecerá el informe en "JasperReport" para luego poder ser exportado a cualquier otro formato como PDF, Excel o Word (Figura 79 a 81).

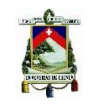

### 4.4.1. Reportes de Llamadas

A continuación se realizará el instructivo para generar el reporte de los cuatro parámetros de calidad del servicio de llamadas, ilustrado en las Figuras 79 a 83.

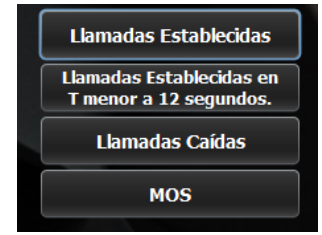

**Figura 79. Parámetros de Calidad en el Grupo de Llamadas.**

#### **Porcentaje de Llamadas Establecidas:**

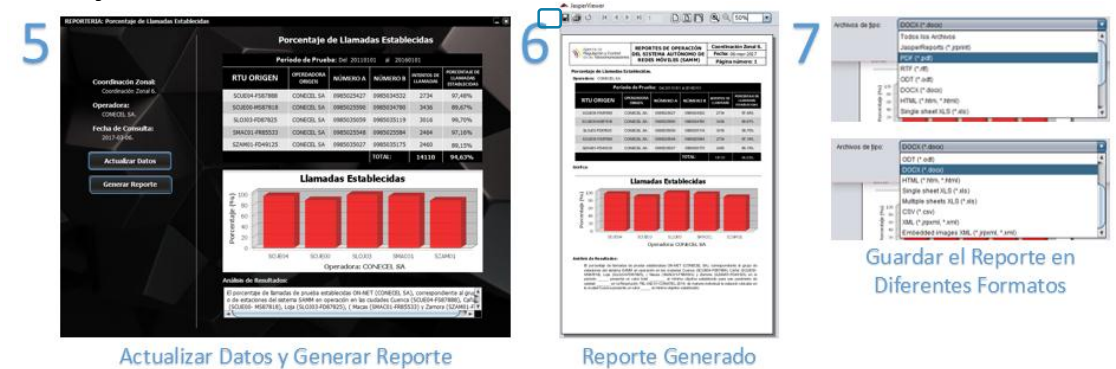

**Figura 80. Reporte Generado para la Operadora CONECEL S.A.**

#### **Porcentaje de Llamadas Establecidas en Menos de 12 Segundos:**

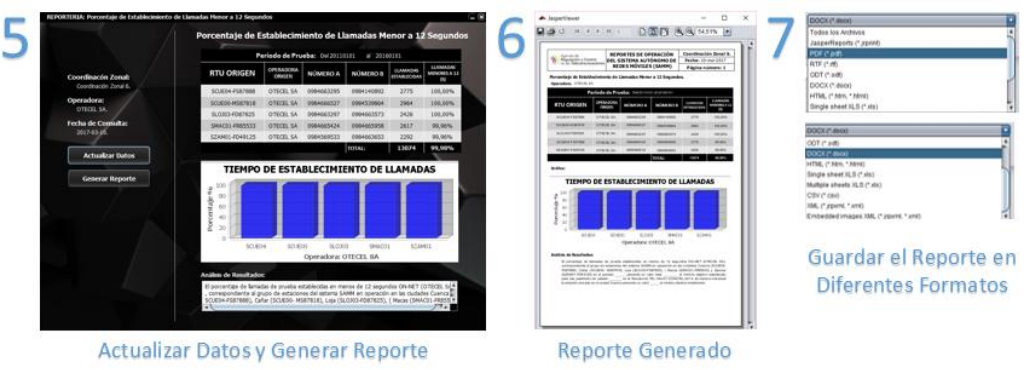

**Figura 81. Reporte Generado para la Operadora OTECEL S.A.**

#### **Porcentaje de Llamadas Caídas:**

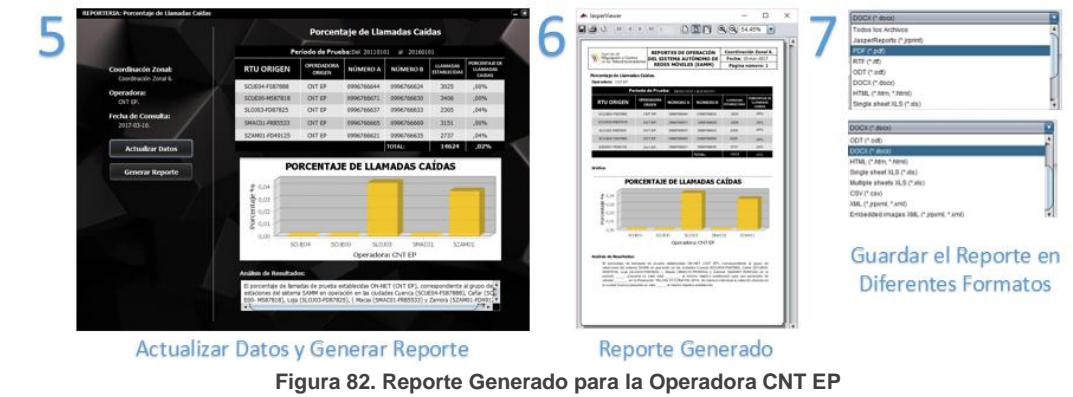

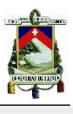

**MOS:**

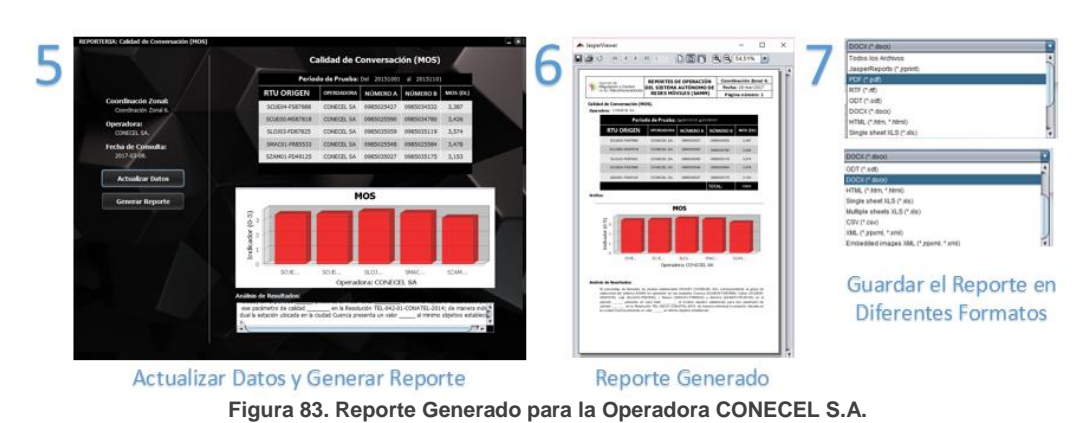

#### 4.4.2. Reporte de SMS

A continuación se realizará el instructivo para generar el reporte de los dos parámetros de calidad del servicio de mensajes cortos, ilustrado en las Figuras 84 a 86.

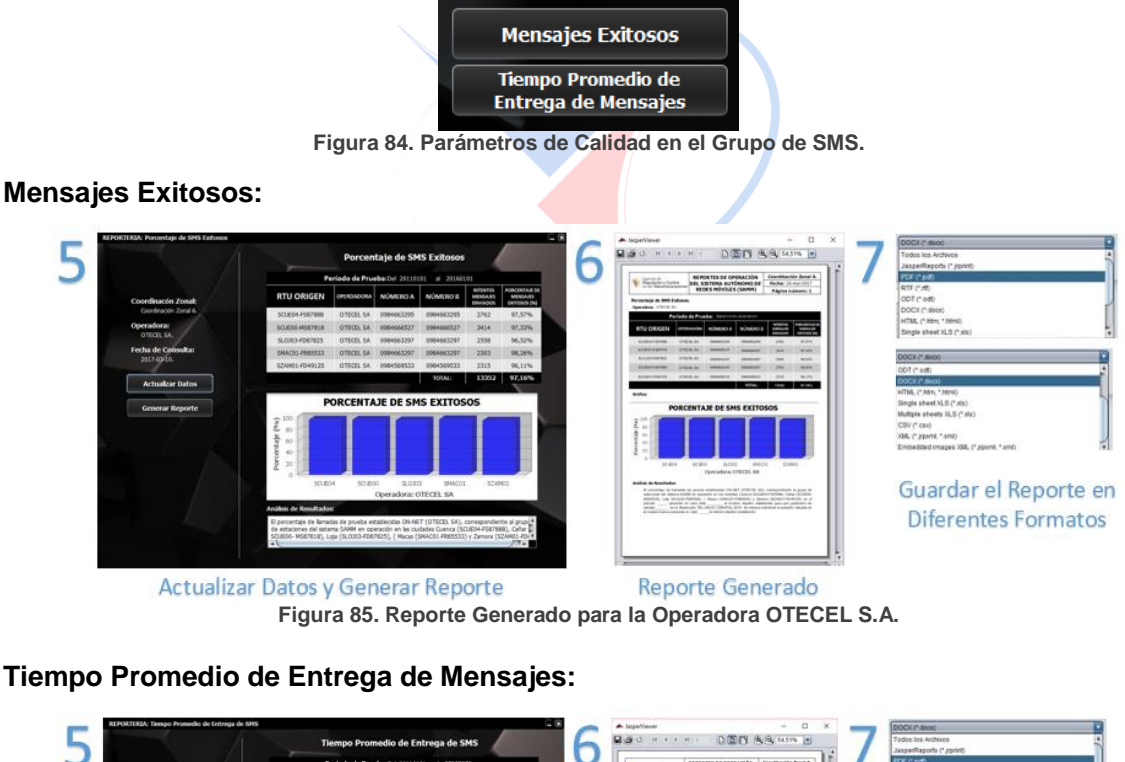

**Figura 86. Reporte Generado para la Operadora CNT EP**

Reporte Generado

#### **Tiempo Promedio de Entrega de Mensajes:**

Actualizar Datos y Generar Reporte

Guardar el Reporte en **Diferentes Formatos** 

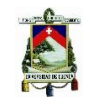

# 4.4.3. Reporte de PING

A continuación se realizará el instructivo para generar el reporte del porcentaje de PINGs exitosos, ilustrado en la Figura 87.

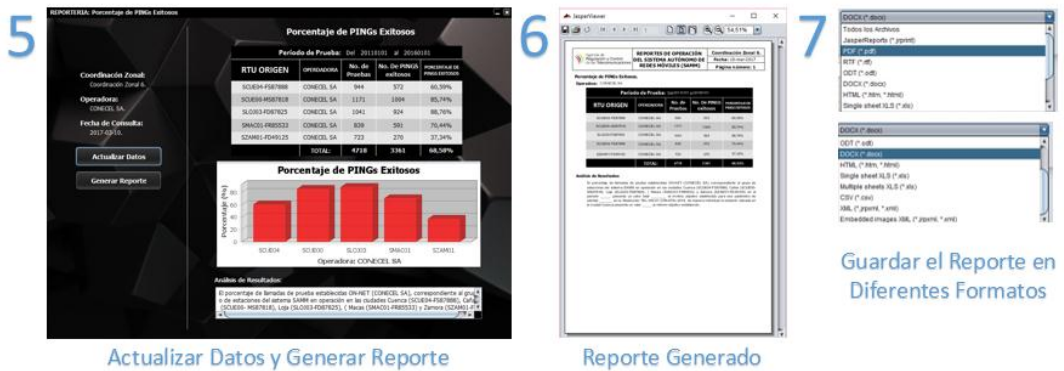

**Figura 87. Reporte Generado para la Operadora CONECEL S.A.**

## 4.4.4. Reporte de Transferencia de Datos

A continuación se realizará el instructivo para generar el reporte de los tres parámetros de calidad del servicio de Datos, ilustrado en las Figuras 88 a 91.

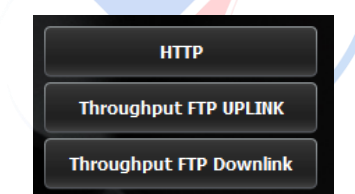

**Figura 88. Parámetros de Calidad en el Grupo de Datos.**

#### **Porcentaje de HTTP's Fallidos:**

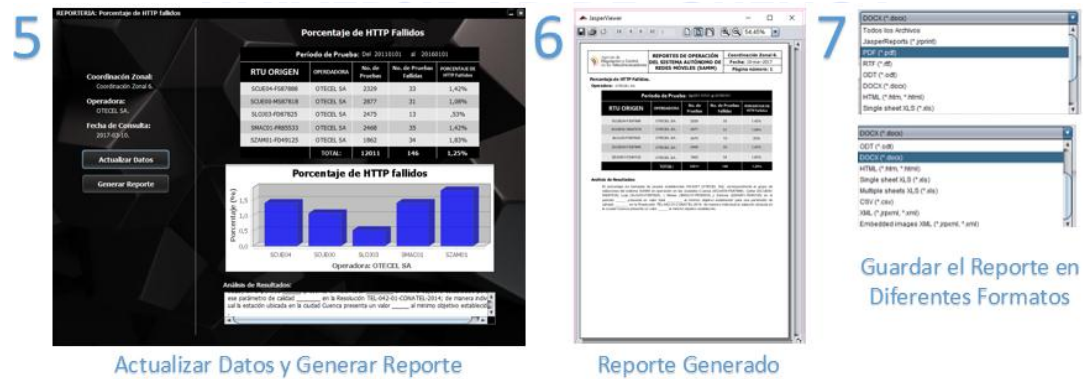

**Figura 89. Reporte Generado para la Operadora OTECEL S.A.**

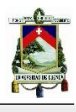

#### **Throughput en Uplink (FTP):**

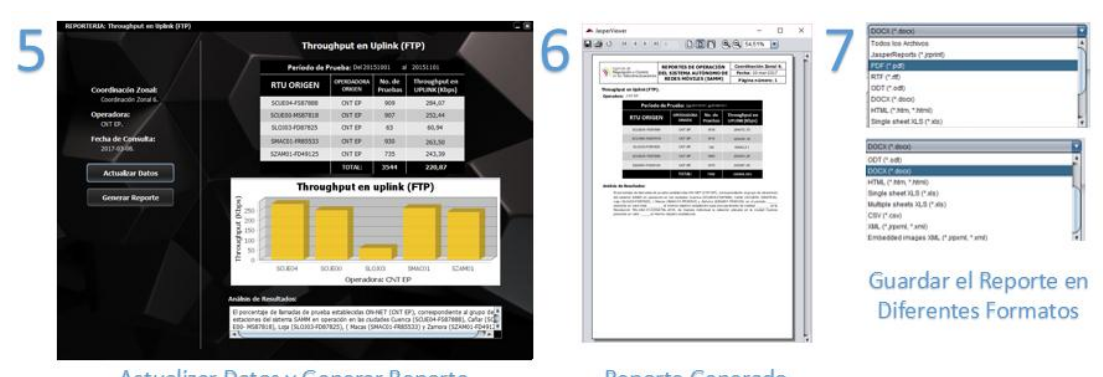

**Figura 90. Reporte Generado para la Operadora CNT EP**

#### **Throghtput en Downlink (FTP):**

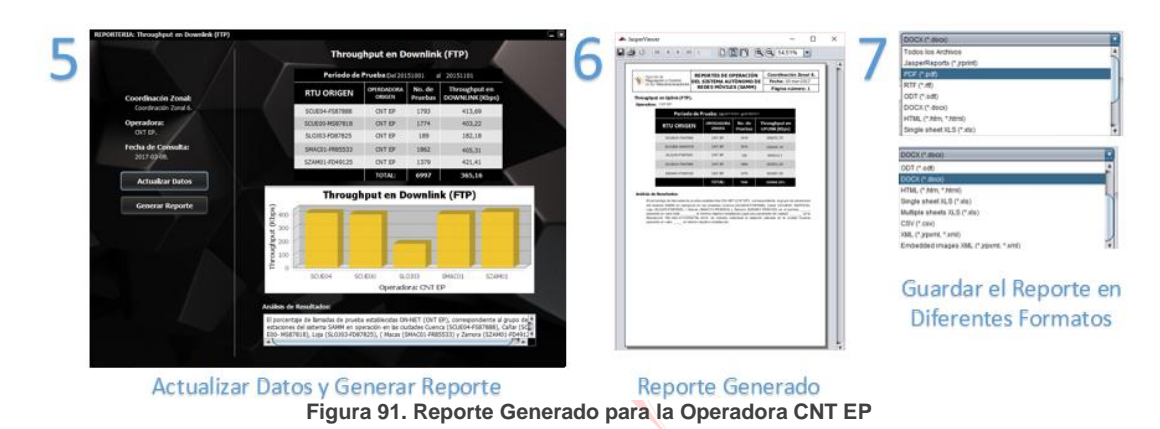

**UNIVERSIDAD DE CUENCA** desde 1867

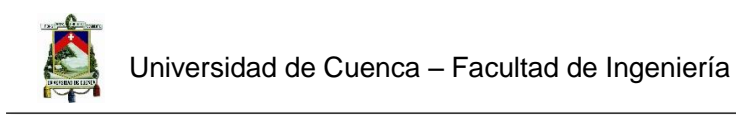

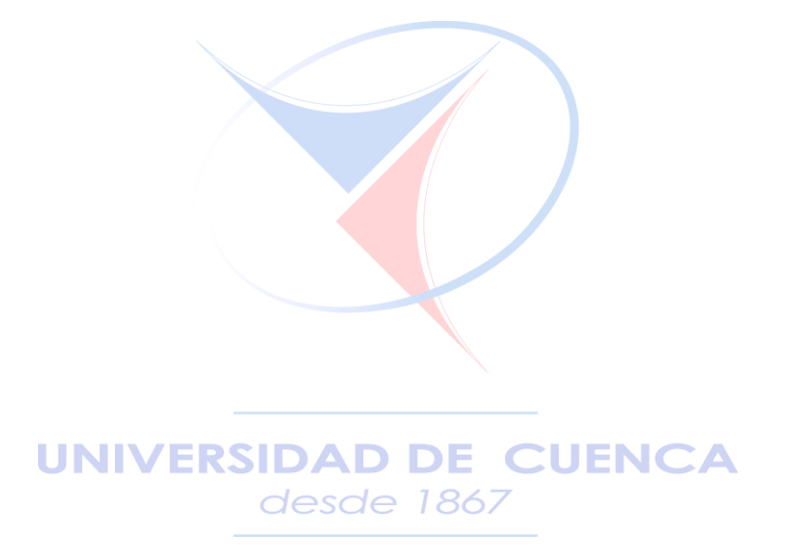

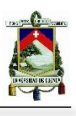

# **CAPÍTULO 5**

# Análisis Comparativo Entre las

# Operadoras Nacionales para la Ciudad de Cuenca – Ecuador

# 5.1. Introducción

En este capítulo se efectuará un análisis comparativo de los parámetros de calidad de servicio para SMA, ofrecido para la ciudad de Cuenca por las tres operadoras del Ecuador (CNT EP, CONECEL S.A. y OTECEL S.A.). Para este fin se compararán los resultados obtenidos mediante el sistema de consultas al servidor del SAMM, obtenidos y expuesto en el capítulo anterior; para los servicios de llamadas, mensajes cortos SMS, calidad de conversación y nivel de cobertura. Todo este análisis se realizará de acuerdo a la normativa vigente para SMA en el Ecuador y los parámetros que estas incluyen.

Para estas pruebas, se obtuvieron resultados de mediciones de los parámetros de calidad de servicio para SMA, dichas mediciones fueron obtenidas específicamente por el RTU SCUE04- FS8788, ubicado en las instalaciones de ARCOTEL dirección Luis Cordero 16-50 y Héroes de Verdeloma en la ciudad Cuenca. El periodo de tiempo de análisis corresponde a un año calendario, a partir del 01 de julio del 2015 hasta el 01 de junio del 2016.

Se presentarán los resultados del análisis con periodicidad mensual para cada uno de los parámetros de calidad del SMA establecidos para el control, y finalmente se determinará la operadora que ha obtenido los mejores indicadores en el año mencionado.

Los parámetros de calidad de servicio que se compararán son: porcentaje de llamadas establecidas, porcentaje de llamadas caídas, tiempo de establecimiento de llamadas, porcentaje de SMS exitosos, tiempo entrega SMS, nivel mínimo de señal en cobertura y calidad de conversación (MOS).

#### 5.2. Comparación de Resultados para Llamadas

En esta parte del capítulo, se realizará la comparación de los parámetros de calidad de llamadas, dichas comparaciones se realizarán de acuerdo al valor mínimo objetivo establecido para ese parámetro de calidad de acuerdo a la Resolución TEL-042-01-CONATEL-2014, para cada comparación de los parámetros, este valor objetivo será llamado límite mínimo establecido. Para el caso del análisis de los porcentajes de llamadas caídas, existe un valor objetivo permitido.

#### 5.2.1. Porcentaje de Llamadas Establecidas

De acuerdo a la resolución TEL-042-01-CONATEL-2014, el porcentaje de llamadas establecidas, debe ser mayor o igual al 96%.

Se puede observar que en la Tabla 25 el porcentaje de llamadas, en el mes de julio del 2015, la operadora móvil CNT EP, obtuvo el porcentaje más alto de llamadas establecidas con 99,84% es decir 3,84 puntos porcentuales sobre el límite mínimo establecido, mientras que CONECEL S.A. y OTECEL S.A. mantuvieron porcentajes superiores al límite mínimo

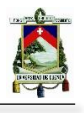

establecido con 99,8% y 99,6%, es decir 3,8 y 3,6 puntos porcentuales respectivamente, cumpliendo las tres operadoras móviles con lo establecido por la resolución vigente.

| Porcentaje de Llamadas Establecidas (%) |                              |            |  |
|-----------------------------------------|------------------------------|------------|--|
| <b>OPERADORA</b><br><b>ORIGEN</b>       | <b>RTU ORIGEN</b>            |            |  |
|                                         | $SCUE04-FS87888 \rightarrow$ | <b>Mes</b> |  |
|                                         | <b>SCUE07-FC87815</b>        |            |  |
| <b>CONECEL S.A.</b>                     | 99,8                         | $jul-15$   |  |
| <b>OTECEL S.A.</b>                      | 99,6                         |            |  |
| <b>CNT EP</b>                           | 99,84                        |            |  |
| <b>CONECEL S.A.</b>                     | 99,93                        | ago-15     |  |
| <b>OTECEL S.A.</b>                      | 98,2                         |            |  |
| <b>CNT EP</b>                           | 99,97                        |            |  |
| <b>CONECEL S.A.</b>                     | 99,23                        | sep-15     |  |
| <b>OTECEL S.A.</b>                      | 99,94                        |            |  |
| <b>CNT EP</b>                           | 99,97                        |            |  |
| <b>CONECEL S.A.</b>                     | 96,11                        | oct-15     |  |
| <b>OTECEL S.A.</b>                      | 98,12                        |            |  |
| <b>CNT EP</b>                           | 99,94                        |            |  |
| <b>CONECEL S.A.</b>                     | 93,49                        | $nov-15$   |  |
| <b>OTECEL S.A.</b>                      | 94,45                        |            |  |
| <b>CNT EP</b>                           | 100                          |            |  |
| <b>CONECEL S.A.</b>                     | 93,66                        | $dic-15$   |  |
| <b>OTECEL S.A.</b>                      | 98,53                        |            |  |
| <b>CNT EP</b>                           | 99,96                        |            |  |
| <b>CONECEL S.A.</b>                     | 88,71                        | $ene-16$   |  |
| <b>OTECEL S.A.</b>                      | 97,65<br>esde                |            |  |
| <b>CNT EP</b>                           | 99,84                        |            |  |
| <b>CONECEL S.A.</b>                     | 96,95                        | $feb-16$   |  |
| <b>OTECEL S.A.</b>                      | 98,59                        |            |  |
| <b>CNT EP</b>                           | 99,97                        |            |  |
| <b>CONECEL S.A.</b>                     | 99,97                        | $mar-16$   |  |
| <b>OTECEL S.A.</b>                      | 97,62                        |            |  |
| <b>CNT EP</b>                           | 100                          |            |  |
| <b>CONECEL S.A.</b>                     | 97,89                        | abr-16     |  |
| <b>OTECEL S.A.</b>                      | 83,19                        |            |  |
| <b>CNT EP</b>                           | 100                          |            |  |
| <b>CONECEL S.A.</b>                     | 0                            | may-16     |  |
| <b>OTECEL S.A.</b>                      | 0                            |            |  |
| <b>CNT EP</b>                           | 0                            |            |  |
| <b>CONECEL S.A.</b>                     | 0                            | jun-16     |  |
| <b>OTECEL S.A.</b>                      | 0                            |            |  |
| <b>CNT EP</b>                           | 0                            |            |  |

**Tabla 25. Porcentaje de Llamadas Establecidas, julio del 2015 - junio del 2016.**

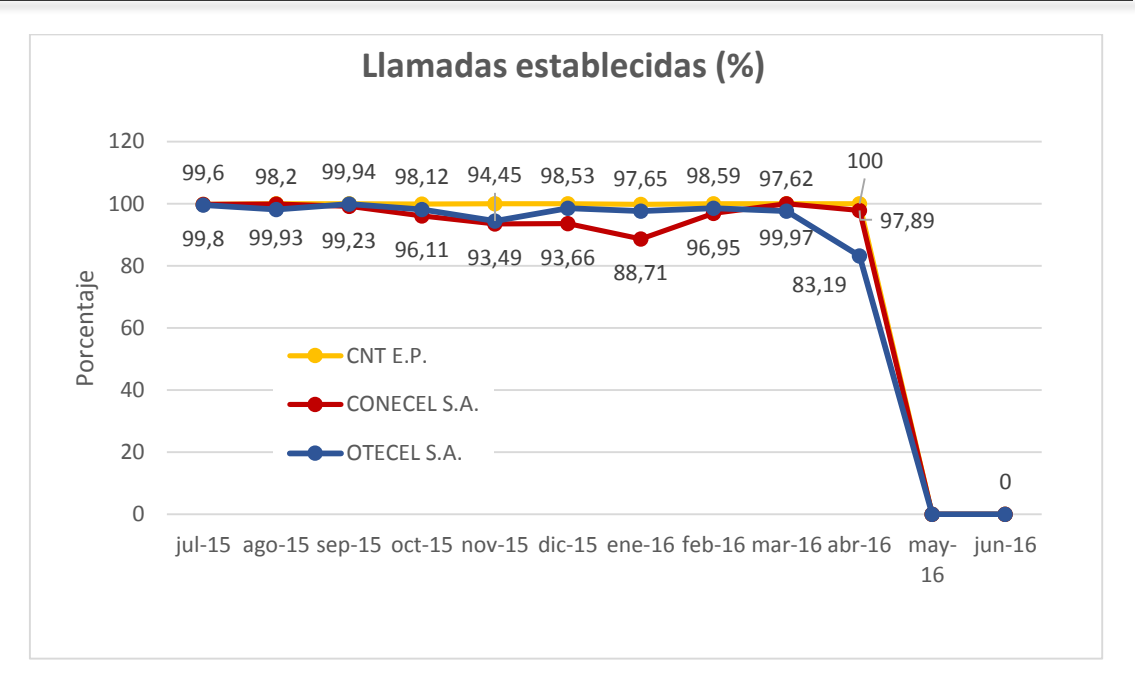

*Gráfico 1. Porcentaje de Llamadas Establecidas, julio del 2015 - junio del 2016.*

En agosto del año 2015, la operadora móvil CNT EP, obtuvo el porcentaje más alto de llamadas establecidas con 99,97% es decir 3,97 puntos porcentuales sobre el límite mínimo establecido, mientras que CONECEL S.A. y OTECEL S.A. mantuvieron porcentajes superiores al límite mínimo establecido con 99,93% y 98,2%, es decir 3,93 y 2,2 puntos porcentuales respectivamente, cumpliendo las tres operadoras móviles con lo establecido por la resolución vigente.

En septiembre del año 2015, la operadora móvil CNT EP, obtuvo el porcentaje más alto de llamadas establecidas con 99,97% es decir 3,97 puntos porcentuales sobre el límite mínimo establecido, mientras que CONECEL S.A. y OTECEL S.A. mantuvieron porcentajes superiores al límite mínimo establecido con 99,23% y 99,94%, es decir 3,23 y 3,94 puntos porcentuales respectivamente, cumpliendo las tres operadoras móviles con lo establecido por la resolución vigente.

En octubre del año 2015, la operadora móvil CNT EP, obtuvo el porcentaje más alto de llamadas establecidas con 99,94% es decir 3,94 puntos porcentuales sobre el límite mínimo establecido, mientras que CONECEL S.A. y OTECEL S.A. mantuvieron porcentajes superiores al límite mínimo establecido con 96,11% y 98,12% respectivamente, cumpliendo las tres operadoras móviles con lo establecido por la resolución vigente.

En noviembre del año 2015, la operadora móvil CNT EP, obtuvo el porcentaje más alto de llamadas establecidas con 100% es decir 4 puntos porcentuales sobre el límite mínimo establecido, mientras que CONECEL S.A. y OTECEL S.A. mantuvieron porcentajes inferiores al límite mínimo establecido con 93,49% y 94,45%, es decir 2,51 y 1,55 puntos porcentuales

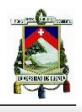

respectivamente, cumpliendo solamente la operadora CNT EP lo establecido por la resolución vigente.

En diciembre del año 2015, la operadora móvil CNT EP, obtuvo el porcentaje más alto de llamadas establecidas con 99,96% es decir 3,96 puntos porcentuales sobre el límite mínimo establecido, mientras que OTECEL S.A. mantuvo un porcentaje sobre el límite mínimo establecido con 98,53%, es decir 2,53 puntos porcentuales, cumpliendo estas dos operadoras con lo establecido por la resolución vigente. CONECEL S.A., por otro lado estuvo por debajo del límite mínimo establecido con 93,66%, es decir 2,34 puntos porcentuales, no cumpliendo con la resolución vigente.

En enero del año 2016, la operadora móvil CNT EP, obtuvo el porcentaje más alto de llamadas establecidas con 99,84% es decir 3,84 puntos porcentuales sobre el límite mínimo establecido, mientras que OTECEL S.A. mantuvo un porcentaje sobre el límite mínimo establecido con 97,65%, es decir 1,65 puntos porcentuales, cumpliendo estas dos operadoras con lo establecido por la resolución vigente. CONECEL S.A., por otro lado estuvo por debajo del límite mínimo establecido con 88,71%, es decir 7,29 puntos porcentuales, no cumpliendo con la resolución vigente.

En febrero del año 2016, la operadora móvil CNT EP, obtuvo el porcentaje más alto de llamadas establecidas con 99,97% es decir 3,97 puntos porcentuales sobre el límite mínimo establecido, mientras que CONECEL S.A. y OTECEL S.A. mantuvieron porcentajes superiores al límite mínimo establecido con 96,95% y 98,59%, es decir 0,95 y 2,59 puntos porcentuales respectivamente, cumpliendo las tres operadoras móviles con lo establecido por la resolución vigente.

# **UNIVERSIDAD DE CUENCA**

En marzo del año 2016, la operadora móvil CNT EP, obtuvo el porcentaje más alto de llamadas establecidas con 100% es decir 4 puntos porcentuales sobre el límite mínimo establecido, mientras que CONECEL S.A. y OTECEL S.A. mantuvieron porcentajes superiores al límite mínimo establecido con 99,97% y 97,62%, es decir 3,97 y 1,62 puntos porcentuales respectivamente, cumpliendo las tres operadoras móviles con lo establecido por la resolución vigente.

En abril del año 2016, la operadora móvil CNT EP, obtuvo el porcentaje más alto de llamadas establecidas con 100% es decir 4 puntos porcentuales sobre el límite mínimo establecido, mientras que CONECEL S.A. mantuvo un porcentaje sobre el límite mínimo establecido con 97,89%, es decir 1,89 puntos porcentuales, cumpliendo estas dos operadoras con lo establecido por la resolución vigente. OTECEL S.A., por otro lado estuvo por debajo del límite mínimo establecido con 83,19%, es decir 12,81 puntos porcentuales, no cumpliendo con la resolución vigente.

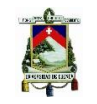

Para los meses de mayo y junio del año 2016, que completan los doce meses de mediciones, no se tomaran en cuenta los valores obtenidos ya que el RTU SCUE04-FS87888, fue utilizado para realizar otras mediciones en ese periodo de tiempo.

#### 5.2.2. Tiempo de Establecimiento de Llamadas

De acuerdo a la resolución TEL-042-01-CONATEL-2014, el intervalo de tiempo para el establecimiento de una llamada, debe ser menor a 12 segundos y el porcentaje de llamadas establecidas en este tiempo debe ser mayor o igual a 96%.

Se puede observar en la Tabla 26 que el porcentaje de llamadas establecidas en menos de 12 segundos, para el mes de julio del 2015, muestra que las operadoras móviles OTECEL S.A. y CNT EP, obtuvieron el porcentaje más alto de llamadas establecidas en menos de 12s con 100% es decir 4 puntos porcentuales sobre el límite mínimo establecido, cumpliendo estas dos operadoras con lo establecido por la resolución vigente. CONECEL S.A., obtuvo 94.86% es decir 1,14 puntos porcentuales por debajo del límite mínimo establecido, incumpliendo con la resolución vigente.

En agosto del año 2015, las operadoras móviles OTECEL S.A. y CNT EP, obtuvieron el porcentaje más alto de llamadas establecidas en menos de 12 segundos con 100% es decir 4 puntos porcentuales sobre el límite mínimo establecido. CONECEL S.A., por otro lado mantuvo un porcentaje superior al límite mínimo establecido con 97,63% es decir 1,63 puntos porcentuales. Cumpliendo las tres operadoras con lo establecido por la resolución vigente.

En los meses de septiembre, octubre, noviembre y diciembre del año 2015, las operadoras móviles OTECEL S.A. y CNT EP, obtuvieron el porcentaje más alto de llamadas establecidas en menos de 12 segundos con 100% es decir 4 puntos porcentuales sobre el límite mínimo establecido, cumpliendo estas dos operadoras con lo establecido por la resolución vigente. Mientras que CONECEL S.A., para estas cuatro fechas obtuvo porcentajes por debajo del límite mínimo establecido, incumpliendo con la resolución vigente.

En enero del año 2016, las operadora móvil CNT EP, obtuvo el porcentaje más alto de llamadas establecidas en menos de 12 segundos con 100% es decir 4 puntos porcentuales sobre el límite mínimo establecido. CONECEL S.A. y OTECEL S.A., por otro lado mantuvieron porcentajes superiores al límite mínimo establecido con 97,76% y 99,93%, es decir 1,76 y 3,93 puntos porcentuales, respectivamente. Cumpliendo las tres operadoras con lo establecido por la resolución vigente.

En enero del año 2016, las operadora móvil CNT EP, obtuvo el porcentaje más alto de llamadas establecidas en menos de 12 segundos con 100% es decir 4 puntos porcentuales sobre el límite mínimo establecido. CONECEL S.A. y OTECEL S.A., por otro lado mantuvieron porcentajes superiores al límite mínimo establecido con 97,76% y 99,93%, es decir 1,76 y 3,93 puntos

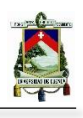

porcentuales, respectivamente. Cumpliendo las tres operadoras con lo establecido por la resolución vigente.

|                                   | <b>RTU ORIGEN</b>                                     |            |
|-----------------------------------|-------------------------------------------------------|------------|
| <b>OPERADORA</b><br><b>ORIGEN</b> | $SCUE04-FS87888 \rightarrow$<br><b>SCUE07-FC87815</b> | <b>Mes</b> |
| <b>CONECEL S.A.</b>               | 94,86                                                 | jul-15     |
| <b>OTECEL S.A.</b>                | 100                                                   |            |
| <b>CNT EP</b>                     | 100                                                   |            |
| <b>CONECEL S.A.</b>               | 97,63                                                 | $ago-15$   |
| <b>OTECEL S.A.</b>                | 100                                                   |            |
| <b>CNT EP</b>                     | 100                                                   |            |
| <b>CONECEL S.A.</b>               | 95,82                                                 | sep-15     |
| <b>OTECEL S.A.</b>                | 100                                                   |            |
| <b>CNT EP</b>                     | 100                                                   |            |
| <b>CONECEL S.A.</b>               | 85,09                                                 | oct-15     |
| <b>OTECEL S.A.</b>                | 100                                                   |            |
| <b>CNT EP</b>                     | 100                                                   |            |
| <b>CONECEL S.A.</b>               | 84,36                                                 | $nov-15$   |
| <b>OTECEL S.A.</b>                | 100                                                   |            |
| <b>CNT EP</b>                     | 100                                                   |            |
| <b>CONECEL S.A.</b>               | 93,98                                                 | $dic-15$   |
| <b>OTECEL S.A.</b>                | 100                                                   |            |
| <b>CNT EP</b>                     | 100                                                   |            |
| <b>CONECEL S.A.</b>               | 97,76                                                 | $ene-16$   |
| <b>OTECEL S.A.</b>                | 99,93867<br>desc                                      |            |
| <b>CNT EP</b>                     | 100                                                   |            |
| <b>CONECEL S.A.</b>               | 98,31                                                 | $feb-16$   |
| <b>OTECEL S.A.</b>                | 100                                                   |            |
| <b>CNT EP</b>                     | 100                                                   |            |
| <b>CONECEL S.A.</b>               | 99,77                                                 | $mar-16$   |
| <b>OTECEL S.A.</b>                | 100                                                   |            |
| <b>CNT EP</b>                     | 100                                                   |            |
| <b>CONECEL S.A.</b>               | 98,92                                                 | abr-16     |
| <b>OTECEL S.A.</b>                | 100                                                   |            |
| <b>CNT EP</b>                     | 100                                                   |            |
| <b>CONECEL S.A.</b>               | 0                                                     | $may-16$   |
| <b>OTECEL S.A.</b>                | 0                                                     |            |
| <b>CNT EP</b>                     | 0                                                     |            |
| <b>CONECEL S.A.</b>               | 0                                                     | jun-16     |
| <b>OTECEL S.A.</b>                | 0                                                     |            |
| <b>CNT EP</b>                     | 0                                                     |            |

**Tabla 26. Porcentaje de Llamadas Establecidas en Menos de 12 segundos, julio del 2015 - junio del 2016.**

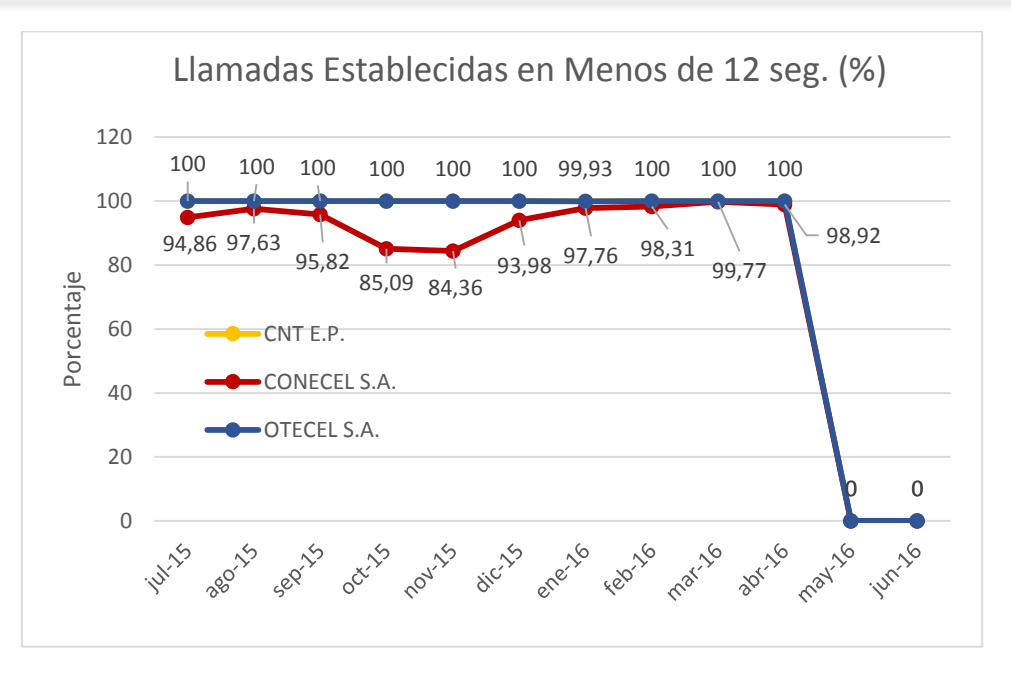

*Gráfico 2. Porcentaje de Llamadas Establecidas en Menos de 12 segundos, julio del 2015 junio del 2016.*

En febrero del año 2016, las operadoras móviles OTECEL S.A. y CNT EP, obtuvieron el porcentaje más alto de llamadas establecidas en menos de 12 segundos con 100% es decir 4 puntos porcentuales sobre el límite mínimo establecido. CONECEL S.A., por otro lado mantuvo un porcentaje superior al límite mínimo establecido con 98,31% es decir 2,31 puntos porcentuales. Cumpliendo las tres operadoras con lo establecido por la resolución vigente.

En marzo del año 2016, las operadoras móviles OTECEL S.A. y CNT EP, obtuvieron el porcentaje más alto de llamadas establecidas en menos de 12 segundos con 100% es decir 4 puntos porcentuales sobre el límite mínimo establecido. CONECEL S.A., por otro lado mantuvo un porcentaje superior al límite mínimo establecido con 99,77% es decir 3,77 puntos porcentuales. Cumpliendo las tres operadoras con lo establecido por la resolución vigente.

En abril del año 2016, las operadoras móviles OTECEL S.A. y CNT EP, obtuvieron el porcentaje más alto de llamadas establecidas en menos de 12 segundos con 100% es decir 4 puntos porcentuales sobre el límite mínimo establecido. CONECEL S.A., por otro lado mantuvo un porcentaje superior al límite mínimo establecido con 98,92% es decir 2,92 puntos porcentuales. Cumpliendo las tres operadoras con lo establecido por la resolución vigente.

Para los meses de mayo y junio del año 2016, que completan los doce meses de mediciones, no se tomaran en cuenta los valores obtenidos ya que el RTU SCUE04-FS87888, fue utilizado para realizar otras mediciones en ese periodo de tiempo.

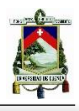

## 5.2.3. Porcentaje de Llamadas Caídas

De acuerdo a la resolución TEL-042-01-CONATEL-2014, el porcentaje de llamadas caídas, debe ser menor o igual al 2%.

Se puede observar en la Tabla 27 que en el mes de julio del 2015, la operadora móvil CONECEL S.A. obtuvo la mejor estadística con un porcentaje de llamadas caídas menor al límite máximo establecido con un valor de 1,51%, CNT EP obtuvo un valor de 1,97%, cumpliendo estas dos operadoras con el valor objetivo. OTECEL S.A. obtuvo un valor de 2,02%, situándose por arriba del límite máximo e incumpliendo lo establecido en la resolución vigente.

En agosto del año 2015, la operadora móvil CNT EP obtuvo la mejor estadística con un porcentaje de llamadas caídas menor al límite máximo establecido con un valor de 0%, CONECEL S.A. Y OTECEL S.A. obtuvieron un valor de 0,49% y 0,18%, respectivamente, cumpliendo las tres operadoras móviles con el valor objetivo establecido por la resolución vigente.

En septiembre del año 2015, la operadora móvil CNT EP obtuvo la mejor estadística con un porcentaje de llamadas caídas menor al límite máximo establecido con un valor de 0%, CONECEL S.A. Y OTECEL S.A. obtuvieron un valor de 0,77% y 0,46%, respectivamente, cumpliendo las tres operadoras móviles con el valor objetivo establecido por la resolución vigente.

En octubre del año 2015, la operadora móvil CNT EP, obtuvo la mejor estadística con un porcentaje de llamadas caídas menor al límite máximo establecido con un valor de 0%, OTECEL S.A. obtuvo un valor de 0,03%, cumpliendo estas dos operadoras con el valor objetivo. CONECEL S.A. obtuvo un valor de 4,41%, situándose por arriba del límite máximo e incumpliendo lo establecido en la resolución vigente.

En noviembre del año 2015, la operadora móvil CNT EP, obtuvo la mejor estadística con un porcentaje de llamadas caídas menor al límite máximo establecido con un valor de 0%, OTECEL S.A. obtuvo un valor de 0,19%, cumpliendo estas dos operadoras con el valor objetivo. CONECEL S.A. obtuvo un valor de 5,02%, situándose por arriba del límite máximo e incumpliendo lo establecido en la resolución vigente.

En diciembre del año 2015, la operadora móvil CNT EP obtuvo la mejor estadística con un porcentaje de llamadas caídas menor al límite máximo establecido con un valor de 0%, CONECEL S.A. Y OTECEL S.A. obtuvieron un valor de 1,98% y 0,11%, respectivamente, cumpliendo las tres operadoras móviles con el valor objetivo establecido por la resolución vigente.

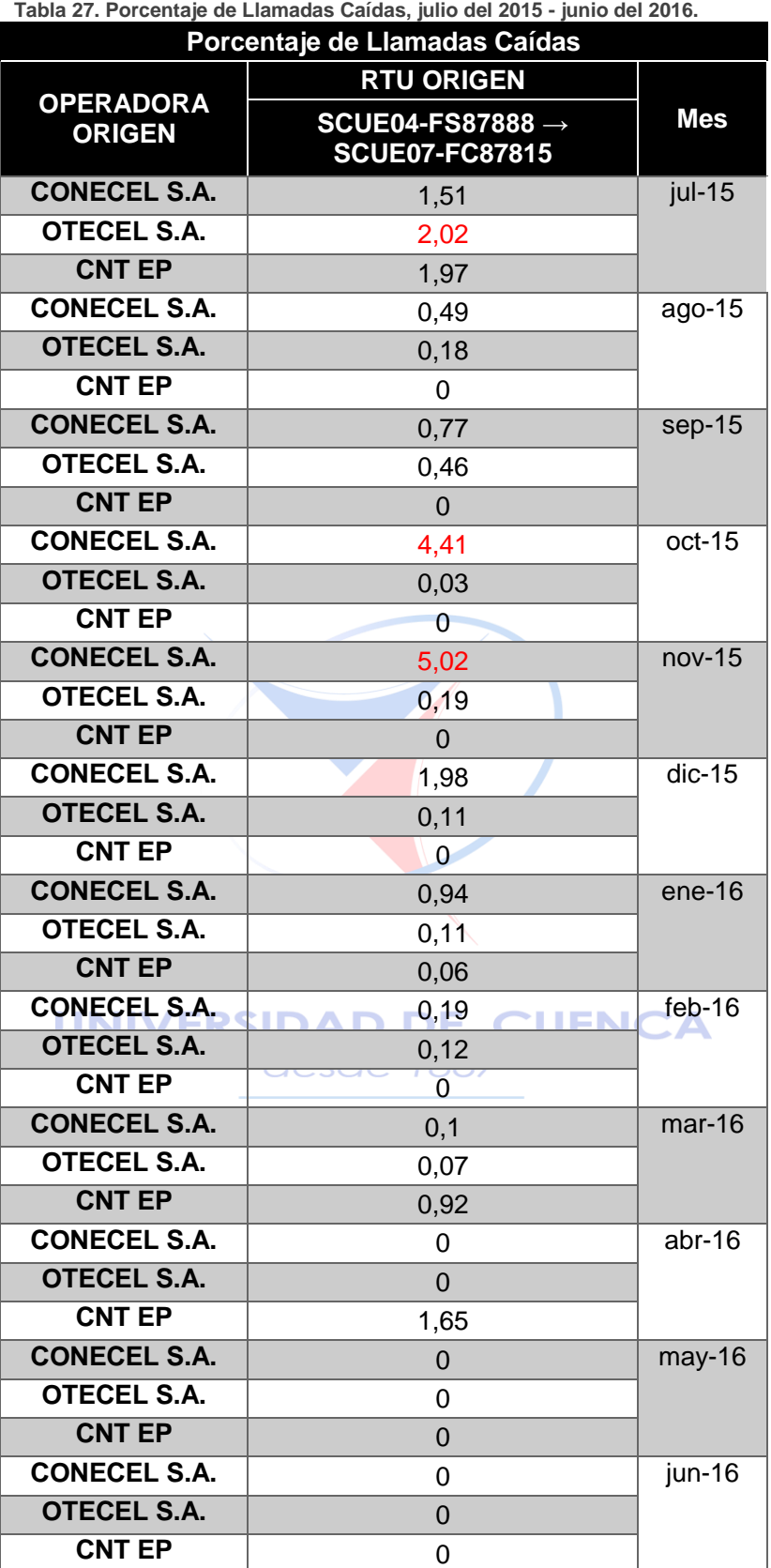

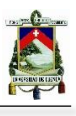

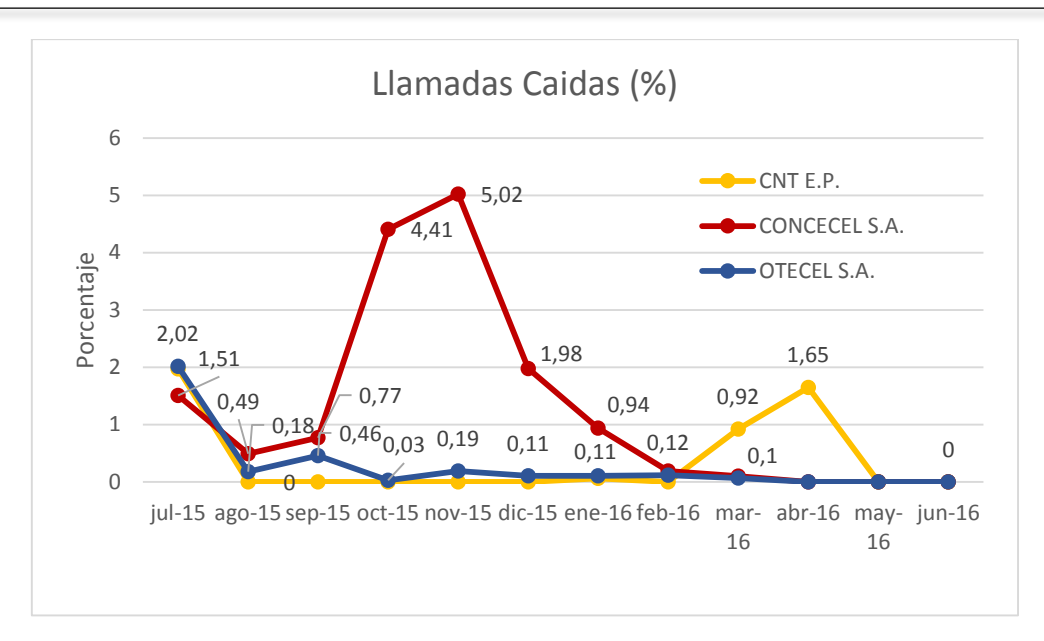

*Gráfico 3. Porcentaje de Llamadas Caídas, julio del 2015-junio del 2016.*

En enero del año 2016, la operadora móvil CNT EP obtuvo la mejor estadística con un porcentaje de llamadas caídas menor al límite máximo establecido con un valor de 0,06%, CONECEL S.A. Y OTECEL S.A. obtuvieron un valor de 0,11% y 0,94%, respectivamente, cumpliendo las tres operadoras móviles con el valor objetivo establecido por la resolución vigente.

En febrero del año 2016, la operadora móvil CNT EP obtuvo la mejor estadística con un porcentaje de llamadas caídas menor al límite máximo establecido con un valor de 0,06%, CONECEL S.A. Y OTECEL S.A. obtuvieron un valor de 0,19% y 0,12%, respectivamente, cumpliendo las tres operadoras móviles con el valor objetivo establecido por la resolución desde vigente.

En marzo del año 2016, la operadora móvil OTECEL S.A. obtuvo la mejor estadística con un porcentaje de llamadas caídas menor al límite máximo establecido con un valor de 0,07%, CONECEL S.A. Y CNT EP obtuvieron un valor de 0,1% y 0,92%, respectivamente, cumpliendo las tres operadoras móviles con el valor objetivo establecido por la resolución vigente.

En abril del año 2016, las operadoras móviles CONECEL S.A. Y OTECEL S.A., obtuvieron la mejor estadística con un porcentaje de llamadas caídas menor al límite máximo establecido con un valor de 0%, mientras que CNT EP mantuvo un porcentaje inferior al límite máximo establecido con un valor de 1,65%. Cumpliendo las tres operadoras móviles con el valor objetivo establecido por la resolución vigente.

Para los meses de mayo y junio del año 2016, que completan los doce meses de mediciones, no se tomaran en cuenta los valores obtenidos ya que el RTU SCUE04-FS87888, fue utilizado para realizar otras mediciones en ese periodo de tiempo.

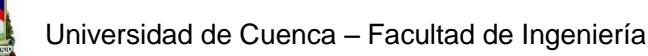

#### 5.2.4. Resultado Comparativo Anual para Llamadas

Para obtener el resultado final para el periodo de pruebas determinado, se ha realizado un promedio de los valores obtenidos mensualmente tanto para Llamadas establecidas, Llamadas establecidas en menos de 12 segundos y Llamadas caídas (Tabla 28 y Gráfico 4).

En lo referente a llamadas establecidas, el valor promedio obtenido de un año de pruebas realizadas por el SAMM, devuelve los valores de 96,574%, 96,589%, y 99, 949% para las operadoras CONECEL S.A., OTECEL S.A. y CNT EP respectivamente. Siendo los tres valores mencionados, superiores al valor límite mínimo establecido. La operadora CNT EP ha alcanzado el mejor porcentaje obtenido de las pruebas realizadas en el periodo de tiempo determinado.

 **Tabla 28. Porcentaje de Llamadas Caídas, julio del 2015-junio del 2016.**

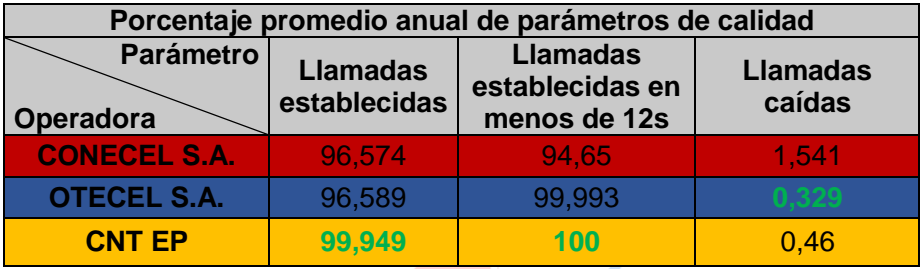

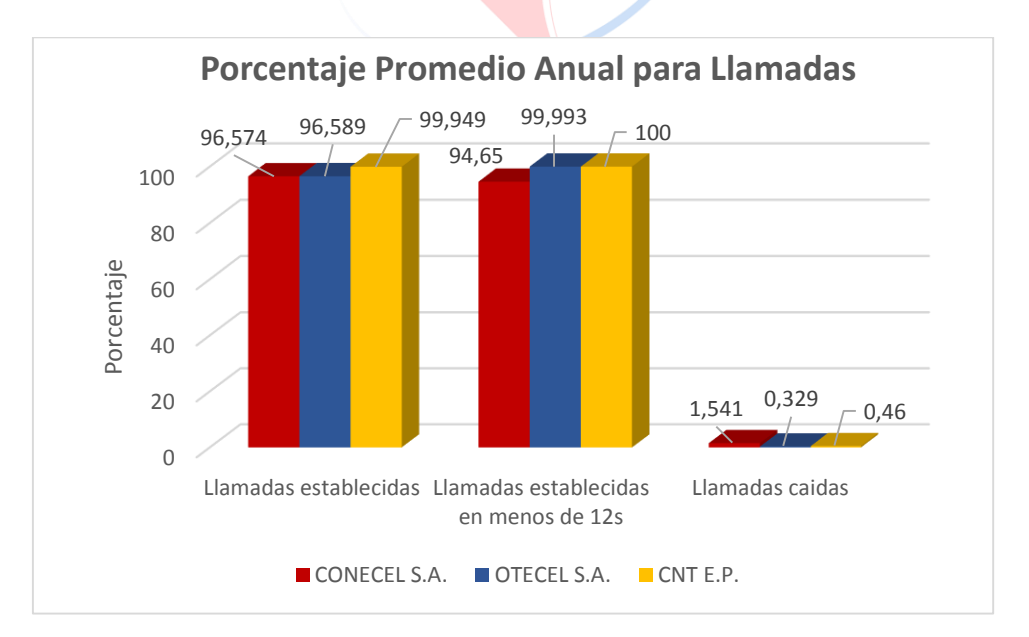

*Gráfico 4. Porcentaje Promedio Anual de Parámetros en Llamadas, julio del 2015-junio del 2016.*

En lo referente al tiempo de establecimiento de llamadas, el valor promedio para el porcentaje de llamadas establecidas en menos de 12s, obtenidos en un año de pruebas, devuelve los valores de 94,65%, 99,993% y 100% para las operadoras CONECEL S.A., OTECEL S.A. y CNT EP respectivamente. Siendo los promedios obtenidos para las operadoras OTECEL S.A. y CNT EP superiores al valor mínimo establecido y el promedio obtenido para la operadora

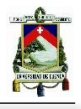

CONECEL S.A. inferior al valor mínimo establecido. La operadora CNT EP ha alcanzado el mejor porcentaje obtenido de las pruebas realizadas en el periodo de tiempo determinado.

En lo referente a llamadas caídas, el valor promedio obtenido de un año de pruebas realizadas por el SAMM, devuelve los valores de 1,541%, 0,329%, y 0,46% para las operadoras CONECEL S.A., OTECEL S.A. y CNT EP respectivamente. Siendo los tres valores mencionados, inferiores al límite máximo establecido. La operadora OTECEL S.A. ha alcanzado el mejor porcentaje obtenido de las pruebas realizadas en el periodo de tiempo determinado.

# 5.3. Comparación de Resultados para Mensajes Cortos

# 5.3.1. Porcentaje de Mensajes Cortos SMS con Éxito

De acuerdo a la resolución TEL-042-01-CONATEL-2014, el porcentaje de mensajes cortos recibidos exitosamente debe ser mayor o igual al 98%.

Al observar la Tabla 29, para los meses de julio a septiembre de 2015, las tres operadoras superan el valor mínimo establecido, siendo CNT EP la operadora con mayor porcentaje de mensajes cortos exitosos con un 100% de mensajes exitosos para los meses mencionados, mientras que CONECEL S.A. y OTECEL S.A. obtuvieron porcentajes sobre el límite establecido pero menores que CNT EP.

En octubre y noviembre de 2015, la operadora móvil CNT EP obtuvo el porcentaje más alto de mensajes cortos exitosos con 100%, es decir 2 puntos porcentuales sobre el límite mínimo establecido, mientras que CONECEL S.A. y OTECEL S.A. obtuvieron porcentajes inferiores al valor mínimo establecido con 93,27% y 97,66% respectivamente para el mes de octubre y 93,78% y 92,83% respectivamente para el mes de noviembre, cumpliendo solamente la operadora CNT EP lo establecido por la resolución vigente para los meses mencionados.

Para el mes de diciembre de 2015, la operadora móvil CNT EP obtuvo el porcentaje más alto de mensajes cortos exitosos con 100%, la operadora OTECEL S.A. obtuvo un porcentaje superior al límite mínimo establecido con 99,70% y la operadora CONECEL S.A. no alcanza el valor objetivo con 91,90%, es decir 6,1 puntos porcentuales por debajo del límite establecido.

En enero de 2016, la operadora móvil CNT EP obtuvo el porcentaje más alto de mensajes cortos exitosos con 100%, mientras que CONECEL S.A. y OTECEL S.A. obtuvieron porcentajes inferiores al valor mínimo establecido con 88,58% y 97,12% respectivamente, cumpliendo solamente la operadora CNT EP lo establecido por la resolución vigente.

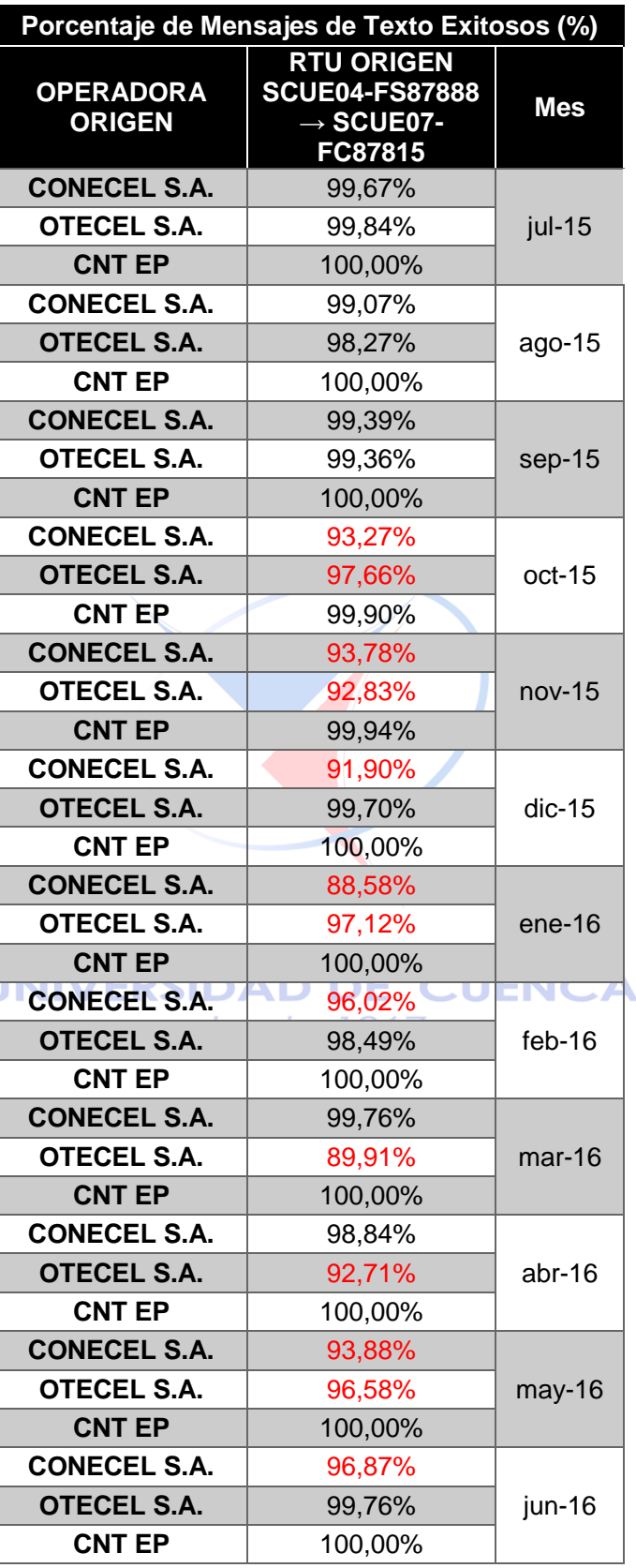

 **Tabla 29. Porcentaje de Mensajes de Texto Exitosos 2015-2016.**

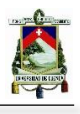

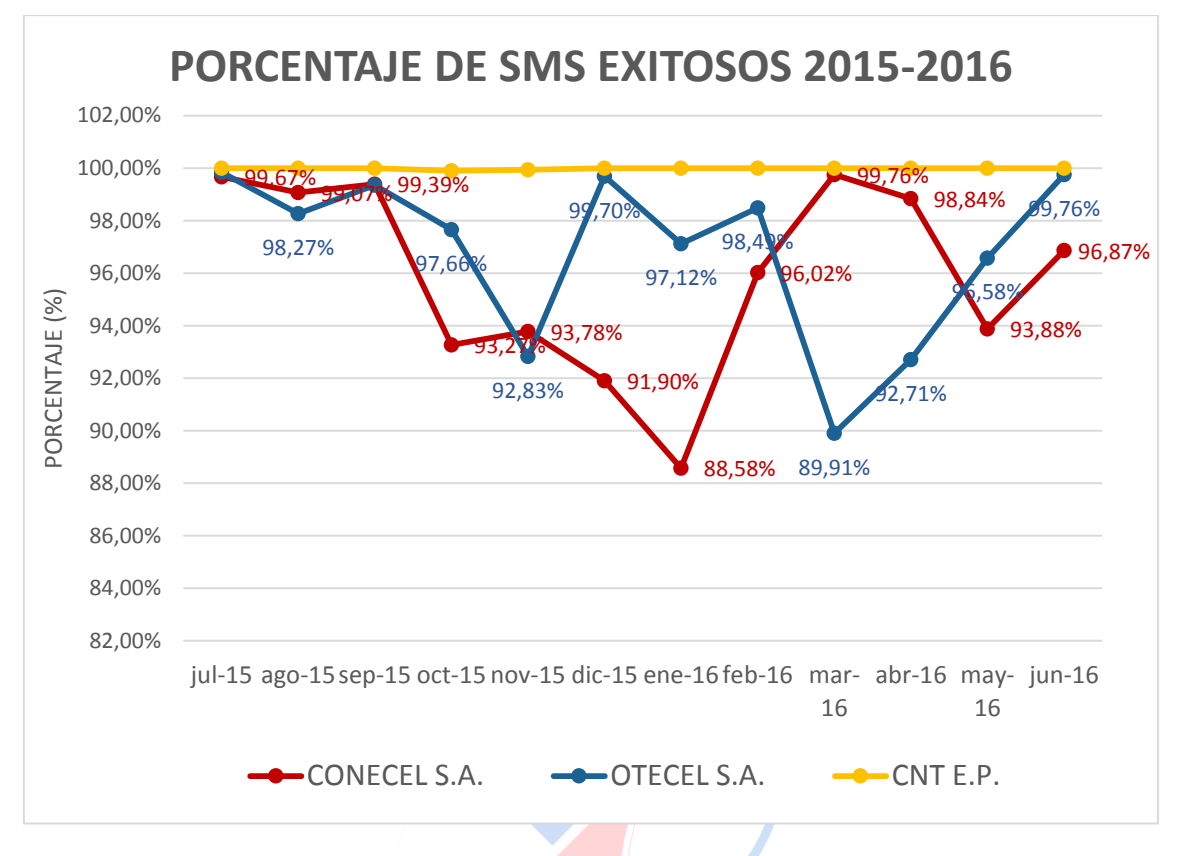

*Gráfico 5. Resultado Anual del Comportamiento de las Tres Operadoras Nacionales en Cuenca - Ecuador.*

En febrero de 2016, la operadora móvil CNT EP obtuvo el porcentaje más alto de mensajes cortos exitosos con 100%, la operadora OTECEL S.A. obtuvo un porcentaje superior al límite mínimo establecido con 98,49% y la operadora CONECEL S.A. no alcanza el valor objetivo con 96,02%, es decir 1,98 puntos porcentuales por debajo del límite establecido.

En marzo y abril de 2016, CONECEL S.A. y CNT EP cumplen con el valor objetivo con un porcentaje de mensajes cortos exitosos de 99,76% y 100% respectivamente para el mes de marzo y 98,84% y 100% respectivamente para el mes de abril, mientras que OTECEL S.A. no llega al valor mínimo establecido en ninguno de los meses mencionados.

En mayo de 2016, la operadora móvil CNT EP obtuvo el porcentaje más alto de mensajes cortos exitosos con 100%, mientras que CONECEL S.A. y OTECEL S.A. obtuvieron porcentajes inferiores al valor mínimo establecido con 93,88% y 96,58% respectivamente, cumpliendo solamente la operadora CNT EP lo establecido por la resolución vigente.

Finalmente, en junio de 2016 la operadora móvil CNT EP obtuvo el porcentaje más alto de mensajes cortos exitosos con 100%, la operadora OTECEL S.A. obtuvo un porcentaje superior al límite mínimo establecido con 99,76% y la operadora CONECEL S.A. no alcanza el valor objetivo con 96,87%, es decir 1,13 puntos porcentuales por debajo del límite establecido.

# 5.3.2. Tiempo Promedio de Entrega de Mensajes Cortos SMS

Según la resolución TEL-042-01-CONATEL-2014, el valor objetivo del tiempo promedio de entrega de mensajes es ≤20 segundos. Resultados de mediciones en Tabla 30.

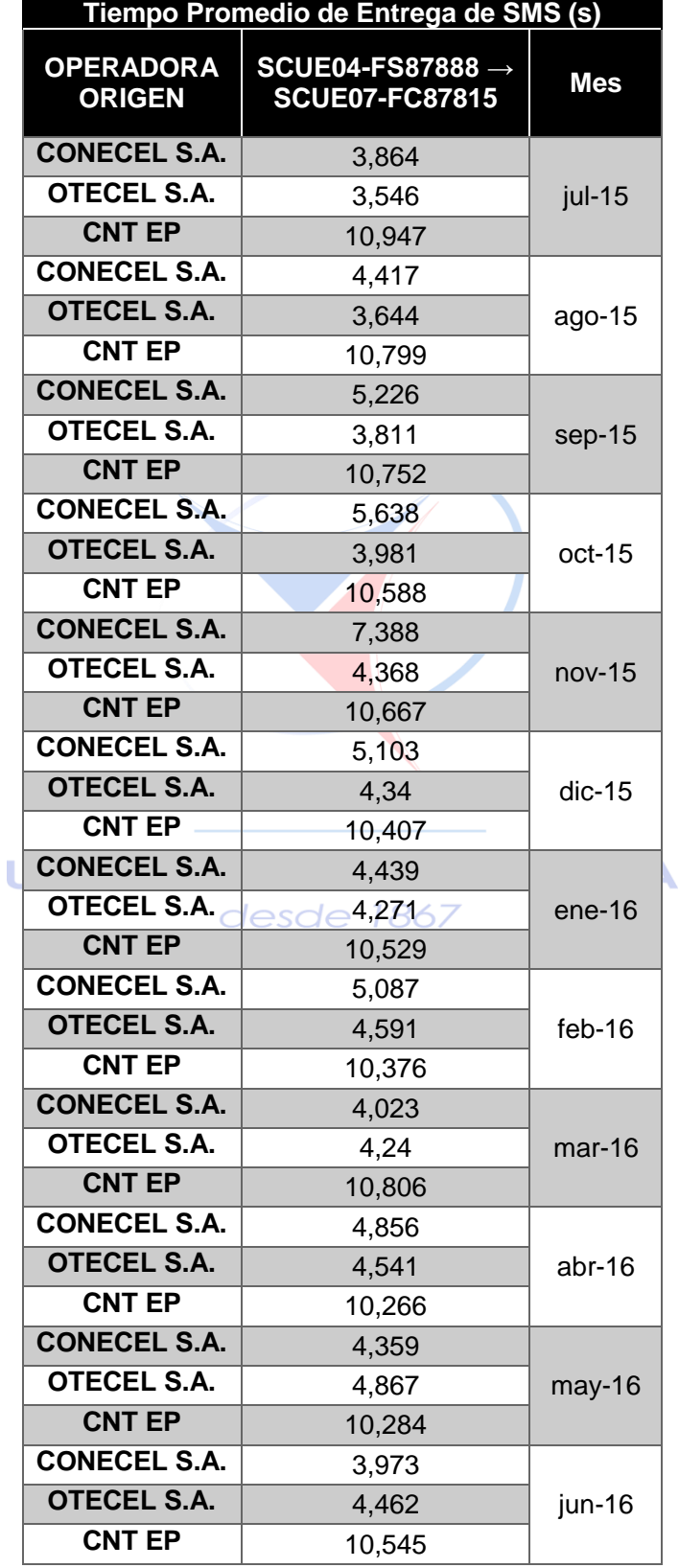

**Tabla 30. Tiempo Promedio de Entrega de SMS de julio 2015 a junio 2016.**

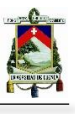

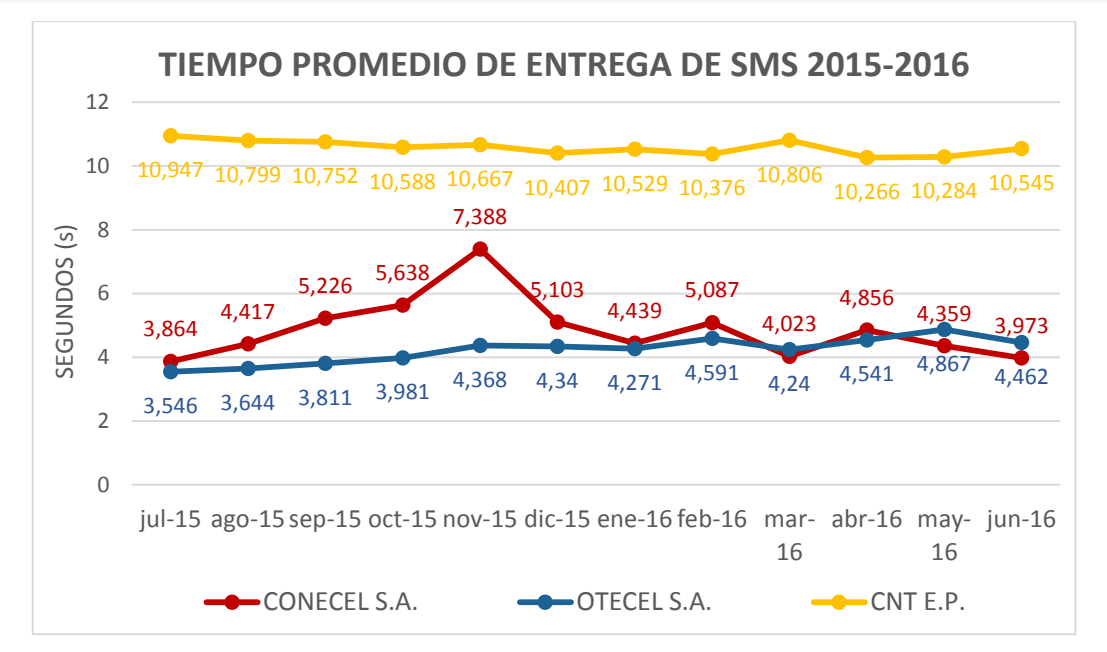

*Gráfico 6. Resultado Anual del Comportamiento de las Tres Operadoras Nacionales en Cuenca - Ecuador.*

Para el periodo de análisis establecido (julio de 2015 a junio de 2016), las tres operadoras cumplieron con el valor objetivo; se obtuvieron los siguientes resultados:

En el mes de julio de 2015 las tres operadoras cumplen con el valor objetivo. CNT EP es la operadora que obtuvo el mayor tiempo de entrega de mensajes con 10,94 segundos. La operadora que obtuvo el menor tiempo de entrega de mensajes es OTECEL S.A. con 3,546 segundos.

Para los meses de julio de 2015 a febrero de 2016 OTECEL S.A. es la operadora que obtuvo el menor tiempo promedio de entrega de mensajes y CNT EP es la operadora que obtuvo el mayor tiempo promedio de entrega de mensajes; cabe señalar que las tres operadoras cumplieron con el valor objetivo establecido para dicho parámetro. La operadora CONECEL S.A mantiene un tiempo promedio de entrega desde 4,439 segundos hasta 7,388 segundos para los meses mencionados.

En el mes de marzo de 2016 CNT EP se mantiene como la operadora que tiene el mayor tiempo promedio de entrega de mensajes. La tendencia cambia para CONECEL S.A. y OTECEL S.A. pues la primera demora 4,023 segundos y la segunda 4,24 segundos, por lo tanto CONECEL S.A. es la que obtuvo el menor tiempo para este mes.

En el mes de abril de 2016 OTECEL S.A. es la operadora que obtuvo el menor tiempo promedio de entrega de mensajes con 4,54 segundos. Después está CONECEL S.A. con un tiempo de 4,85 segundos y finalmente CNT EP con 10,266 segundos.

Finalmente, en mayo y junio de 2016 la operadora que obtuvo el menor tiempo promedio de entrega de mensajes es CONECEL S.A. con 4,35 segundos y 3,97 segundos respectivamente.

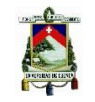

OTECEL S.A. obtuvo un tiempo promedio de entrega de mensajes de 4,86 segundos en mayo y 4,46 segundos en junio. CNT EP es la operadora que obtuvo el mayor tiempo promedio de entrega de mensajes para los meses mencionados.

#### 5.3.3. Resultado Comparativo Anual para Mensajes Cortos

En el periodo establecido para la comparación de resultados de las mediciones de los parámetros de calidad de servicio, en este caso de mensajes cortos, correspondiente al año comprendido entre los meses de julio de 2015 a junio de 2016, las operadoras se comportaron de la siguiente manera (Tabla 31 t Gráfico 7):

La operadora CONECEL S.A. tiene un porcentaje de mensajes exitosos de 95,92% con un tiempo de entrega de 4,86 segundos. Para el primer parámetro la operadora no cumple con la reglamentación establecida en la resolución TEL-042-01-CONATEL-2014, en la que el valor objetivo es ≥98%. Para el segundo parámetro la operadora cumple con el valor objetivo establecido en la resolución ya mencionada (≤20 segundos).

La operadora OTECEL S.A. tiene un porcentaje de mensajes exitosos de 96,85% con un tiempo de entrega de 4,22 segundos. Para el primer parámetro la operadora no cumple con la reglamentación establecida en la resolución TEL-042-01-CONATEL-2014, en la que el valor objetivo es ≥98%. Para el segundo parámetro la operadora cumple con el valor objetivo establecido en la resolución ya mencionada ( $\leq 20$  segundos) y además es la que menos tarda en realizar la entrega de SMS.

La operadora CNT EP tiene un porcentaje de mensajes exitosos de 99,99% con un tiempo de entrega de 10,58 segundos. Para el primer parámetro la operadora cumple con la reglamentación establecida en la resolución TEL-042-01-CONATEL-2014, en la que el valor objetivo es ≥98% y además es la que mayor porcentaje de SMS exitosos alcanzó. Para el segundo parámetro la operadora también cumple con el valor objetivo establecido en la resolución ya mencionada (≤20 segundos).

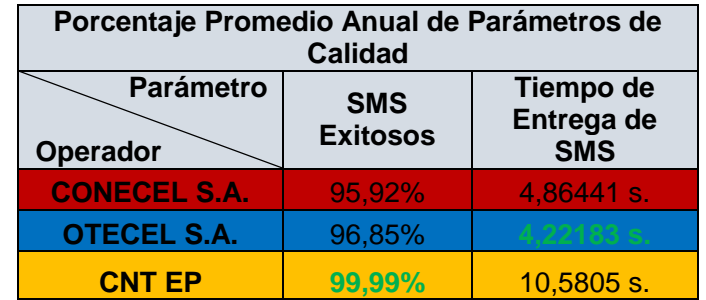

**Tabla 31. Comparación de Operadoras - Parámetros de Calidad de Mensajes Cortos.**

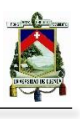

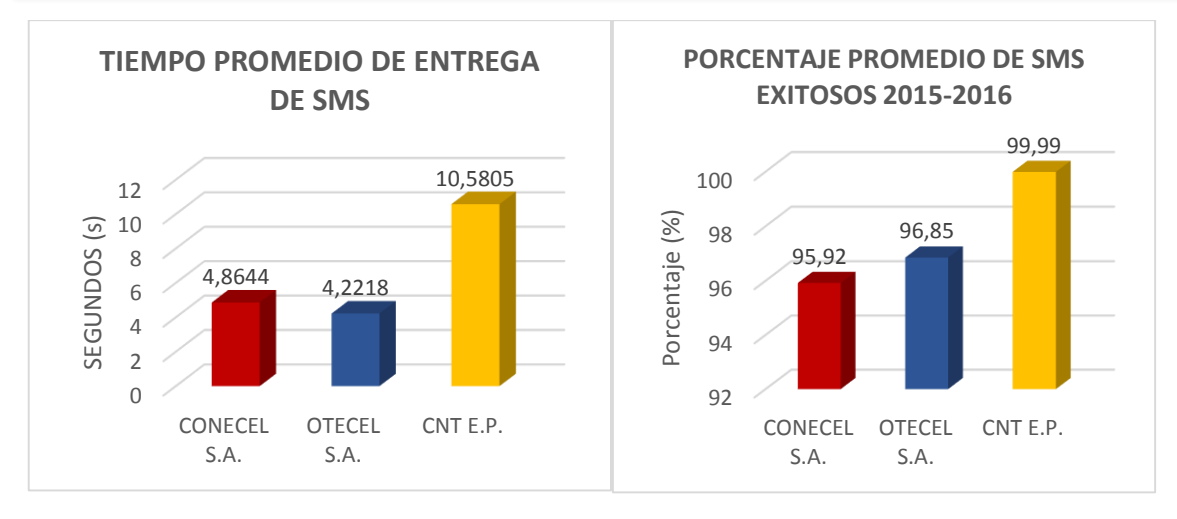

*Gráfico 7. Resultado de Comparación entre Operadoras para el Parámetro de Mensajes Cortos.*

Entre las tres operadoras se puede observar que OTECEL S.A. es la que menos se demora en entregar los mensajes cortos, CNT EP es la operadora que tiene mayor porcentaje de entrega mensajes exitosos. Los usuarios pueden preferir una de las dos operadoras según sus necesidades. Si un usuario en la zona de estudio desea que el mensaje sea entregado lo más pronto posible, la preferencia debería ser por OTECEL S.A.; por otro lado, si las necesidades del usuario son de garantía de que el mensaje llegará a su destinatario, la preferencia sería por CNT EP.

# 5.4. Comparación de Resultados para Calidad de Conversación

En esta parte del capítulo, se realizará la comparación de los parámetros de calidad de conversación, dichas comparaciones se realizarán de acuerdo al valor mínimo objetivo establecido para ese parámetro de calidad de acuerdo a la Resolución TEL-042-01-CONATEL-2014, para cada comparación de los parámetros, este valor objetivo será llamado límite mínimo establecido.

Es importante mencionar la relación establecida en las comparaciones en las que se percibe una calificación PESQ (Perceptual Evaluation of Speech Quality), la misma que es comparable a la calificación MOS-LQO (Mean Opinion Score – Listening Quality Objective), y por motivos de simplificación, para este análisis será llamada MOS [63].

#### 5.4.1. Valor Promedio de MOS para Llamadas Establecidas

De acuerdo a la resolución TEL-042-01-CONATEL-2014, el valor de calificación de calidad de conversación debe ser mayor o igual a 3,3.

Se puede observar en la Tabla 32, que en el mes de julio del 2015, la operadora móvil OTECEL S.A., obtuvo el valor más alto de calificación en calidad de conversación con un valor de 3,539,

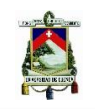

es decir 0,239 puntos sobre el límite mínimo establecido; CONECEL S.A. obtuvo un valor de 3,525, es decir 0,225 puntos sobre el límite mínimo establecido, cumpliendo estas dos operadoras con lo establecido por la resolución vigente. CNT EP, por otro lado, estuvo por debajo del límite mínimo establecido con un valor de 3,145, incumpliendo con la resolución vigente.

En agosto del año 2015, la operadora móvil CONECEL S.A., obtuvo el valor más alto de calificación en calidad de conversación con un valor de 3,647, es decir 0,347 puntos sobre el límite mínimo establecido; OTECEL S.A. obtuvo un valor de 3,324, es decir 0,024 puntos sobre el límite mínimo establecido, cumpliendo estas dos operadoras con lo establecido por la resolución vigente. CNT EP, por otro lado, estuvo por debajo del límite mínimo establecido con un valor de 3,096, incumpliendo con la resolución vigente.

En septiembre del año 2015, la operadora móvil CONECEL S.A., obtuvo el valor más alto de calificación en calidad de conversación con un valor de 3,623, es decir 0,323 puntos sobre el límite mínimo establecido; OTECEL S.A. obtuvo un valor de 3,381, es decir 0,081 puntos sobre el límite mínimo establecido, cumpliendo estas dos operadoras con lo establecido por la resolución vigente. CNT EP, por otro lado, estuvo por debajo del límite mínimo establecido con un valor de 3,175, incumpliendo con la resolución vigente.

En octubre del año 2015, la operadora móvil CONECEL S.A., obtuvo el valor más alto de calificación en calidad de conversación con un valor de 3,387, es decir 0,087 puntos sobre el límite mínimo establecido; OTECEL S.A. obtuvo un valor de 3,382, es decir 0,082 puntos sobre el límite mínimo establecido, cumpliendo estas dos operadoras con lo establecido por la resolución vigente. CNT EP, por otro lado, estuvo por debajo del límite mínimo establecido con un valor de 3,16, incumpliendo con la resolución vigente.

En noviembre del año 2015, las operadoras móvil CONECEL S.A., OTECEL S.A. Y CNT EP, obtuvieron 3,214, 3,08 y 3,144 puntos respectivamente en la calificación de calidad de conversación, por lo que las tres operadoras se encuentran con valores por debajo del límite mínimo establecido y no cumplen con la resolución vigente.

En diciembre del año 2015, la operadora móvil CONECEL S.A., obtuvo el valor más alto de calificación en calidad de conversación con un valor de 3,327, es decir 0,027 puntos sobre el límite mínimo establecido; OTECEL S.A. y CNT EP, obtuvieron valores de 3,099 y 3,161 en la calificación de calidad de conversación. En base a estas calificaciones, únicamente CONECEL S.A. posee una calificación sobre el límite mínimo establecido y cumple con la resolución vigente.

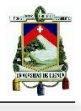

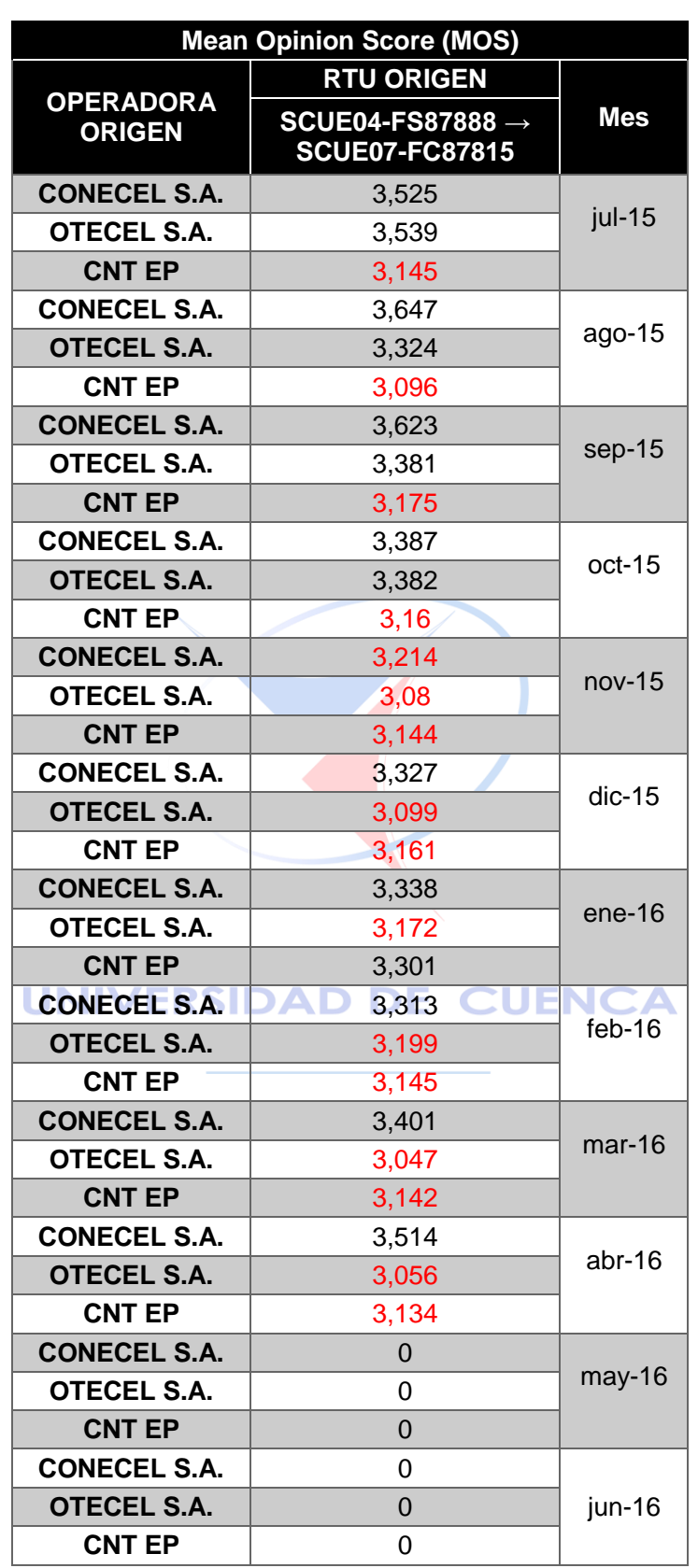

**Tabla 32. Valor Promedio Mensual de MOS, julio del 2015 - junio del 2016.**
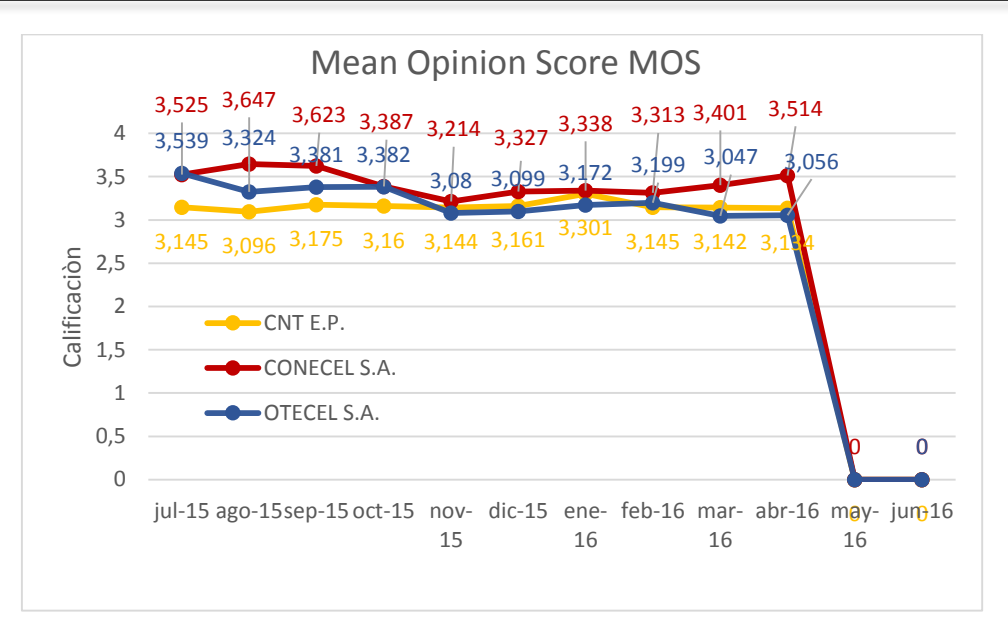

*Gráfico 8. Valor Promedio Mensual de MOS, julio del 2015 - junio del 2016.*

En enero del año 2016, la operadora móvil CONECEL S.A., obtuvo el valor más alto de calificación en calidad de conversación con un valor de 3,338, es decir 0,038 puntos sobre el límite mínimo establecido; CNT EP obtuvo un valor de 3,301, es decir 0,001 puntos sobre el límite mínimo establecido, cumpliendo estas dos operadoras con lo establecido por la resolución vigente. OTECEL S.A., por otro lado, estuvo por debajo del límite mínimo establecido con un valor de 3,172, incumpliendo con la resolución vigente.

En los meses de febrero, marzo y abril del año 2016, la operadora móvil CONECEL S.A., obtuvo el valor más alto de calificación en calidad de conversación, manteniendo este valor sobre el límite mínimo establecido; por otro lado, OTECEL S.A. y CNT EP, obtuvieron valores por debajo del límite mínimo establecido para la calificación de calidad de conversación, por lo que en estos tres meses, únicamente CONECEL S.A. posee una calificación que le permite cumplir con la resolución vigente.

Para los meses de mayo y junio del año 2016, que completan los doce meses de mediciones, no se tomaran en cuenta los valores obtenidos ya que el RTU SCUE04-FS87888, fue utilizado para realizar otras mediciones en ese periodo de tiempo.

### 5.4.2. Resultado Comparativo Anual para MOS

En lo referente a la calificación de calidad de llamadas MOS, el valor promedio obtenido de un año de pruebas realizadas por el SAMM, devuelve los siguientes valores 3,4289, 3,2279, y 3,1603 puntos para las operadoras CONECEL S.A., OTECEL S.A. y CNT EP respectivamente, siendo únicamente el valor de calificación de CONECEL S.A., superior al límite mínimo establecido. OTECEL S.A. Y CNT EP obtuvieron valores promedio que incumplen con lo establecido por la resolución vigente. La mejor calificación de calidad de conversación obtenida

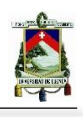

de las pruebas realizadas entre el periodo de tiempo determinado es el perteneciente a la operadora CONECEL S.A.

**Tabla 33. Valor Promedio Anual de MOS.**

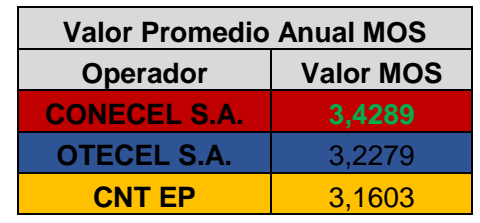

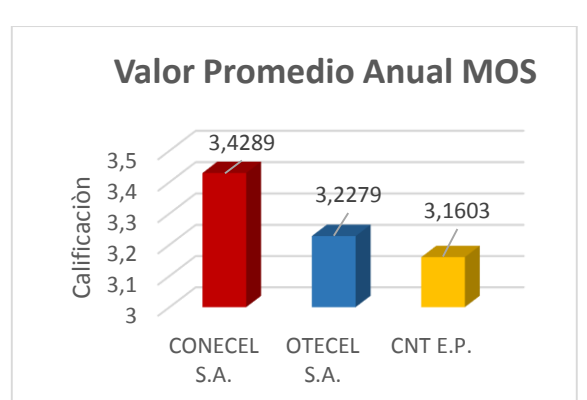

*Gráfico 9. Valor Promedio Anual de MOS.*

### 5.5. Comparación de Resultados para Nivel de Cobertura

# 5.5.1. Zonas de Mediciones DAD DE CUENCA

En base a lo expuesto en la Sección 3.7.4., para las mediciones de cobertura se realizan *Drive-Tests* (mediciones con RTU's móviles realizadas calle por calle) en los que a un RTU se le asigna la función de realizar las pruebas de cobertura en modo IDLE sobre el canal del control para las tres operadoras CONECEL S.A., OTECEL S.A. y CNT EP para los servicios de voz y datos establecidos en la resolución TEL-042-01-CONATEL-2014. *El valor objetivo es ≥95%* de disponibilidad del servicio por zona de medición, cada zona de al menos 4 Km<sup>2</sup> de área. Se ha segmentado a la ciudad de Cuenca en siete zonas, las mismas que se muestran en la Figura 92. Cada zona fue medida y los datos se enviaron al servidor del SAMM para posteriormente extraerlos y procesarlos con el software *TEMS Discovery*, en el que se configuran las zonas, se asigna el código de colores para indicar el nivel de la señal y se obtienen las imágenes con los resultados.

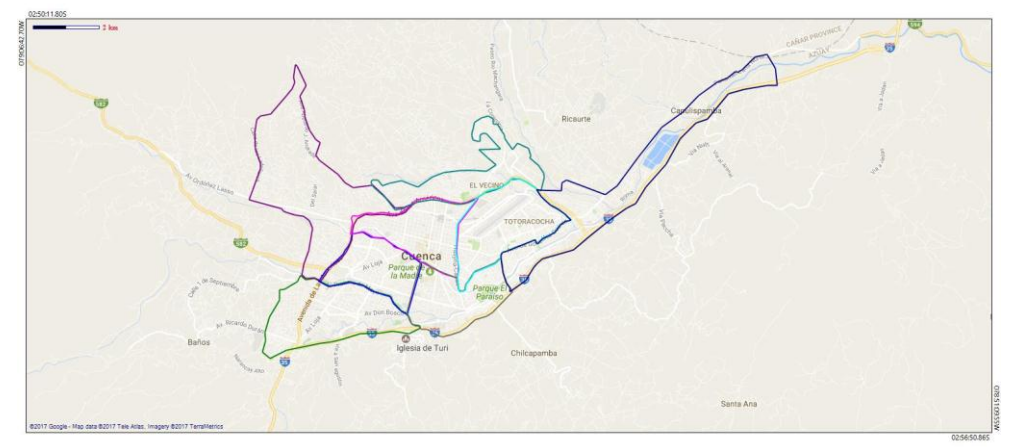

**Figura 92. Zonas de Medición del Nivel de Señal de las Operadoras.**

### 5.5.2. Código de Colores

Según la reglamentación, para la tecnología GSM 2G el nivel mínimo de señal para el servicio de datos es mayor o igual a -80 dBm y para el servicio de voz es mayor o igual a -85dBm. Se muestra en las Figuras 93 y 94 el código de colores utilizado en el software, cada muestra tendrá un color según el nivel de señal.

| <b>Plotband: Ecuador GSM</b> |          |            |                |                    |  |  |  |
|------------------------------|----------|------------|----------------|--------------------|--|--|--|
| From $(>=)$                  | To $(<)$ | Color(RGB) |                | Symbol Description |  |  |  |
| Minimum                      | $-9000$  |            | 1              | No Service         |  |  |  |
| $-9000$                      | $-130$   | #808080    | $\overline{2}$ | Roaming            |  |  |  |
| $-130$                       | $-98$    | #ff0000    | 3              |                    |  |  |  |
| $-98$                        | $-85$    | #ffff00    |                |                    |  |  |  |
| $-85$                        | Maximum  | #00ff00    | 5              |                    |  |  |  |
|                              |          |            | #000000        |                    |  |  |  |

**Figura 93. Código de Colores para Nivel de Cobertura en el Servicio de Voz.**

| Plotband: Ecuador_GSM_Datos |          |            |    |                    |  |  |  |
|-----------------------------|----------|------------|----|--------------------|--|--|--|
| From $(>=)$                 | To $(<)$ | Color(RGB) |    | Symbol Description |  |  |  |
| Minimum                     | $-9000$  | #000000    | 11 | No Service         |  |  |  |
| $-9000$                     | $-130$   | #808080    | 2  | Roaming            |  |  |  |
| $-130$                      | $-98$    | #ff0000    | 3  |                    |  |  |  |
| $-98$                       | $-80$    | #ffff00    |    |                    |  |  |  |
| $-80$                       | Maximum  | #00ff00    | 5  |                    |  |  |  |

**Figura 94. Código de Colores para Nivel de Cobertura en el Servicio de Datos.**

### 5.5.4. Resultados y Comparaciones

Los resultados del nivel de cobertura para el servicio de voz, muestran que, en promedio, las tres operadoras no cumplen con el valor objetivo en tecnología GSM (Tabla 34 y Gráfico 10).

Para la zona 1 solamente CONECEL S.A. alcanzó el valor mínimo establecido con un porcentaje de 99,04%, mientras que OTECEL S.A. y CNT EP obtuvieron porcentajes inferiores al valor mínimo establecido con 79,41% y 77,04% respectivamente, este comportamiento mantienen las tres operadoras para las zonas 2, 4, 6 y 8; en las demás zonas la operadora CONECEL S.A. no cumple con el límite establecido, al igual que CNT EP y OTECEL S.A.

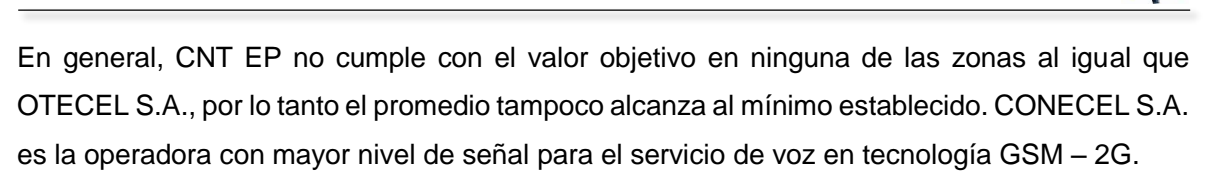

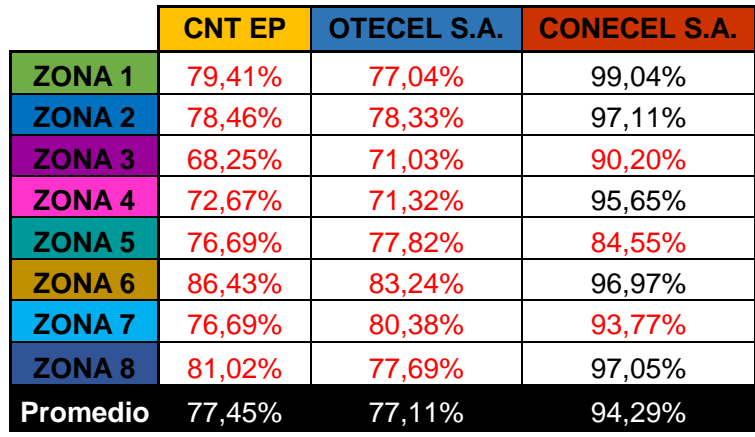

 **Tabla 34. Nivel de Cobertura para el Servicio de Voz.**

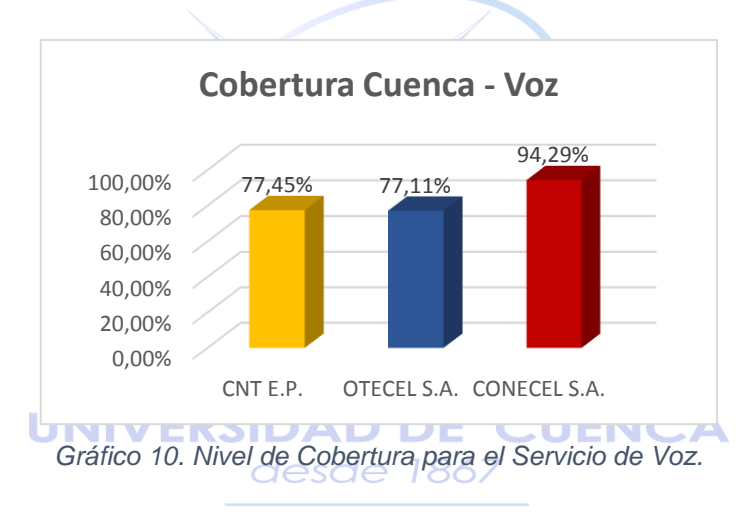

Los resultados del nivel de cobertura para el servicio de datos, muestran que, en promedio las tres operadoras no cumplen con el valor objetivo, al igual que en el servicio de voz, pero en este caso los valores son inferiores con mayor diferencia que en ese servicio (Tabla 35 y Gráfico 11).

Para la zona 1 solamente CONECEL S.A. alcanzó el valor mínimo establecido con un porcentaje de 95,08%, mientras que OTECEL S.A. y CNT EP no cumplen con lo establecido por la resolución vigente, con porcentajes de nivel de cobertura para el servicio de datos en tecnología GSM de 60,07% y 60,33% respectivamente.

En general, CNT EP no cumple con el valor objetivo en ninguna de las zonas al igual que OTECEL S.A., por lo tanto el promedio tampoco alcanza al mínimo establecido. CONECEL S.A. es la operadora que presente el mejor nivel de señal para el servicio de datos en tecnología GSM – 2G, sin embargo para todas las zonas, exceptuando la zona 1, esta operadora tampoco cumple con el valor objetivo.

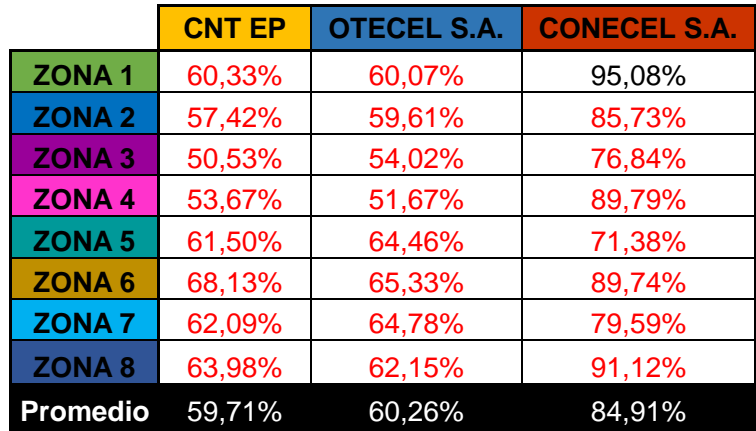

 **Tabla 35. Nivel de Cobertura para el Servicio de Datos.**

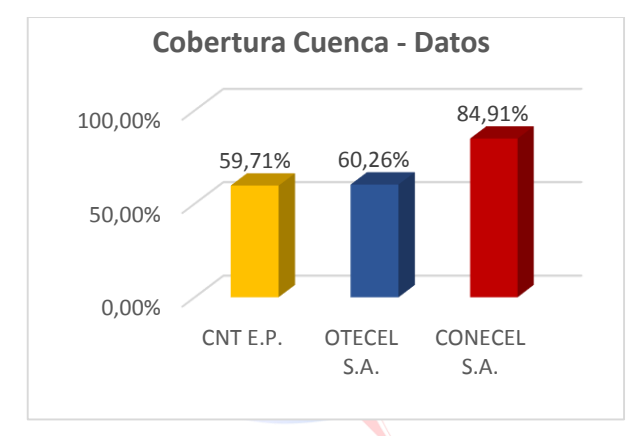

*Gráfico 11. Nivel de Cobertura para el Servicio de Datos.*

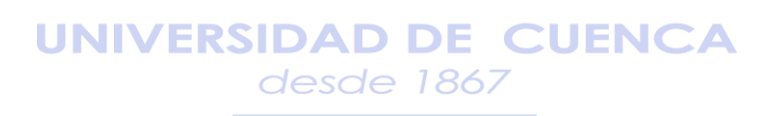

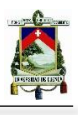

# **CONCLUSIONES Y RECOMENDACIONES**

**UNIVERSIDAD DE CUENCA** desde 1867

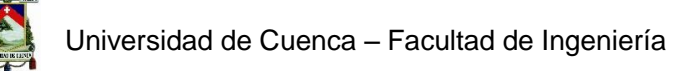

Una vez realizado el análisis de la calidad de servicio de SMA en la ciudad de Cuenca mediante el diseño e implementación de un sistema de control de calidad usando los datos obtenidos del Sistema Autónomo de Control de Redes Móviles (SAMM), se pueden realizar conclusiones y recomendaciones acerca de los parámetros de calidad de servicio en SMA.

### **Conclusiones**

- Como resultado de la investigación sobre los Servicios Móviles Avanzados SMA, en el Ecuador, tanto las empresas privadas CONECEL S.A. y OTECEL S.A. como la empresa pública CNT EP, han sido constantes en cuanto al desarrollo tecnológico de los servicios móviles de telecomunicaciones. En la actualidad el Servicio Móvil Avanzado ha permitido incrementar las capacidades de interconexión e intercambio de información entre usuarios móviles, es así que CNT EP fue la primera en implementar y brindar servicios de cuarta generación con la tecnología LTE y posteriormente lo hicieron CONECEL S.A. y OTECEL S.A., lo cual demuestra, que están a la vanguardia tecnológica (referirse al Capítulo 2).
- Como resultado del análisis de las normativas y resoluciones vigentes en el país, se concluye que las mismas permiten regular los parámetros técnicos de llamadas, mensajes cortos, nivel de cobertura y calidad de conversación; sin embargo, en estas resoluciones no se encuentran contemplados los parámetros de calidad referentes a la utilización de datos móviles.
- Mediante el esquema de la arquitectura de la red de monitoreo del SAMM y la distribución de equipos a nivel nacional y de la Coordinación Zonal 6, se concluye que los datos no reflejan el comportamiento de las operadoras del Servicio Móvil Avanzado para la ciudad de Cuenca, pues el número de equipos es bajo en comparación con el número de estaciones base que existen en la ciudad. Por lo tanto, los valores obtenidos son solamente referenciales (referirse al Capítulo 3).
- El algoritmo implementado para consultas al servidor del SAMM, permite realizarlas en menor tiempo que el normalmente utilizado con otras herramientas para este fin, destaca la versatilidad al permitir realizar cambios en el orden de las columnas de parámetros, en el caso de realizar importaciones desde Excel.
- El uso del lenguaje de programación JAVA al combinar con la librería JDBC, permitió realizar un esquema ordenado y orientado a objetos y extraer la información directamente de una conexión SQL, sin requerir de herramientas adicionales.

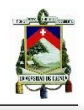

- Al realizar pruebas de funcionamiento con el algoritmo implementado para consultas a la base de datos del SAMM, se comprobó, que se puede realizar varias consultas a la vez para distintos parámetros y en diferentes fechas, sin presentar errores en la ejecución, además se ha automatizado el proceso para generar reportes individuales para cada operadora (referirse al Capítulo 4).

Por medio del análisis comparativo realizado sobre la calidad de servicio ofrecido por las operadoras en la ciudad de Cuenca, con datos correspondientes a un año calendario y al RTU SCUE04-FS8788, ubicado en las instalaciones de ARCOTEL (dirección Luis Cordero 16-50 y Héroes de Verdeloma), para los parámetros de calidad del servicio se puede concluir que:

- La operadora con mayor porcentaje de **llamadas establecidas** fue **CNT EP con 99,949%**. Las operadoras CONECEL S.A. y OTECEL S.A. superan el valor objetivo de 96%, al obtener porcentajes de 96,574% y 96,589% respectivamente.
- La operadora con mayor **porcentaje de llamadas establecidas en menos de 12 segundos** fue **CNT EP con 100%**. La operadora OTECEL S.A., sobrepasa el valor objetivo con un porcentaje de 99,993%, mientras que CONECEL S.A., no alcanza el valor objetivo, al obtener un porcentaje de 94,65%.
- La operadora con menor **porcentaje de llamadas caídas** fue **OTECEL S.A. con 0,329%.** Las operadoras CONECEL S.A. y CNT EP se encuentran por debajo del valor máximo de 2%, al obtener porcentajes de 1,541% y 0,46% respectivamente.
- La operadora con mayor **porcentaje de mensajes cortos exitosos** fue **CNT EP con 99,99%.** Las operadoras CONECEL S.A. y OTECEL S.A. no alcanzan el valor objetivo de 98%, pues obtuvieron porcentajes de 95,92% y 96,85% respectivamente.
- El menor **tiempo promedio de entrega de mensajes cortos** lo obtuvo la operadora **OTECEL S.A. con 4,22 segundos**. Las operadoras CONECEL S.A. y CNT EP obtuvieron tiempos de 4,86 y 10,58 segundos respectivamente, para este parámetro las tres operadoras se mantienen bajo el límite mínimo establecido de 20 segundos cumpliendo con la regulación establecida.
- La operadora **CONECEL S.A.**, posee la mejor calificación de **calidad de conversación**, **con 3,428**, manteniendo su calidad por arriba del valor establecido de 3,3. Las operadoras OTECEL S.A. Y CNT EP poseen calificaciones menores al valor establecido, con 3,227 y 3,160 respectivamente (Referirse al Capítulo 5).

Por medio del análisis comparativo realizado sobre el nivel de cobertura de las operadoras en la ciudad de Cuenca, con datos correspondientes a los meses de febrero a marzo del 2017 y al RTU móvil SUMTS5-MS27305, se puede concluir que:

- La operadora con mayor **nivel de cobertura para el servicio de voz** en la tecnología **GSM** es **CONECEL S.A. con un porcentaje promedio de 94,29%.** Las operadoras OTECEL

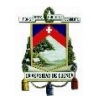

S.A. y CNT EP obtuvieron un nivel de cobertura de 77,11% y 77,45% respectivamente. Las tres operadoras no cumplen con el valor mínimo objetivo establecido ≥95%.

- La operadora con mayor **nivel de cobertura para el servicio de datos** en la tecnología **GSM** es **CONECEL S.A. con un porcentaje promedio de 84,91%.** Las operadoras OTECEL S.A. y CNT EP obtuvieron un nivel de cobertura de 60,26% y 59,71% respectivamente. Las tres operadoras no cumplen con el valor mínimo objetivo establecido ≥95% (Referirse al Capítulo 5).

Los resultados mencionados se pueden observar a en las Tablas 36 y 37, las mismas que sintetizan las mediciones obtenidas para el año/mes del estudio.

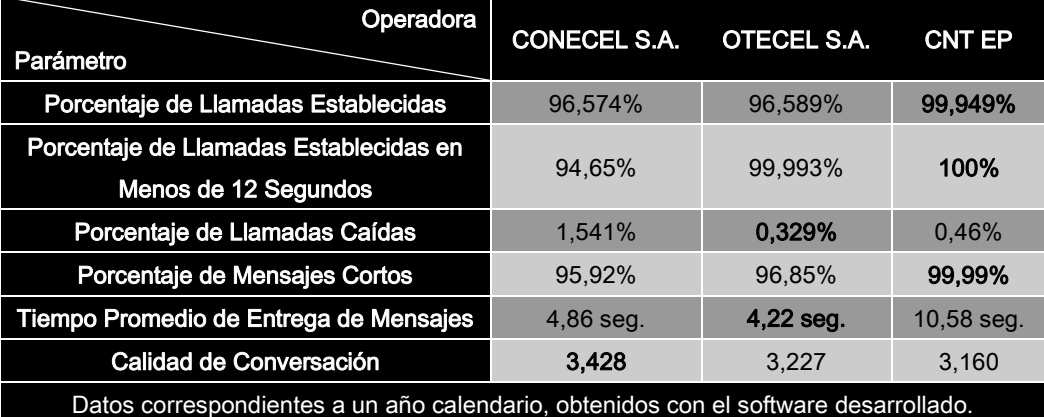

**Tabla 36. Parámetros de Calidad de Servicio, Porcentaje Anual Obtenido en el Análisis Comparativo.**

**Tabla 37. Nivel de Cobertura Obtenido en el Análisis Comparativo.**

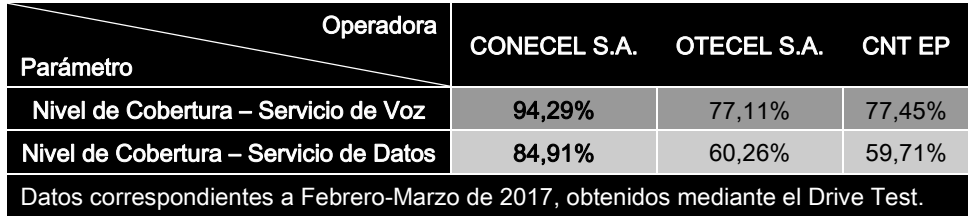

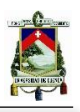

### Recomendaciones

- Se recomienda a la Agencia de Regulación y Control de las Telecomunicaciones (ARCOTEL), la creación de una nueva normativa, la misma que implemente parámetros de calidad referentes a la utilización de datos móviles, lo que permitirá realizar un control más amplio del Servicio Móvil Avanzado.
- Con respecto al Sistema Autónomo de Control de Redes Móviles (SAMM), se recomienda fortalecer la infraestructura actual, mediante el incremento de equipos de medición de parámetros de calidad, los cuales se encuentren a la vanguardia tecnológica, lo que permita establecer análisis futuros con una mayor cantidad de datos y en diferentes condiciones para las tecnologías actuales y futuras de telecomunicaciones móviles.
- Es recomendable para instancias futuras, realizar un análisis de parámetros de calidad de servicio en el que se cuente con una mayor cantidad de datos, en los que se consideren factores externos de la red, tales como ubicación, condiciones climáticas, condiciones del servicio, número de usuarios, nivel de congestión, entre otros.
- Se considera importante realizar un estudio de la normativa vigente, el cual permita recomendar a la ARCOTEL sobre las posibles sanciones a las operadoras móviles cuando estas incumplan con los parámetros de calidad establecidos; mediante este estudio se podrían determinar sanciones económicas o sanciones que obliguen a la operadora a mejorar su infraestructura de red.

### **UNIVERSIDAD DE CUENCA**

Se recomienda para un trabajo futuro, la realización de un análisis comparativo entre los resultados obtenidos por el algoritmo para consultas implementado en este trabajo de graduación y las diferentes herramientas o software utilizado en otros países para realizar el mismo trabajo.

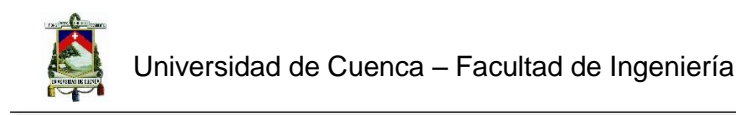

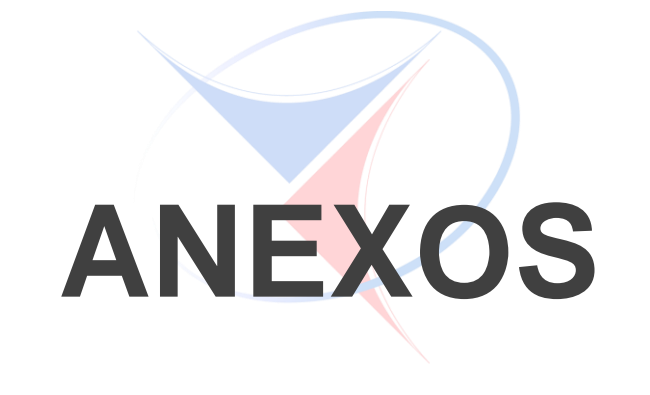

**UNIVERSIDAD DE CUENCA** desde 1867

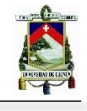

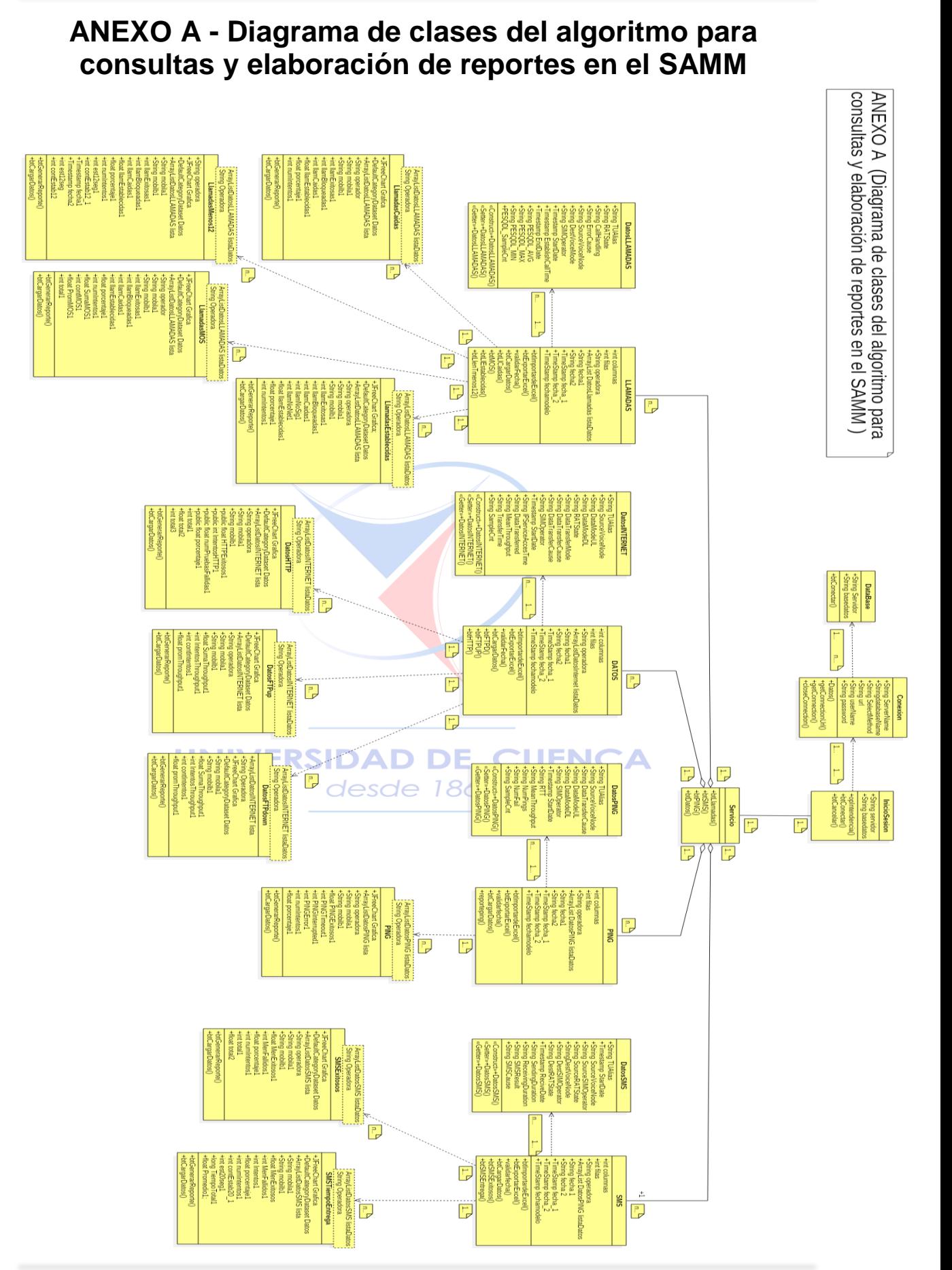

### **ANEXO B - Tablas de Mediciones para Llamadas (Datos de julio de 2015 a junio de 2016)**

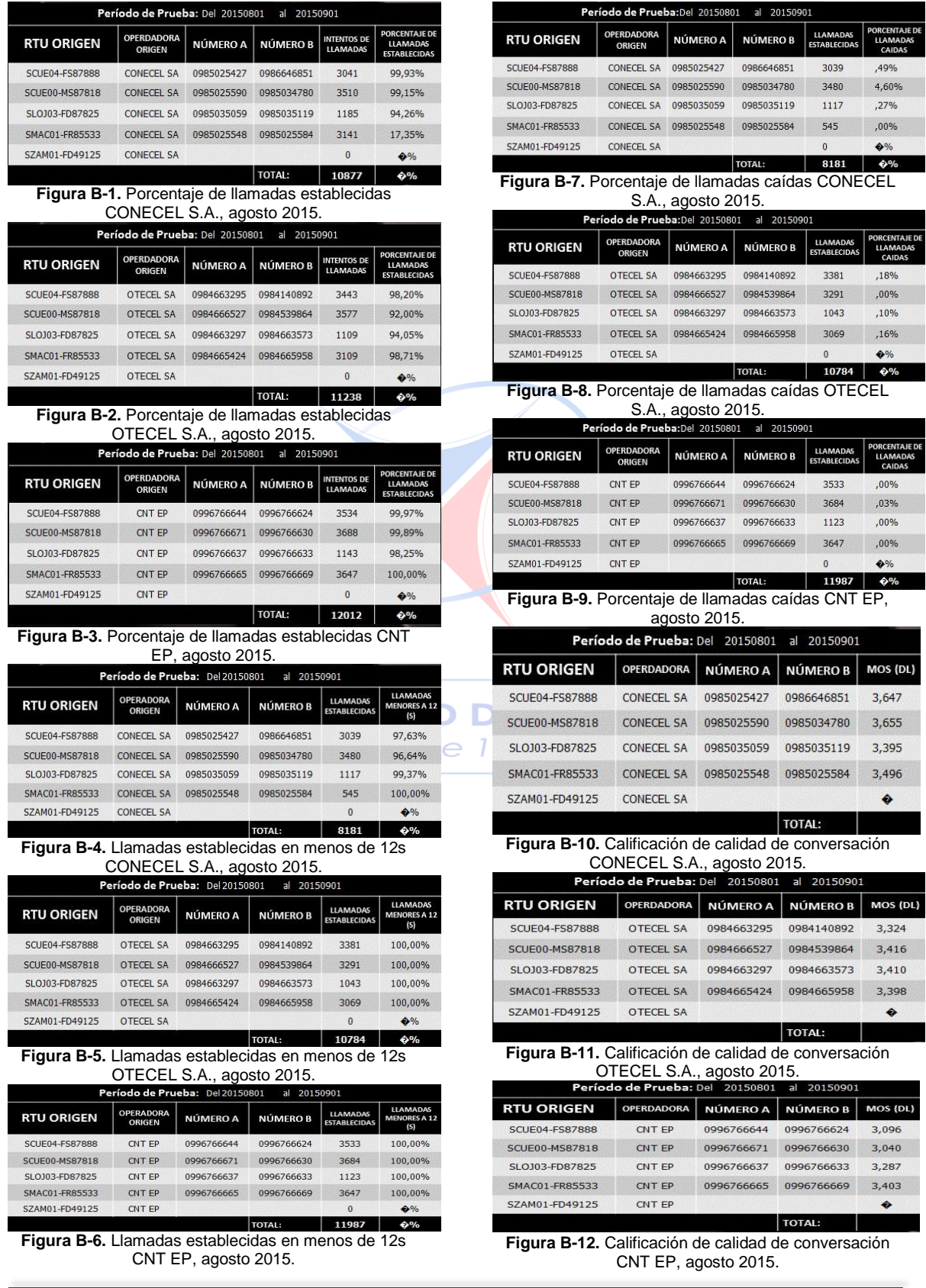

156 Paola Gabriela Reino Abad Jimmy Xavier Fernández Landívar

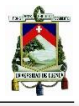

Π

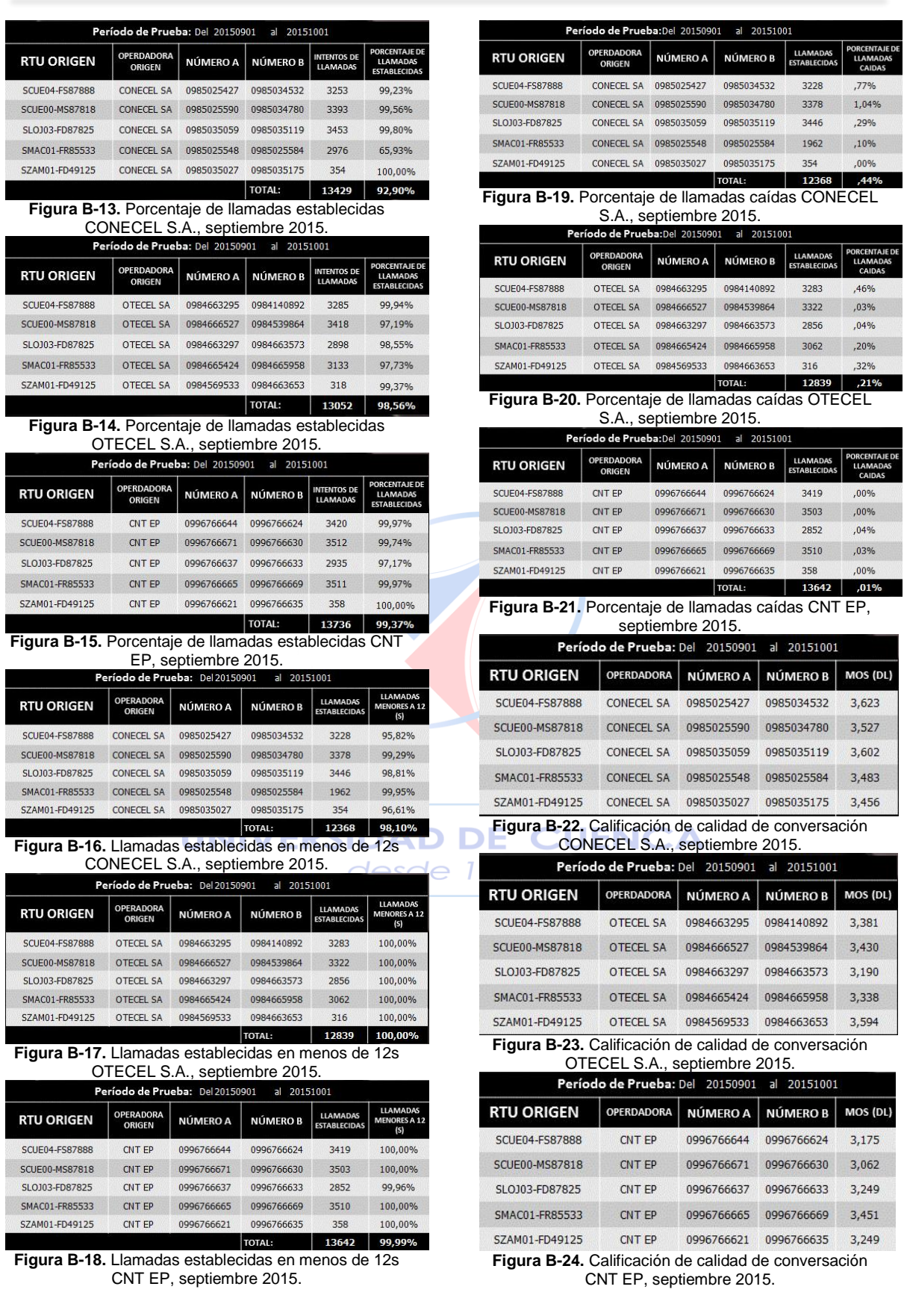

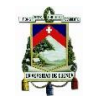

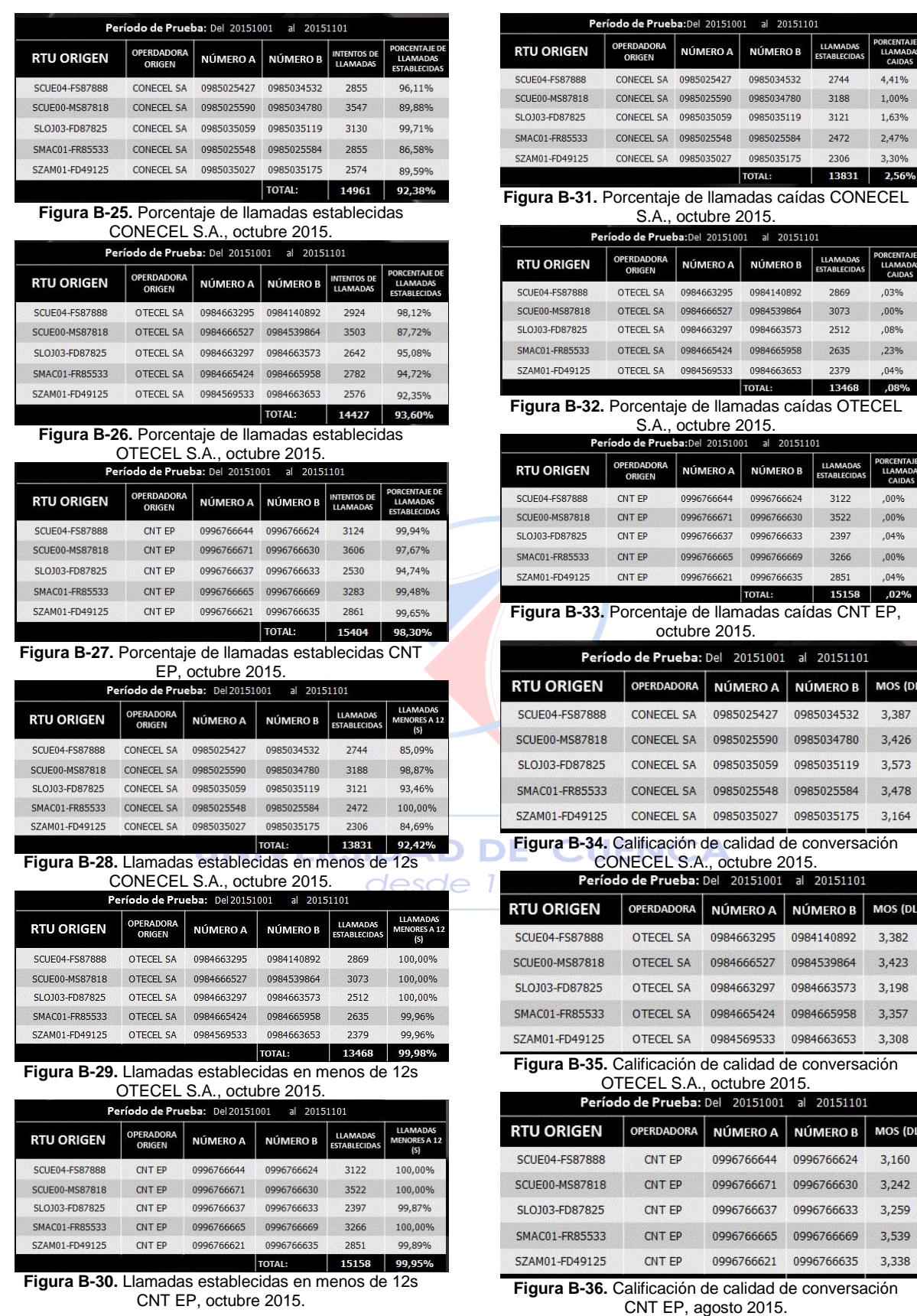

LLA  $4,41%$  $1,00\%$ 1,63%  $2,47%$ 3,30%

LLAM<br>CA ,03%  $,00%$  $,08%$  $,23%$  $,04%$ 

LLA<sub>C</sub>  $.00%$  $,00\%$  $,04%$  $,00\%$  $,04%$ 

MOS (DL) 3,387  $3,426$  $3,573$  $3,478$  $3,164$ 

MOS (DL) 3,382  $3,423$ 3,198 3,357 3,308

MOS (DL)  $3,160$  $3,242$ 3,259 3,539 3,338

eríodo de Prueba:Del 20151101 al 20151201 OPERDADORA NÚMERO A NÚMERO B

CONECEL SA 0985025427 0985034532

CONECEL SA 0985025590 0985034780

CONECEL SA 0985035059 0985035119

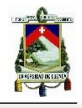

UK<br>LL

5.02%

2,36%

 $,46%$ 

LLAMAD<br>ESTABLECI

2871

3474

3484

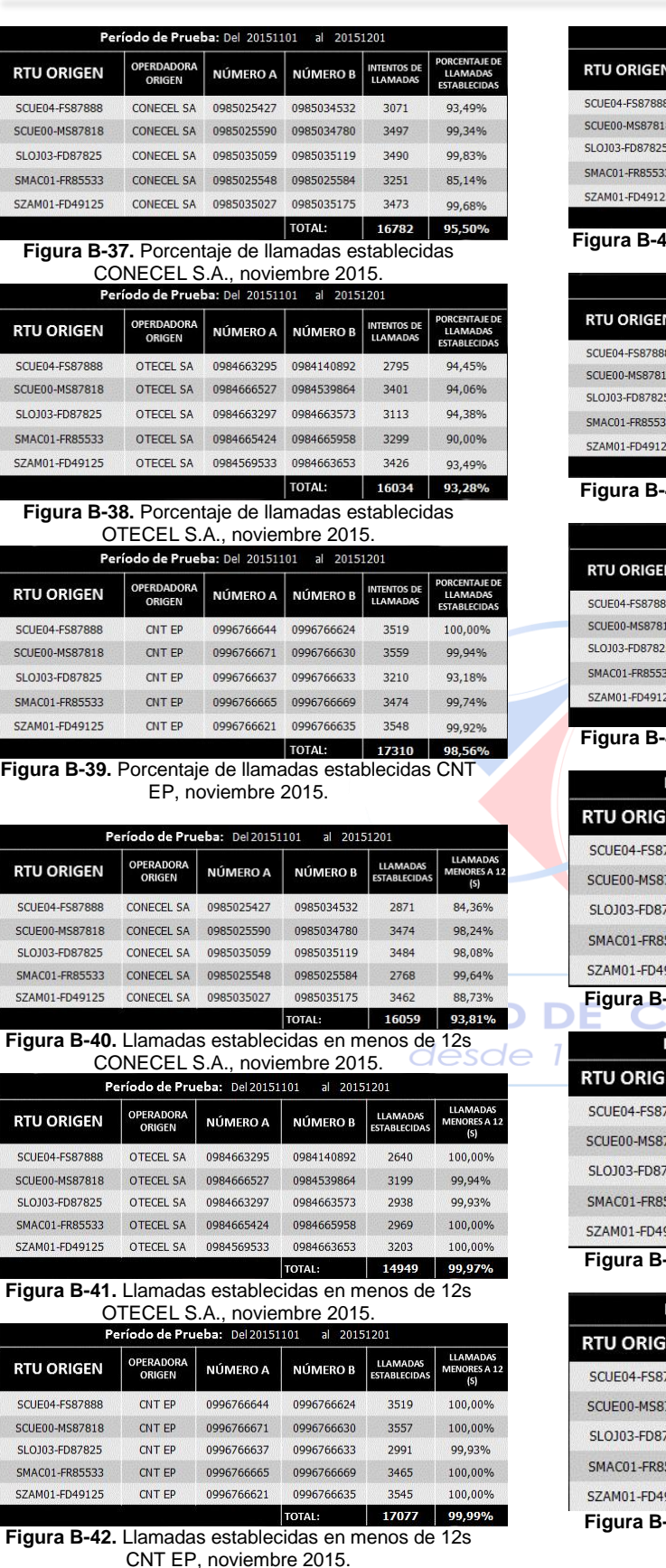

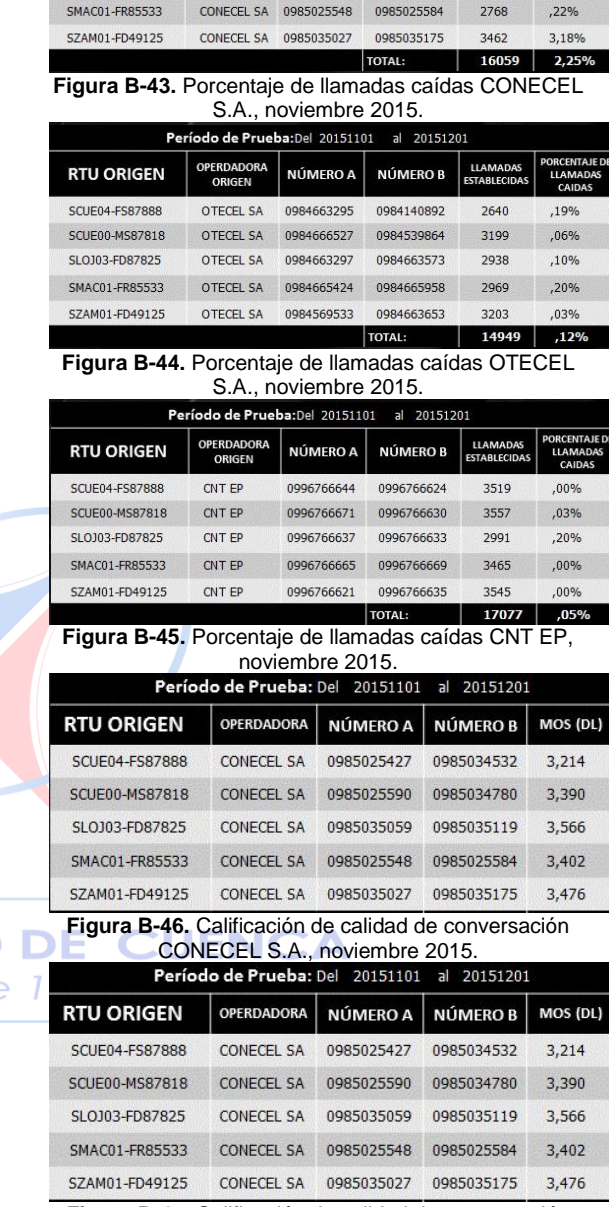

**Figura B-47.** Calificación de calidad de conversación OTECEL S.A., noviembre.

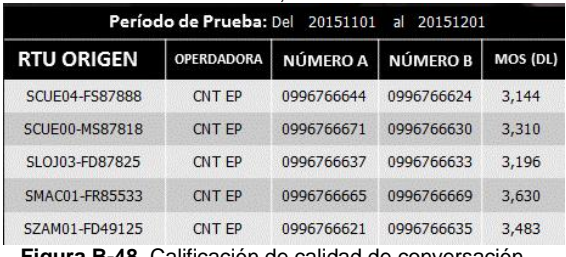

**Figura B-48.** Calificación de calidad de conversación CNT EP, noviembre 2015.

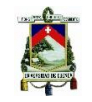

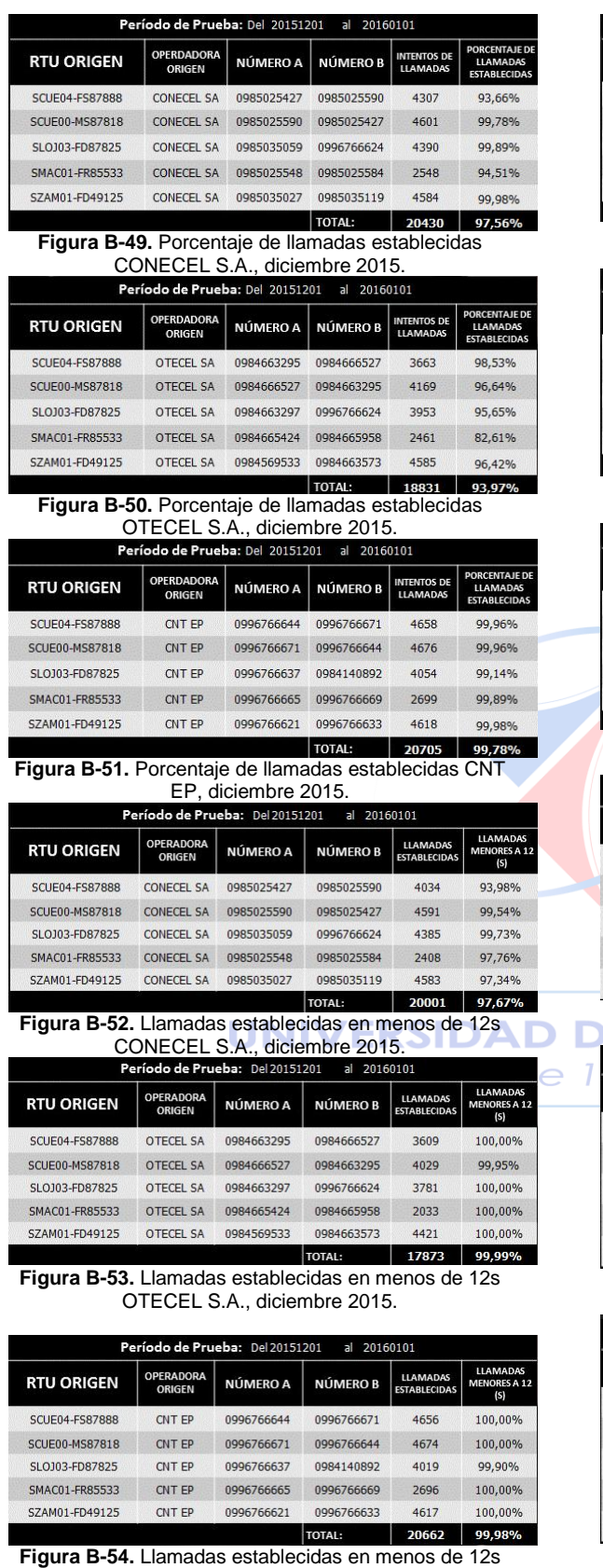

CNT EP, diciembre 2015.

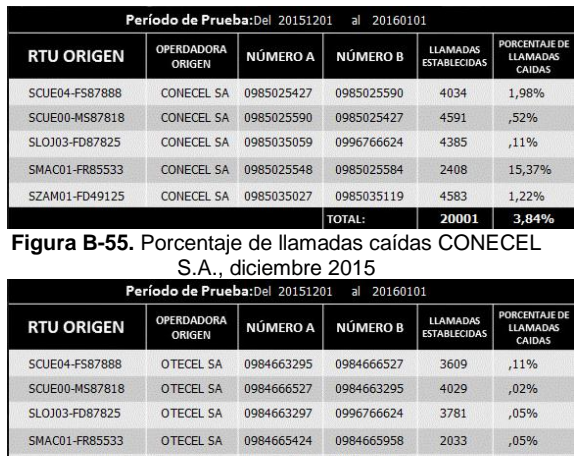

#### TOTAL: 17873 ,05% **Figura B-56.** Porcentaje de llamadas caídas OTECEL S.A., diciembre 2015.

4421

 $,00%$ 

SZAM01-FD49125

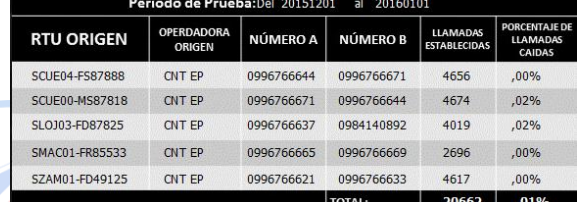

**Figura B-57.** Porcentaje de llamadas caídas CNT EP, diciembre 2015.

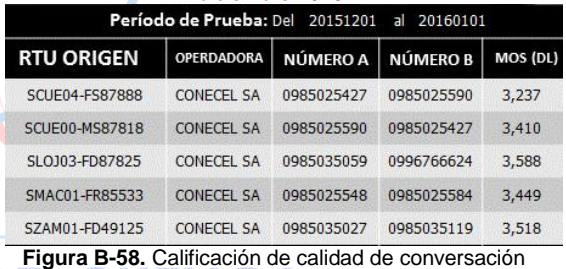

CONECEL S.A., diciembre 2015.

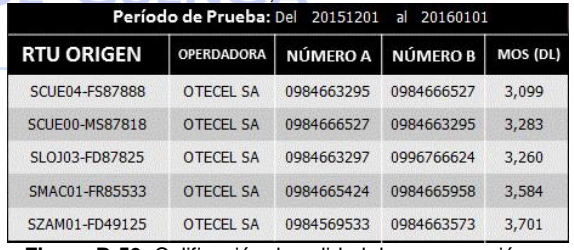

**Figura B-59.** Calificación de calidad de conversación OTECEL S.A., diciembre 2015.

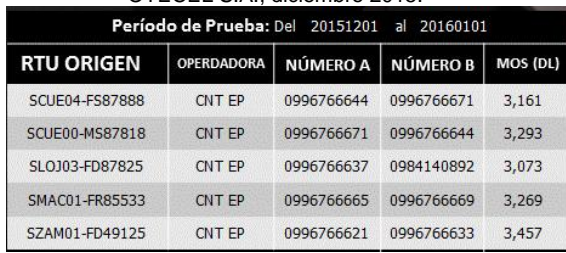

**Figura B-60.** Calificación de calidad de conversación CNT EP, diciembre 2015.

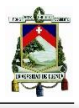

ĭΪ

 $,94%$ 

,76%

 $,00%$ 2145 5,17% 4985

1,34%

PORC<br>LL/

 $,11%$ 

 $,00\%$ 

 $,06%$ 

 $,05%$ 

,00%

PORCEN<br>LLAM<br>CAIL

 $.06%$ 

 $,02%$ 

,00%

 $,00\%$ 

 $,02%$ 20723 02%

MOS (DL)

3,338

3,316

3,556

3,384

MOS (DL)

 $3,172$ 

3,282

 $3,073$ 

3,594

3,687

MOS (DL)

3,301

3,293

 $3,125$ 

3,205

 $3,504$ 

**LLAMAI**<br>ESTABLEC

4235

4316

2255

4609

4033

3170

1910

4859

**LLAMADAS**<br>ESTABLECIDAS 5017

5003

3294

 $2427$ 

4982

**MEROB** 

20160201

20160201

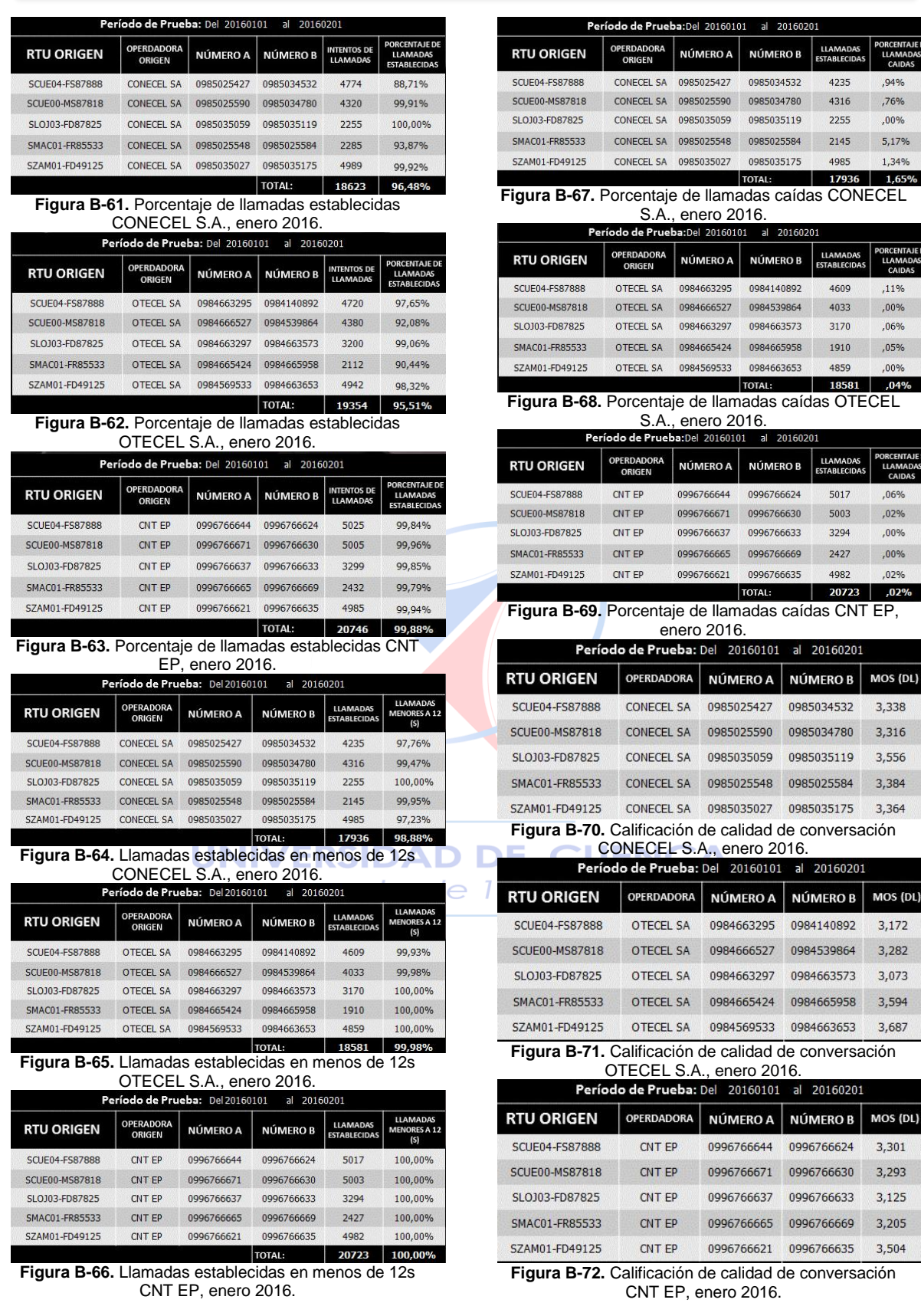

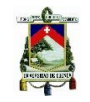

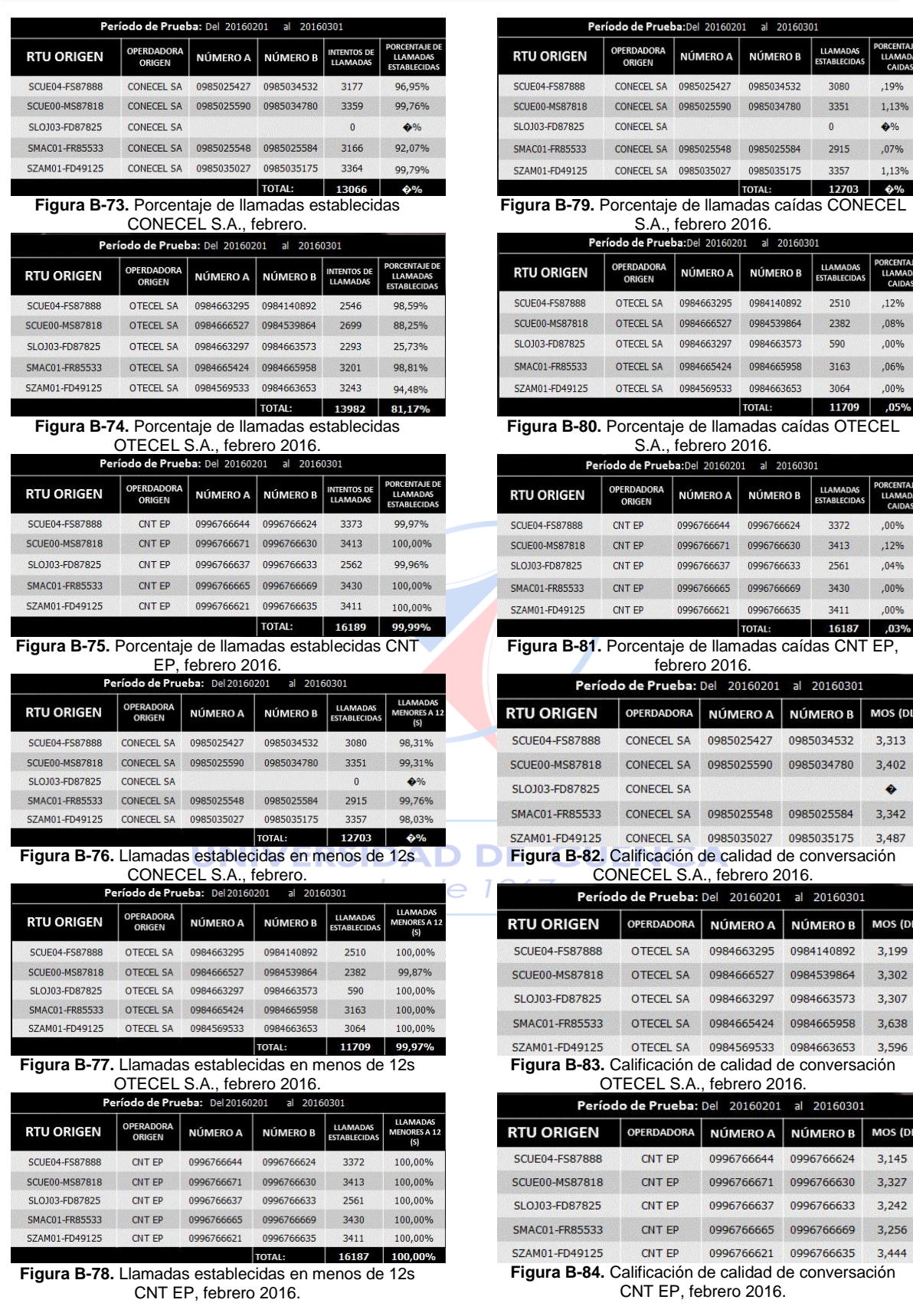

PORCENTAJE D<br>LLAMADAS<br>CAIDAS

,19% 1,13%

 $\bullet\%$  $,07%$ 

 $1,13%$ 

PORCENTAJE D<br>LLAMADAS<br>CAIDAS

 $.12%$ 

 $,08%$ 

,00%

 $,06\%$ 

 $,00%$ 11709 ,05%

PORCEI<br>LLAN<br>CA

 $,00%$ 

 $,12%$ 

 $,04%$  $,00\%$ 

 $,00%$ 16187 ,03%

MOS (DL)

3,313

 $3,402$  $\bullet$ 

MOS (DL)

 $3,199$ 

 $3,302$ 

3,307

 $3,638$ 

MOS (DL)

 $3,145$ 

 $3,327$ 

 $3,242$ 

3,256

LLAMADAS<br>STABLECIDAS 3080

> 3351  $\mathbf{0}$

> 2915 3357

**LLAMADAS**<br>ESTABLECIDAS 2510

2382

590

3163

3064

LLAMADAS<br>STABLECIDA 3372

3413

2561

3430 3411

20160301

20160301

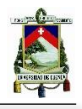

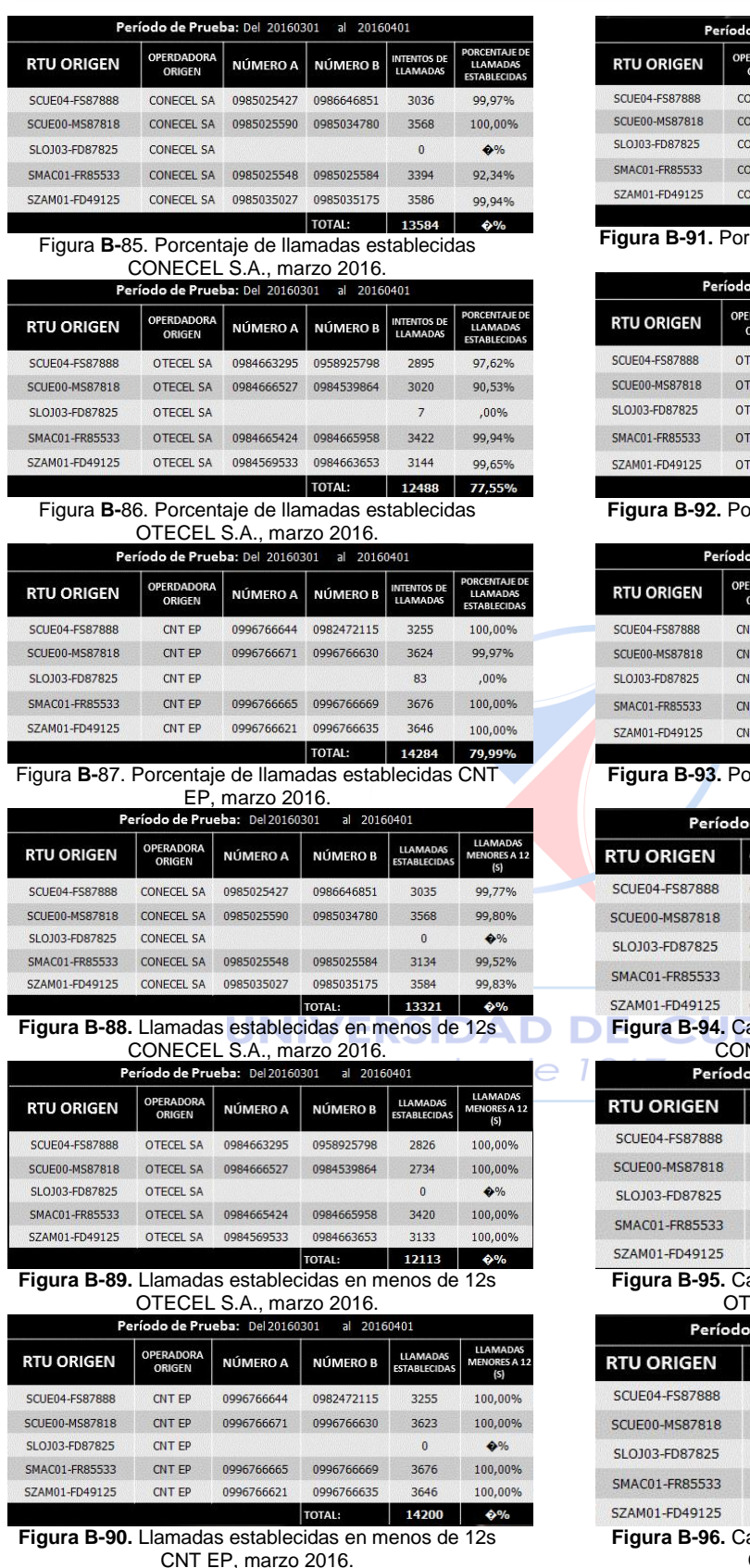

**Figura B-91.** Porcentaje de llamadas caídas CONECEL S.A., marzo 2016.

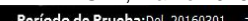

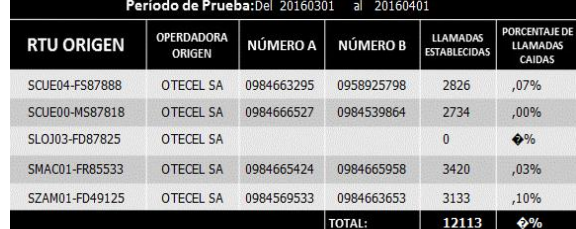

**Figura B-92.** Porcentaje de llamadas caídas OTECEL

S.A., marzo 2016.

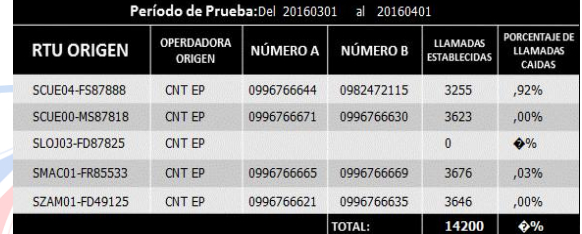

**Figura B-93.** Porcentaje de llamadas caídas CNT EP,

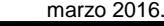

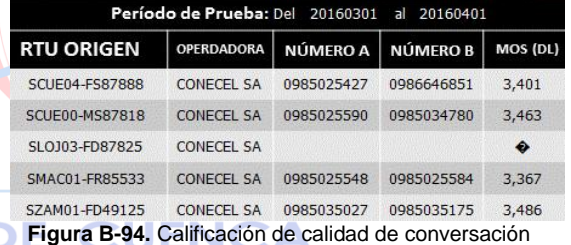

CONECEL S.A., marzo 2016.

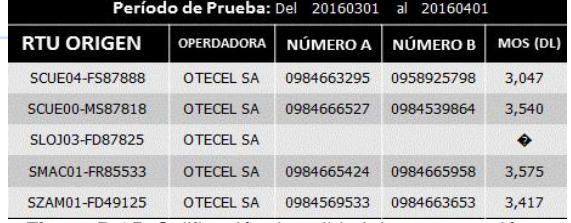

**Figura B-95.** Calificación de calidad de conversación FECEL S.A., marzo 2016.

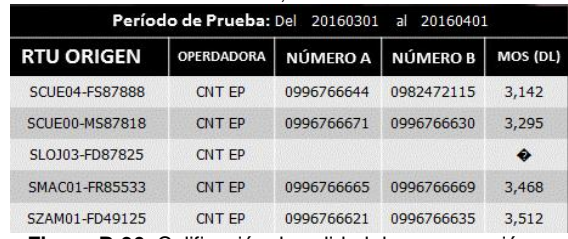

alificación de calidad de conversación CNT EP, marzo 2016.

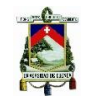

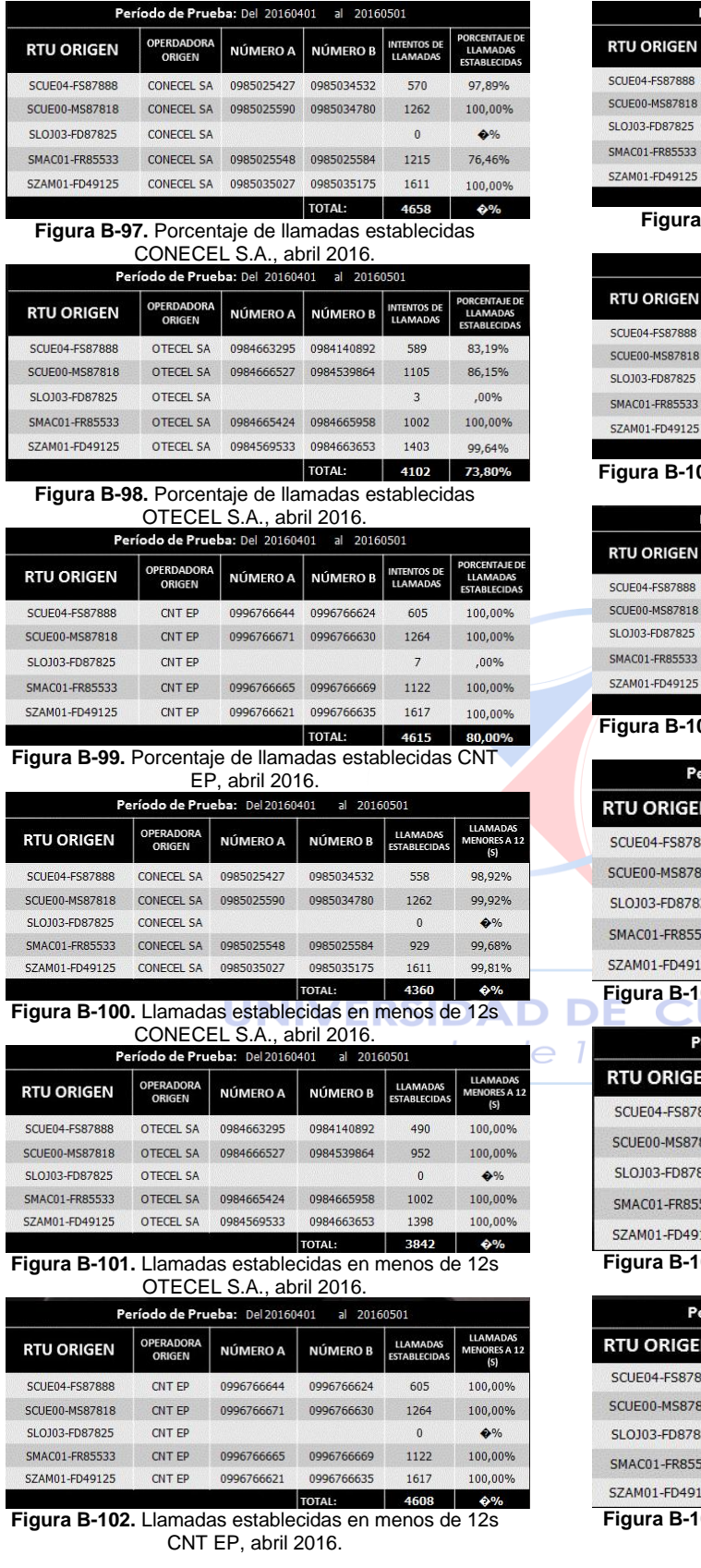

| Período de Prueba: Del 20160401<br>20160501<br>$\overline{a}$ |                             |            |                 |                                        |                                                   |  |  |
|---------------------------------------------------------------|-----------------------------|------------|-----------------|----------------------------------------|---------------------------------------------------|--|--|
| <b>RTU ORIGEN</b>                                             | <b>OPERDADORA</b><br>ORIGEN | NÚMERO A   | <b>NÚMERO B</b> | <b>LLAMADAS</b><br><b>ESTABLECIDAS</b> | <b>PORCENTAJE DE</b><br><b>LLAMADAS</b><br>CAIDAS |  |  |
| SCUE04-FS87888                                                | CONECEL SA                  | 0985025427 | 0985034532      | 558                                    | .00%                                              |  |  |
| SCUE00-MS87818                                                | CONFCEL SA                  | 0985025590 | 0985034780      | 1262                                   | ,00%                                              |  |  |
| SLO103-FD87825                                                | CONFCEL SA                  |            |                 | $\Omega$                               | 4%                                                |  |  |
| SMAC01-FR85533                                                | CONECEL SA                  | 0985025548 | 0985025584      | 929                                    | .00%                                              |  |  |
| SZAM01-FD49125                                                | <b>CONECEL SA</b>           | 0985035027 | 0985035175      | 1611                                   | ,00%                                              |  |  |
|                                                               |                             |            | <b>TOTAL:</b>   | 4360                                   | $\bullet$ %                                       |  |  |

**Figura B-103.** Porcentaje de llamadas caídas CONECEL S.A., abril 2016.

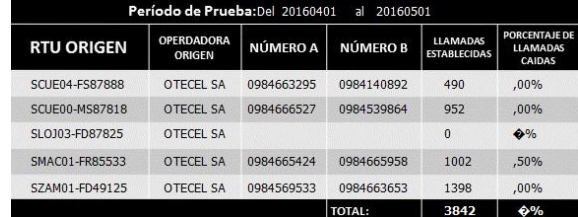

#### 04. Porcentaje de llamadas caídas OTECEL S.A., abril 2016.

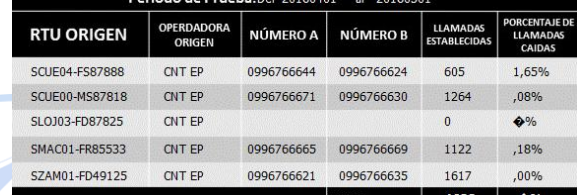

**Figura B-105.** Porcentaje de llamadas caídas CNT EP, abril 2016.

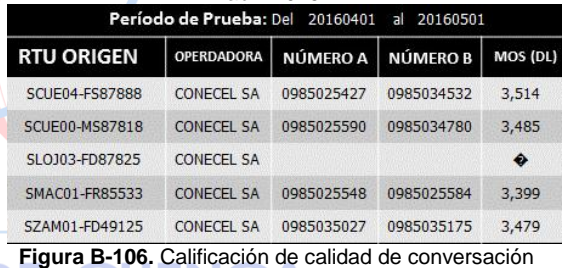

#### CONECEL S.A., abril 2016.

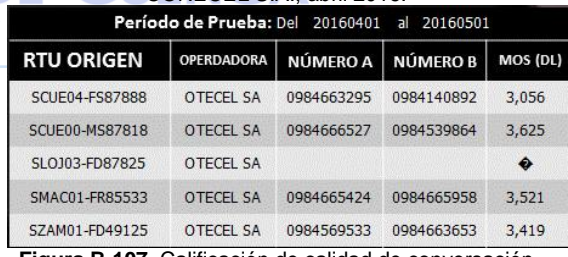

**107.** Calificación de calidad de conversación OTECEL S.A., abril 2016.

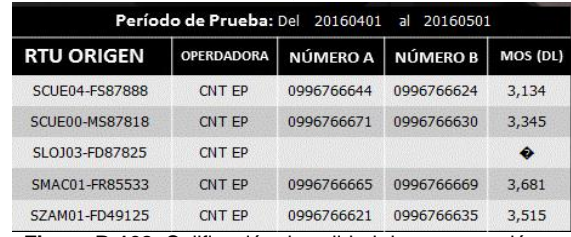

**108.** Calificación de calidad de conversación CNT EP, abril 2016.

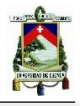

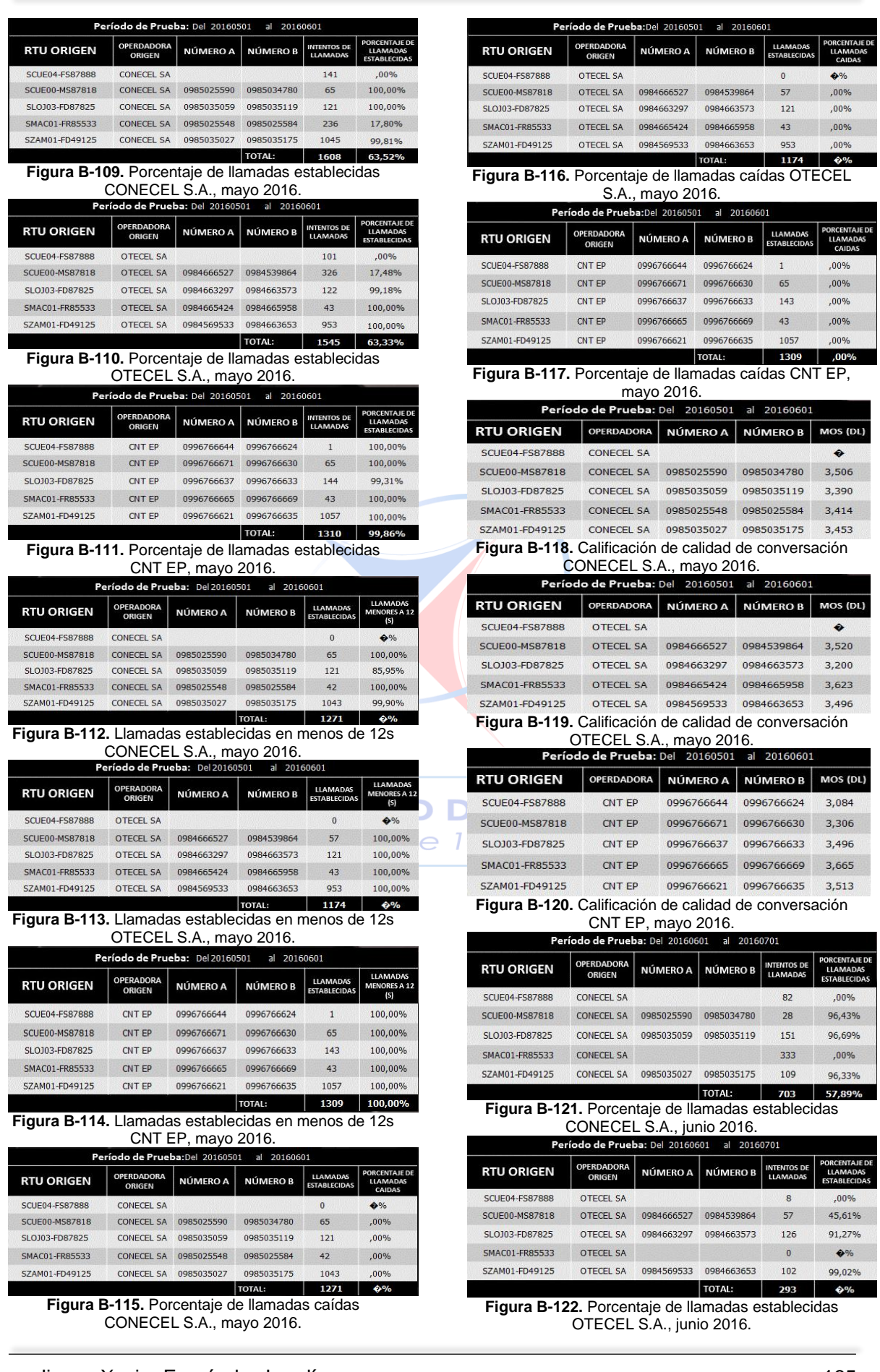

٦

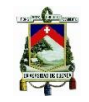

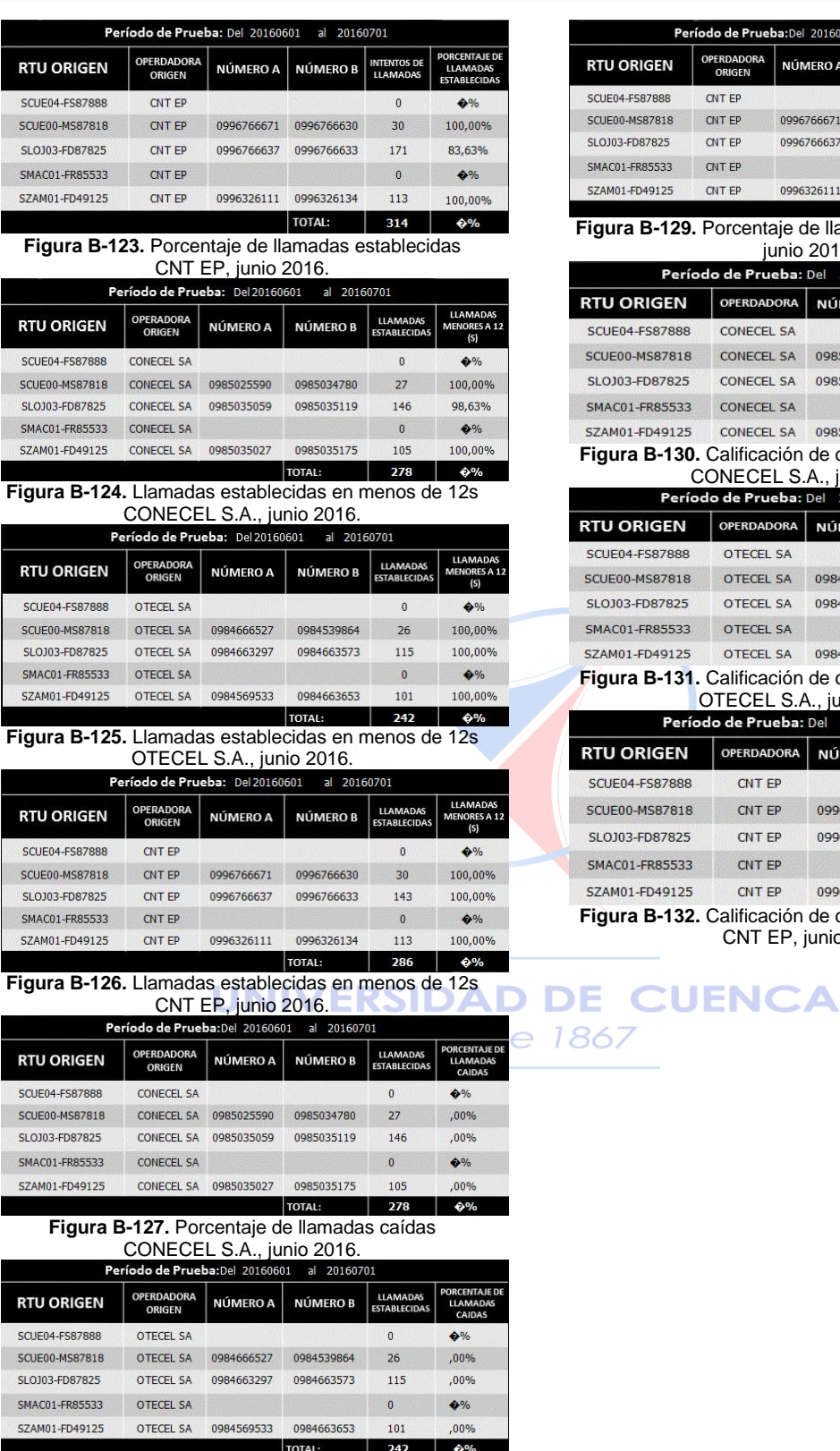

**Figura B-128.** Porcentaje de llamadas caídas OTECEL S.A., junio 2016.

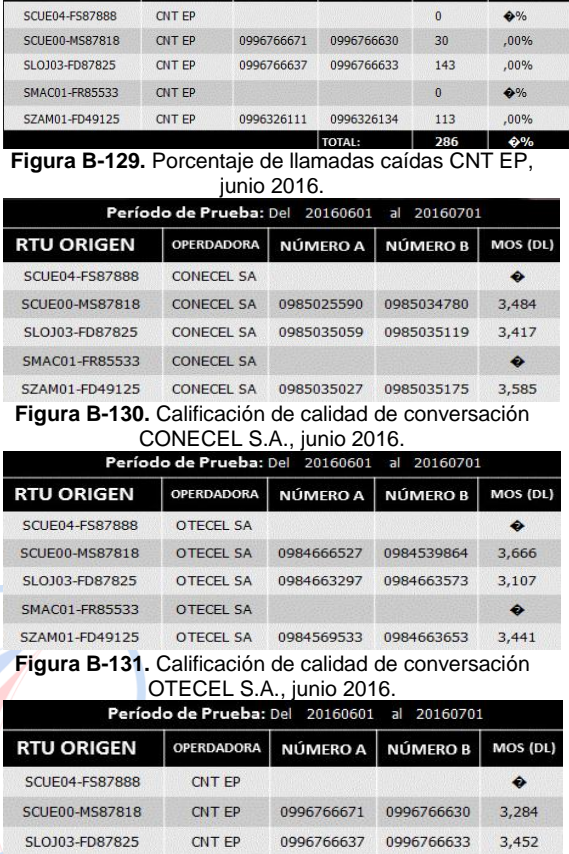

Período de Prueba: Del 20160601 al 20160701 OPERDADORA NÚMERO A NÚMERO B ESTABLECI

**RTU ORIGEN** 

SZAM01-FD49125 CNT EP 0996326111 0996326134 3,474 **Figura B-132.** Calificación de calidad de conversación CNT EP, junio 2016.

 $\bullet$ 

SMAC01-FR85533 CNT EP

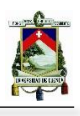

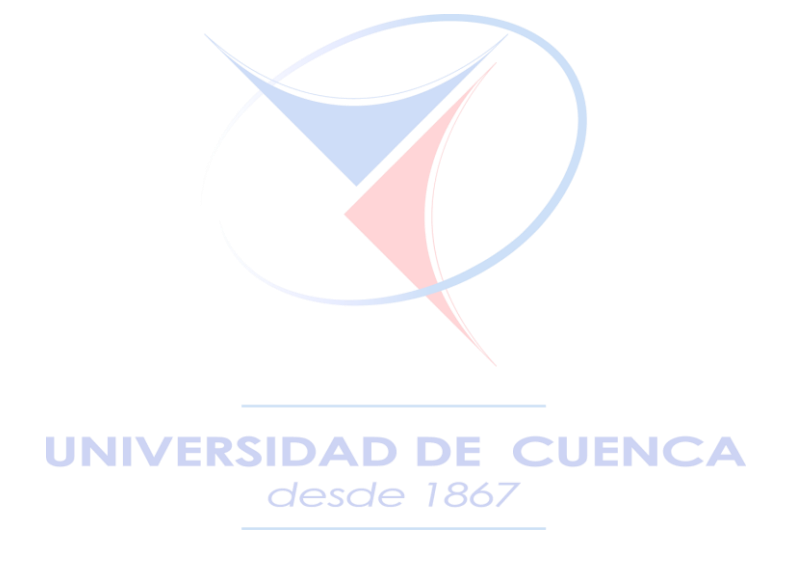

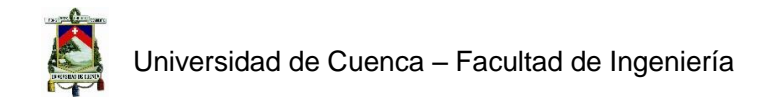

### **ANEXO C - Tablas de Mediciones para Mensajes Cortos (Datos de julio de 2015 a junio de 2016)**

D

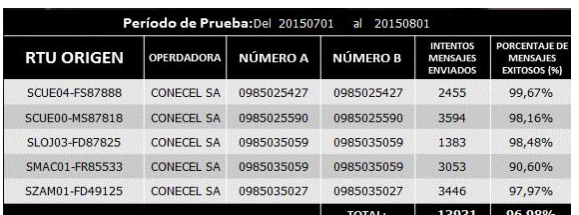

#### **Figura C-1.** Porcentaje de mensajes exitosos CONECEL S.A., julio 2015.

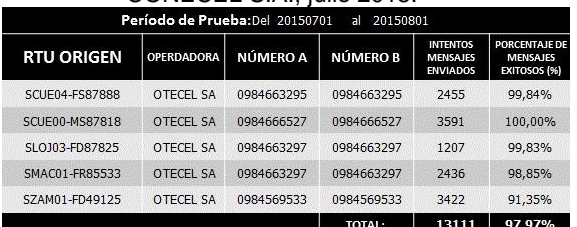

### **Figura C-2.** Porcentaje de mensajes exitosos

OTECEL S.A., julio 2015.

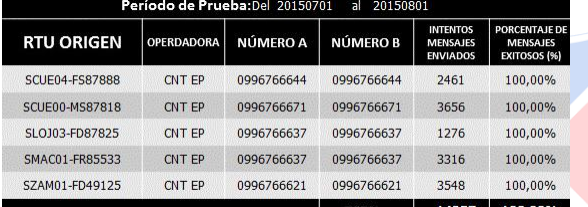

#### | TOTAL: | 14257 | 100,00% **Figura C-3.** Porcentaje de mensajes exitosos CNT FP, julio 2015.

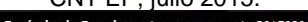

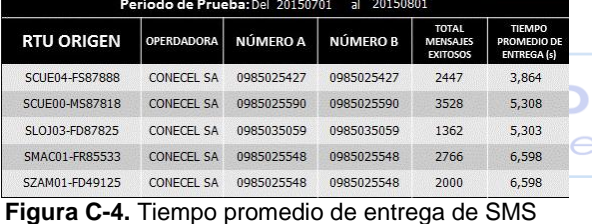

#### CONECEL S.A., julio 2015.

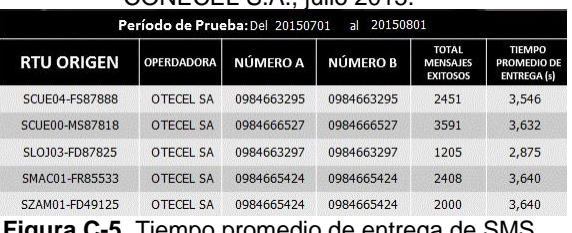

#### **Figura C-5.** Tiempo promedio de entrega de SMS OTECEL S.A., julio 2015.

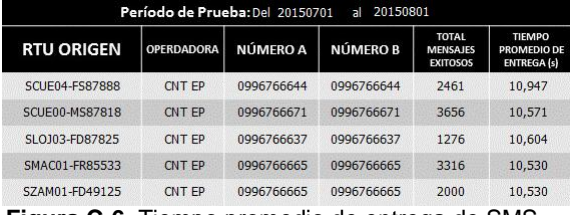

**Figura C-6.** Tiempo promedio de entrega de SMS CNT EP, julio 2015.

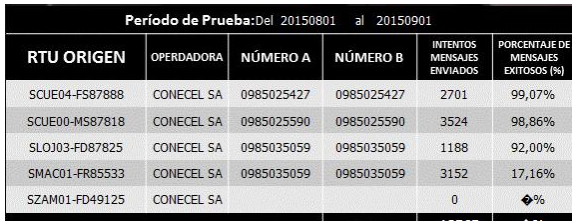

### **Figura C-7.** Porcentaje de mensajes exitosos CONECEL S.A., agosto 2015.

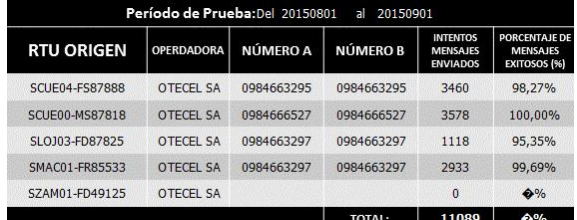

#### **Figura C-8.** Porcentaje de mensajes exitosos OTECEL S.A., agosto 2015.

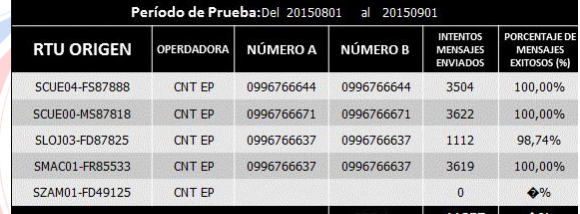

#### **Figura C-9.** Porcentaje de mensajes exitosos CNT EP, agosto 2015.

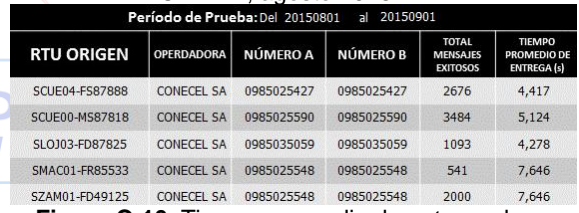

#### **Figura C-10.** Tiempo promedio de entrega de SMS CONECEL S.A., agosto 2015.

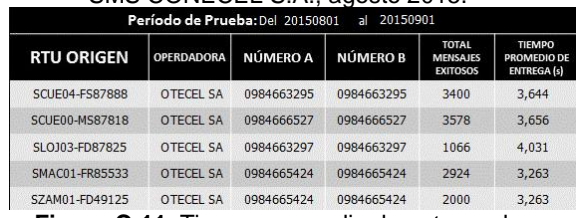

#### **Figura C-11.** Tiempo promedio de entrega de SMS OTECEL S.A., agosto 2015.

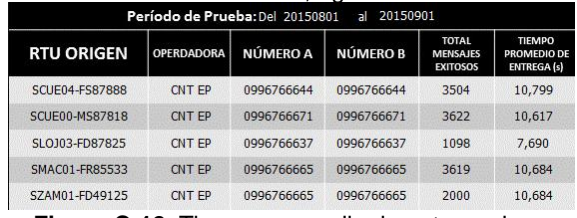

**Figura C-12.** Tiempo promedio de entrega de SMS CNT EP, agosto 2015.

**RDADORA** 

**RDADORA** 

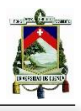

93.27%

97.87%

98,07%

87,71%

97,66%

97,39%

96.61%

98,31%

96,28%

INTENTOS<br>MENSAJES<br>ENVIADOS

2825

3569

3158

2344

2858

2658

TOTAL: 14805 92,59%

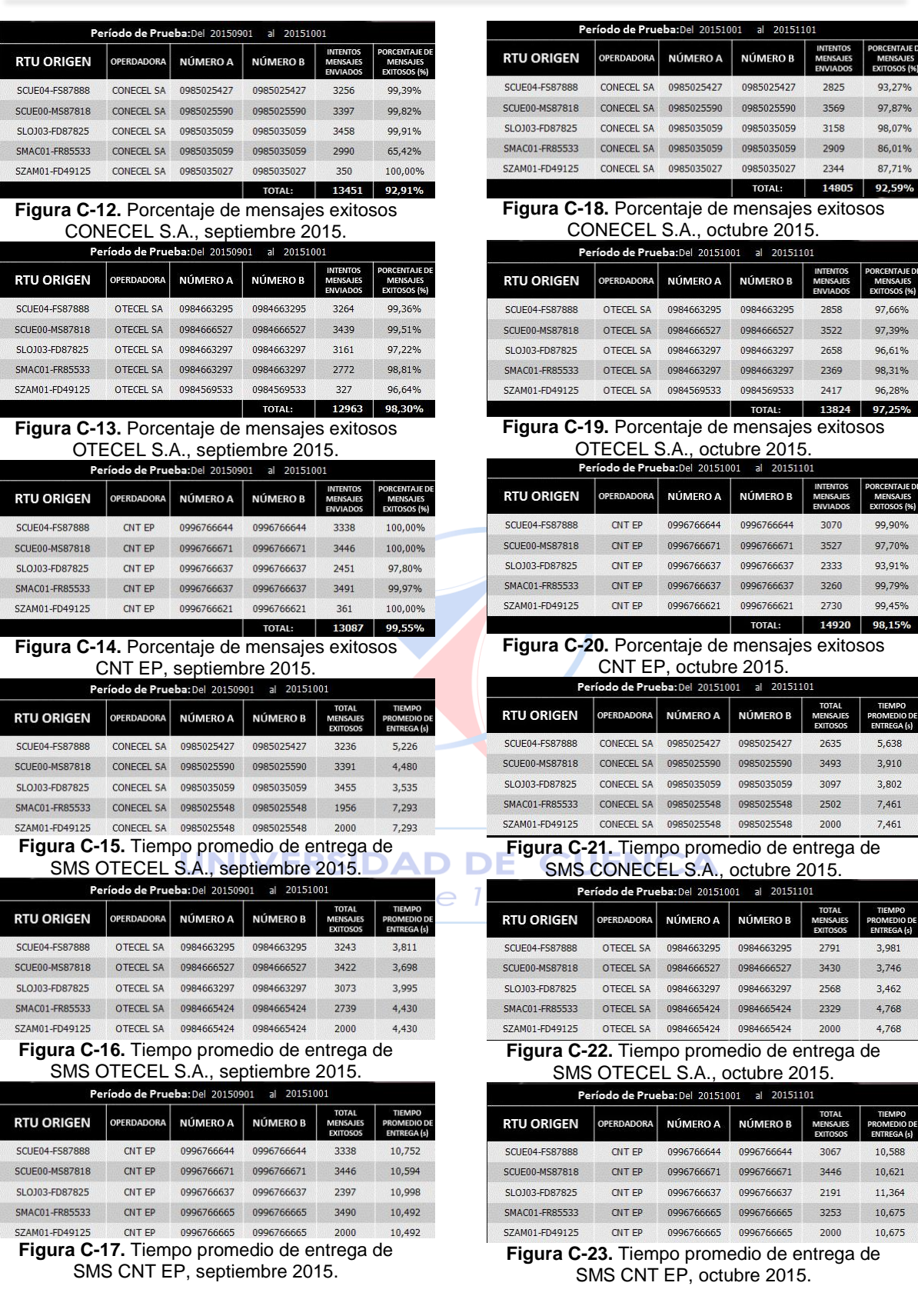

FOTAL: 13824 97,25%<br>Porcentaje de mensajes exitosos

Porcentaje de mensajes exitosos

NÚMERO A NÚMERO B

0985035059

NÚMERO A NÚMERO B

ECEL S.A., octubre 2015.

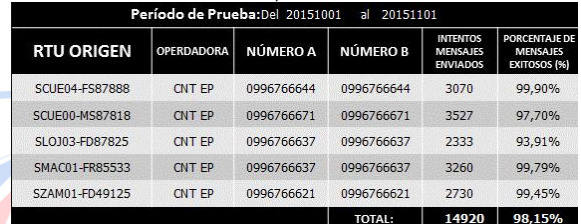

#### Porcentaje de mensajes exitosos CNT EP, octubre 2015.

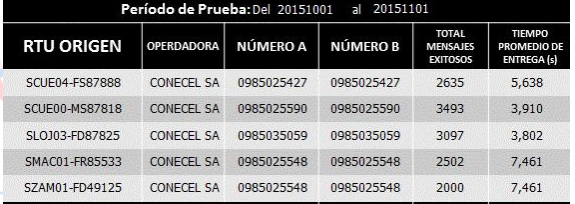

#### **Figura C-21.** Tiempo promedio de entrega de ONECEL S.A., octubre 2015.

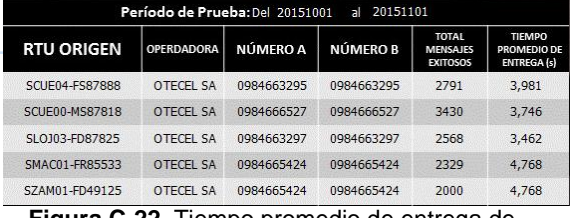

#### **Figura C-22.** Tiempo promedio de entrega de TECEL S.A., octubre 2015.

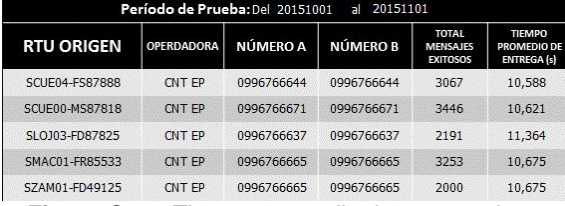

**Figura C-23.** Tiempo promedio de entrega de S CNT EP, octubre 2015.

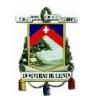

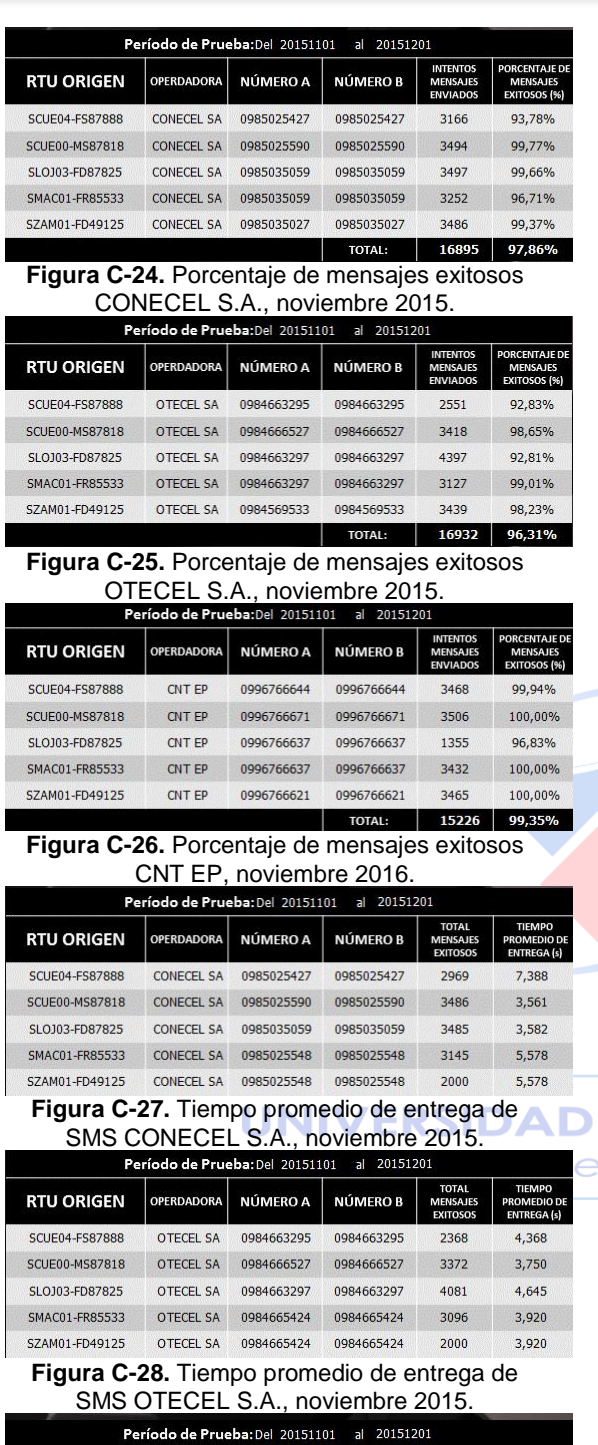

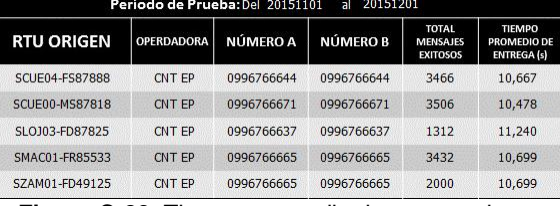

**Figura C-29.** Tiempo promedio de entrega de SMS CNT EP, noviembre 2015.

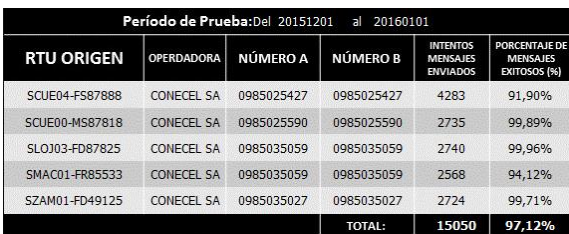

#### **Figura C-30.** Porcentaje de mensajes exitosos CONECEL S.A., diciembre 2015.

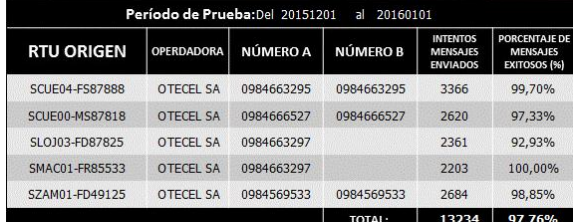

**Figura C-31.** Porcentaje de mensajes exitosos

OTECEL S.A., diciembre 2015.

|                   | Período de Prueba: Del 20151201 |            | 20160101<br>пl  |                                                       |                                                  |
|-------------------|---------------------------------|------------|-----------------|-------------------------------------------------------|--------------------------------------------------|
| <b>RTU ORIGEN</b> | <b>OPERDADORA</b>               | NÚMERO A   | <b>NÚMERO B</b> | <b>INTENTOS</b><br><b>MENSAJES</b><br><b>ENVIADOS</b> | PORCENTAJE DE<br><b>MENSAJES</b><br>EXITOSOS (%) |
| SCUE04-ES87888    | CNT FP                          | 0996766644 | 0996766644      | 4597                                                  | 100.00%                                          |
| SCUE00-MS87818    | <b>CNT FP</b>                   | 0996766671 | 0996766671      | 2752                                                  | 100.00%                                          |
| SLO103-FD87825    | CNT FP                          | 0996766637 | 0996766637      | 2361                                                  | 99,07%                                           |
| SMAC01-FR85533    | <b>CNT FP</b>                   | 0996766637 | 0996766637      | 2678                                                  | 100.00%                                          |
| SZAM01-FD49125    | CNT FP                          | 0996766621 | 0996766621      | 2700                                                  | 100.00%                                          |
|                   |                                 |            |                 |                                                       |                                                  |

### **Figura C-32.** Porcentaje de mensajes exitosos

CNT EP, diciembre 2016.

| <b>RTU ORIGEN</b> | <b>OPERDADORA</b> | <b>NÚMERO A</b> | <b>NÚMERO B</b> | <b>TOTAL</b><br><b>MENSAJES</b><br><b>EXITOSOS</b> | <b>TIEMPO</b><br><b>PROMEDIO DE</b><br><b>ENTREGA (s)</b> |
|-------------------|-------------------|-----------------|-----------------|----------------------------------------------------|-----------------------------------------------------------|
| SCUE04-ES87888    | CONFCEL SA        | 0985025427      | 0985025427      | 3936                                               | 5.103                                                     |
| SCUE00-MS87818    | CONFCEL SA        | 0985025590      | 0985025590      | 2732                                               | 3.555                                                     |
| SLO103-FD87825    | <b>CONECEL SA</b> | 0985035059      | 0985035059      | 2739                                               | 3.500                                                     |
| SMAC01-FR85533    | <b>CONECEL SA</b> | 0985025548      | 0985025548      | 2417                                               | 6,125                                                     |
| SZAM01-FD49125    | CONFCEL SA        | 0985025548      | 0985025548      | 2000                                               | 6.125                                                     |

#### SMS CONECEL S.A., diciembre 2015.

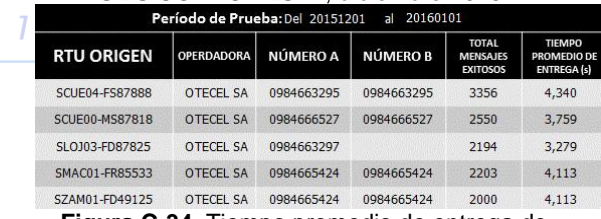

#### **Figura C-34.** Tiempo promedio de entrega de SMS OTECEL S.A., diciembre 2015.

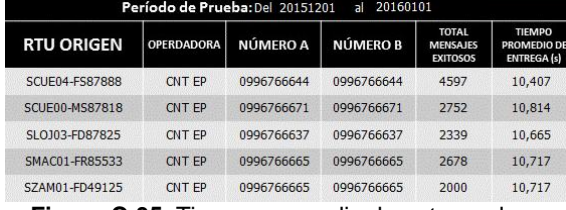

**Figura C-35.** Tiempo promedio de entrega de SMS CNT EP, diciembre 2015.

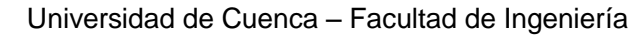

**ríodo de Prueba:**Del 20160201 al 20160301 NÚMERO A

CONECEL SA 0985025590 0985025590

CONECEL SA 0985035027 0985035027

NÚMERO A NÚMERO B

OTECEL SA 0984663297 0984663297

NÍMERO A

0996766644

0996766637

0996766621

0984663295

0984663297

0984569533

TOTAL:

al 2016030

NI IMERO R

0996766644

0996766637

0996766621

al 2016

**NÚMEROB** 

**NÚMEROB** 

0984663297

NÚMERO B

0996766644

0996766665 0996766665 3417

0996766671 0996766671

0996766637 0996766637

CNT EP 0996766665 0996766665 2000

0996766671 0996766671

0996766637 0996766637

CONECEL SA 0985025427

CONECEL SA

CONECEL SA

**OPERDADORA** 

OPERDADORA

CNT FP

CNT EP

CNT EP

CNT EP

CNT EP

OPERDADORA

CONECEL SA

OPERDADORA

OTECEL SA

**OPERDADORA** 

CNT EP

CNT EP

CNT EP

CNT EP

OTECEL SA 0984663295

OTECEL SA 0984663297

OTECEL SA 0984569533

**NÚMEROB** 

0985025427

TOTAL: 13048

3117

3353

 $\mathbf{0}$ 

3210

3368

2248

2710

2994

2986

3335

 $2222$ 

3362

2722

3417

3351

TOTAL: 16185 100,00%

2993

 $\overline{0}$ 

2899

2000

MEI<br>Evr

**2214** 

 $7442$ 

2990

2947

M

3333

3362

2722

CNT EP, febrero 2016.

NÚMERO A

CONFCEL SA 0985025427 0985025427

CONECEL SA 0985025548 0985025548

**fodo de Prueba:** Del 20160201 al 20160301

**NÚMERO A** 

OTECEL SA 0984666527 0984666527

OTECEL SA 0984665424 0984665424

**íodo de Prueba:** Del 20160201 al 20160301

NÚMERO A

0996766644

0984663297

CONECEL SA 0985025548 0985025548

CONECEL SA 0985025590 0985025590 3349

**odo de Prueba:**Del 20160201

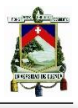

96,02%

99,88%

 $\bullet\%$ 

90,31%

98,99%

 $\bullet\%$ 

98,49%

90,11%

99.87%

98,69%

99.88%

100.00%

100,00%

100,00%

100,00%

100,00%

5.087

3,746

 $\bullet$ 

 $6,528$ 

6,528

4.591

3.816

 $3.029$ 

4,055

 $4,055$ 

10,376

10,636

7,893

 $10,463$ 

 $10,463$ 

14273 97,41%

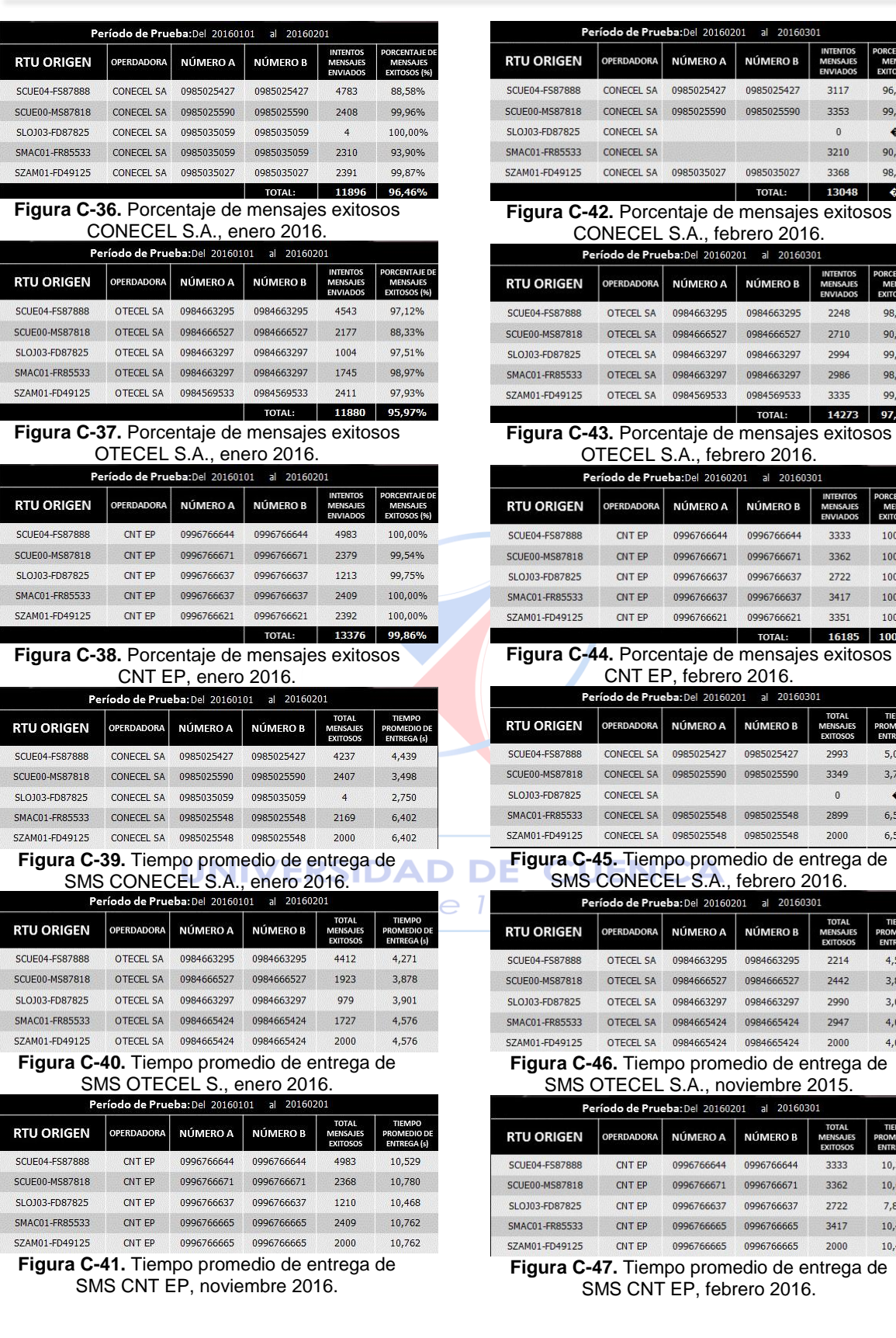

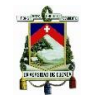

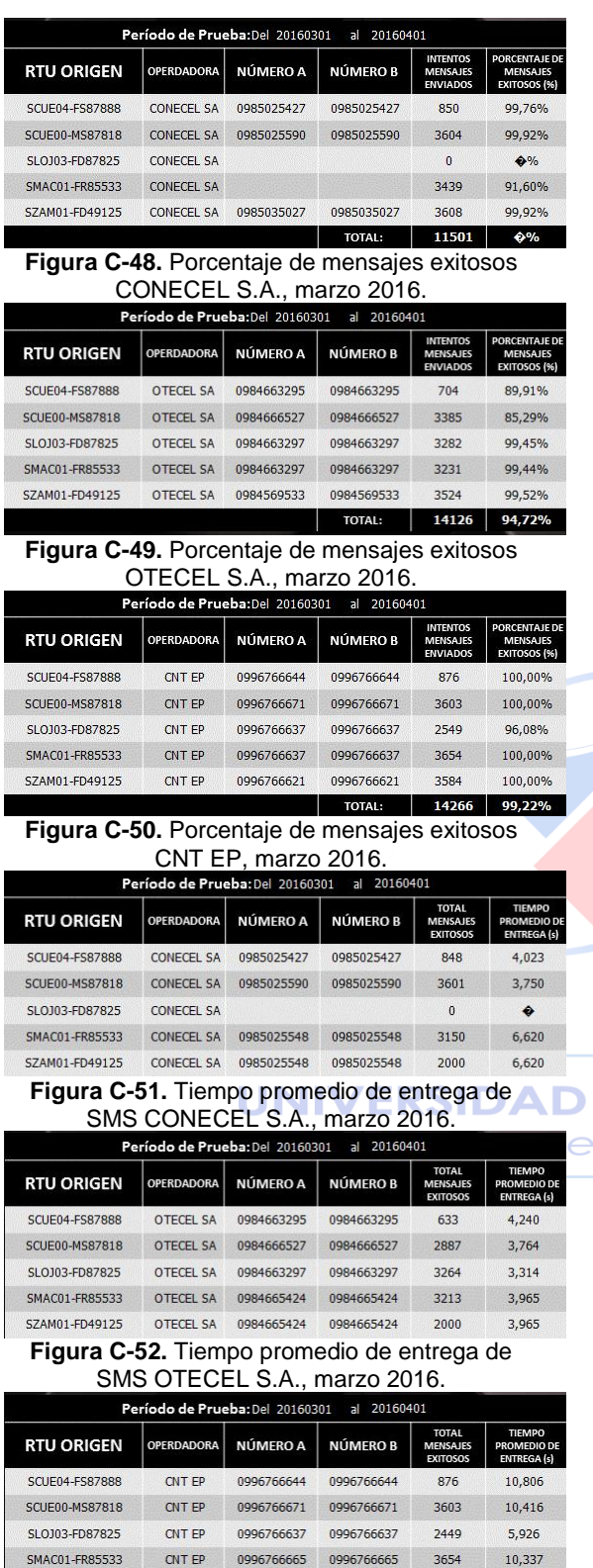

**Figura C-53.** Tiempo promedio de entrega de SMS CNT EP, marzo 2016.

CNT EP 0996766665 0996766665 2000 10,337

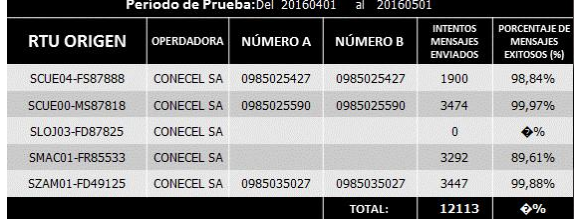

#### **Figura C-54.** Porcentaje de mensajes exitosos CONECEL S.A., abril 2016.

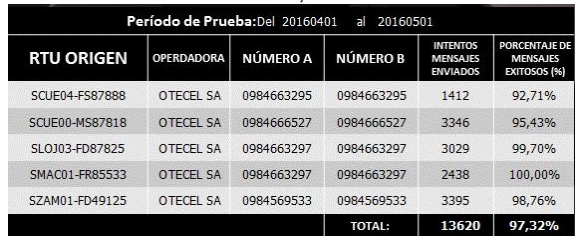

### **Figura C-55.** Porcentaje de mensajes exitosos

OTECEL S.A., abril 2016. ríodo de Pru

|                       | renouo de riueba.bei 20100401 |            | d.<br>,,,,,,,,,,, |                                                       |                                                         |
|-----------------------|-------------------------------|------------|-------------------|-------------------------------------------------------|---------------------------------------------------------|
| <b>RTU ORIGEN</b>     | <b>OPERDADORA</b>             | NÚMERO A   | NÚMERO B          | <b>INTENTOS</b><br><b>MENSAJES</b><br><b>ENVIADOS</b> | <b>PORCENTAJE DE</b><br><b>MENSAJES</b><br>EXITOSOS (%) |
| <b>SCUE04-FS87888</b> | CNT FP                        | 0996766644 | 0996766644        | 1943                                                  | 100,00%                                                 |
| <b>SCUE00-MS87818</b> | <b>CNT EP</b>                 | 0996766671 | 0996766671        | 3454                                                  | 99,57%                                                  |
| SLOJ03-FD87825        | <b>CNT EP</b>                 | 0996766637 | 0996766637        | 2499                                                  | 99,80%                                                  |
| SMAC01-FR85533        | CNT EP                        | 0996766637 | 0996766637        | 3510                                                  | 99,97%                                                  |
| SZAM01-FD49125        | CNT FP                        | 0996766621 | 0996766621        | 3407                                                  | 99,94%                                                  |
|                       |                               |            | <b>TOTAL:</b>     | 14813                                                 | 99.86%                                                  |

#### **Figura C-56.** Porcentaje de mensajes exitosos CNT EP, abril 2016.

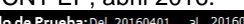

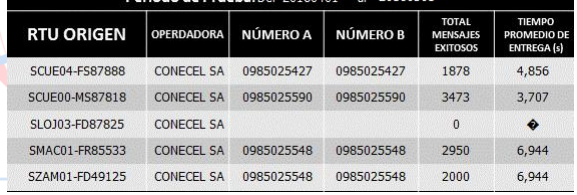

### **Figura C-57.** Tiempo promedio de entrega de SMS CONECEL S.A., abril 2016.

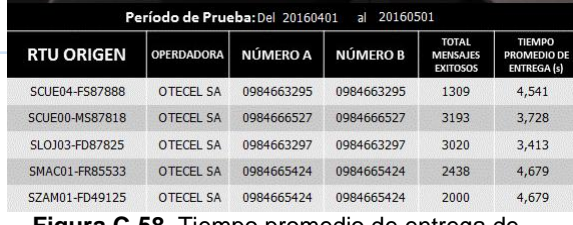

#### **Figura C-58.** Tiempo promedio de entrega de SMS OTECEL S.A., abril 2015.

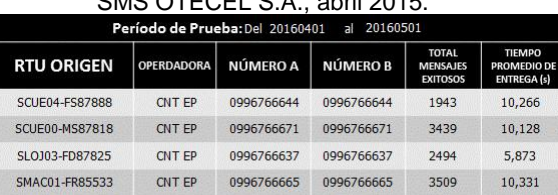

10,331

**Figura C-59.** Tiempo promedio de entrega de SMS CNT EP, abril 2016.

SZAM01-FD49125

SZAM01-FD49125

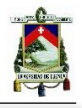

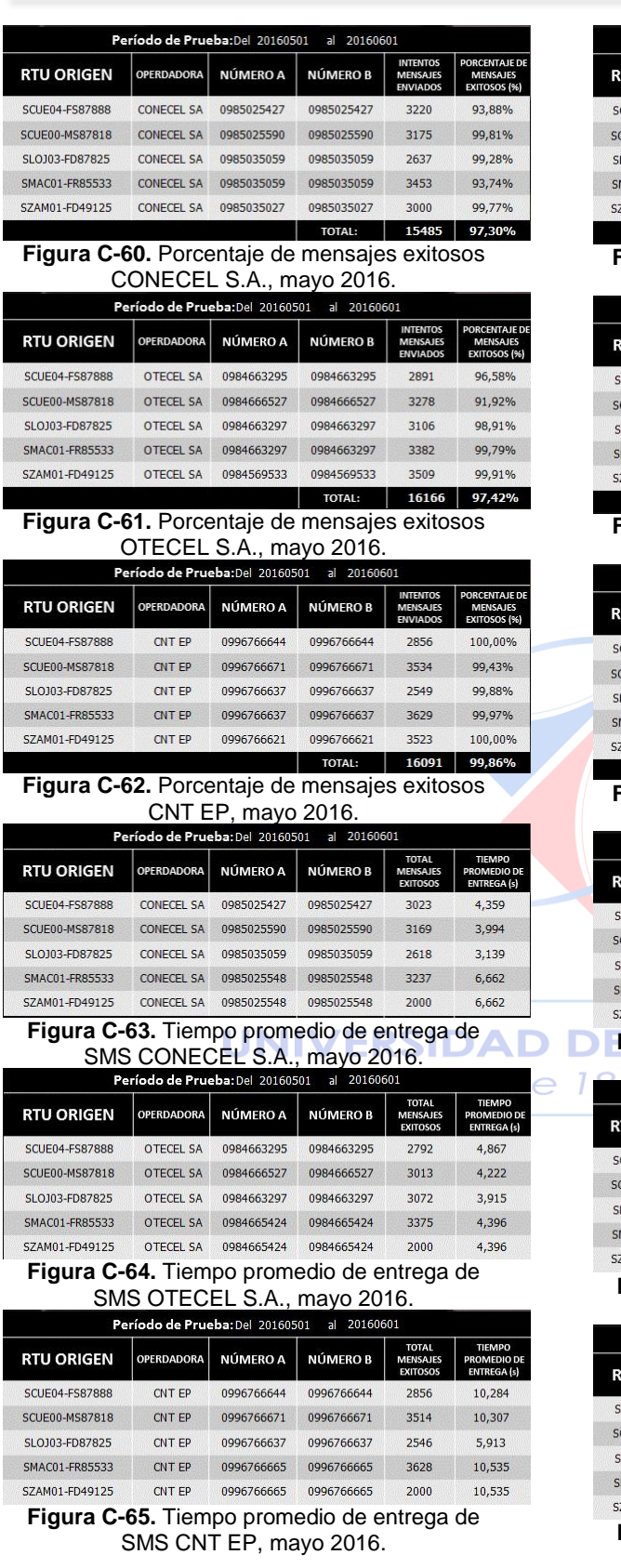

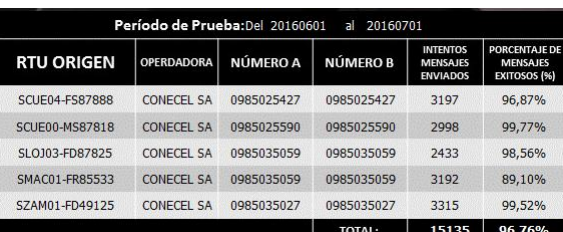

#### **Figura C-66.** Porcentaje de mensajes exitosos CONECEL S.A., junio 2016.

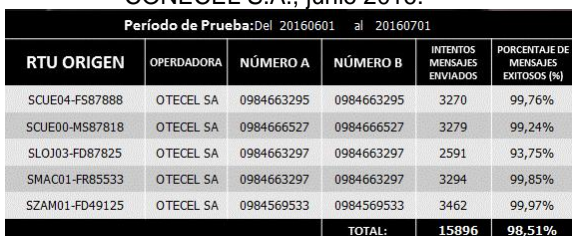

#### **Figura C-67.** Porcentaje de mensajes exitosos

## OTECEL S.A., junio 2016.<br>Período de Prueba: Del 20160601 al 20160701

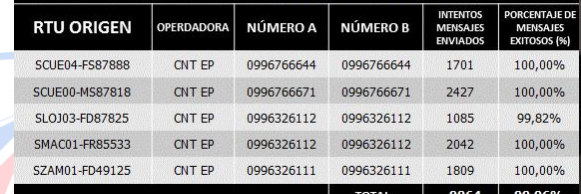

#### **Figura C-68.** Porcentaje de mensajes exitosos

#### CNT EP, junio 2016.

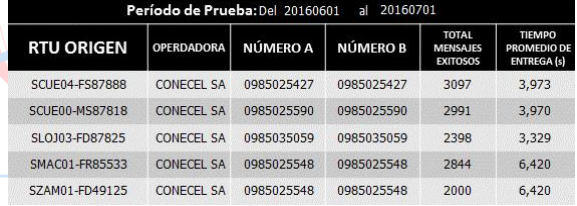

### **Figura C-69.** Tiempo promedio de entrega de

SMS CONECEL S.A., junio 2016.<br>Período de Prueba: Del 20160601 al 20160701

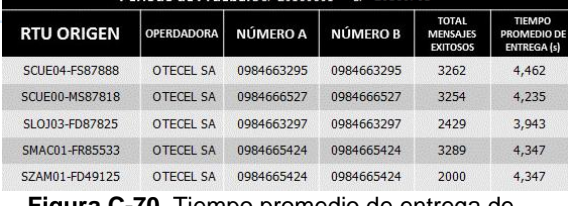

#### **Figura C-70.** Tiempo promedio de entrega de SMS OTECEL S.A, junio 2016.

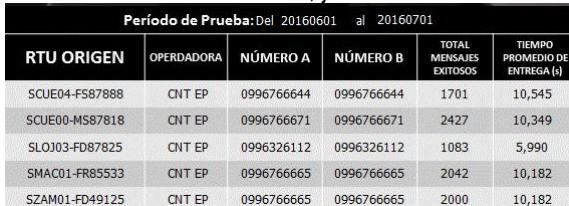

#### **Figura C-71.** Tiempo promedio de entrega de SMS CNT EP, junio 2016.

### **ANEXO D - Tablas de mediciones del Nivel de Cobertura en la ciudad de Cuenca obtenidas con Drive-Test**

#### **ZONA 1**

**Tabla D - 1. Nivel de Cobertura para el servicio de voz en tecnología GSM, Zona 1.**

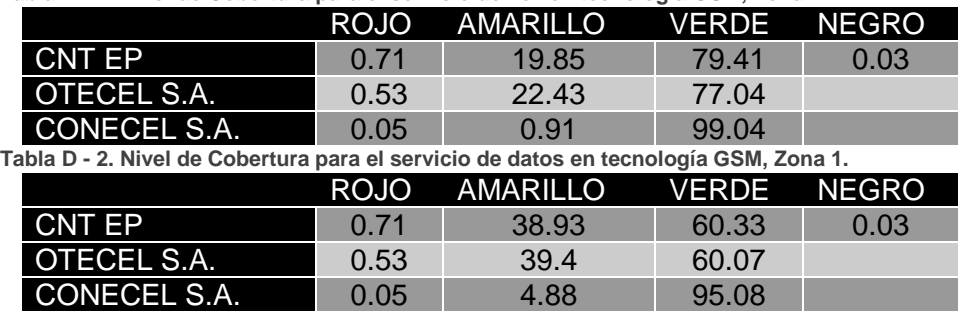

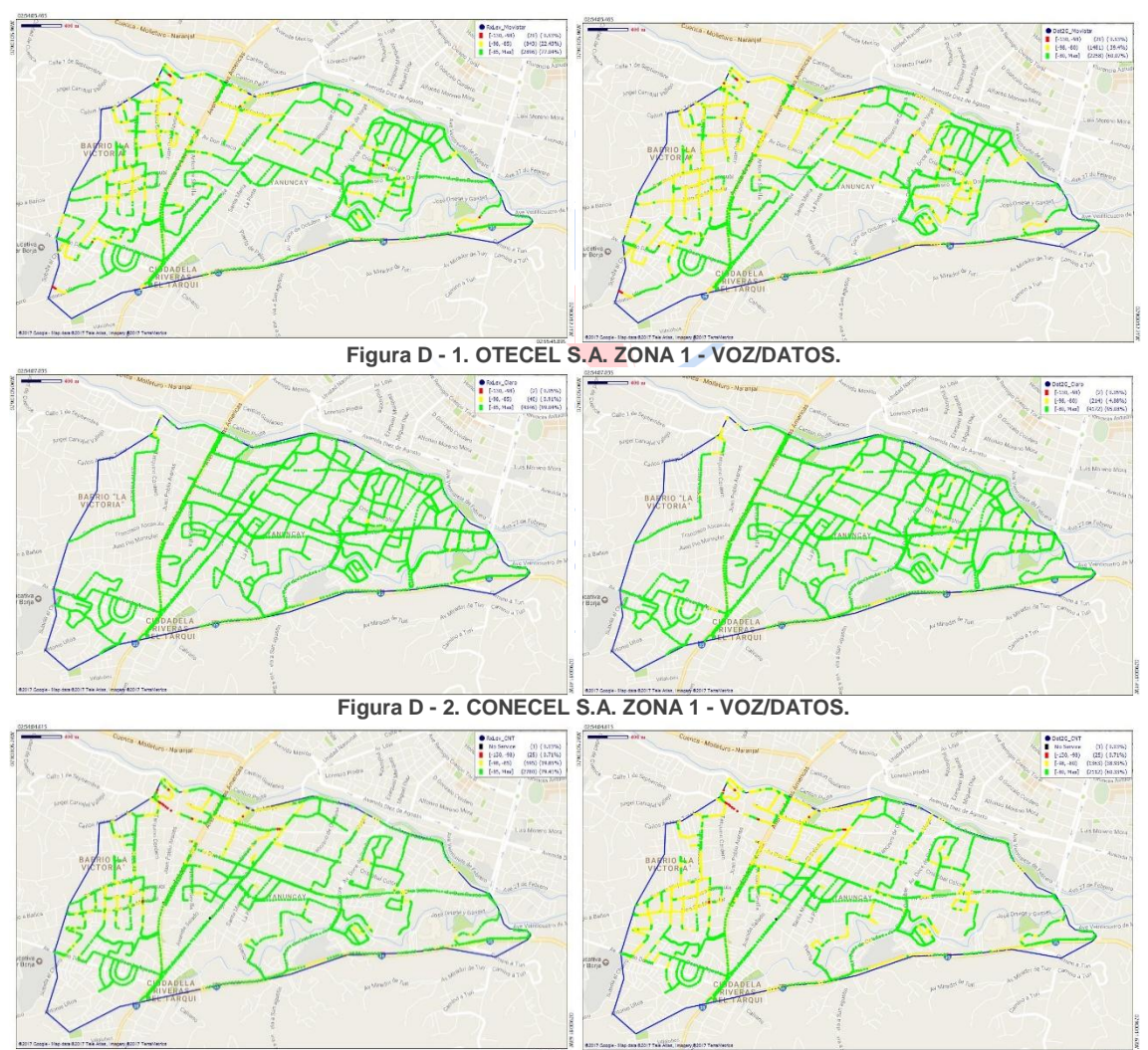

**Figura D - 3. CNT EP ZONA 1 - VOZ/DATOS.**

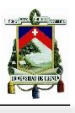

**Tabla D - 3. Nivel de Cobertura para el servicio de voz en tecnología GSM, Zona 2.**

|                                                                                      |      | ROJO AMARILLO VERDE NEGRO |       |      |  |
|--------------------------------------------------------------------------------------|------|---------------------------|-------|------|--|
| <b>CNT EP</b>                                                                        | 0.6  | 20.54                     | 78.46 |      |  |
| OTECEL S.A.                                                                          | 0.93 | 20.69                     | 78.33 | 0.05 |  |
| <b>CONECEL S.A.</b>                                                                  | 0.05 | 0.84                      | 97.11 |      |  |
| Tabla D - 4. Nivel de Cobertura para el servicio de datos en tecnología GSM, Zona 2. |      |                           |       |      |  |
|                                                                                      |      | ROJO AMARILLO VERDE NEGRO |       |      |  |
| <b>CNT EP</b>                                                                        | 0.6  | 41.98                     | 57.42 |      |  |
| <b>OTECEL S.A.</b>                                                                   | 0.93 | 39.41                     | 59.61 | 0.05 |  |
| <b>CONECEL S.A.</b>                                                                  | 0.05 | 14.22                     | 85.73 |      |  |

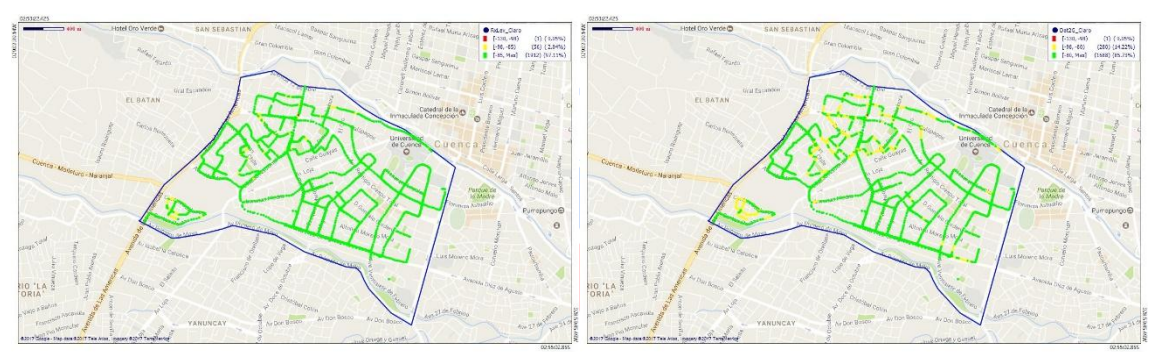

**Figura D - 4. OTECEL S.A. ZONA 2 - VOZ/DATOS.**

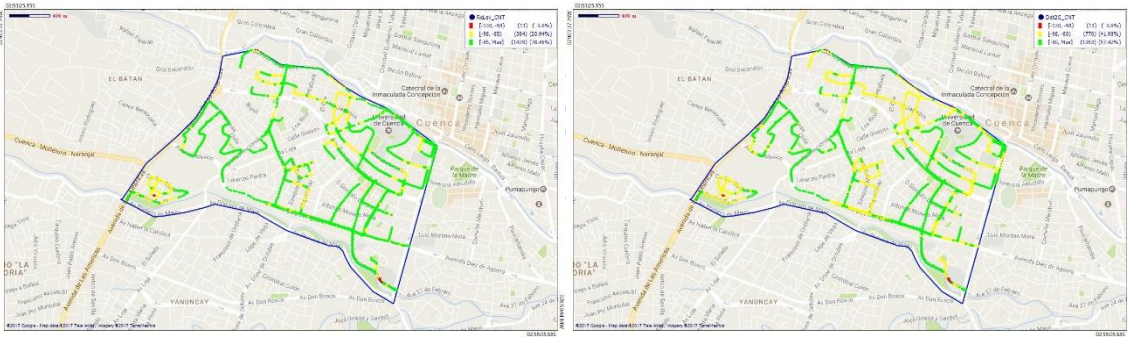

**Figura D - 5. CONECEL S.A. ZONA 2 - VOZ/DATOS.**

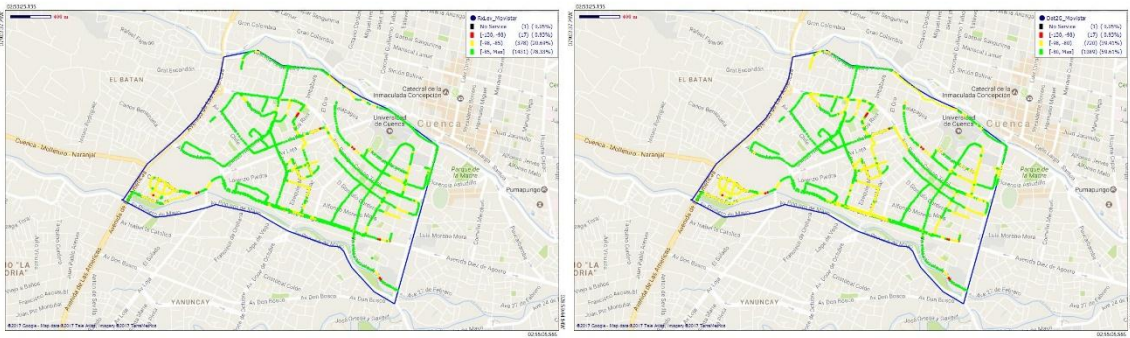

**Figura D - 6. CNT EP ZONA 2 - VOZ/DATOS.**

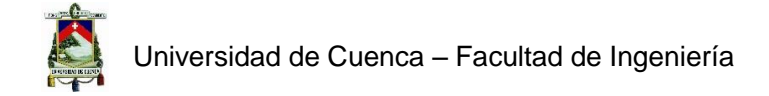

**Tabla D - 5. Nivel de Cobertura para el servicio de voz en tecnología GSM, Zona 3.**

|      |       |               | <b>GRIS</b> |                                                                                                    |
|------|-------|---------------|-------------|----------------------------------------------------------------------------------------------------|
| 2.01 | 29.61 | 68.25         | 0.13        |                                                                                                    |
| 3.42 | 25.55 | 71.03         |             |                                                                                                    |
| 0.56 | 9.23  | 90.2          |             |                                                                                                    |
|      |       |               |             |                                                                                                    |
|      |       |               |             |                                                                                                    |
| 2.01 | 47.33 | 50.53         | 0.13        |                                                                                                    |
| 3.42 | 42.56 | 54.02         |             |                                                                                                    |
| 0.56 | 22.6  | 76.84         |             |                                                                                                    |
|      |       | ROJO AMARILLO |             | <b>VERDE</b><br>Tabla D - 6. Nivel de Cobertura para el servicio de datos en tecnología GSM, Zona 3.<br>ROJO AMARILLO VERDE GRIS |

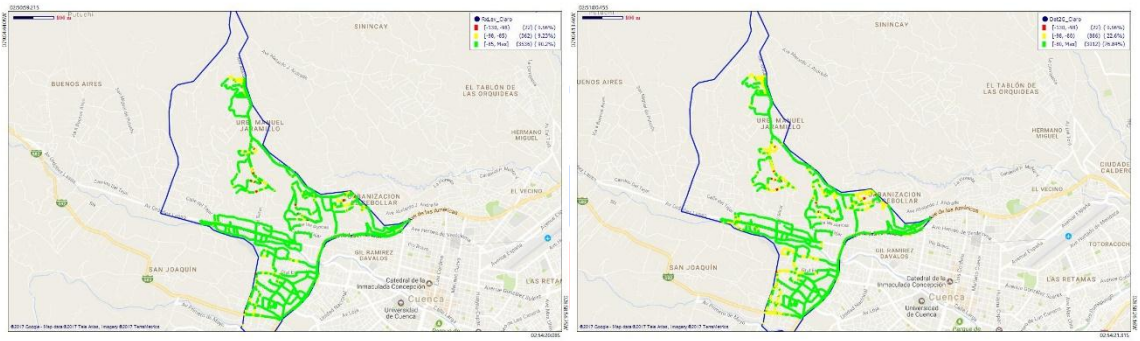

**Figura D - 7. OTECEL S.A. ZONA 3 - VOZ/DATOS.**

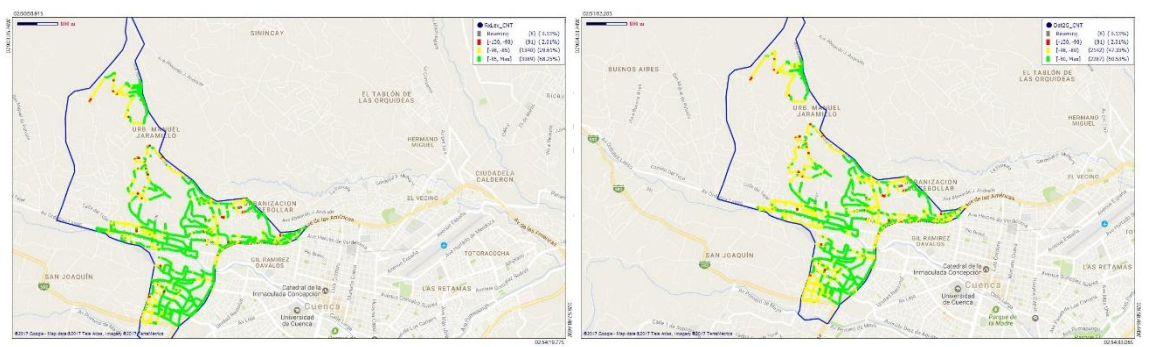

**Figura D - 8. CONECEL S.A. ZONA 3 - VOZ/DATOS.**

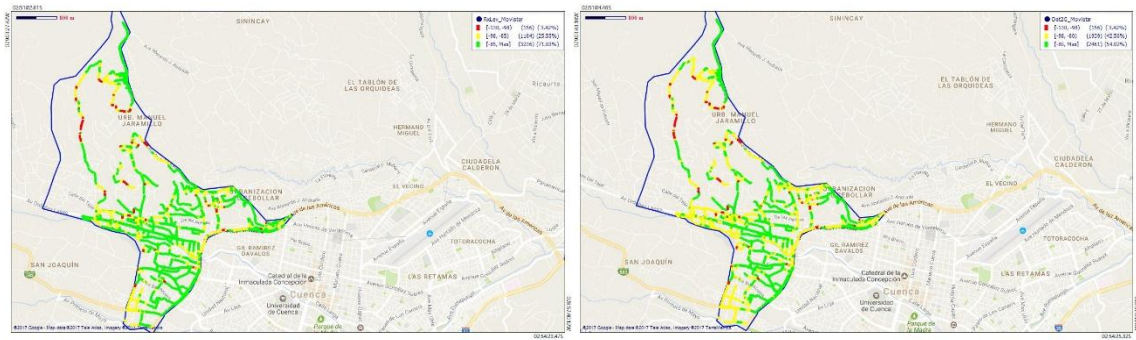

**Figura D - 9. CNT EP ZONA 3 - VOZ/DATOS.**

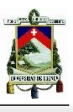

**Tabla D - 7. Nivel de Cobertura para el servicio de voz en tecnología GSM, Zona 4.**

|              | ROJO  | AMARILLO. | VERDE | <b>NEGRO</b> |
|--------------|-------|-----------|-------|--------------|
| CNT EP       | 1 1 1 | 26.15     | 72.67 | 0.07         |
| OTECEL S.A.  | 1 47  | 27.13     | 71.32 | 0.08         |
| CONECEL S.A. | 0.54  | 3.77      | 95 65 | 0.04         |

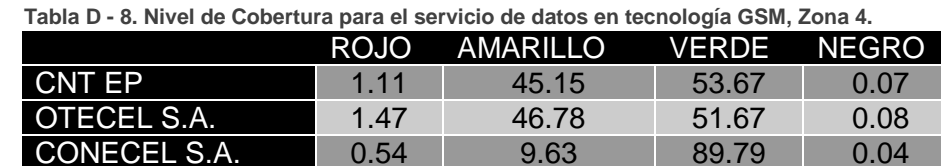

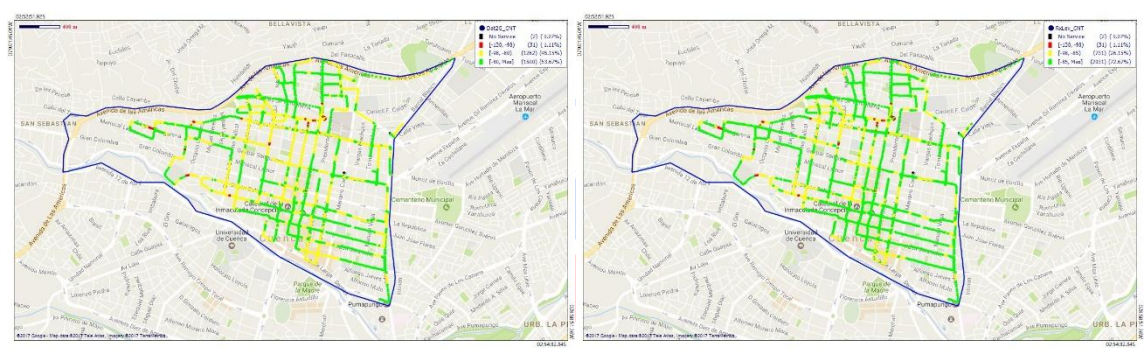

**Figura D - 10. OTECEL S.A. ZONA 4 - VOZ/DATOS.**

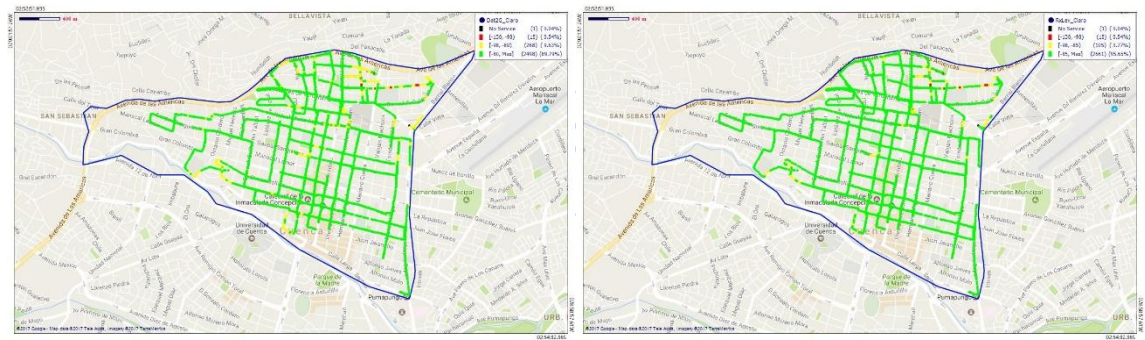

**Figura D - 11. CONECEL S.A. ZONA 4 - VOZ/DATOS.**

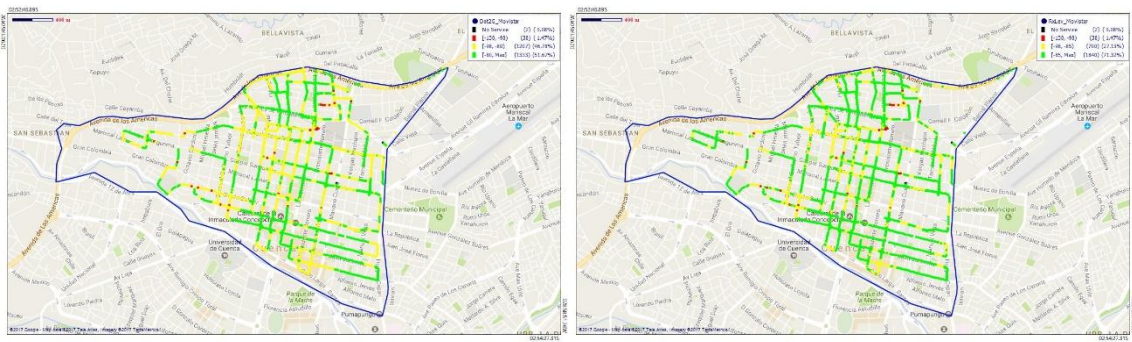

**Figura D - 12. CNT EP ZONA 4 - VOZ/DATOS.**

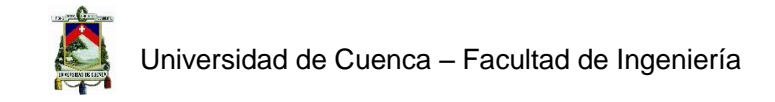

 **Tabla D - 9. Nivel de Cobertura para el servicio de voz en tecnología GSM, Zona 5.**

|                     | <b>ROJO</b>                                                                            | <b>AMARILLO</b> | <b>VERDE</b>       | <b>NEGRO</b> | <b>GRIS</b> |  |  |  |
|---------------------|----------------------------------------------------------------------------------------|-----------------|--------------------|--------------|-------------|--|--|--|
| <b>CNT EP</b>       | 1.47                                                                                   | 21.84           | 76.69              |              |             |  |  |  |
| <b>OTECEL S.A.</b>  | 1.69                                                                                   | 19.95           | 77.82              | 0.23         | 0.31        |  |  |  |
| CONECEL S.A.        | 1.48                                                                                   | 13.97           | 84.55              |              |             |  |  |  |
|                     | Tabla D – 10.1 Nivel de Cobertura para el servicio de datos en tecnología GSM, Zona 5. |                 |                    |              |             |  |  |  |
|                     | ROJO <sup>1</sup>                                                                      | AMARILLO        | <b>VERDE NEGRO</b> |              | <b>GRIS</b> |  |  |  |
| CNT EP              | 1.47                                                                                   | 37.03           | 61.5               |              |             |  |  |  |
| OTECEL S.A.         | 1.69                                                                                   | 33.31           | 64.46              | 0.23         | 0.31        |  |  |  |
| <b>CONECEL S.A.</b> | 1.48                                                                                   | 27.14           | 71.38              |              |             |  |  |  |

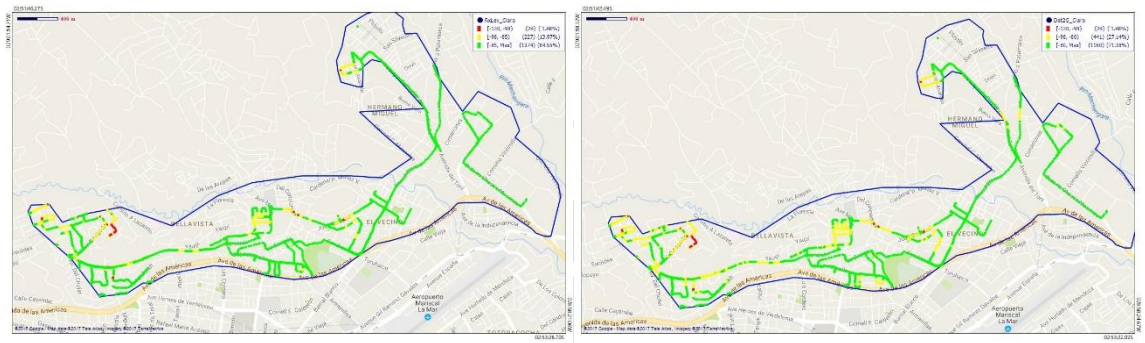

**Figura D - 13. OTECEL S.A. ZONA 5 - VOZ/DATOS.**

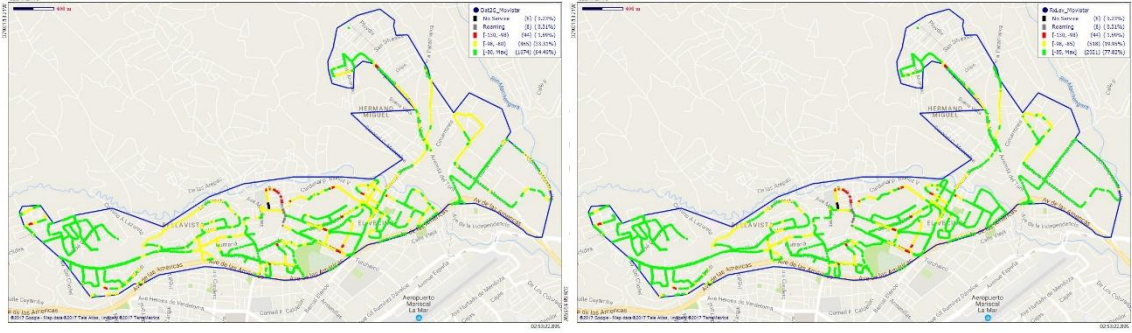

**Figura D - 14. CONECEL S.A. ZONA 5 - VOZ/DATOS.**

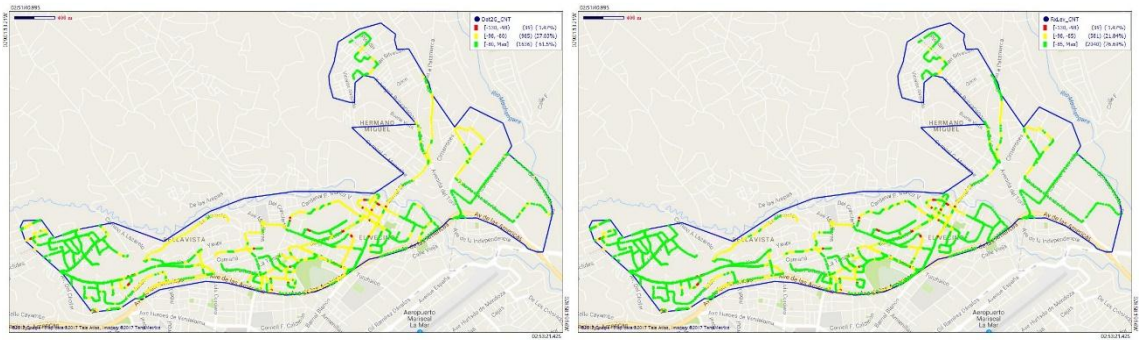

**Figura D - 15. CNT EP ZONA 5 - VOZ/DATOS.**

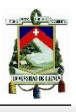

 **Tabla D – 11. Nivel de Cobertura para el servicio de voz en tecnología GSM, Zona 6.**

|                                                                                       | <b>ROJO</b> | <b>AMARILLO</b>           | <b>VERDE</b> | <b>NEGRO</b> |  |  |
|---------------------------------------------------------------------------------------|-------------|---------------------------|--------------|--------------|--|--|
| <b>CNT EP</b>                                                                         | 0.19        | 13.36                     | 86.43        | 0.02         |  |  |
| <b>OTECEL S.A.</b>                                                                    | 0.31        | 16.43                     | 83.24        | 0.02         |  |  |
| <b>CONECEL S.A.</b>                                                                   | 0.2         | 2.83                      | 96.97        |              |  |  |
| Tabla D – 12. Nivel de Cobertura para el servicio de datos en tecnología GSM, Zona 6. |             |                           |              |              |  |  |
|                                                                                       |             | ROJO AMARILLO VERDE NEGRO |              |              |  |  |
| <b>CNT EP</b>                                                                         | 0.19        | 31.66                     | 68.13        | 0.02         |  |  |
| <b>OTECEL S.A.</b>                                                                    | 0.31        | 34.35                     | 65.33        | 0.02         |  |  |
| <b>CONECEL S.A.</b>                                                                   | 0.2         | 10.07                     | 89.74        |              |  |  |

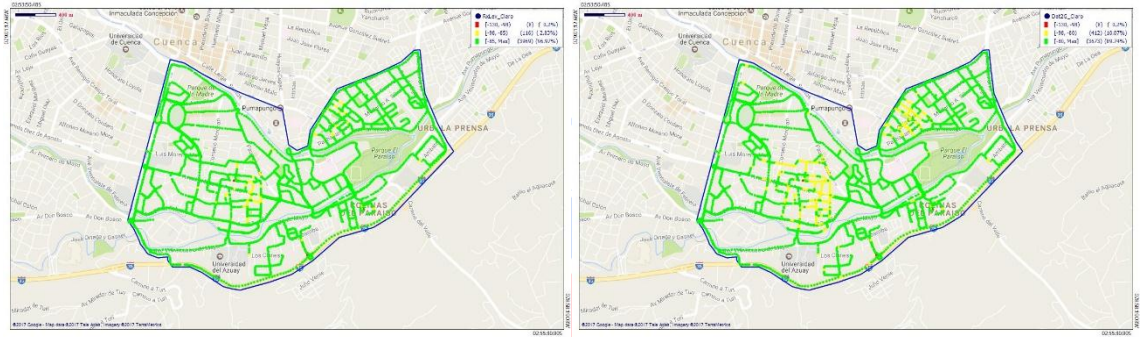

**Figura D - 16. OTECEL S.A. ZONA 6 - VOZ/DATOS.**

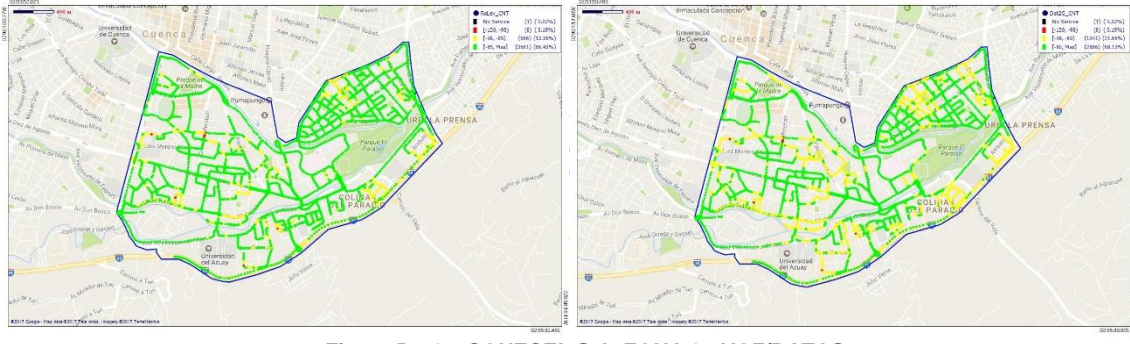

**Figura D - 17. CONECEL S.A. ZONA 6 - VOZ/DATOS.**

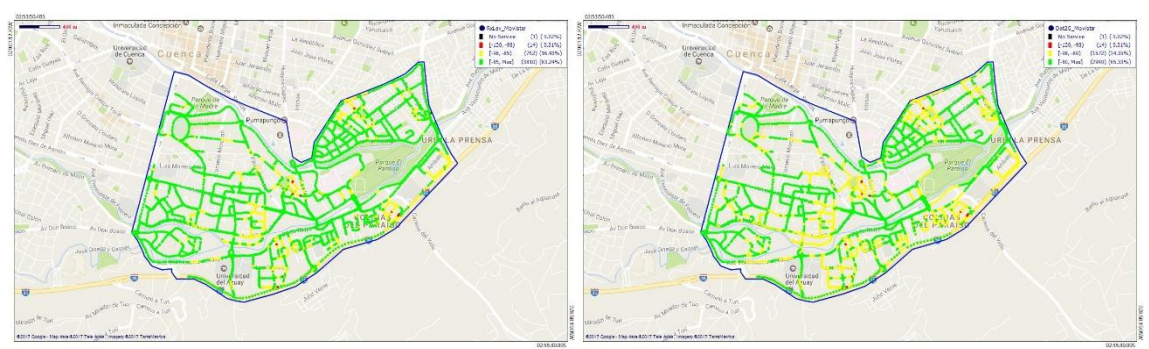

**Figura D - 18. CNT EP ZONA 6 - VOZ/DATOS.**
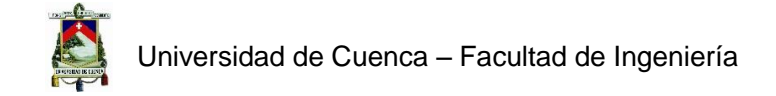

## **ZONA 7**

**Tabla D – 13. Nivel de Cobertura para el servicio de voz en tecnología GSM, Zona 7.**

|                                                                                       | <b>ROJO</b> | <b>AMARILLO</b> |        | VERDE NEGRO |  |  |  |  |
|---------------------------------------------------------------------------------------|-------------|-----------------|--------|-------------|--|--|--|--|
| <b>CNT EP</b>                                                                         | 1,24%       | 22,07%          | 76,69% |             |  |  |  |  |
| <b>OTECEL S.A.</b>                                                                    | 1,44%       | 18,16%          | 80,38% | 0,02%       |  |  |  |  |
| <b>CONECEL S.A.</b>                                                                   | 0,21%       | 5,98%           | 93,77% | 0,04%       |  |  |  |  |
| Tabla D - 14. Nivel de Cobertura para el servicio de datos en tecnología GSM, Zona 7. |             |                 |        |             |  |  |  |  |
|                                                                                       | <b>ROJO</b> | AMARILLO        |        | VERDE NEGRO |  |  |  |  |
| <b>CNT EP</b>                                                                         | 1,24%       | 36,67%          | 62,09% |             |  |  |  |  |
| OTECEL S.A.                                                                           | 1,44%       | 33,76%          | 64,78% | 0,02%       |  |  |  |  |
| <b>CONECEL S.A.</b>                                                                   | 0.21%       | 20,15%          | 79,59% | 0,04%       |  |  |  |  |

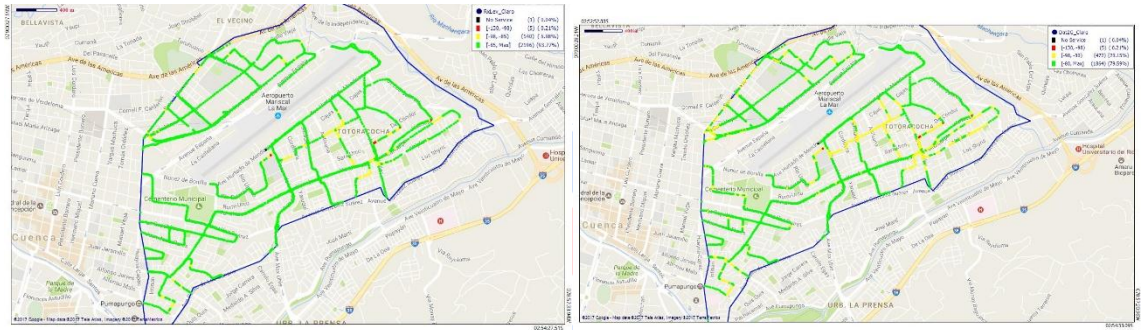

**Figura D - 19. OTECEL S.A. ZONA 7 - VOZ/DATOS.**

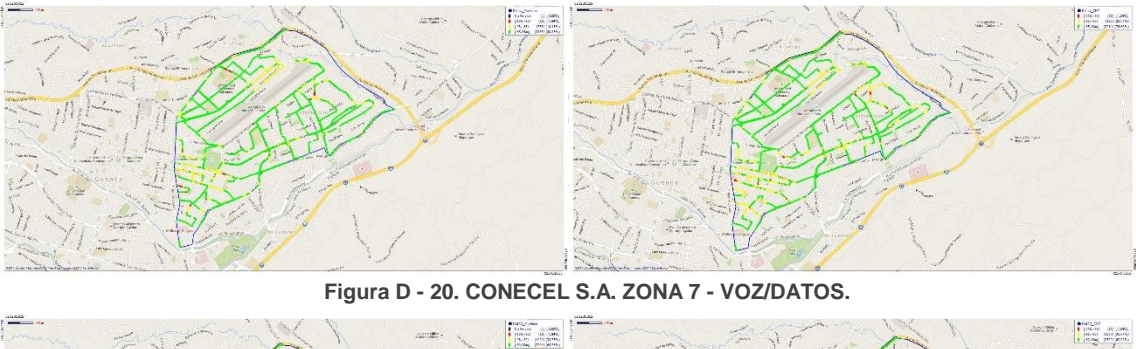

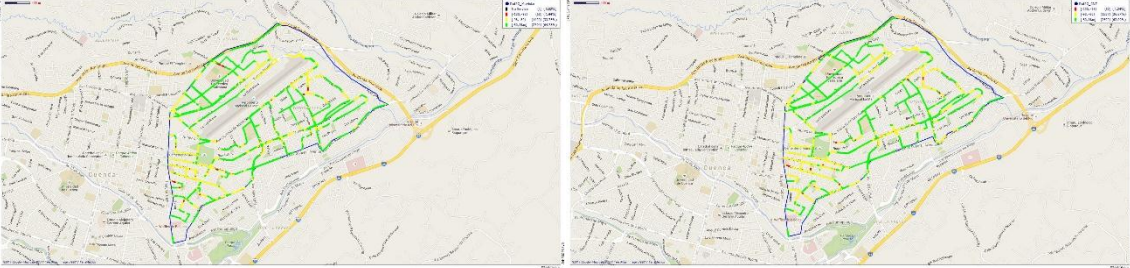

**Figura D - 21. CNT EP ZONA 7 - VOZ/DATOS.**

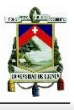

## **ZONA 8**

**Tabla D - 15. Nivel de Cobertura para el servicio de voz en tecnología GSM, Zona 8.**

|                                                                                       | <b>ROJO</b> | <b>AMARILLO</b>           |       | VERDE NEGRO |  |  |  |  |
|---------------------------------------------------------------------------------------|-------------|---------------------------|-------|-------------|--|--|--|--|
| <b>CNT EP</b>                                                                         | 0.54        | 18.39                     | 81.02 | 0.05        |  |  |  |  |
| OTECEL S.A.                                                                           | 0.83        | 21.45                     | 77.69 | 0.03        |  |  |  |  |
| <b>CONECEL S.A.</b>                                                                   | 0.08        | 2.87                      | 97.05 |             |  |  |  |  |
| Tabla D - 16. Nivel de Cobertura para el servicio de datos en tecnología GSM, Zona 8. |             |                           |       |             |  |  |  |  |
|                                                                                       |             | ROJO AMARILLO VERDE NEGRO |       |             |  |  |  |  |
| <b>CNT EP</b>                                                                         | 0.54        | 35.43                     | 63.98 | 0.05        |  |  |  |  |
| <b>OTECEL S.A.</b>                                                                    | 0.83        | 37                        | 62.15 | 0.03        |  |  |  |  |
| <b>CONECEL S.A.</b>                                                                   | 0.08        | 8.81                      | 91.12 |             |  |  |  |  |

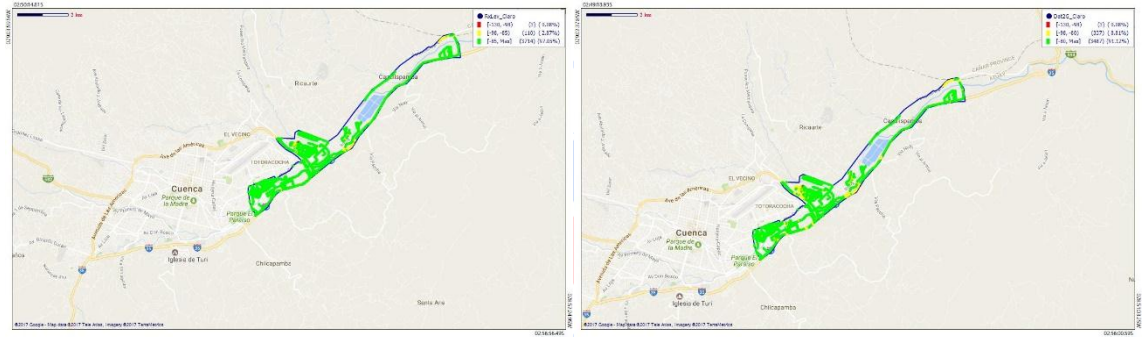

**Figura D - 22. OTECEL S.A. ZONA 8 - VOZ/DATOS.**

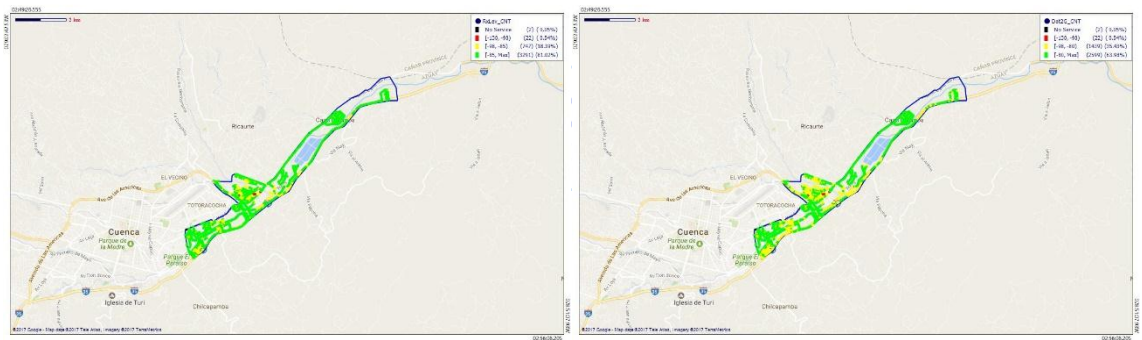

**Figura D - 23. CONECEL S.A. ZONA 8 - VOZ/DATOS.**

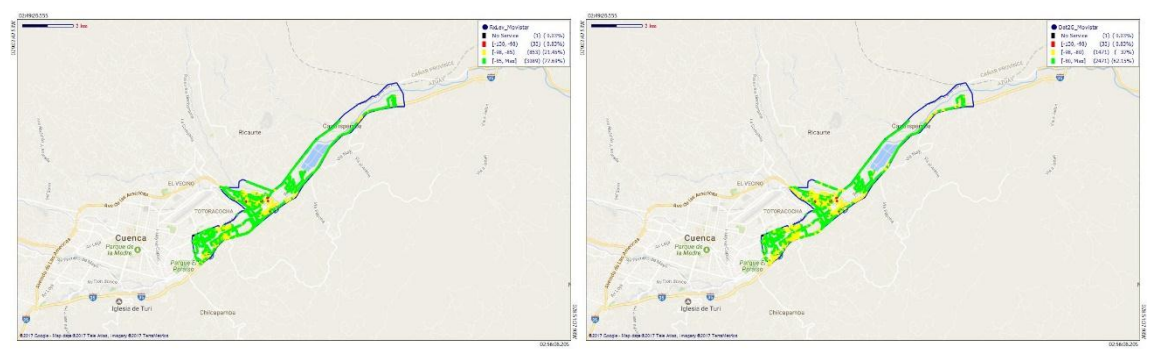

**Figura D - 24. CNT EP ZONA 8 - VOZ/DATOS.**

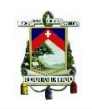

## REFERENCIAS

- [1] ARCOTEL, «Reglamento para la prestación de servicios de telecomunicaciones.,» de *Resolución No. 05-03*, 2016.
- [2] Consejo Nacional de Telecomunicaciones, Plan nacional de frecuencias, Ecuador, 2012.
- [3] Consejo Nacional de Telecomunicaciones, «Resolución TEL-042-01-CONATEL-2014,» de *Resolución CONATEL*, Quito, 2014.
- [4] Asamblea Nacional Ecuatoriana, *Ley Orgánica de Telecomunicaciones,* Tercer Suplemento ed., Quito, Pichincha: Registro Oficial, 2015.
- [5] Schiller Jochen, Mobile Communications, United Kingdom: Pearson Education, 2003.
- [6] Andres Dulce Maria, Javier Barrio, Física y Química, EDITEX, 2008.
- [7] Pérez, Nicolás, «Blogspot.com,» 4 09 2015. [En línea]. Available: http://la-comunicacionnicolasperez.blogspot.com/. [Último acceso: 10 10 2016].
- [8] Monica Gorricho y Juan Luis Gorricho, Comunicaciones Moviles, Barcelona: Edicions de la Universitat Politècnica de Catalunya, 2002.
- [9] Mónica Gorricho Moreno, Juan Luis Gorricho Moreno, Comunicaciones móviles, Barcelona: Universitat Politècnica de Catalunya, 2002.
- [10] Jörg Eberspächer, Hans-Jörg Vögel, Christian Bettstetter, Christian Hartmann, GSM Architecture,Protocols and Services, United Kingdom: John Wiley & Sons Ltd, 2009.
- [11] Lenny Sanabria, Alexander Céspedes, Empleo de la Tecnologia GPRS/EDGE para Incrementar la Relación Financiera con los Clientes en la Empresa AEROSUR, Cochabamba: Fundación Universitaria Iberoamericana, 2004.
- [12] Janeth Katerine Bustamante Pogo, Análisis de los Servicios de Telecomunicaciones Móviles en el Ecuador, Sangolqui: ESPE, 2011.
- [13] nomor Research, «Technology of HSPA,» *Nomor Research GMBH,* p. 6, 2006.
- [14] Klas Johansson, Johan Bergman, Dirk Gerstenberger, «Multi-Carrier HSPA Evolution,» *Ericsson Research,* vol. 1, p. 5, 2009.
- [15] PYSAVY Research, «The 3GPP Wireless Evolution,» *Mobile Broadband Explosion,* vol. 1, p. 162, 2013.
- [16] Cox Christopher, Essentials of UMTS, New York: Cambridge University Press, 2008.
- [17] Toskala, Harri Holma & Antti, WCDMA for UMTS: HSPA Evolution and LTE, United Kingdom: WILEY, 2010.
- [18] Erik Dahlman, Stefan Parkall, Johan Skold & Per Beming, 3G Evolution HSPA and LTE for mobile BroadBand, Oxford: Elsevier, 2007.

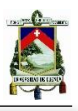

- [19] Pablo Tapia, Jun Liu, Yasmin Karimli, Martin J. Feuerstein, HSPA Performance & Evolution, New York: WILEY, 2009.
- [20] Maritza Cecibel Rodríguez Chimbo, "Análisis de la Propuesta de Evolución de Redes 3G y su Convergencia a la Tecnologia 4G para Redes de telefonia Movil, Cuenca: Universidad Politecnica Salesiana, 2012.
- [21] Carlos Marcellini, Diego Martínez, Sebastián Quiroz, «TECNOLOGIA 4G La próxima generación en comunicaciones móviles,» Universidad Técnica Federico Santa María, 2013.
- [22] Carlos Alberto Serra Jimenez, Francisco Reinerio Marante Rizo, «Arquitectura general del sistema LTE,» *REVISTA TELEM@TICA,* vol. 12, nº 2, pp. 81-90, 2013.
- [23] ARCOTEL, «BoletinNo. 1 SMA,» *Servicio Movil Avanzado,* vol. 1, nº 1, p. 23, 2014.
- [24] ARCOTEL, «Detalle mensual y anual de radiobases por tecnología,» *Registros Administrativos ARCOTEL,* vol. 1, nº 1, p. 9, 2016.
- [25] Union Internacional de Telecomunicaciones, «ITU,» ITU, [En línea]. Available: http://www.itu.int/es/about/Pages/default.aspx. [Último acceso: 14 Febrero 2017].
- [26] Union Internacional de Telecomunicaciones, UIT-T-REC-E.425, Ginebra: ITU, Marzo, 2002.
- [27] Union Internacional de Telecomunicaciones, UIT-T-REC-G.1000, Ginebra: ITU, Noviembre, 2011.
- [28] European Telecommunications Standars Institute, ETSI TECHNICAL REPORT ETR 003, Sophia Antipolis CEDEX: ETSI, Octubre, 1994.
- [29] Union Internacional de Telecomunicaciones, UIT-T-REC.P.800.1, Ginebra: ITU, Marzo, 2003. **UNIVERSIDAD DE CUENCA**
- [30] Union Internacional de Telecomunicaciones, UIT-T-REC-E.492, Ginebra: ITU, Febrero, 1996.
- [31] Union Internacional de Telecomunicaciones, «UIT T-REC-P.800,» UIT-T, Ginebra, 1996.
- [32] European Telecommunications Standars Institute, «ETSI,» [En línea]. Available: http://www.etsi.org/about. [Último acceso: 15 Febrero 2017].
- [33] Union Internacional de Telecomunicaciones, UIT-T-REC-P.862, Ginebra: ITU, Noviembre, 2005.
- [34] European Telecommunications Standars Institute, ETSI EG 202 057-2, Sophia Antipolis Cedex: ETSI, Octubre, 2005.
- [35] European Telecommunications Standars Institute, ETSI EG 202 057-3, Sophia Antipolis Cedex: ETSI, Abril, 2005.
- [36] ARCOTEL, «Página Oficial de la Agencia de Regulación y Control de las Telecomunicaciones,» [En línea]. Available: http://www.arcotel.gob.ec/la-arcotel/. [Último acceso: 9 1 2017].

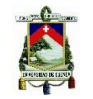

- [37] SENPLADES, «Secretaría Nacional de Planificación y Desarrollo.,» [En línea]. Available: http://www.planificacion.gob.ec/3-niveles-administrativos-de-planificacion/. [Último acceso: 30 01 2017].
- [38] Policia Nacional del Ecuador, «Página Oficial de la Policia Nacional del Ecuador,» [En línea]. Available: http://www.policiaecuador.gob.ec/rutas-yo-vivo/. [Último acceso: 30 01 2017].
- [39] Agencia de Regulación y Control de las Telecomunicaciones, «INFORME TÉCNICO No. IT-CZ06-C-2016-0122 CONECEL,» REPORTES DE OPERACIÓN DEL SISTEMA AUTÓNOMO DE REDES MÓVILES (SAMM), Cuenca, Enero, 2016.
- [40] Consejo Nacional De Telecomunicaciones, «Resolución TEL-458-16-CONATEL-2014,» de *Resolución CONATEL*, Quito, Junio, 2014.
- [41] Registros administrativos ARCOTEL, «Líneas Activas por Modalidad,» Quito, 2017.
- [42] ARCOTEL, «Sistema Autonomo de Control de Redes Móviles (SAMM),» Power Point, Ecuador, 2015.
- [43] Superintendencia de Telecomunicaciones, «SISTEMA AUTÓNOMO DE CONTROL DE REDES MÓVILES (SAMM),» de *CITIC*, Quito, 2012.
- [44] Google, «Google Earth Marcadores de Posiciones de RTU's,» Cuenca, 2017.
- [45] Andrade Esteban, *Matriz de Pruebas correspondiente al 23 DE DICIEMBRE DE 2016.,*  Cuenca, 2017.
- [46] Pérez Estrella, Daniela Alejandra , «Análisis de Posibilidad de Aplicación por Parte de las Operadoras de Telefonía Móvil en el Ecuador.,» de *Estudio Técnico para la Determinación de Parámetros e Indicadores de Calidad de Servicio (QoS) para Internet Móvil en el Ecuador.*, Sangolquí, Escuela Politécnica del Ejército, 2012, p. 176.
- [47] Agencia de Regulación y Control de las Telecomunicaciones, «INFORME TÉCNICO No. IT-CZ06-C-2016-0249 OTECEL,» REPORTES DE OPERACIÓN DEL SISTEMA AUTÓNOMO DE REDES MÓVILES (SAMM), Cuenca, Septiembre, 2016.
- [48] Agencia de Regulación y Control de las Telecomunicaciones., «INFORME TÉCNICO No. IT-CZ06-C-2016-0248 CONECEL,» REPORTES DE OPERACIÓN DEL SISTEMA AUTÓNOMO DE REDES MÓVILES (SAMM), Cuenca, Septiembre, 2016.
- [49] Agencia de Regulación y Control de las Telecomunicaciones, «INFORME TÉCNICO No. IT-CZ06-C-2016-0250 CNT,» REPORTES DE OPERACIÓN DEL SISTEMA AUTÓNOMO DE REDES MÓVILES (SAMM), CUENCA, SEPTIEMBRE 2016.
- [50] Agencia de Regulación y Control de las Telecomunicaciones, «INFORME TÉCNICO No. IT-CZ06-C-2016-0118 OTECEL,» REPORTES DE OPERACIÓN DEL SISTEMA AUTÓNOMO DE REDES MÓVILES (SAMM), Cuenca, Enero, 2016.
- [51] Agencia de Regulación y Control de las Telecomunicaciones, «INFORME TÉCNICO No. IT-CZ06-C-2016-0123 CNT,» REPORTES DE OPERACIÓN DEL SISTEMA AUTÓNOMO DE REDES MÓVILES (SAMM), Cuenca, Enero 2016.

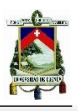

- [52] Oracle Corporation, «Java.com,» 04 03 2017. [En línea]. Available: https://www.java.com/es/download/faq/whatis\_java.xml.
- [53] James Gosling, Bill Joy, Guy Steele, Gilad Bracha, Alex Buckley, The Java Lenguage Specification (Java SE 8 Edition), California: Oracle America, Inc., Febrero, 2015.
- [54] Oracle Corporation, «Netbeans.org,» 2017. [En línea]. Available: https://netbeans.org/index\_es.html. [Último acceso: 04 Marzo 2017].
- [55] Microsoft Corporation, «Microsoft.com,» 03 Febrero 2017. [En línea]. Available: https://docs.microsoft.com/es-es/azure/sql-database/sql-database-develop-java-simple. [Último acceso: 04 Marzo 2017].
- [56] Microsoft, «Download Microsoft JDBC Driver for SQL Server,» 19 1 2017. [En línea]. Available: https://docs.microsoft.com/en-us/sql/connect/jdbc/download-microsoft-jdbcdriver-for-sql-server. [Último acceso: 25 2 2017].
- [57] «Java.com,» [En línea]. Available: http://www.java2s.com/Code/Jar/j/Downloadjxljar.htm. [Último acceso: 25 2 2017].
- [58] «Que es Excel Extensiones Excel,» 2012 2016. [En línea]. Available: http://www.queesexcel.net/extensiones-excel.html. [Último acceso: 20 2 2017].
- [59] Object Refinery Limited, «JFree.org,» 2014. [En línea]. Available: http://www.jfree.org/jfreechart/. [Último acceso: 04 Marzo 2017].
- [60] Jaspersoft Corporation, «Jaspersoft Community JasperReports® Library,» [En línea]. Available: http://community.jaspersoft.com/project/jasperreports-library. [Último acceso: 20 2 2017].
- [61] Swenson Erik, «Java World Reports made easy with JasperReports,» 20 9 2002. [En línea]. Available: http://www.javaworld.com/article/2074594/java-security/reports-madeeasy-with-jasperreports.html. [Último acceso: 20 2 2017].
- [62] Microsoft, «Soporte Técnico Microsoft: Como Comenzar con Microsoft JDBC,» 11 7 2008. [En línea]. Available: https://support.microsoft.com/es-uy/help/313100/how-to-get-startedwith-microsoft-jdbc. [Último acceso: 9 2016].
- [63] Union Internacional de Telecomunicaciones, «UIT-T-REC.P.862.1,» ITU, Ginebra, Noviembre, 2003..